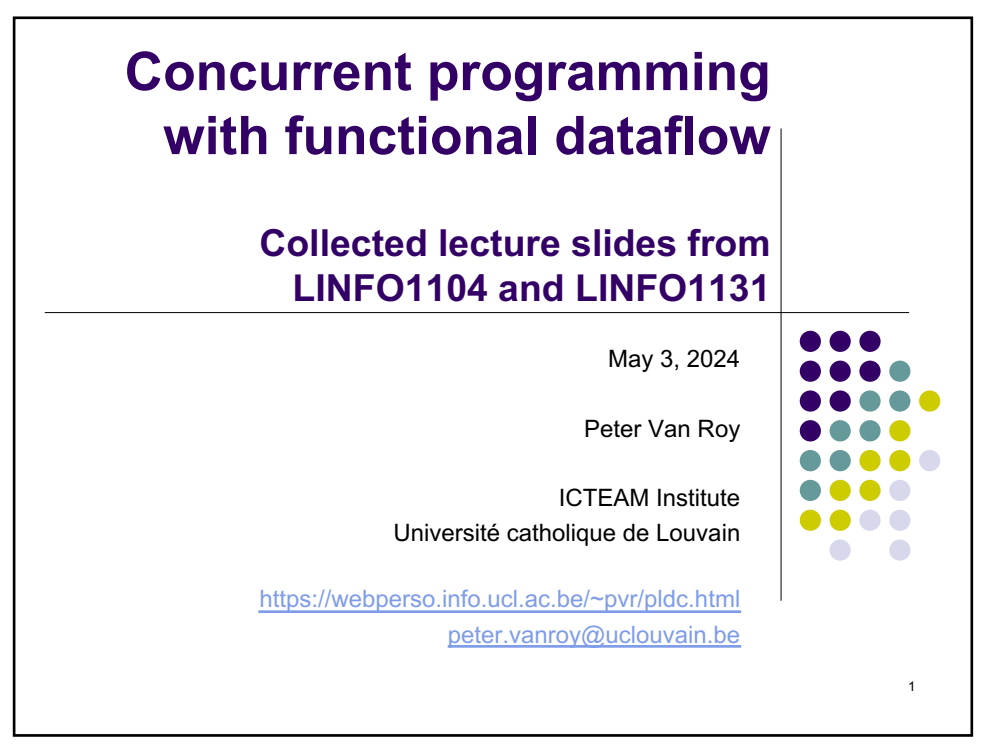

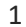

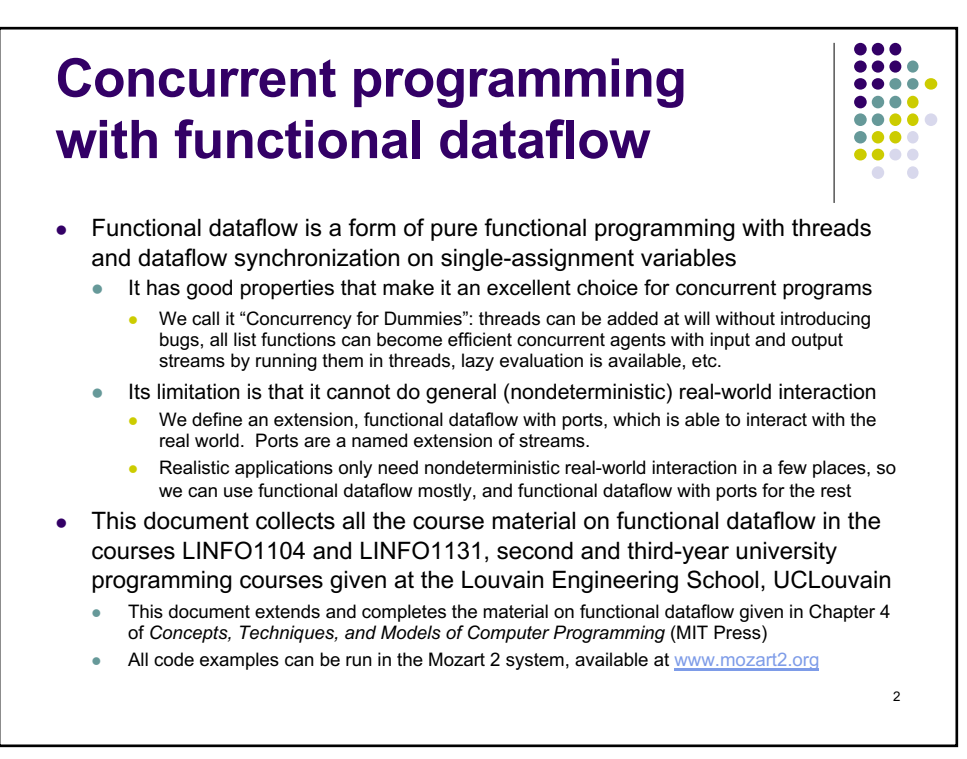

 $\overline{2}$ 

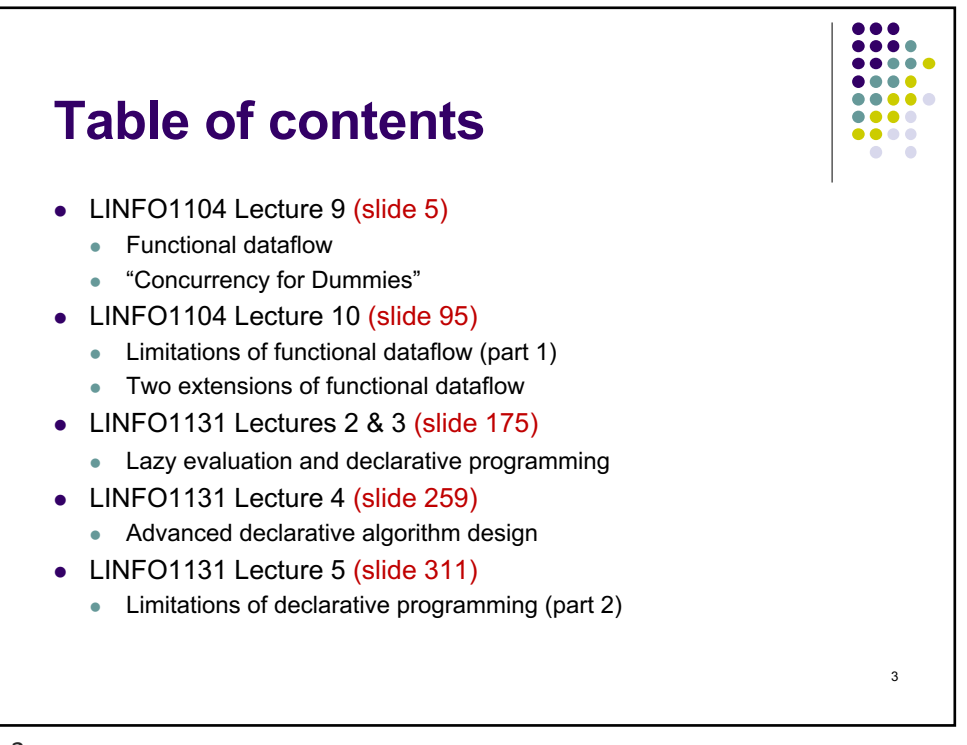

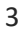

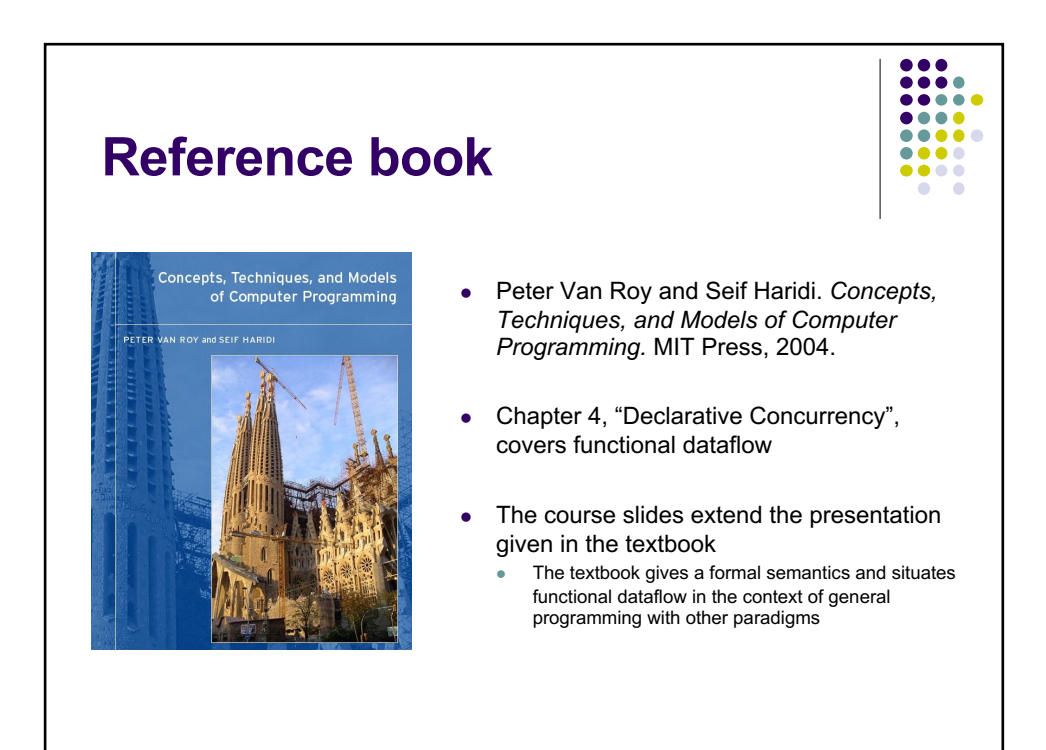

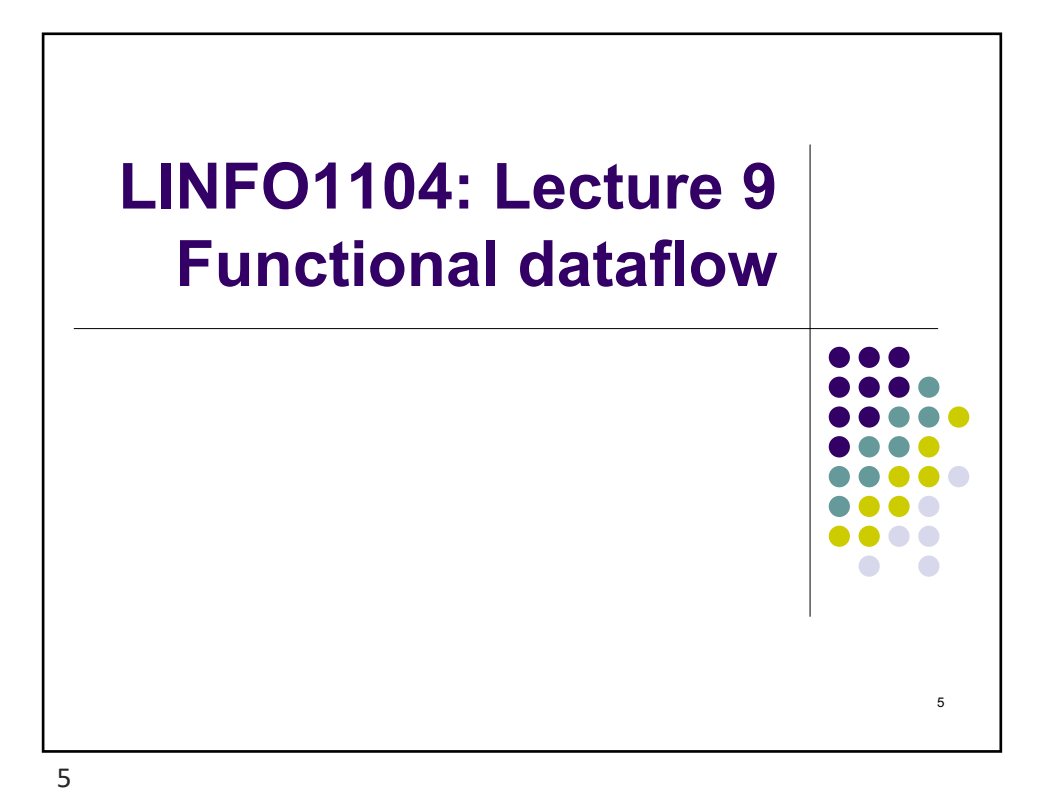

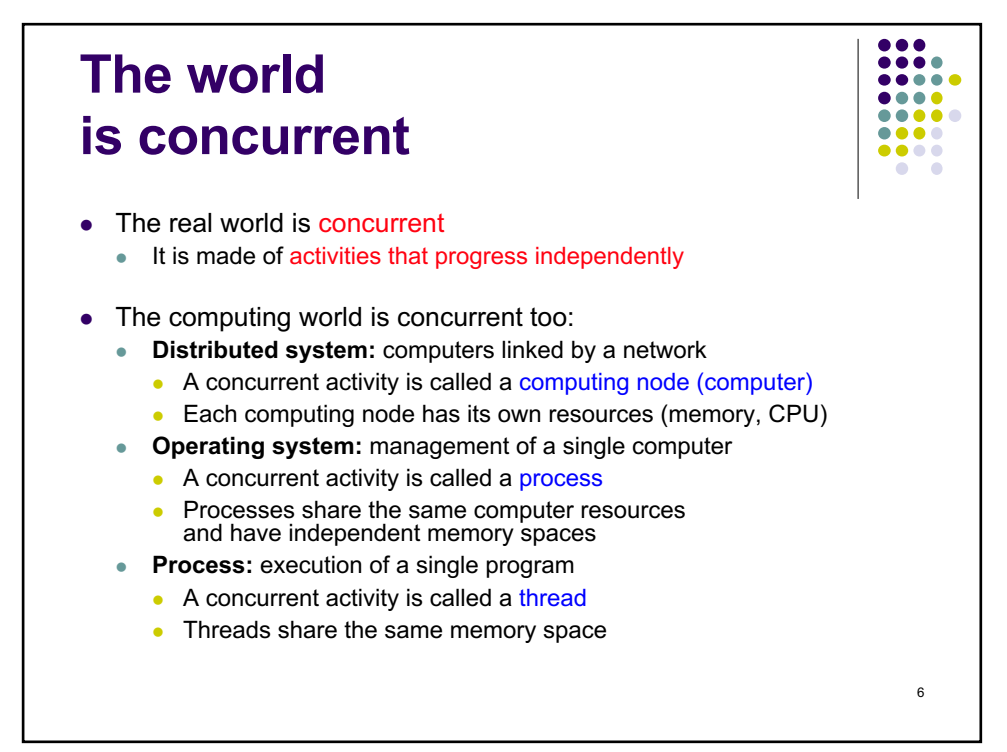

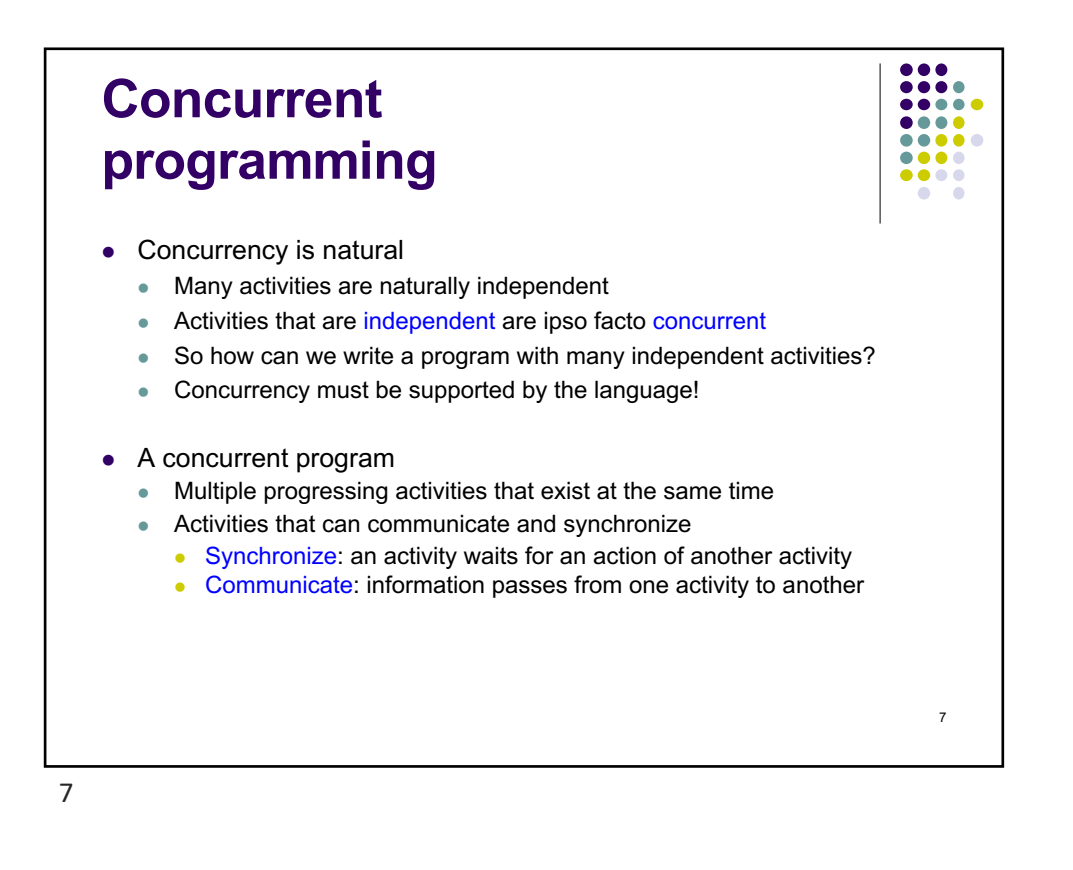

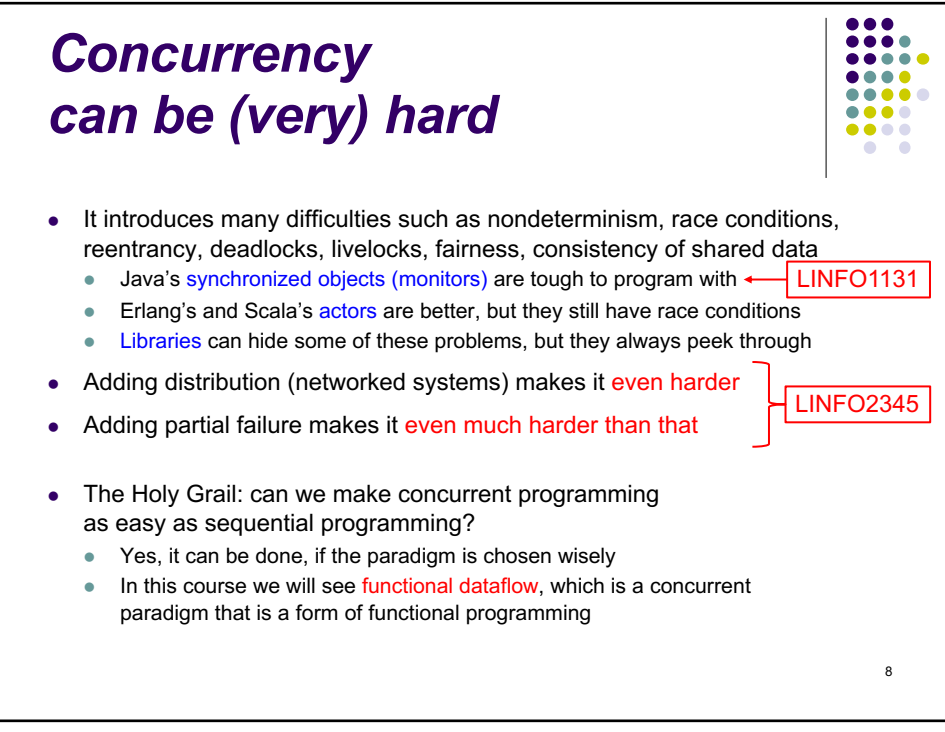

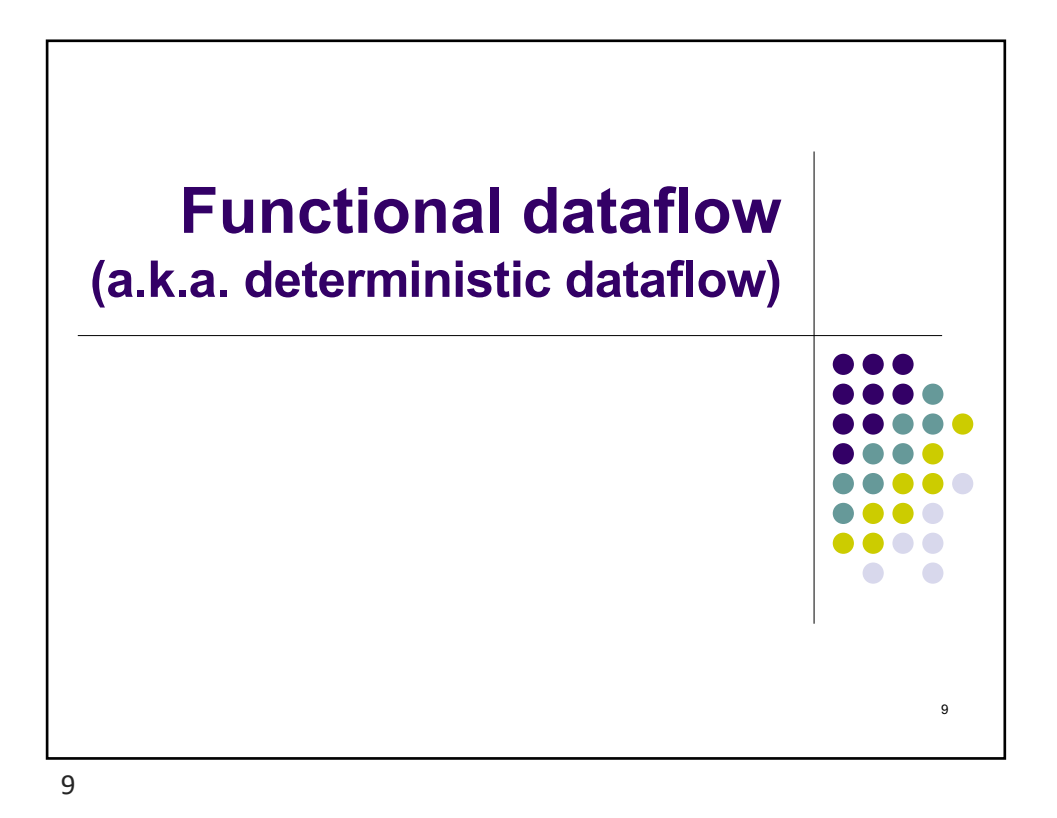

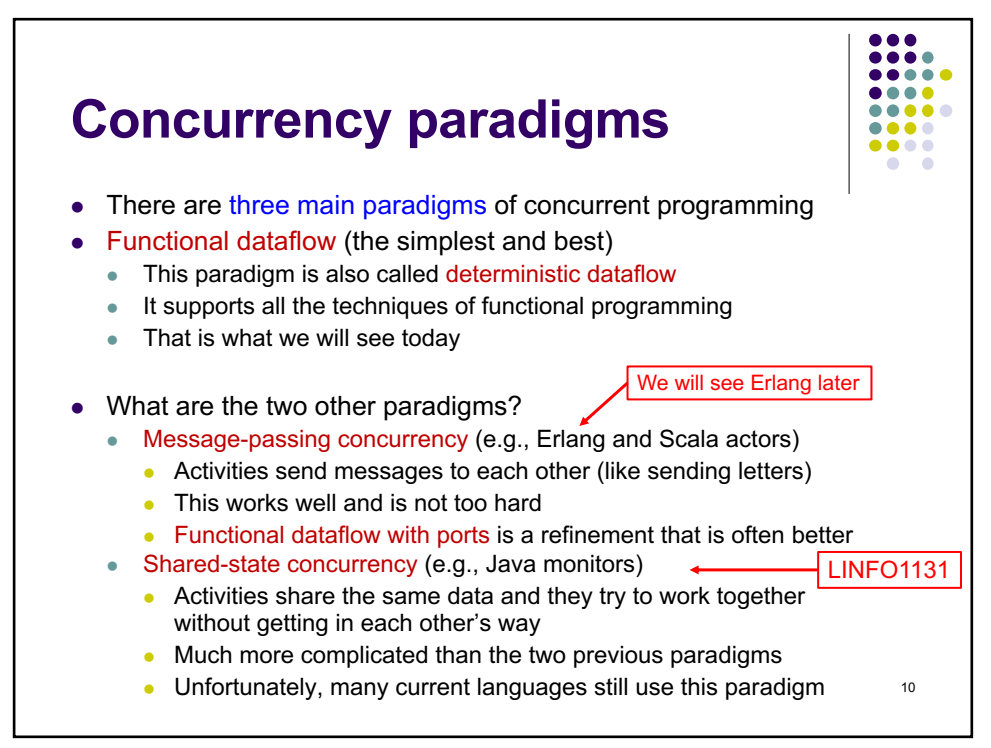

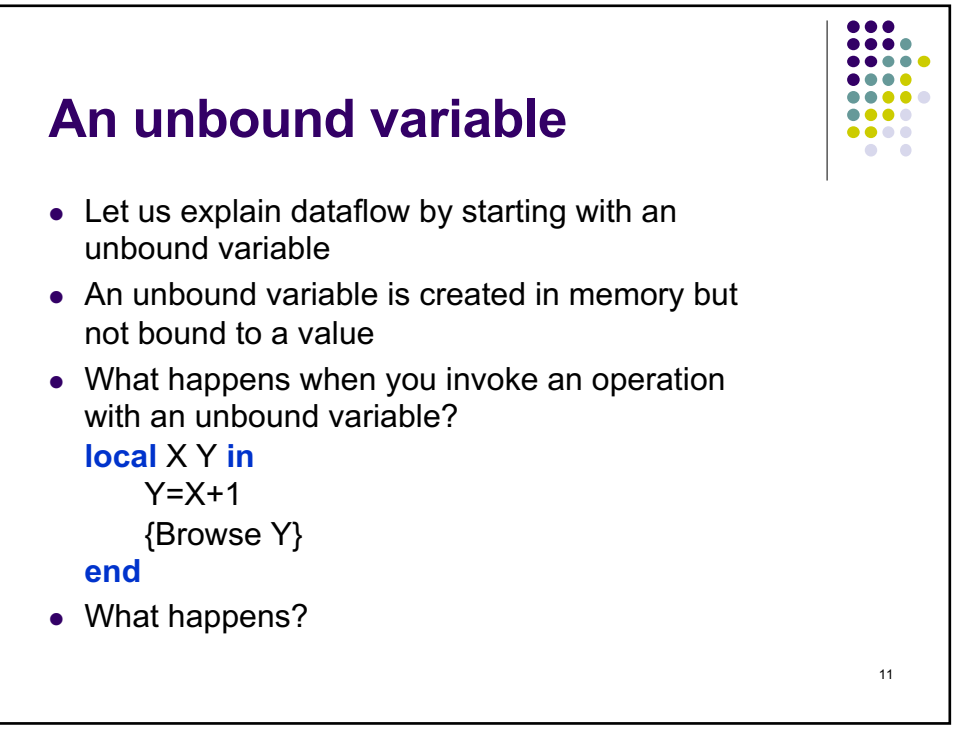

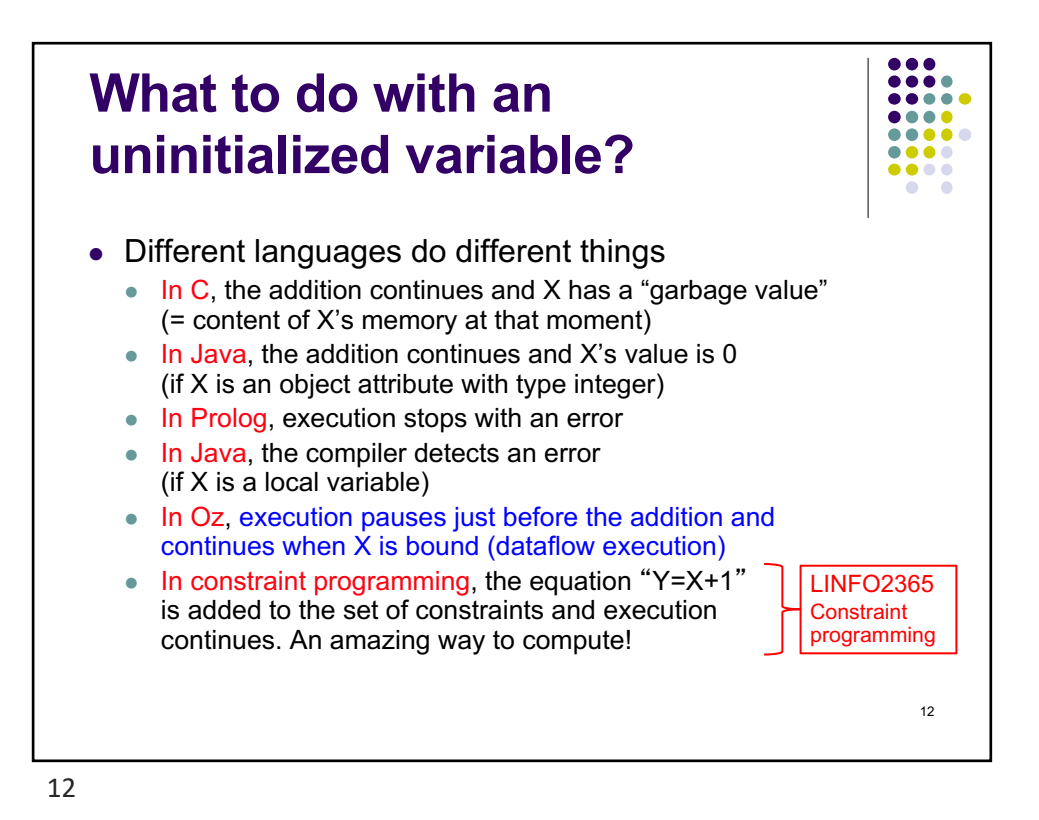

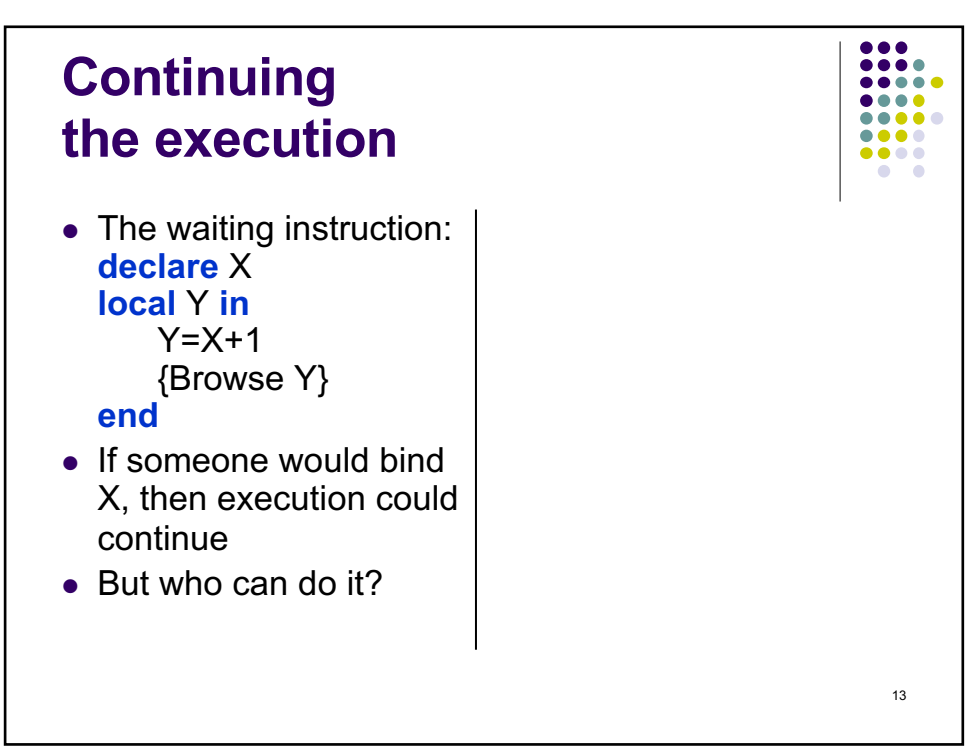

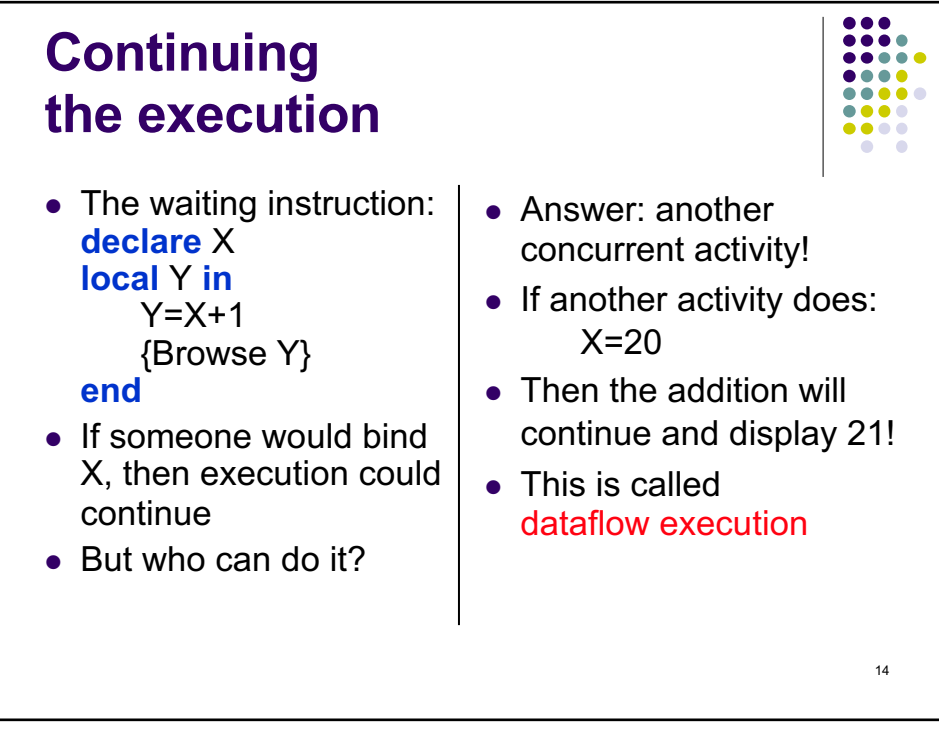

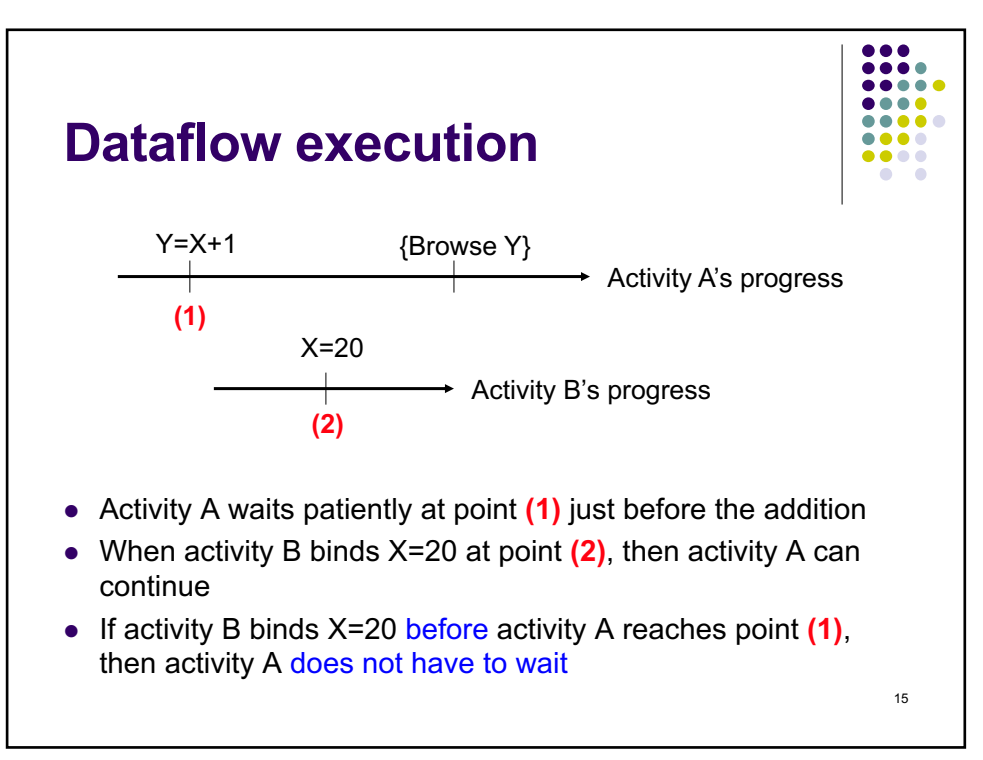

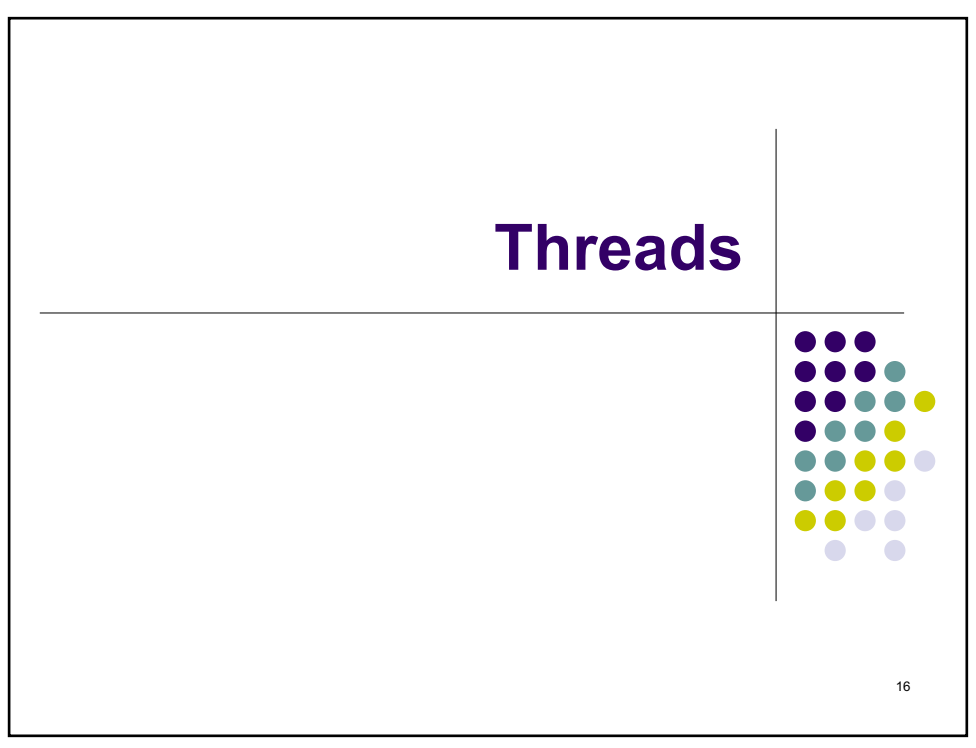

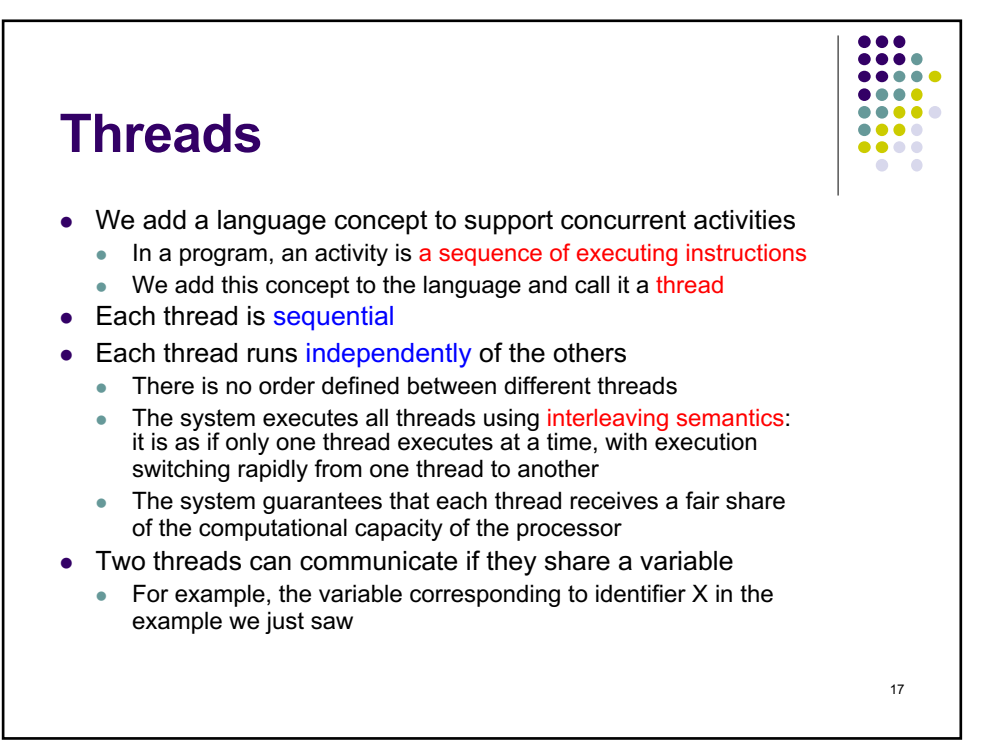

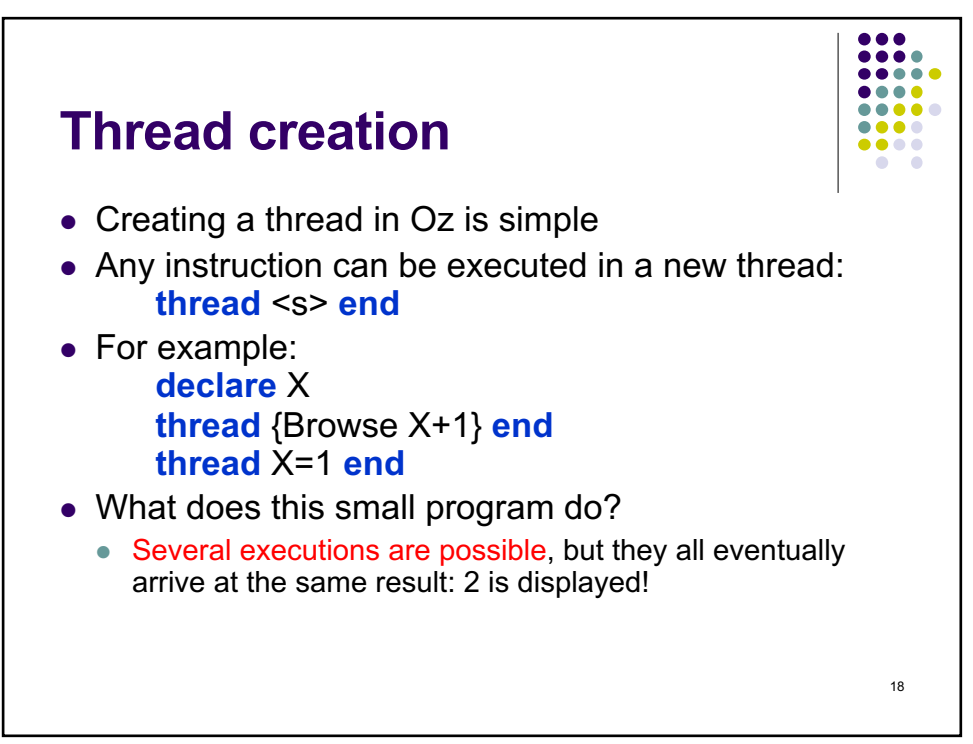

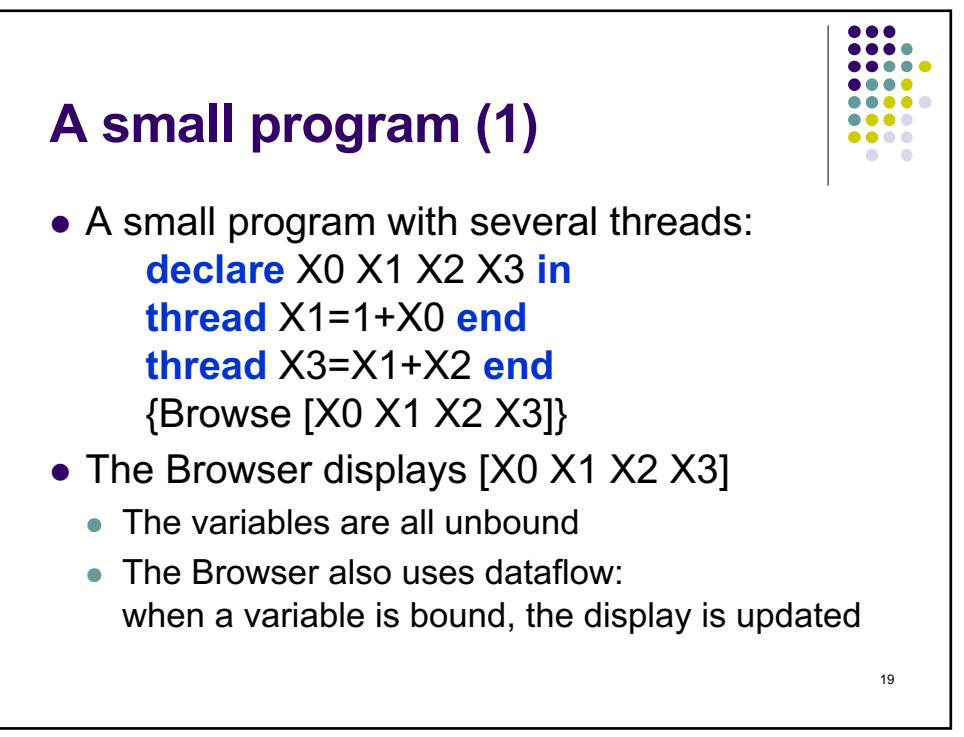

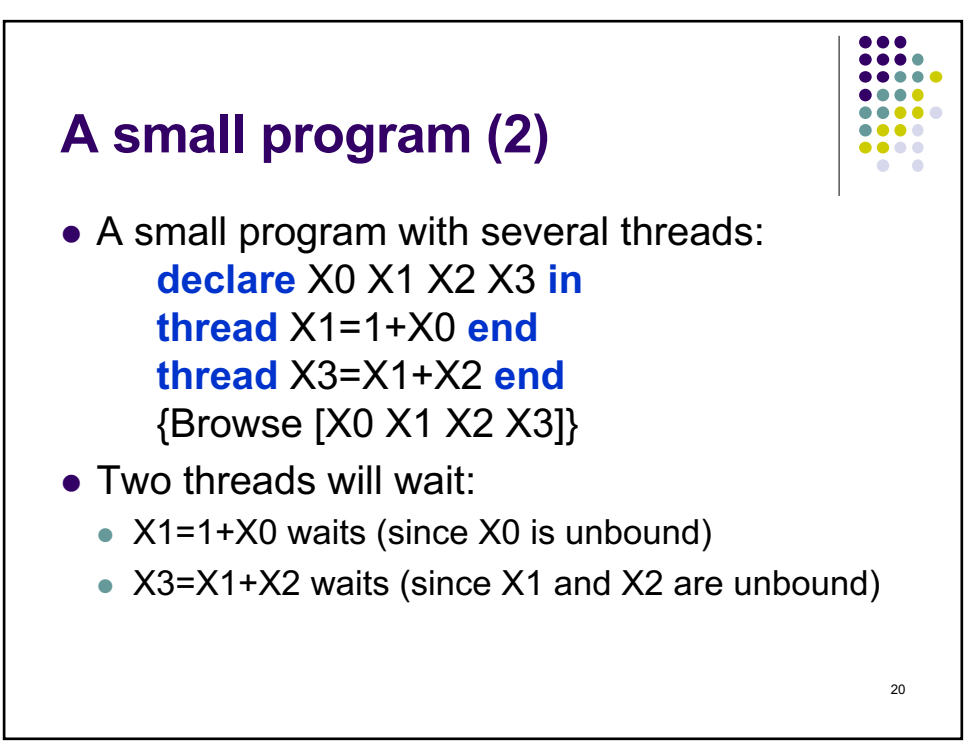

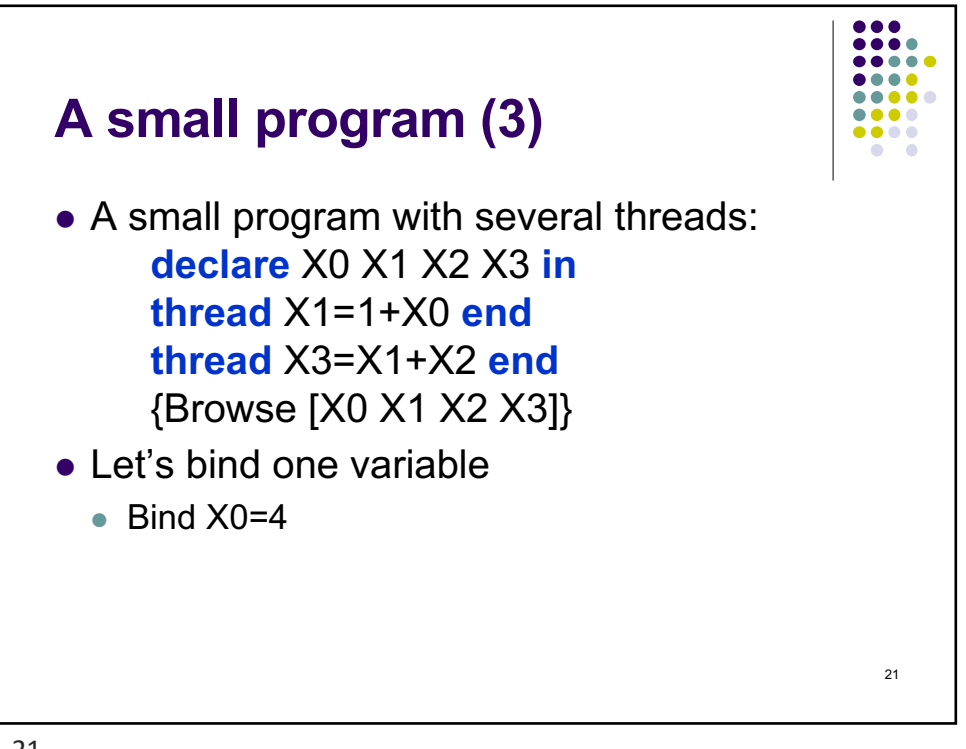

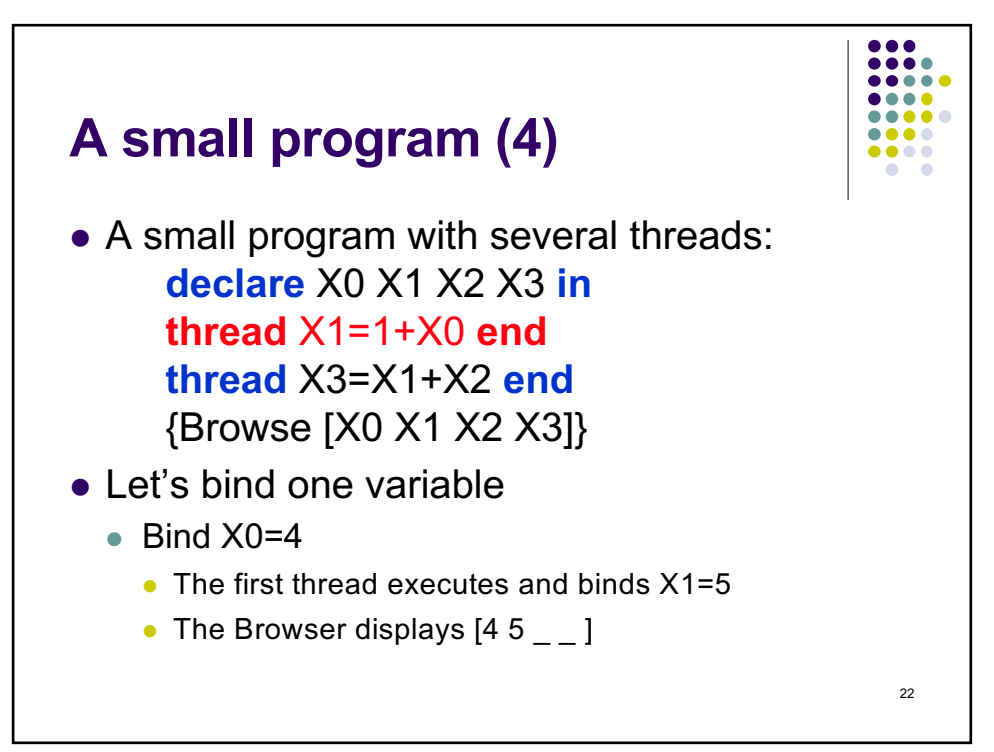

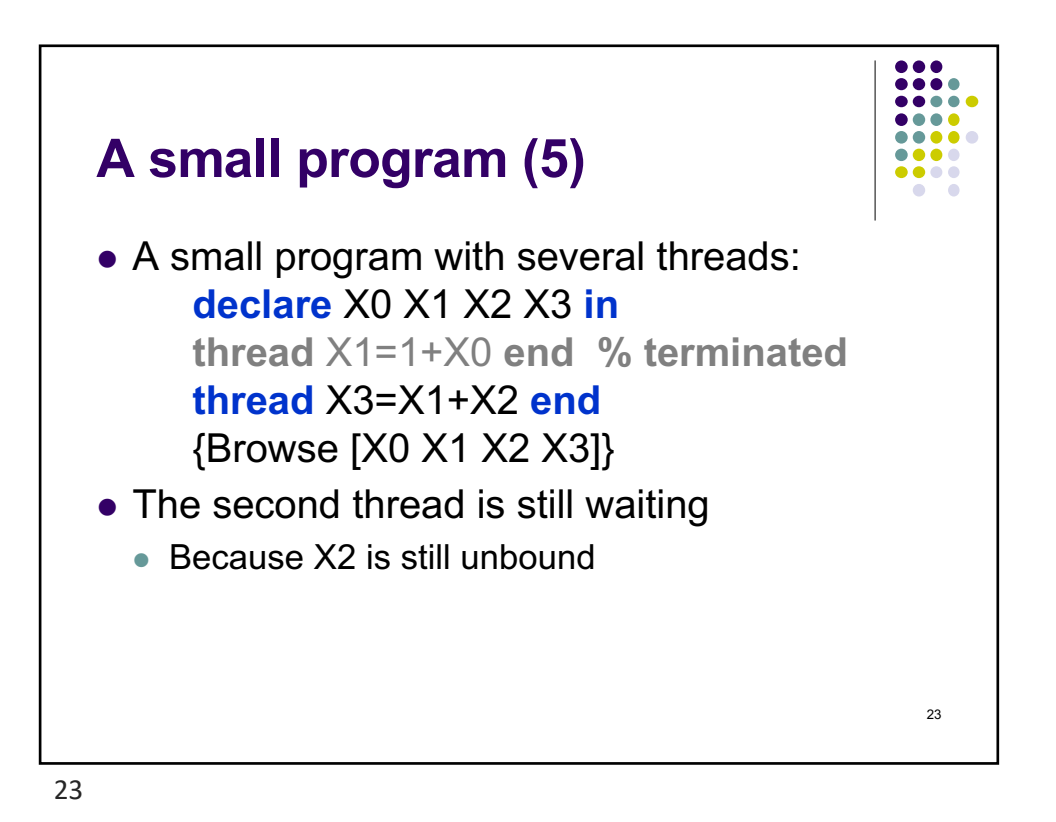

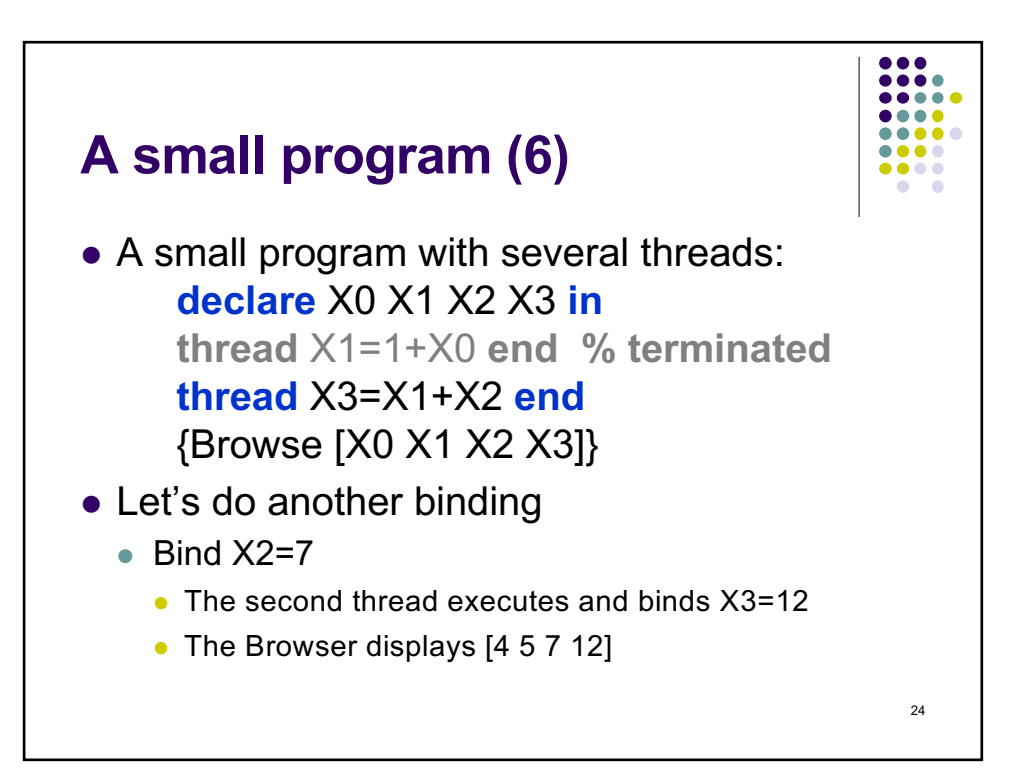

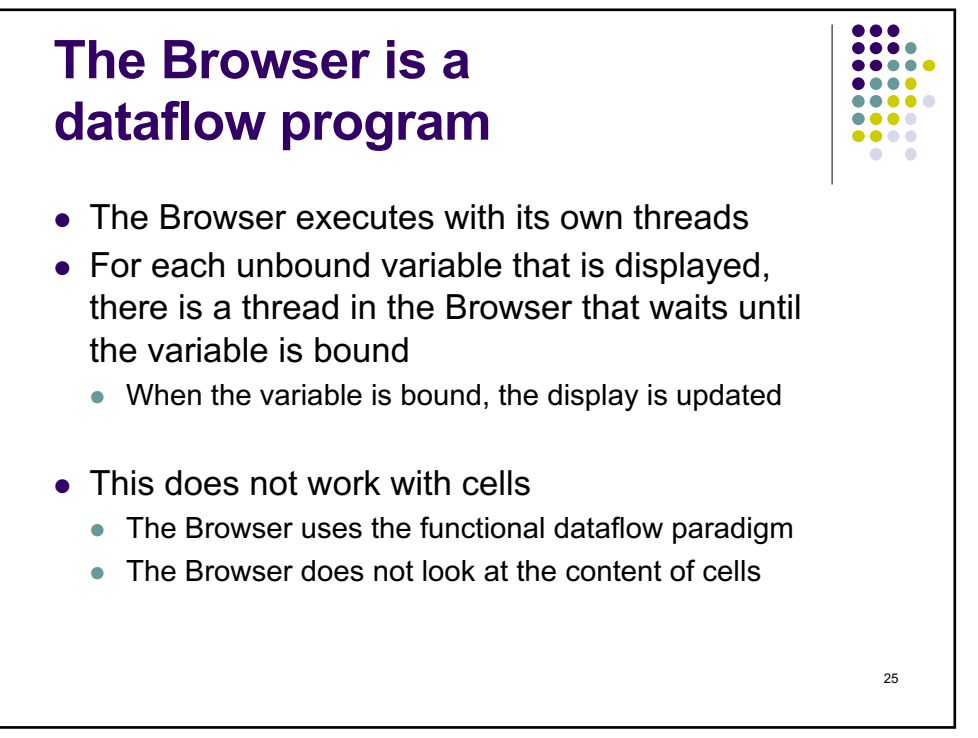

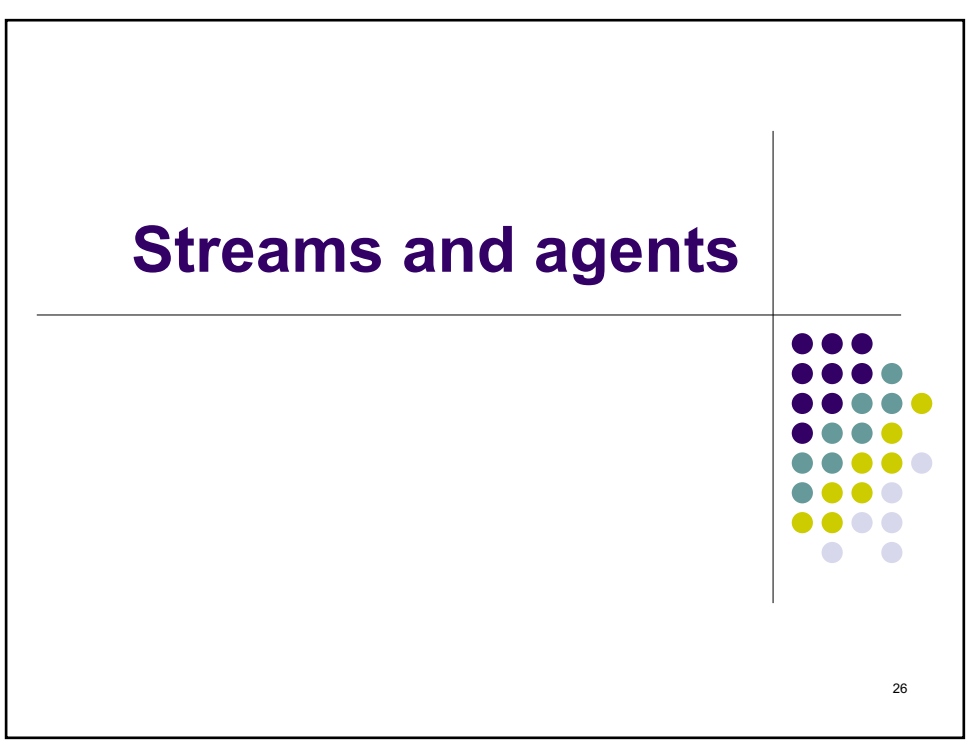

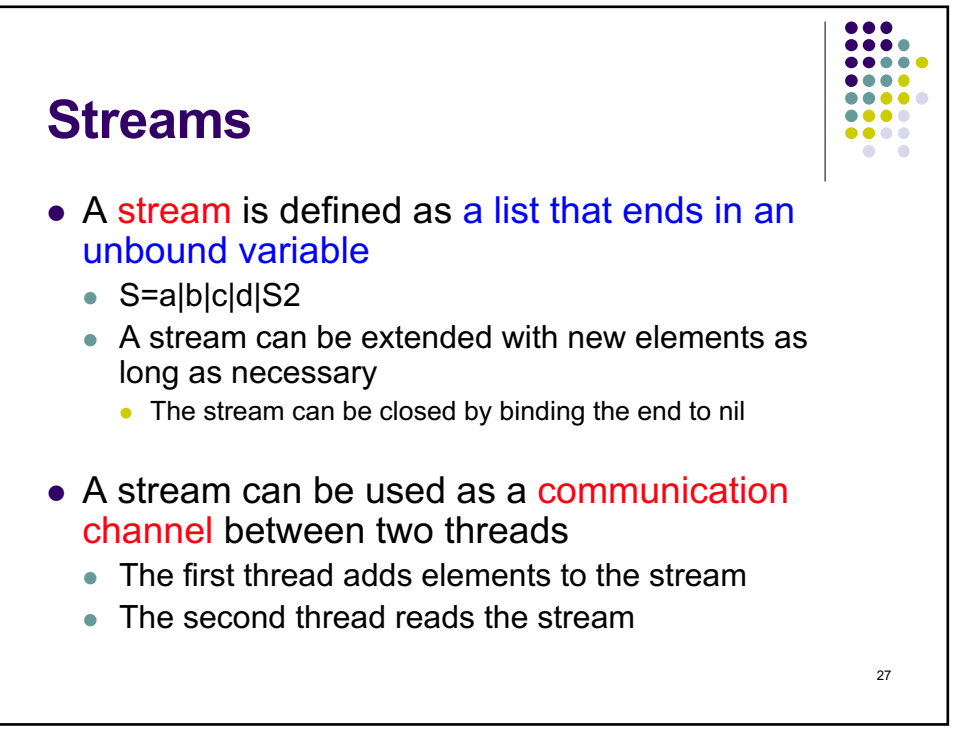

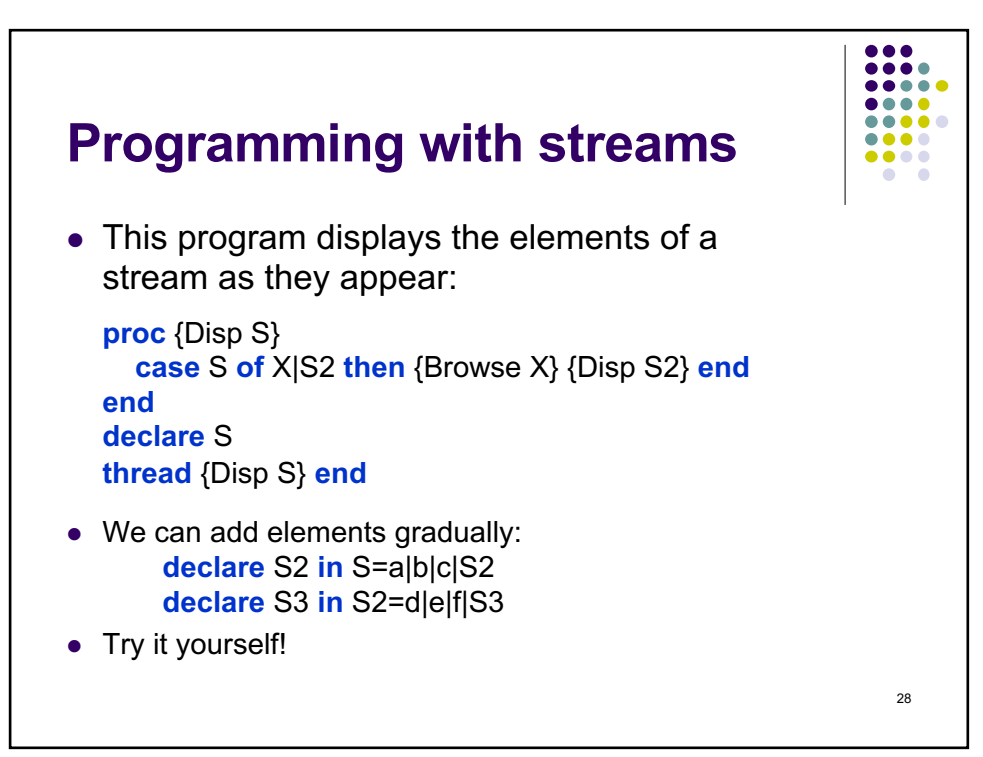

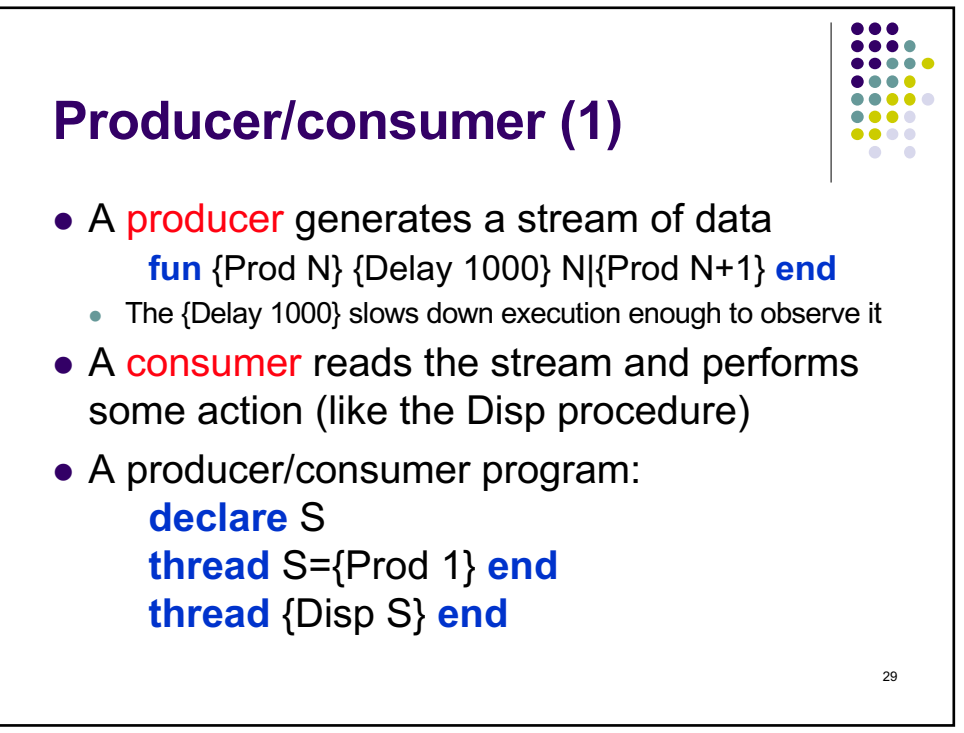

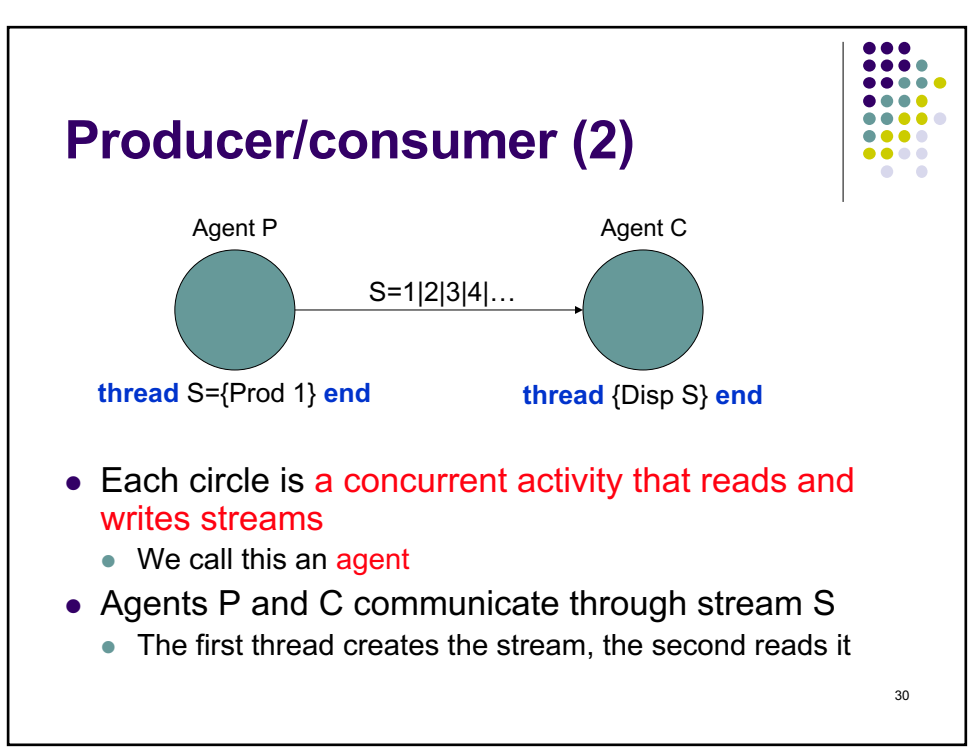

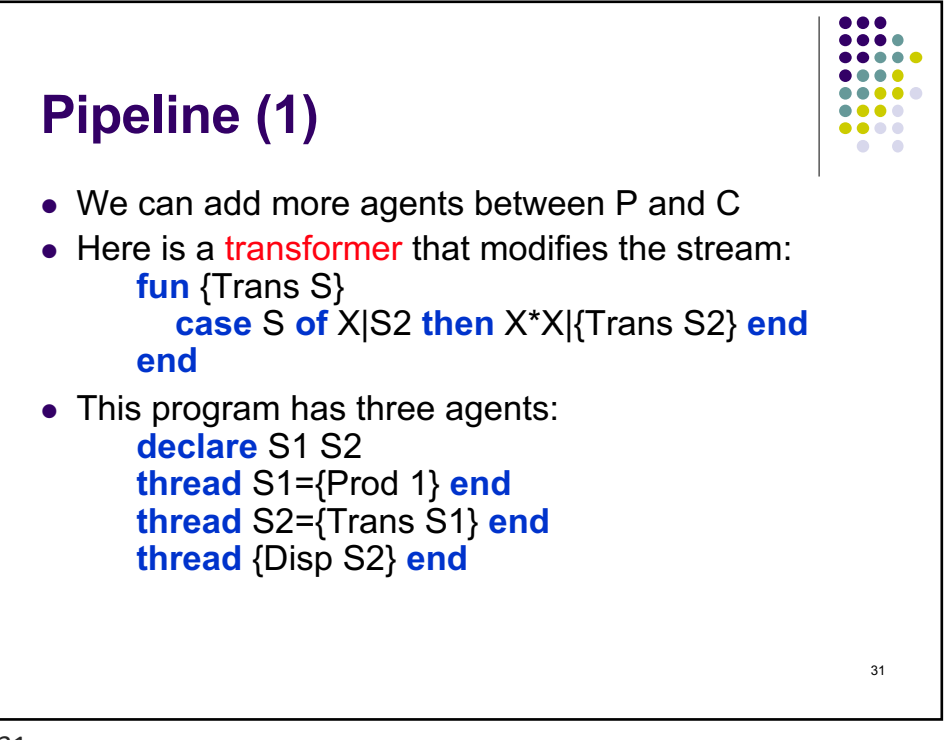

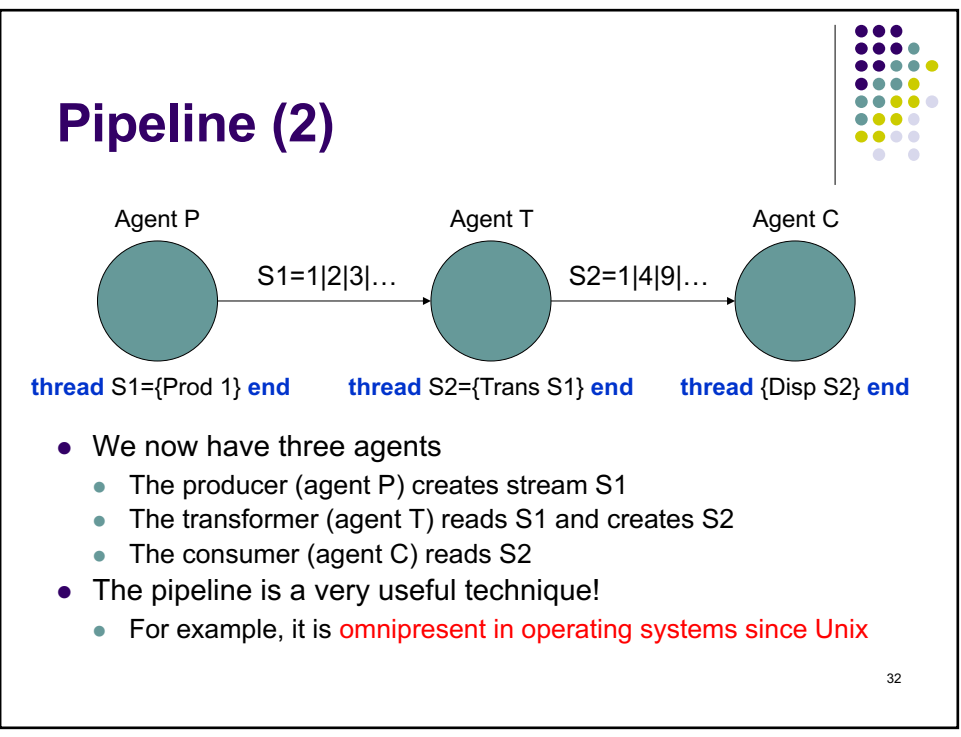

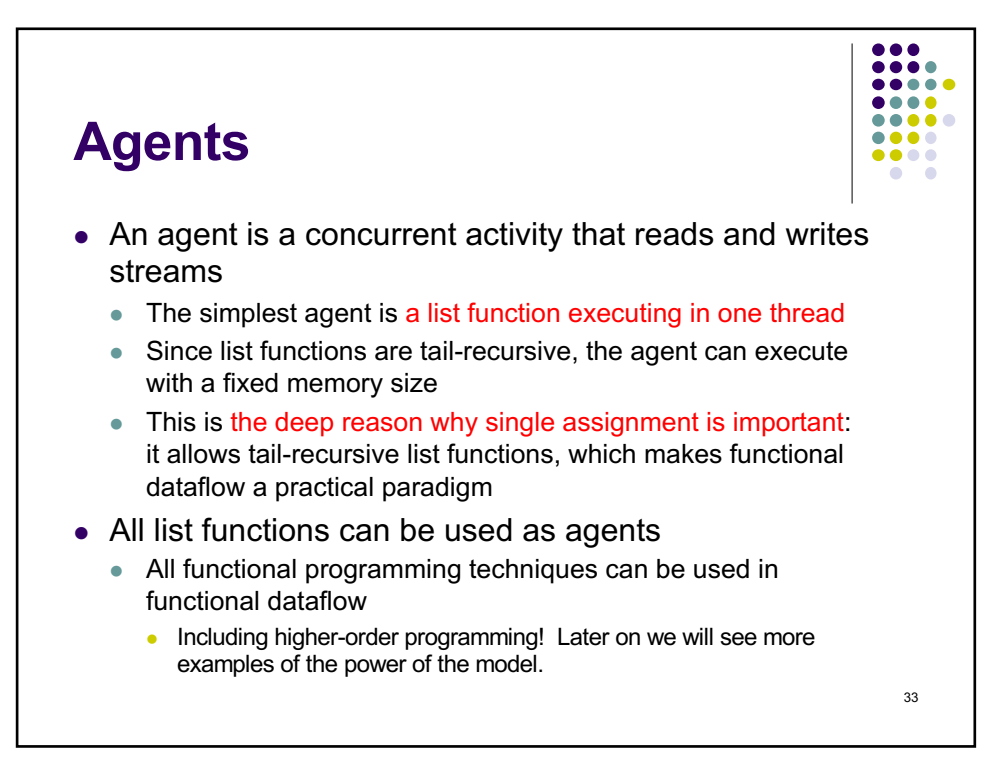

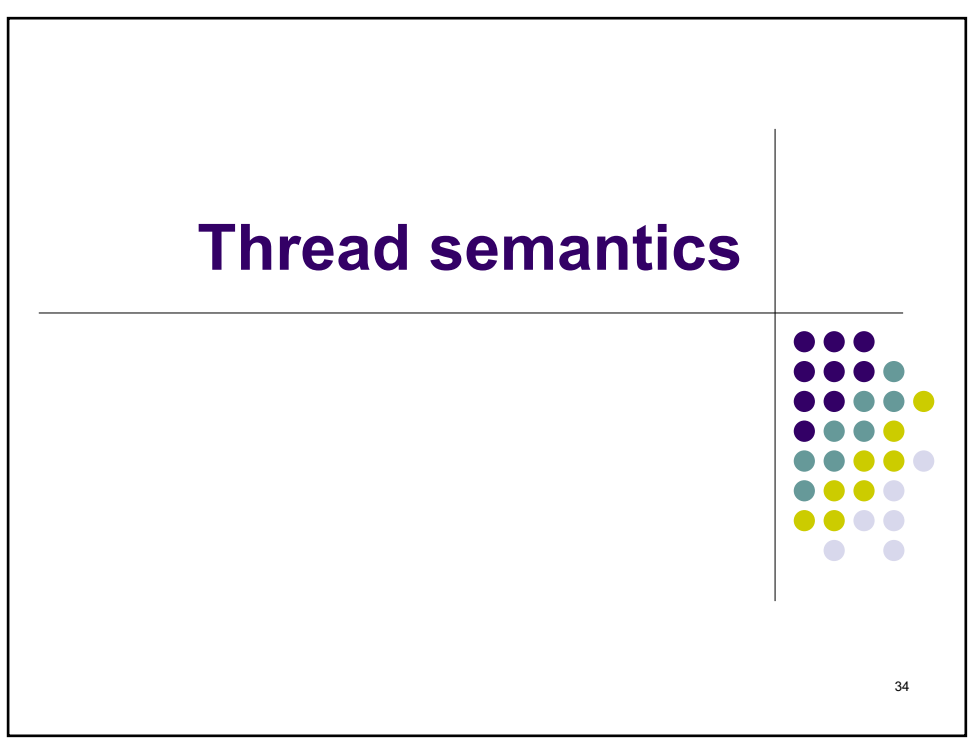

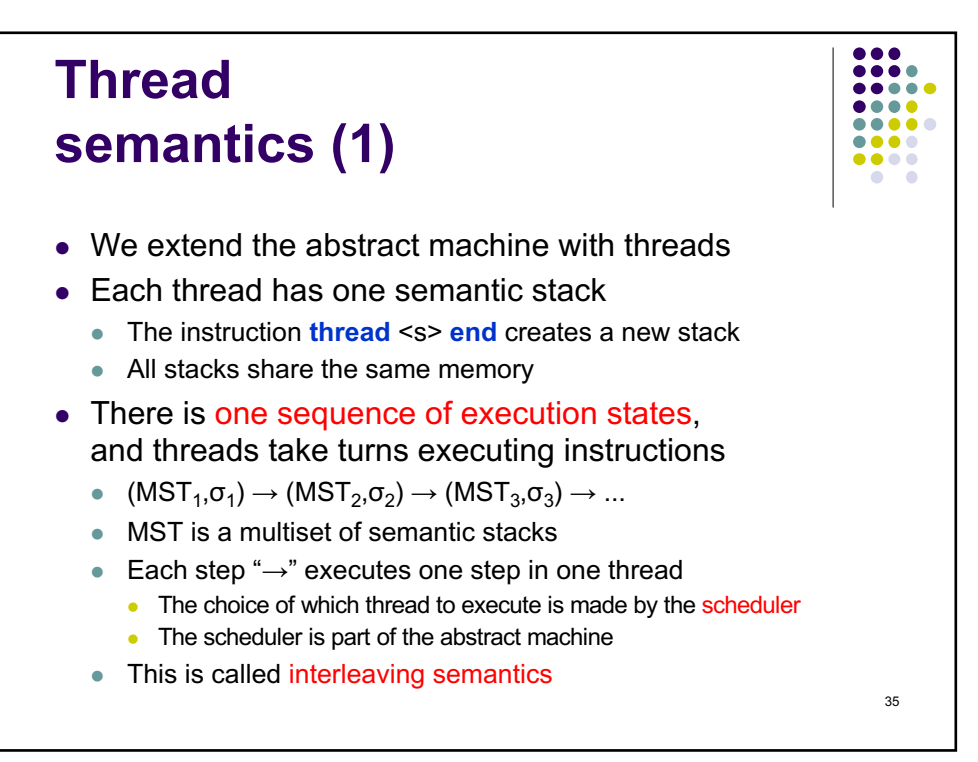

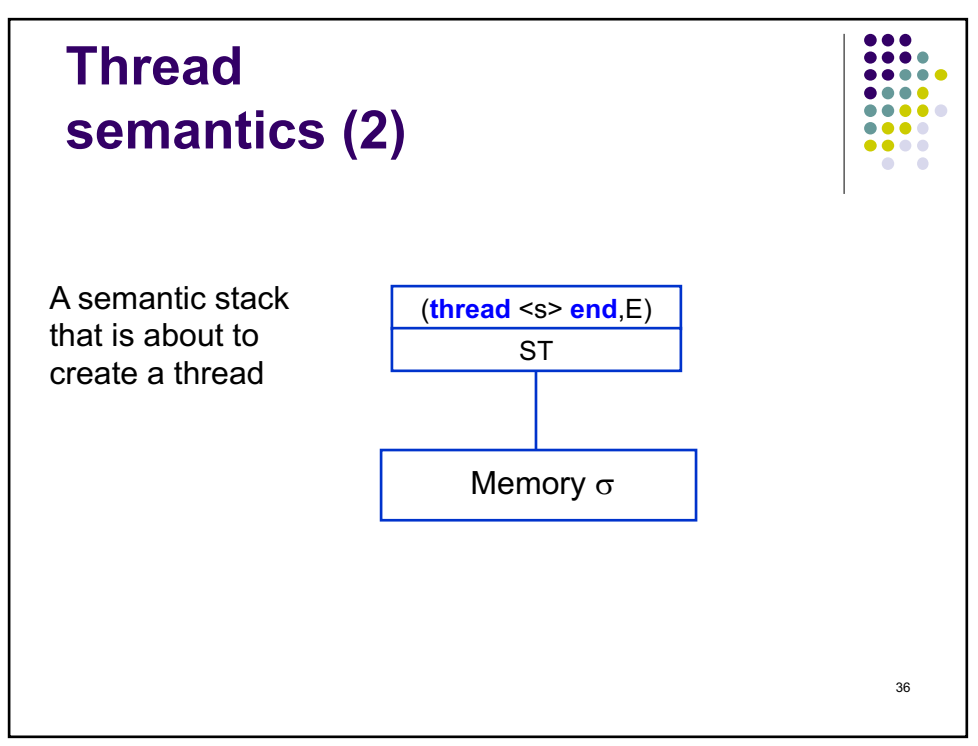

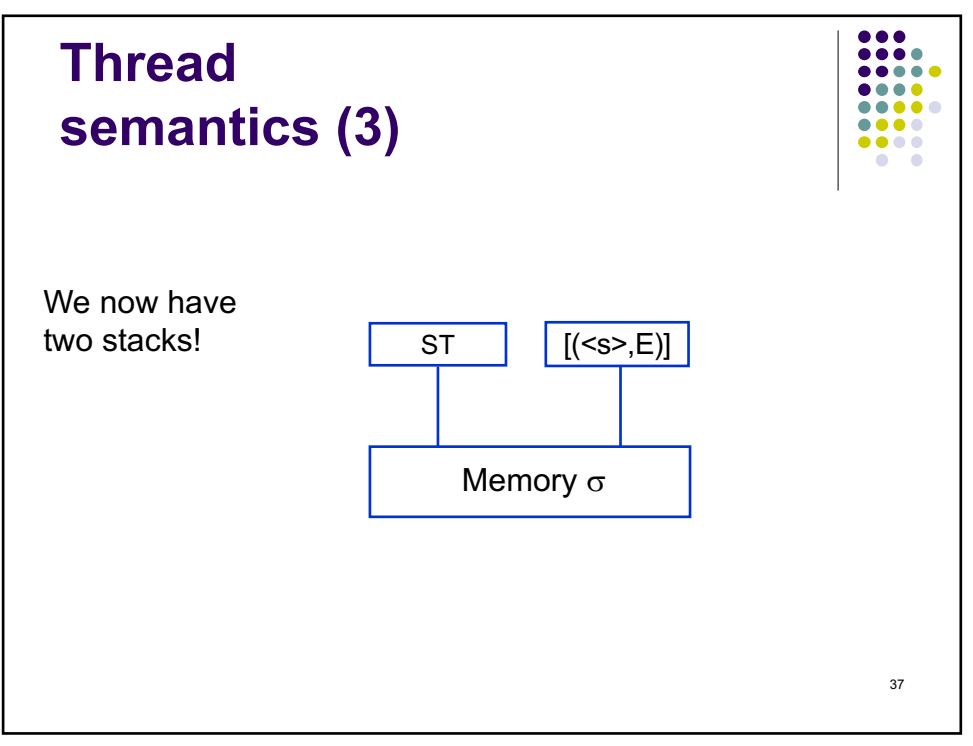

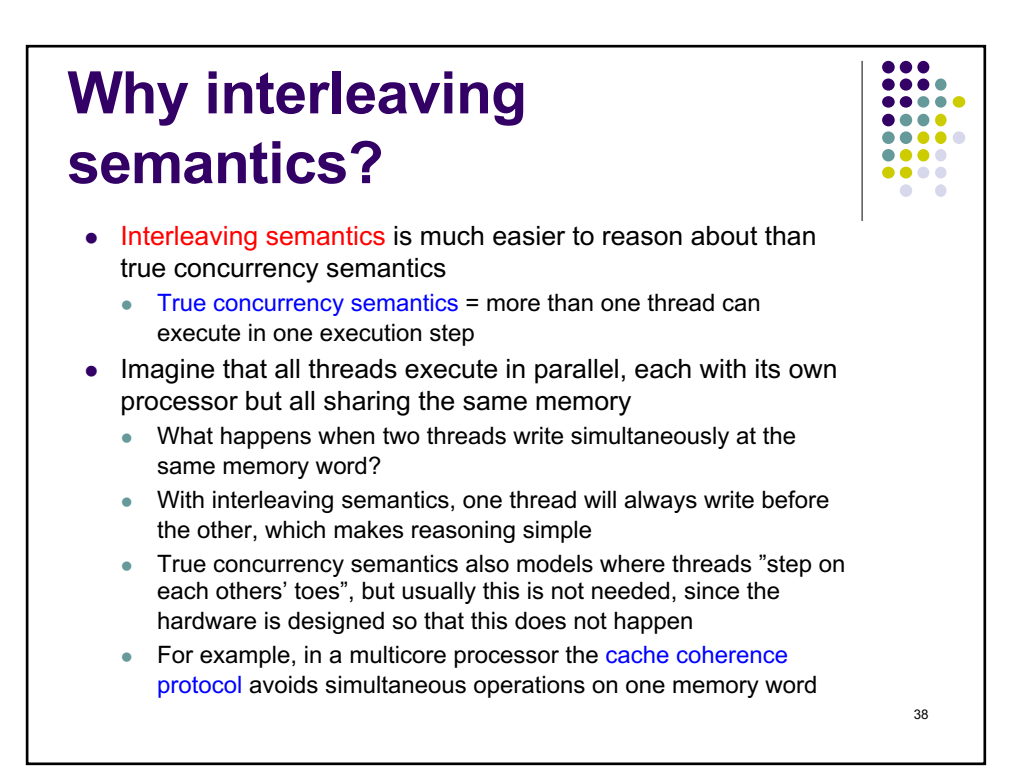

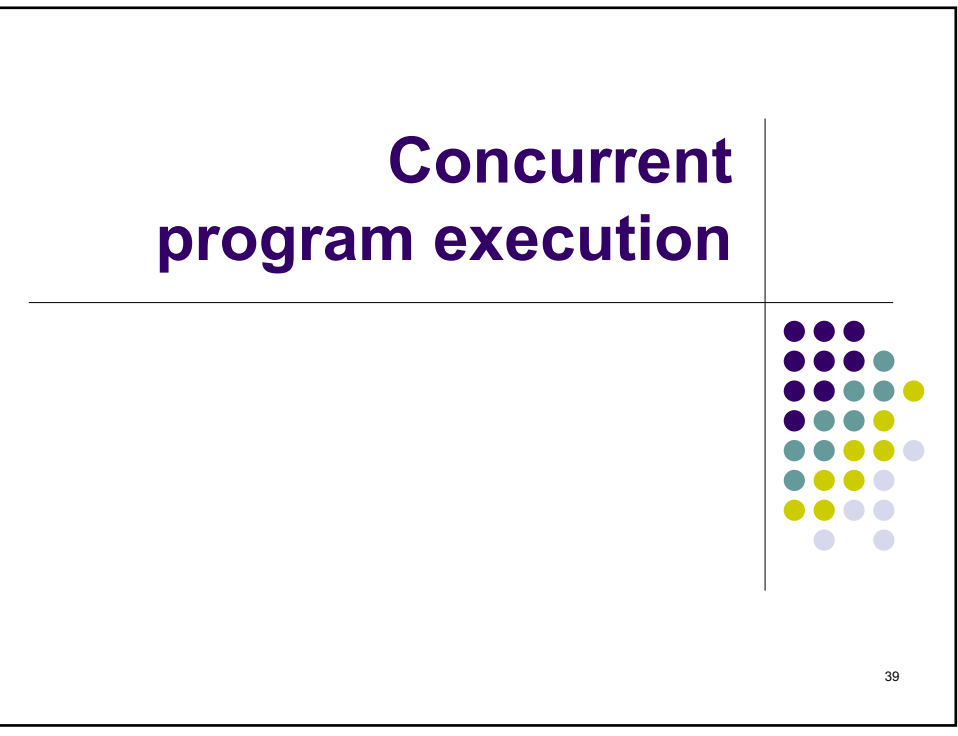

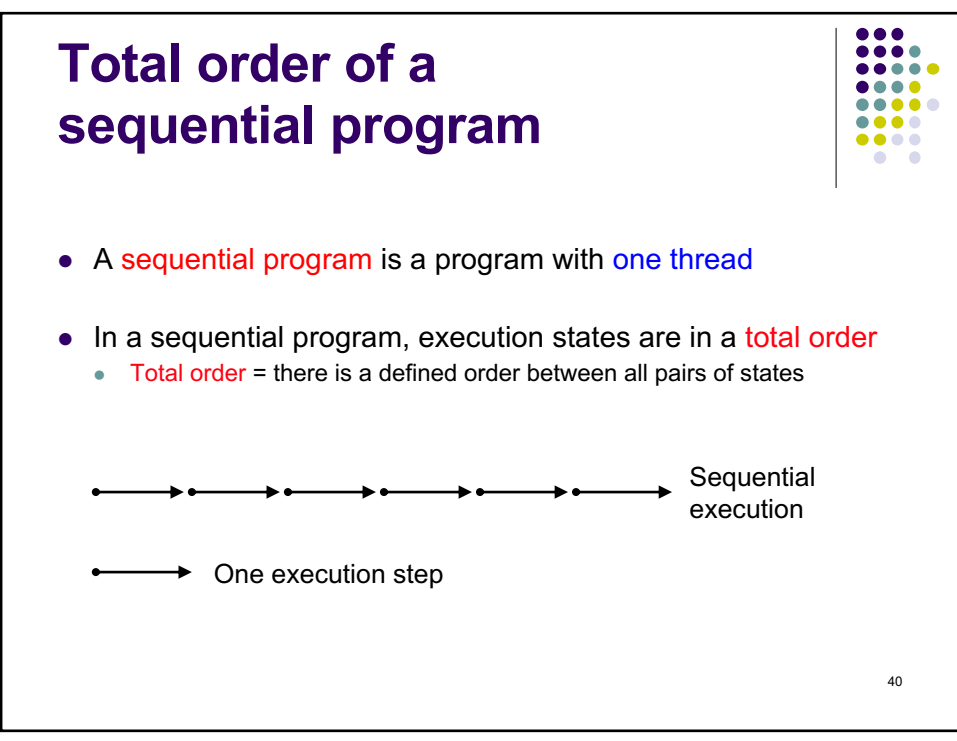

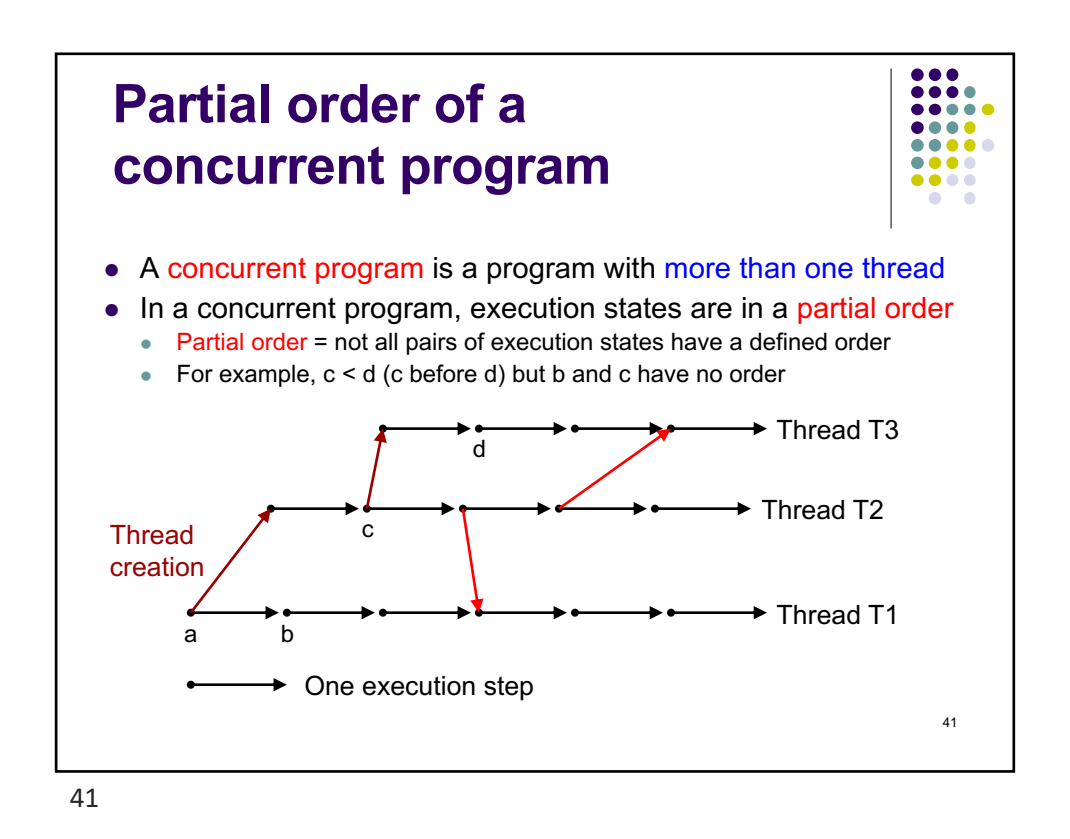

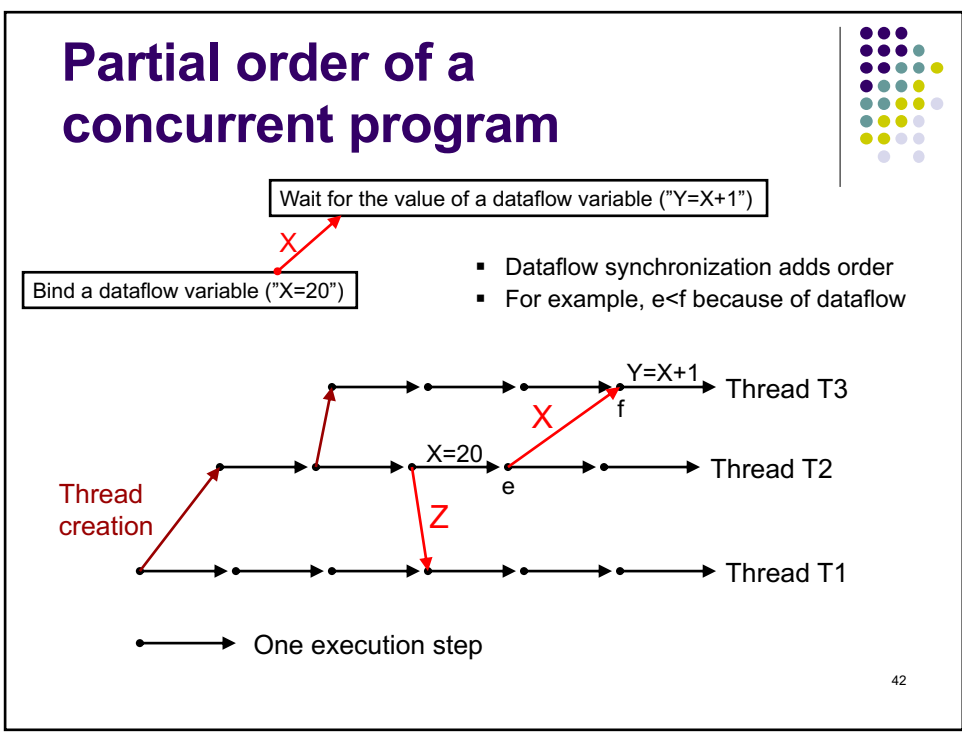

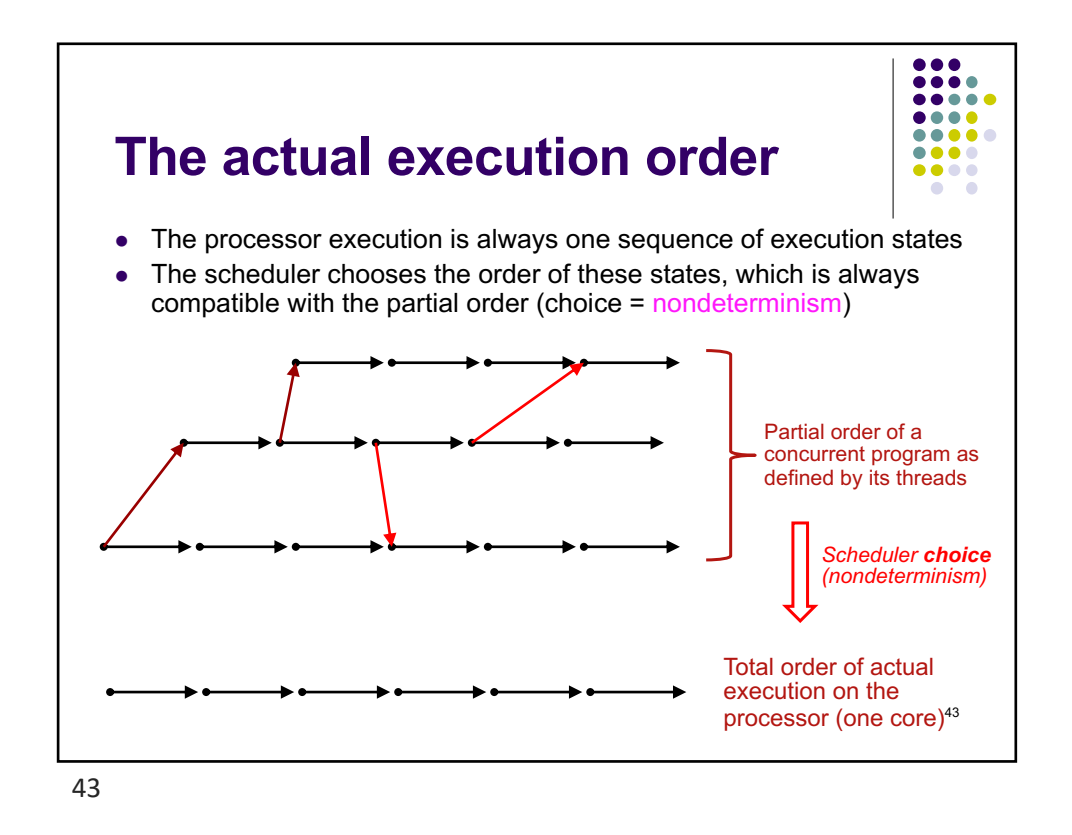

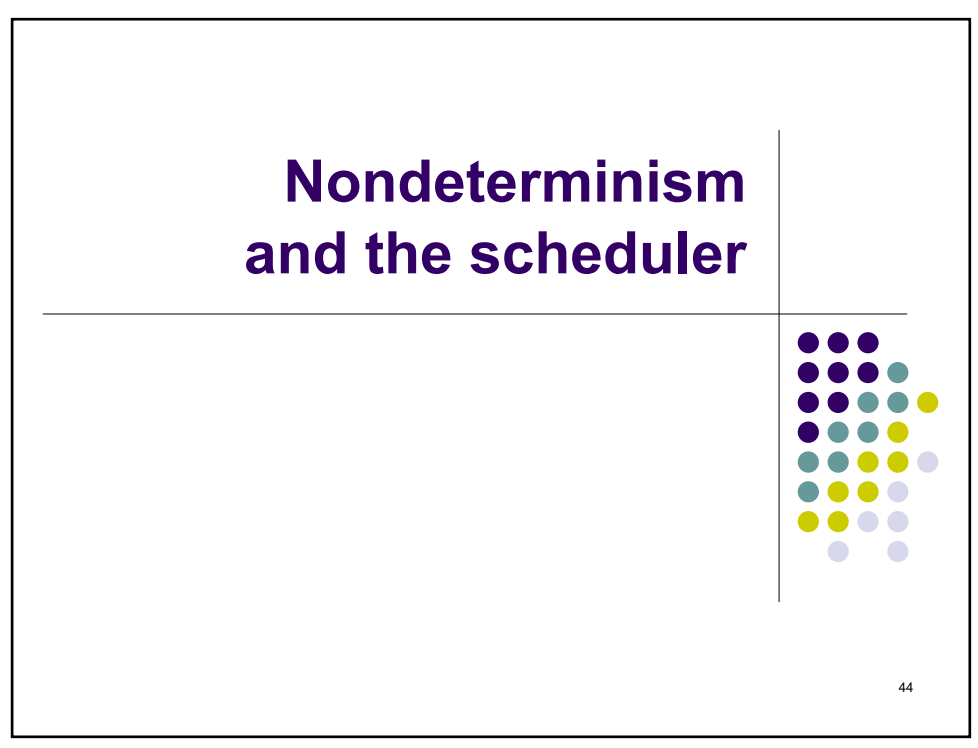

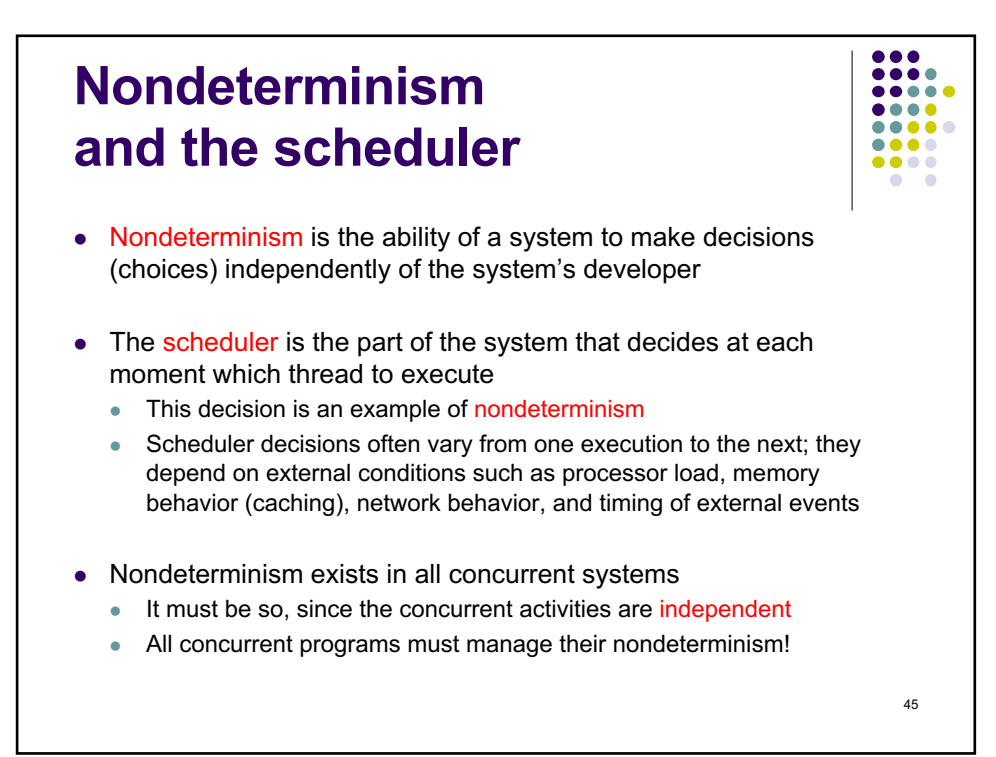

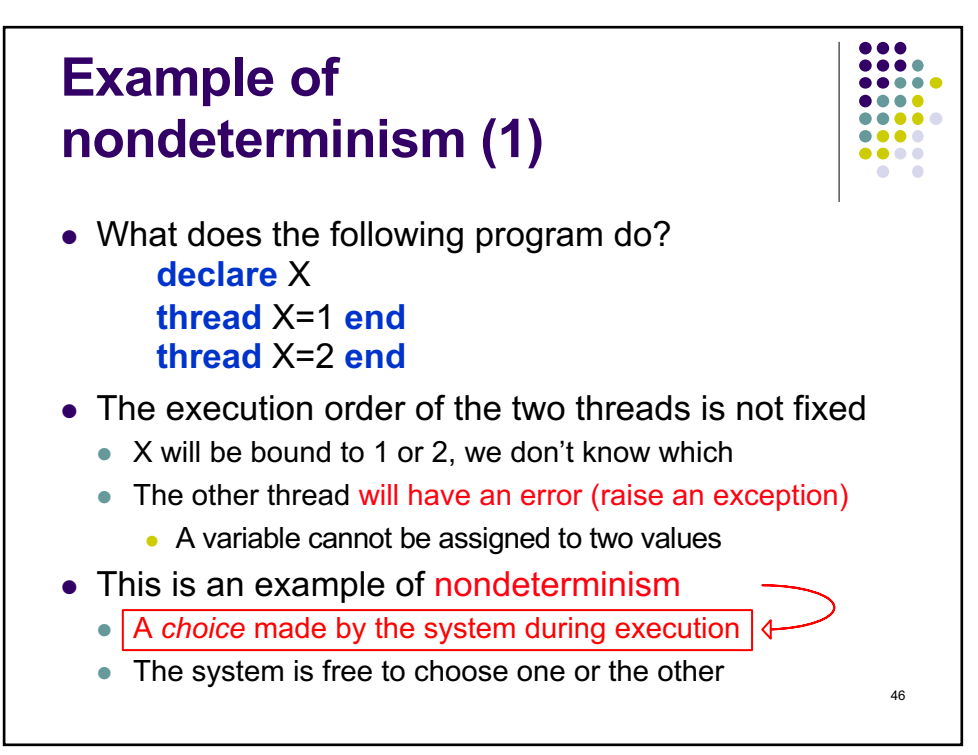

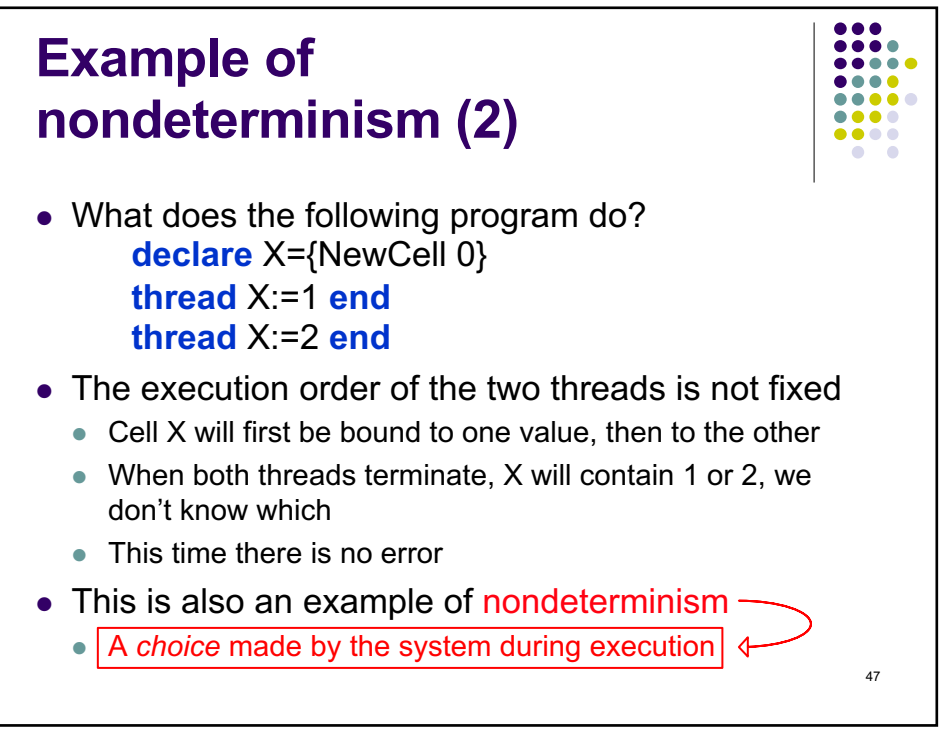

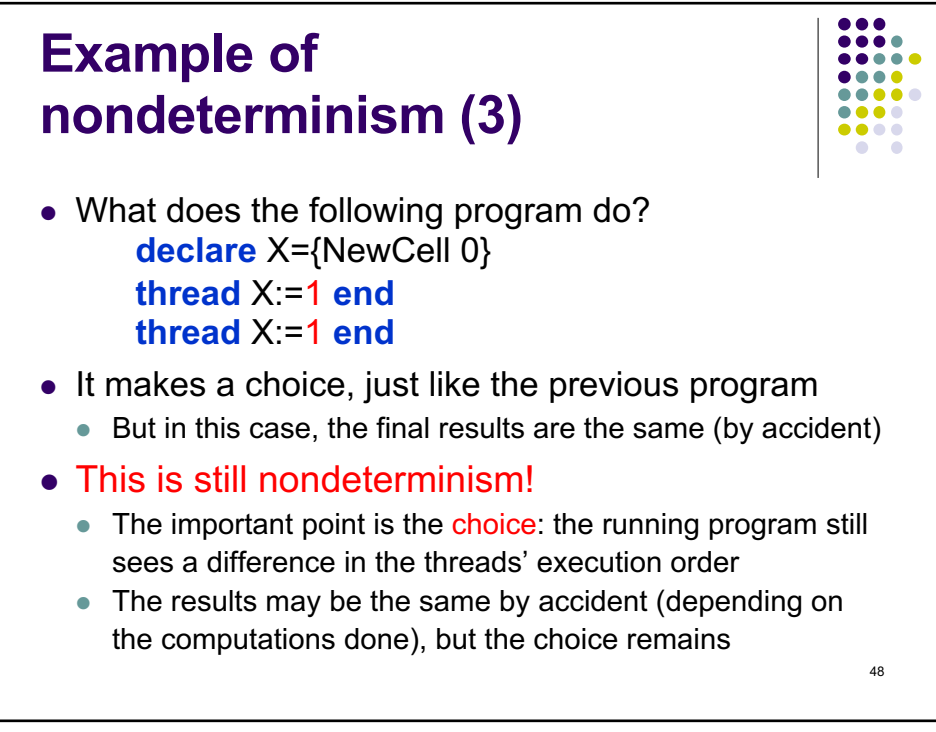

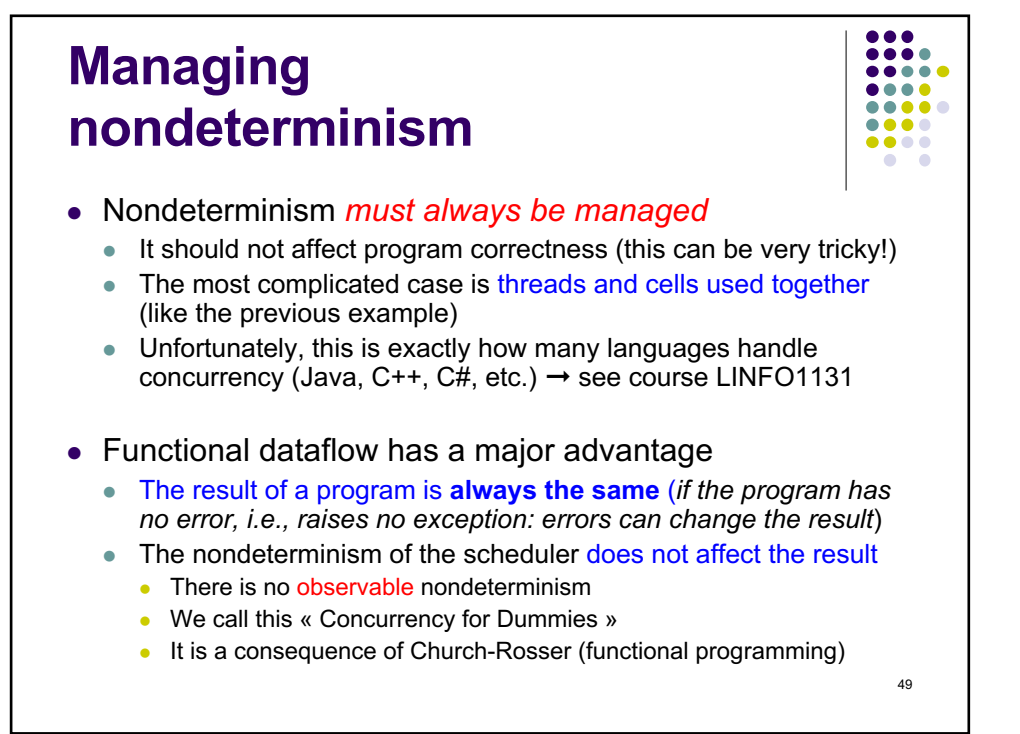

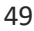

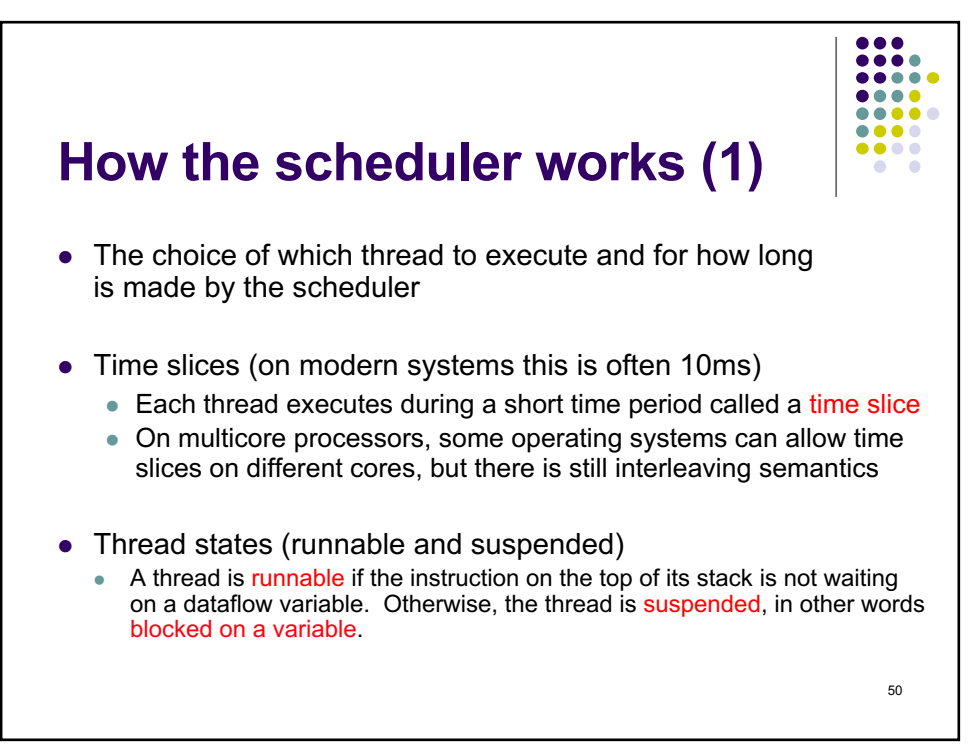

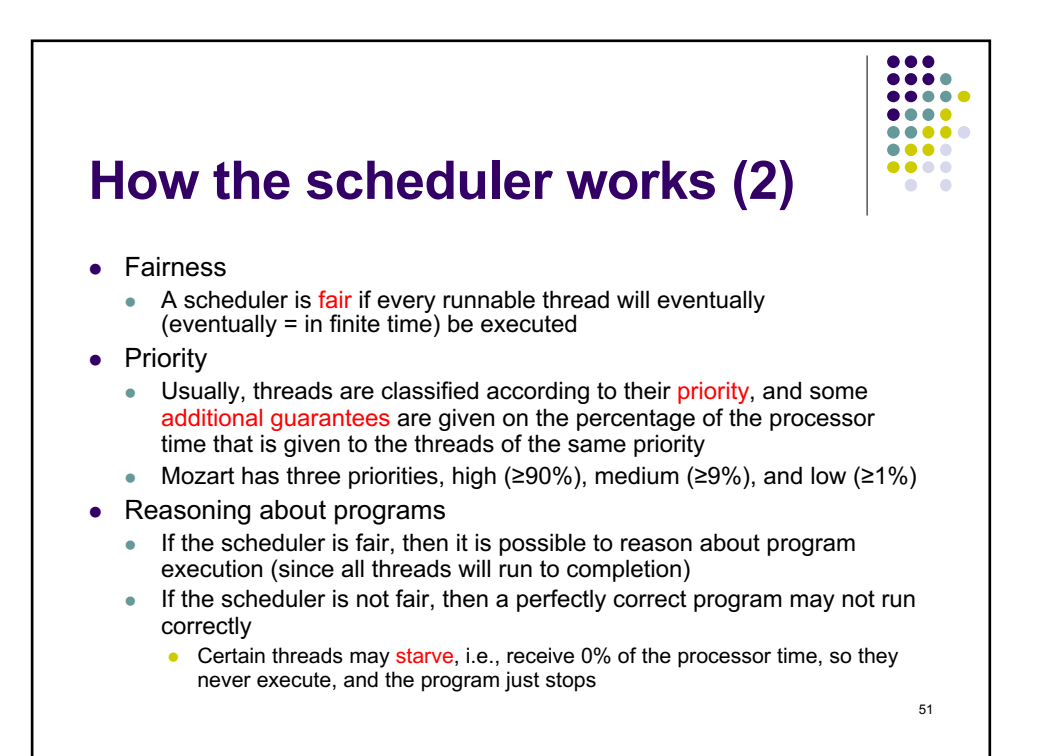

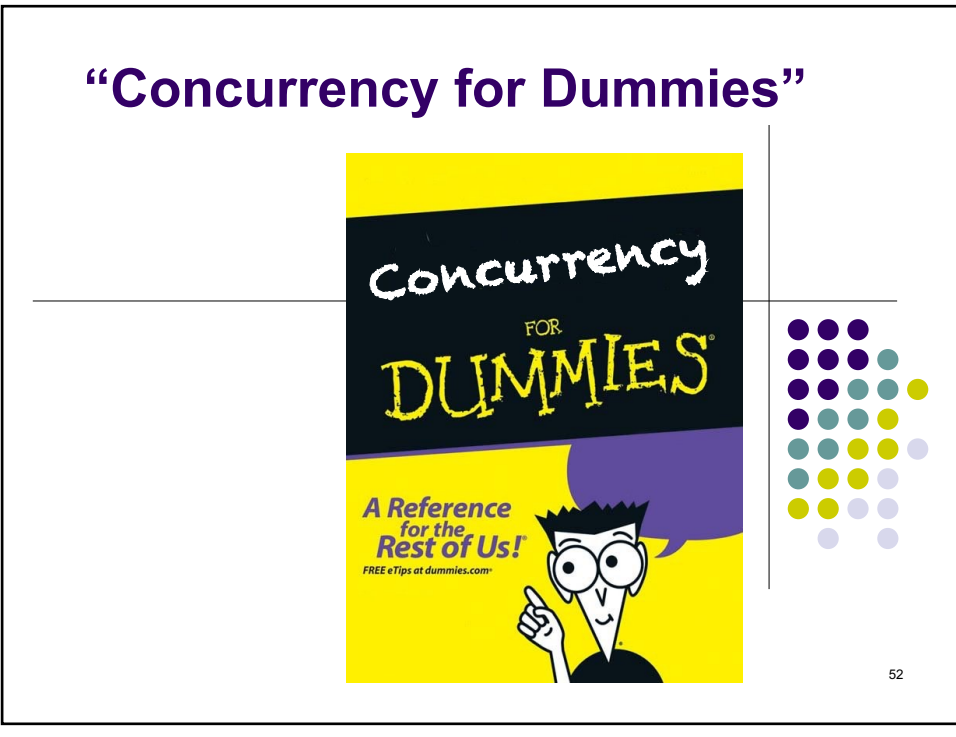

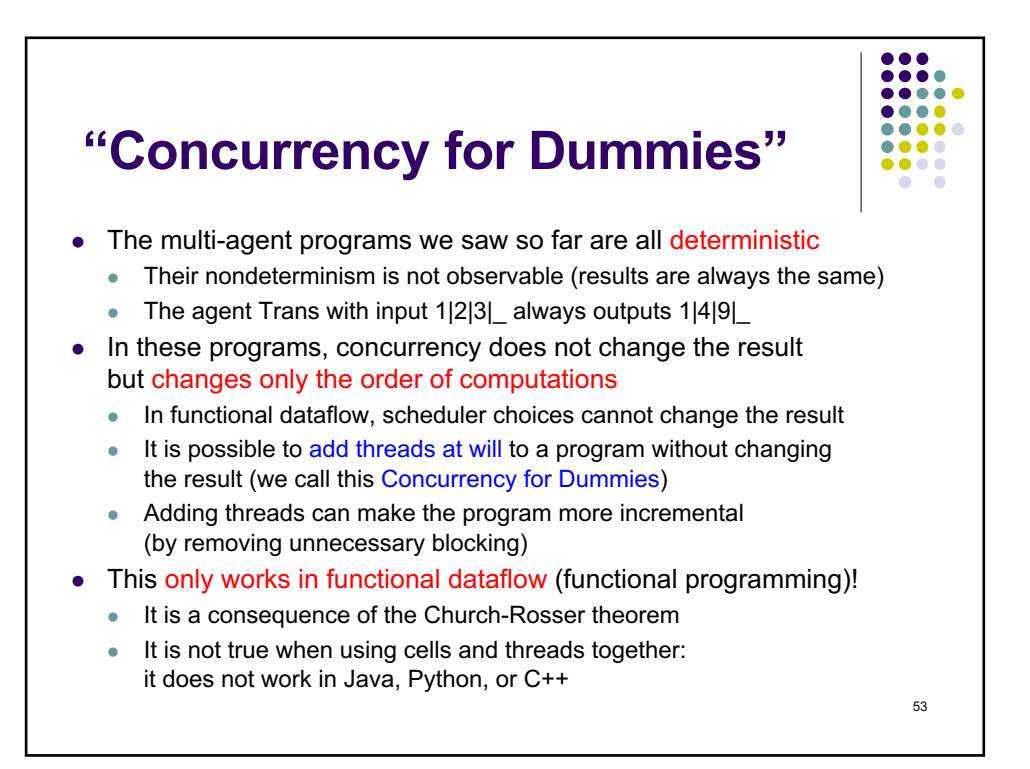

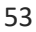

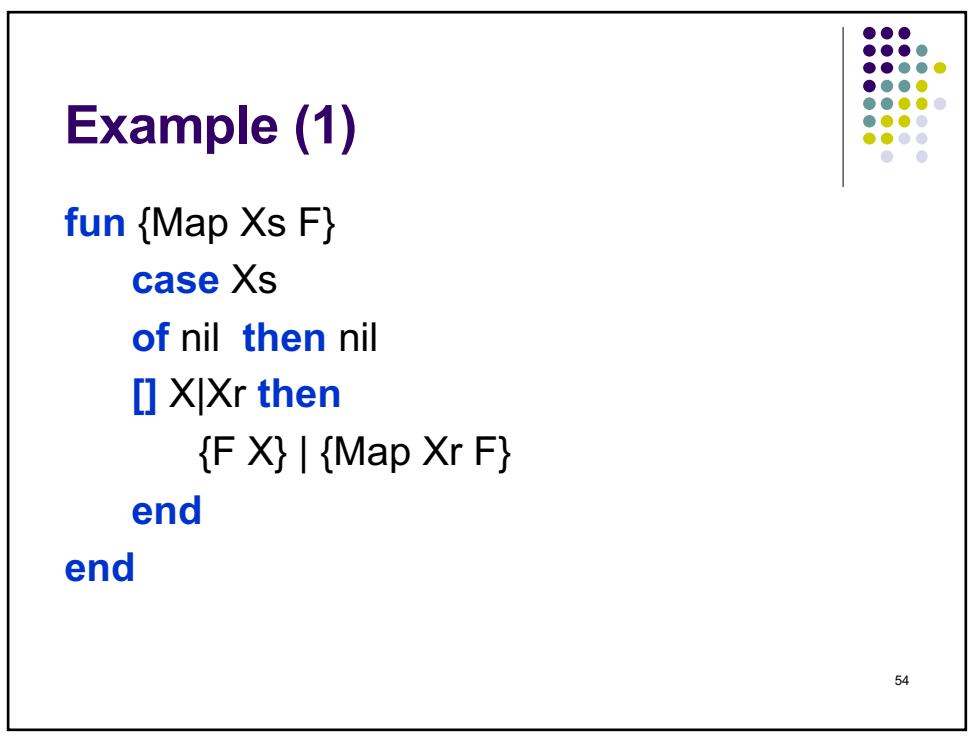

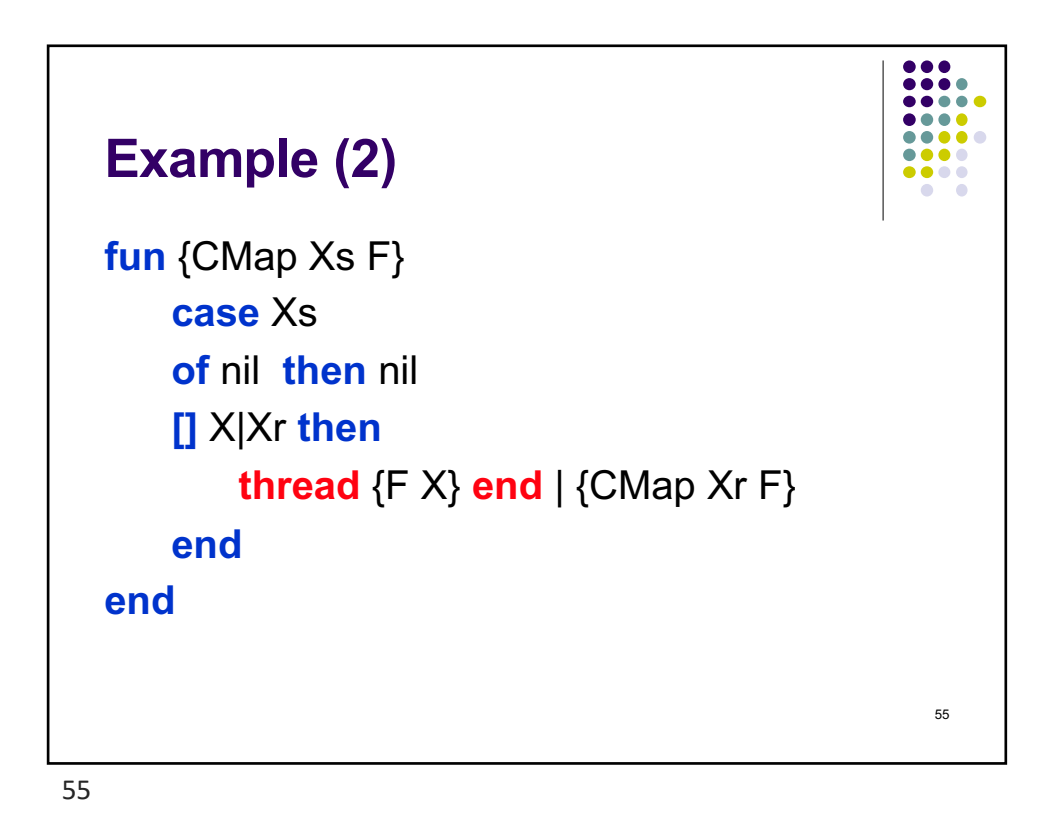

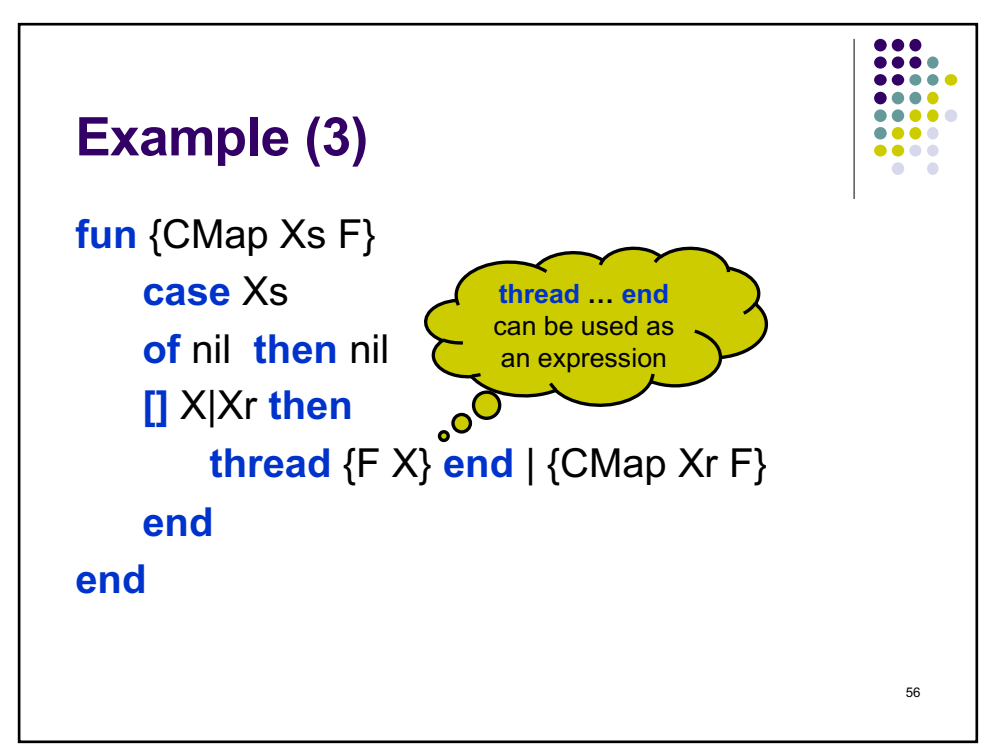

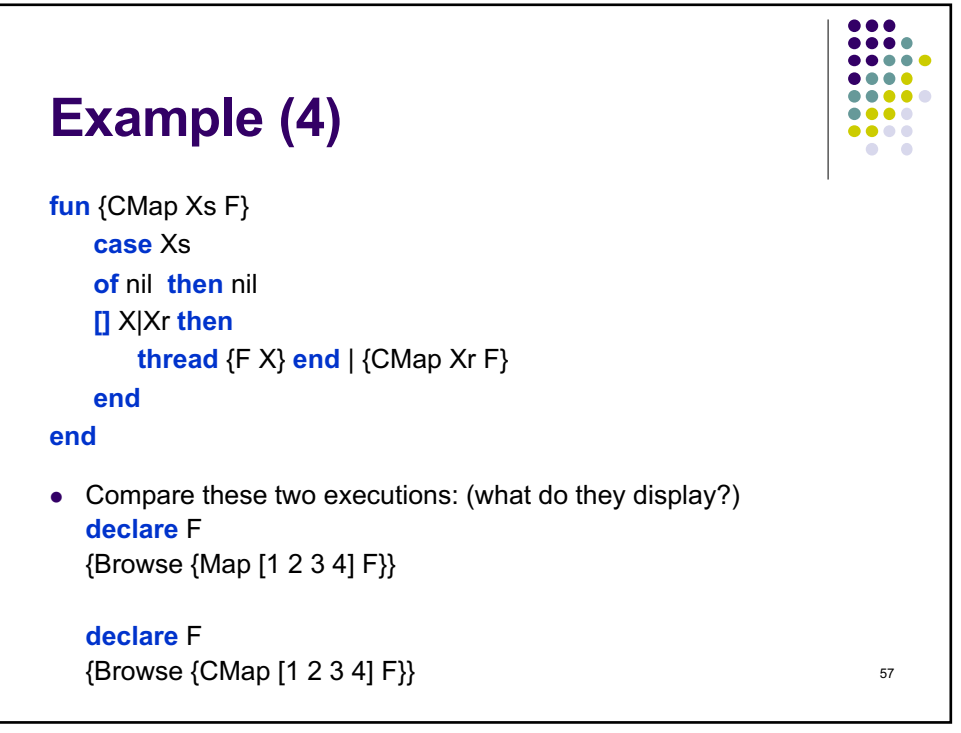

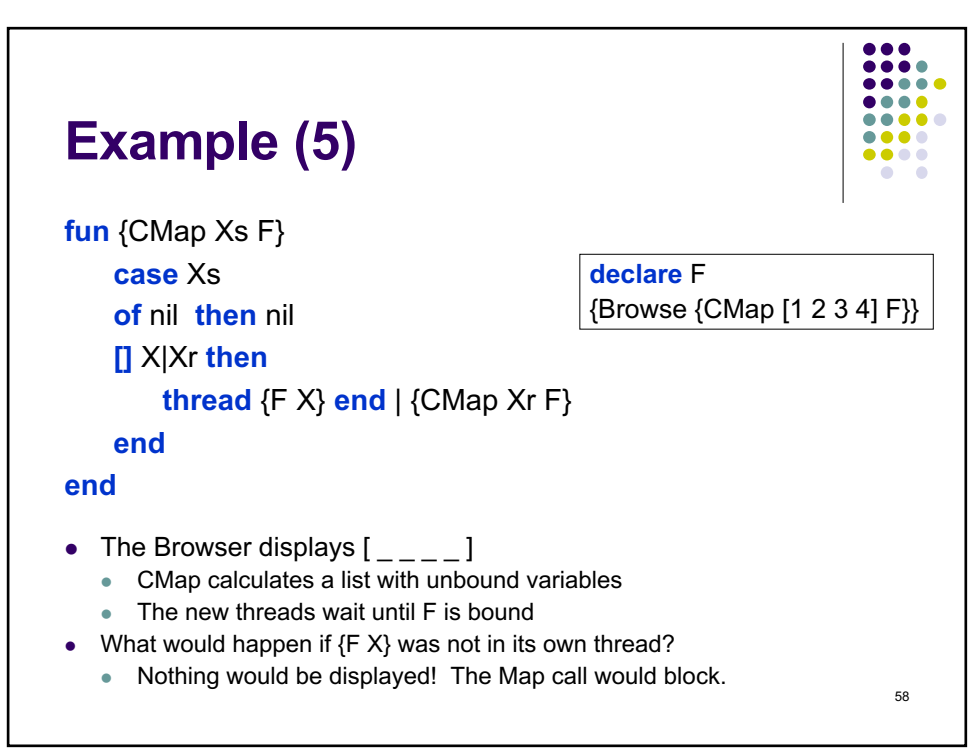

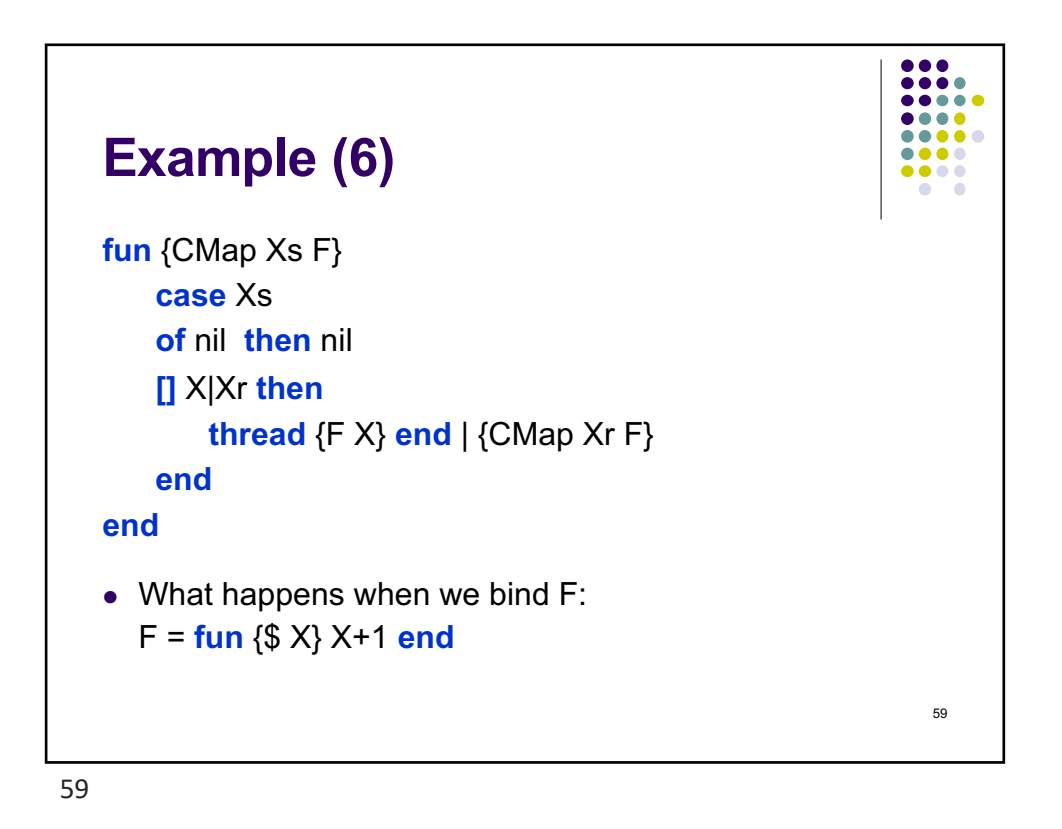

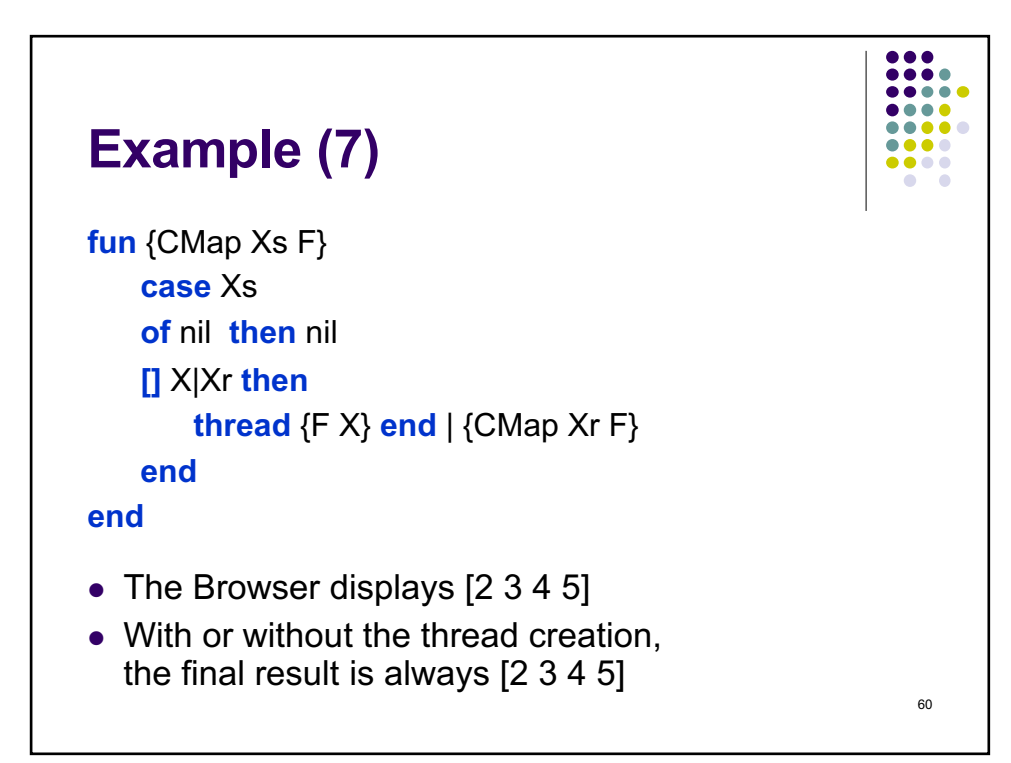

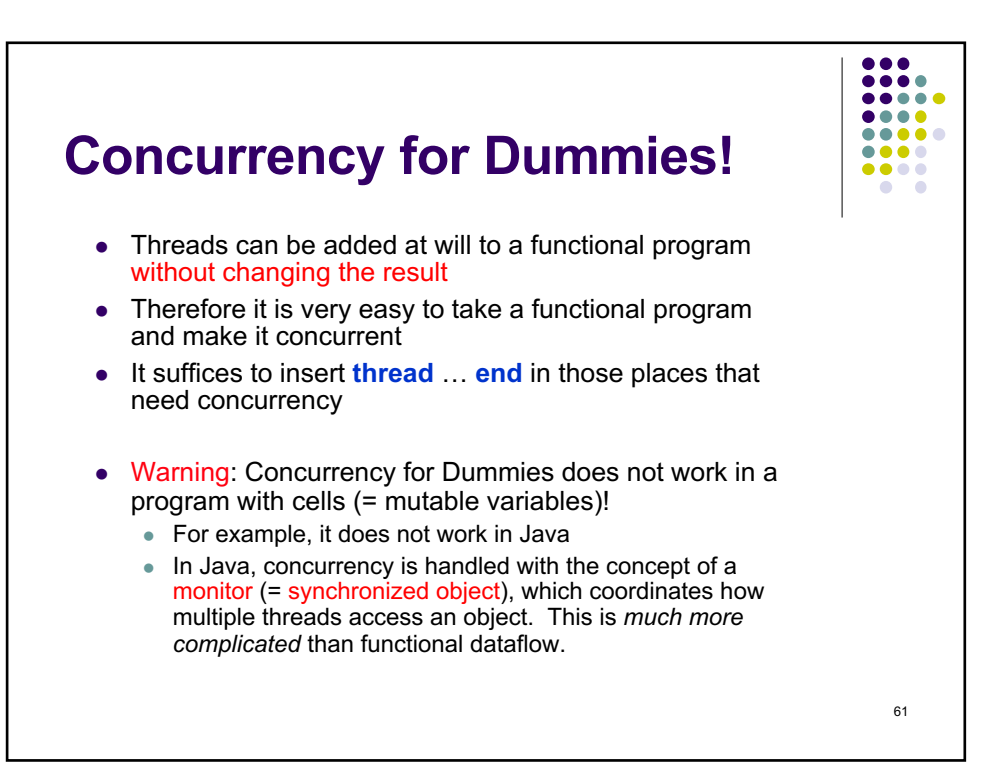

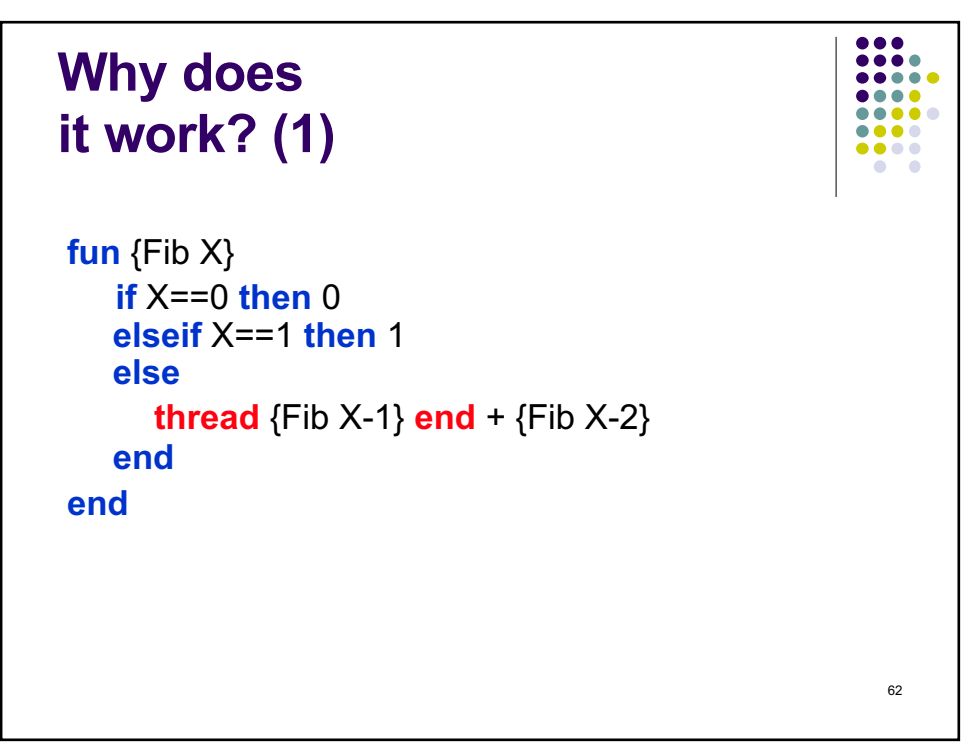

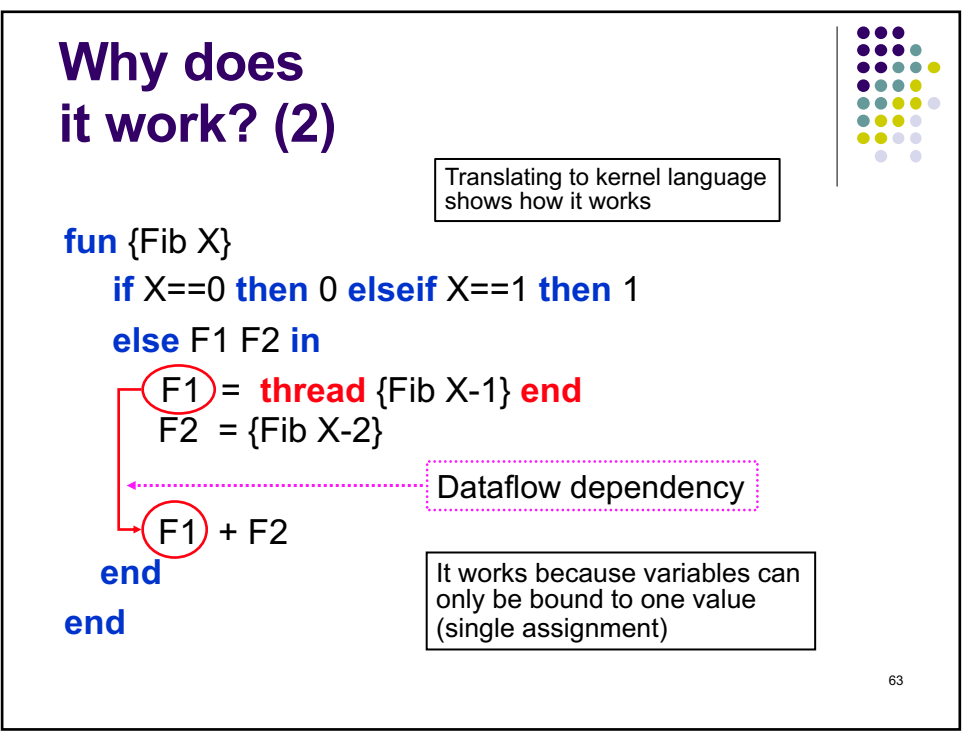

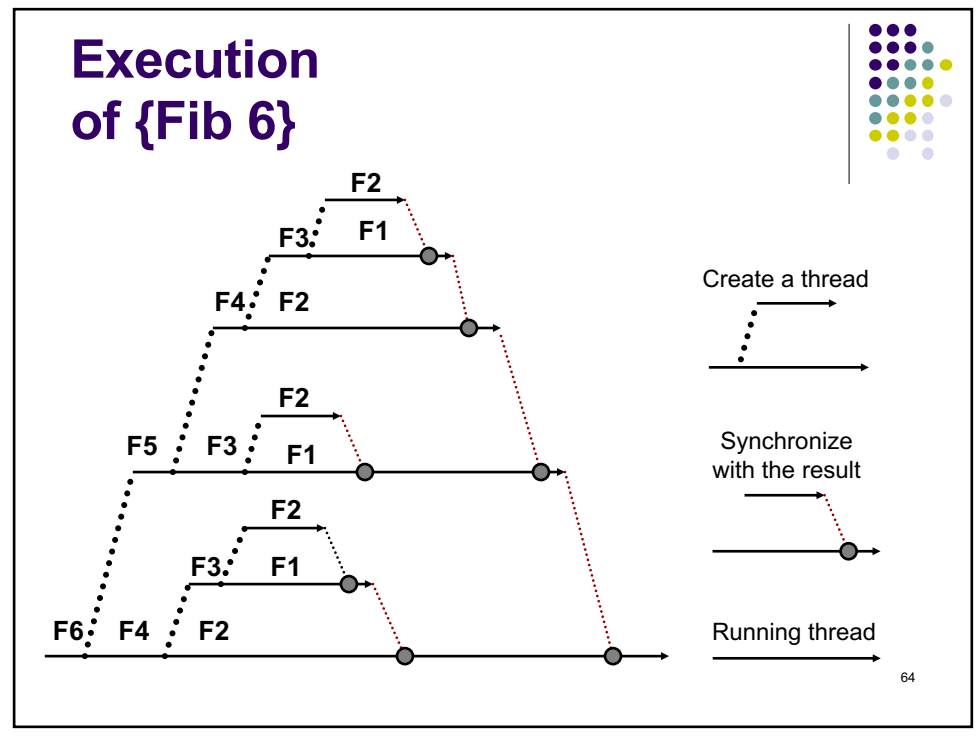

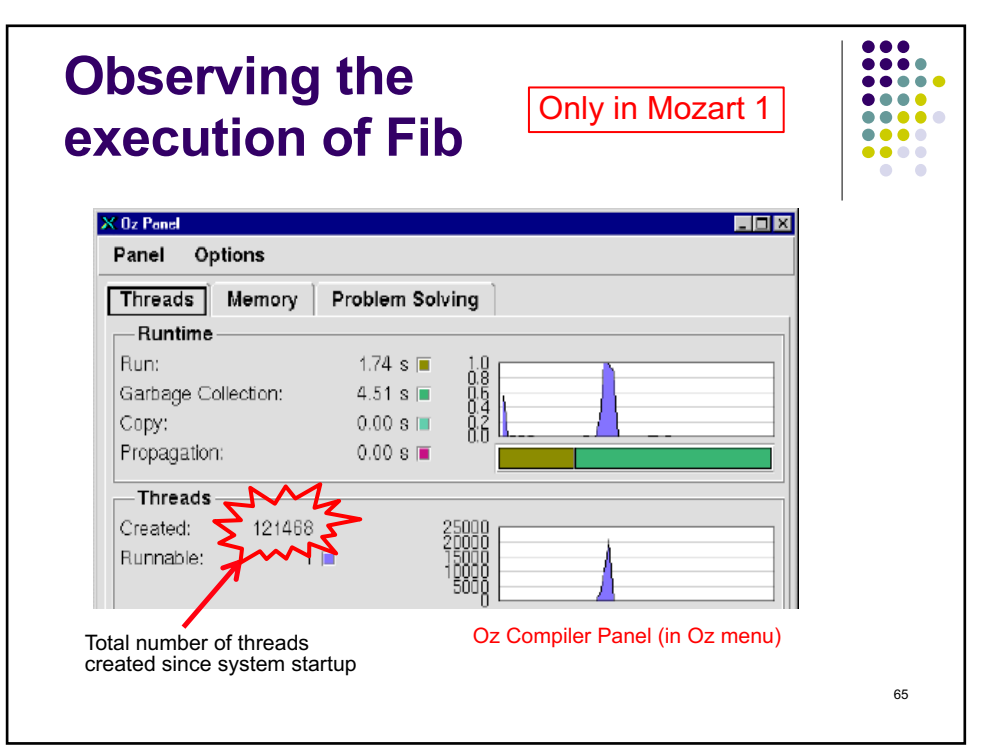

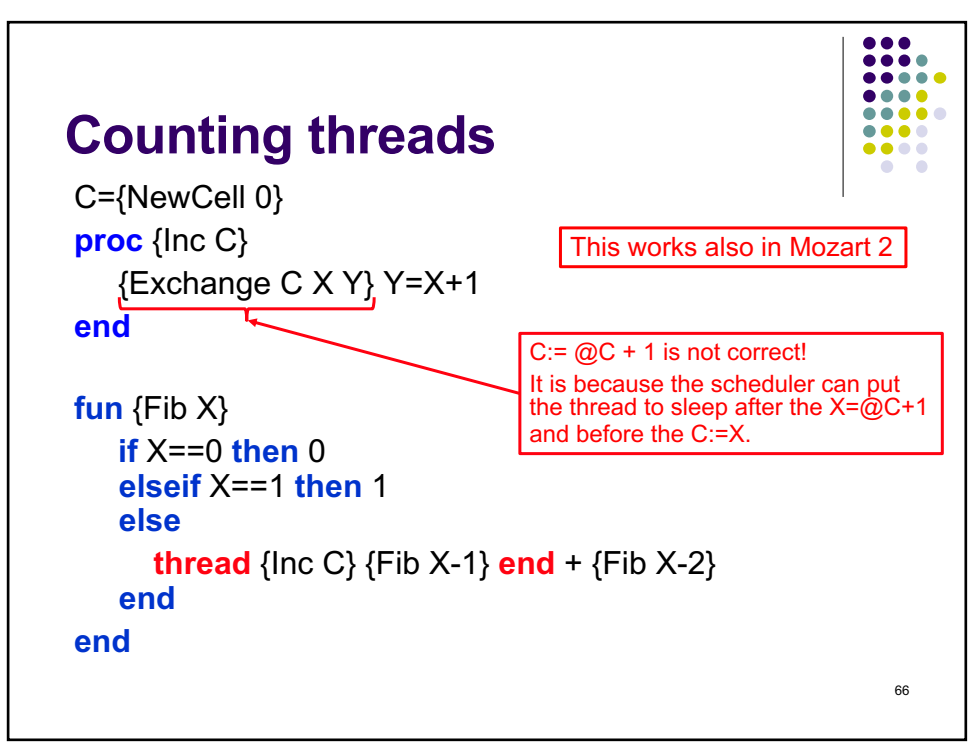

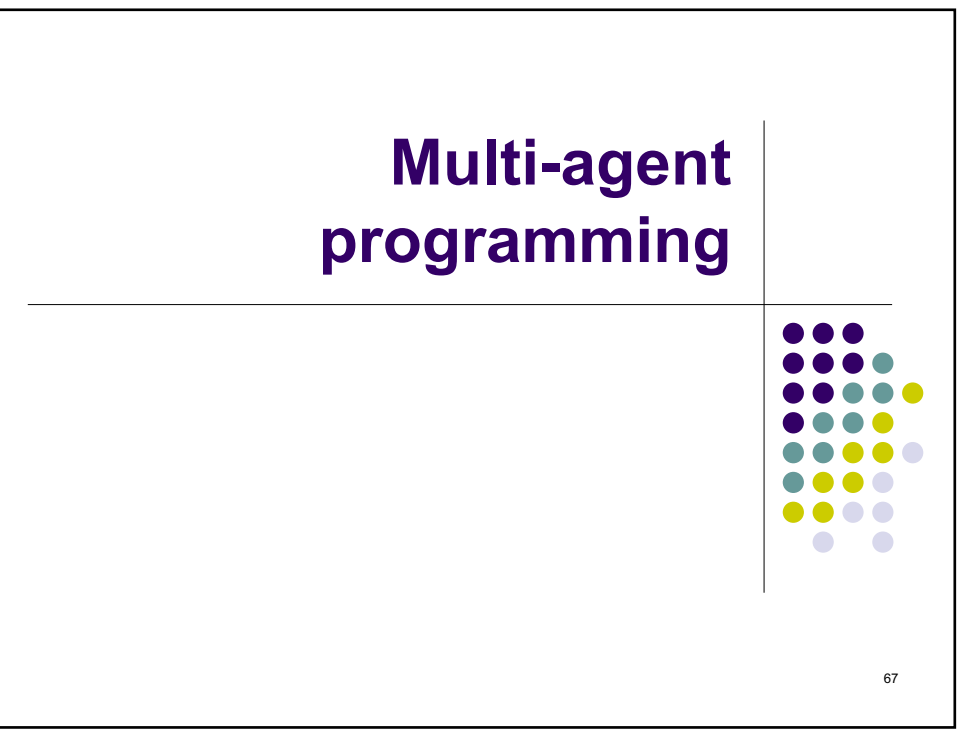

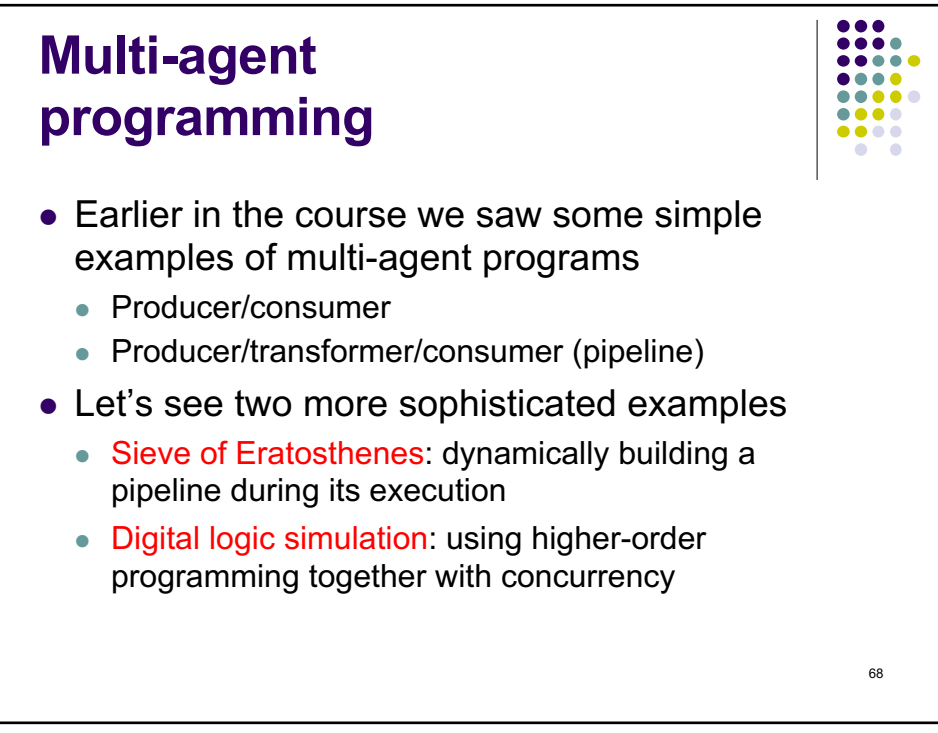

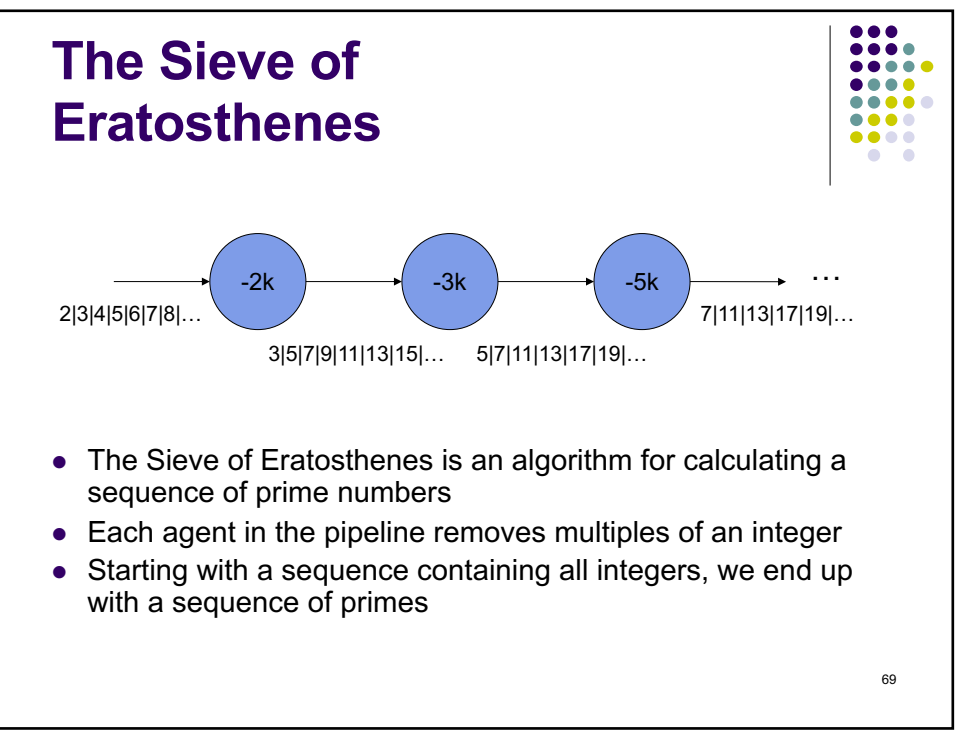

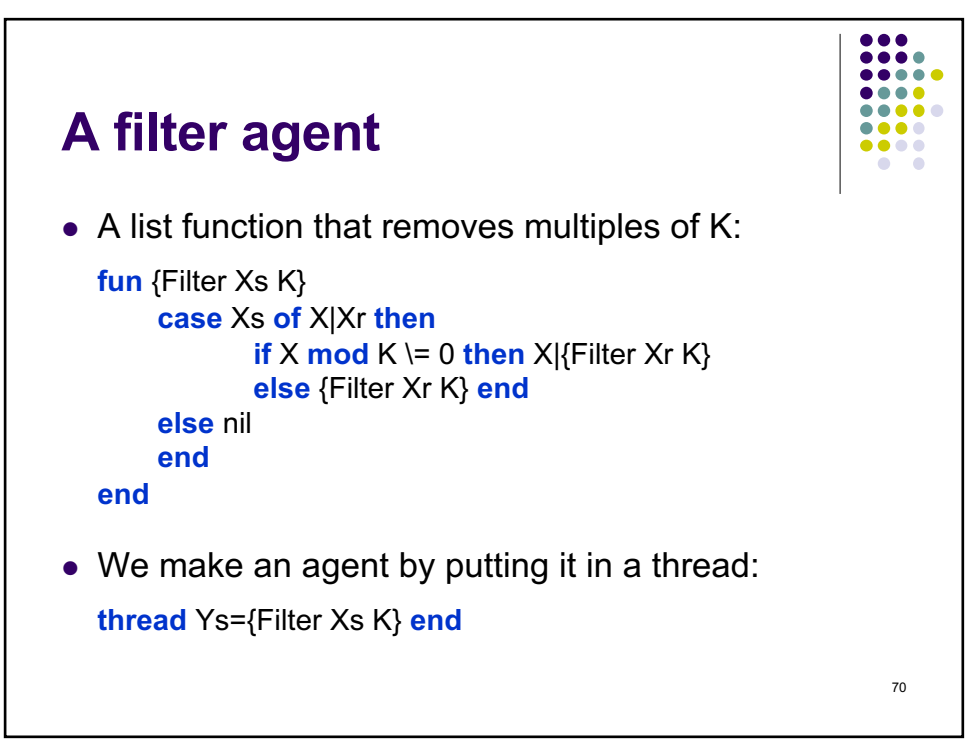

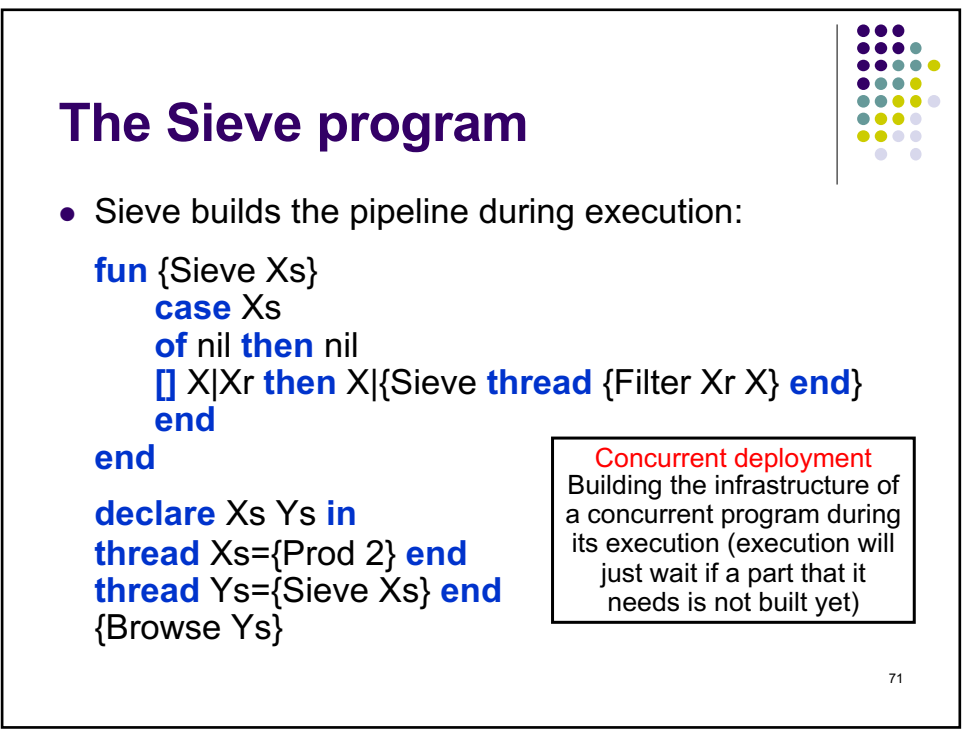

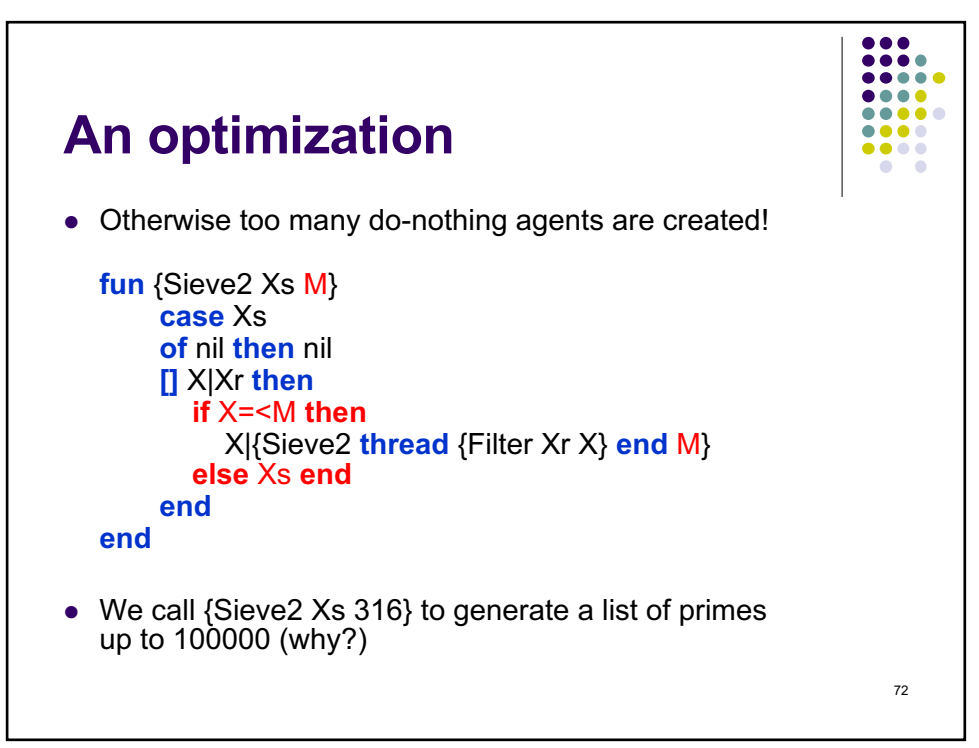
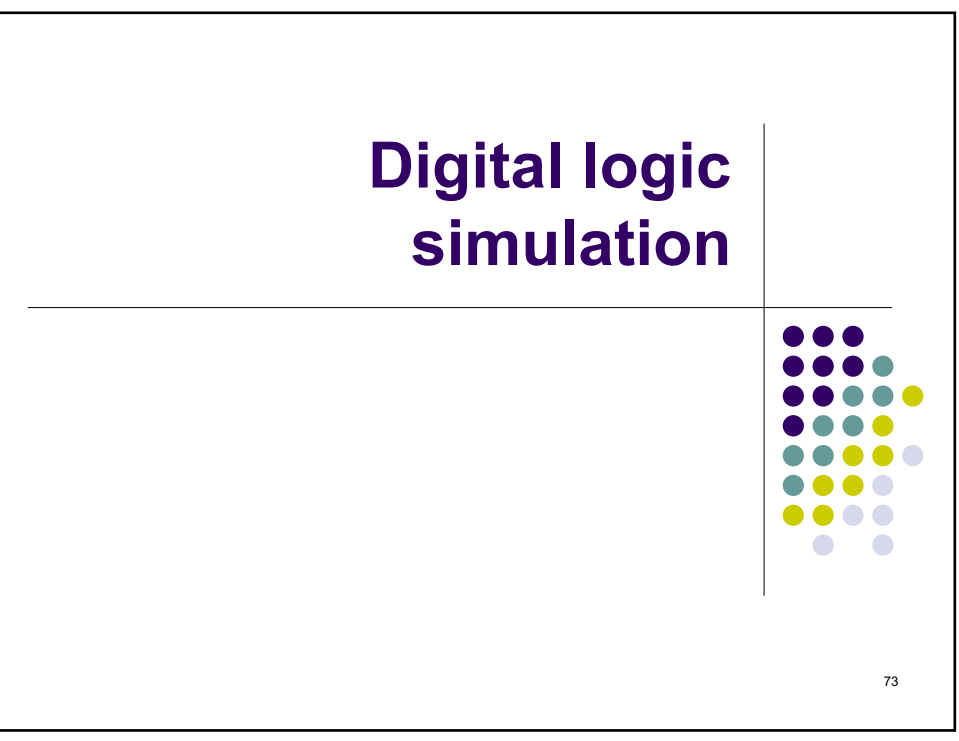

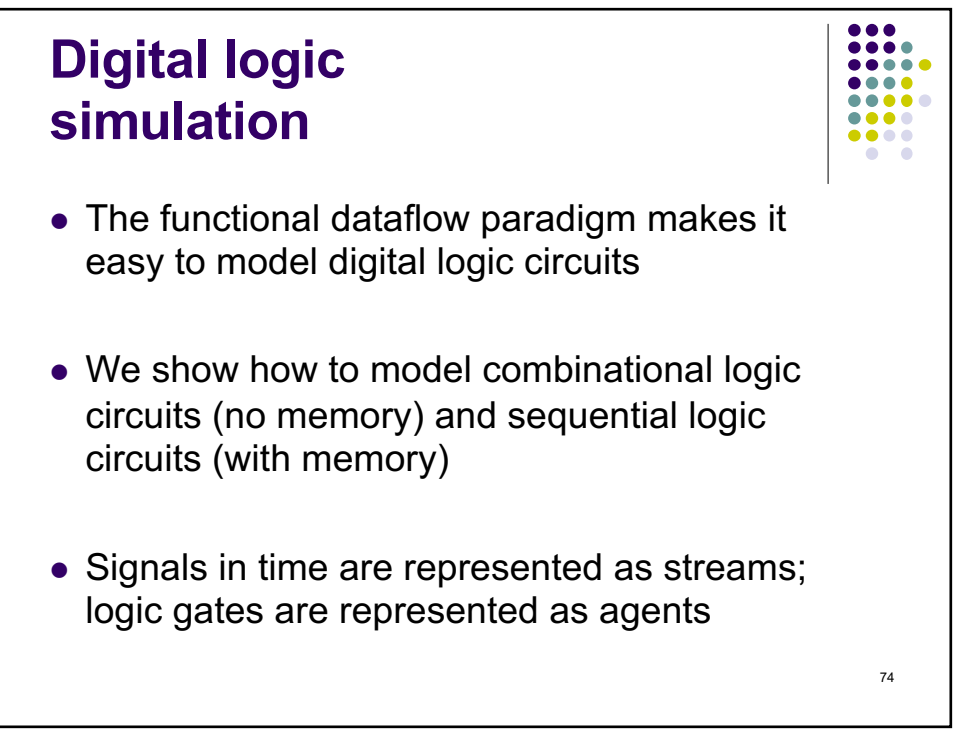

## **Modeling digital circuits**

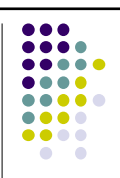

- Real digital circuits consist of active circuit elements called gates which are interconnected using wires that carry digital signals
- A digital signal is a voltage in function of time
	- Digital signals are meant to carry two possible values, called 0 and 1, but they may have noise, glitches, ringing, and other undesirable effects
- A digital gate has input and output signals
	- $\bullet$  The output signal is slightly delayed with respect to the input
- We will model gates as agents and signals as streams
	- This assumes perfectly clean signals and zero gate delay
	- We will later add a delay gate in order to model gate delay

75

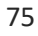

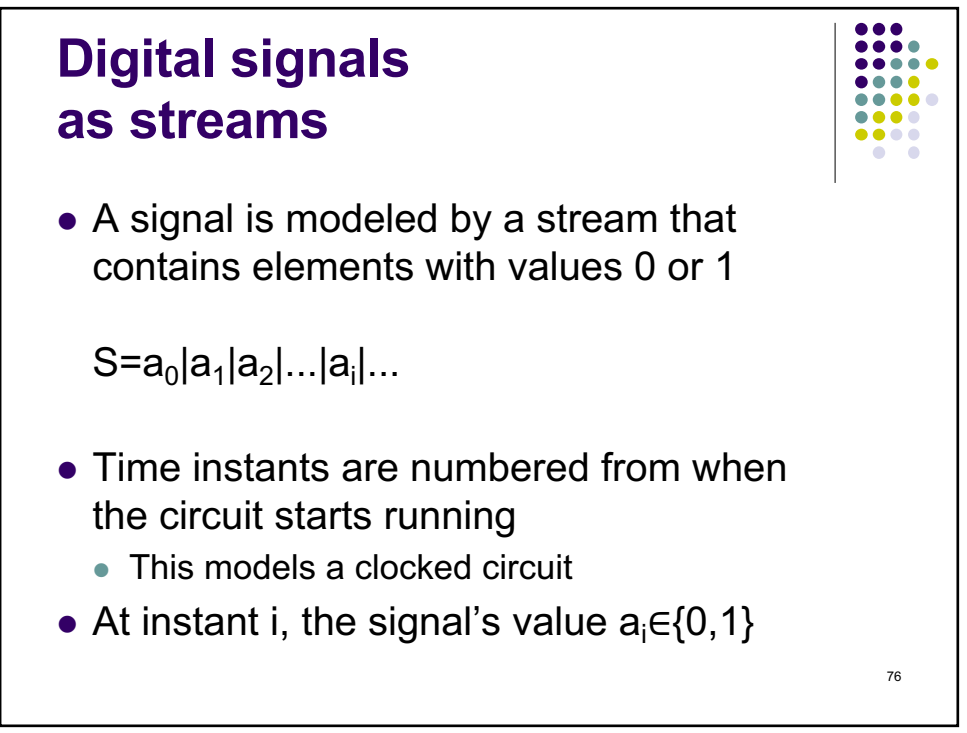

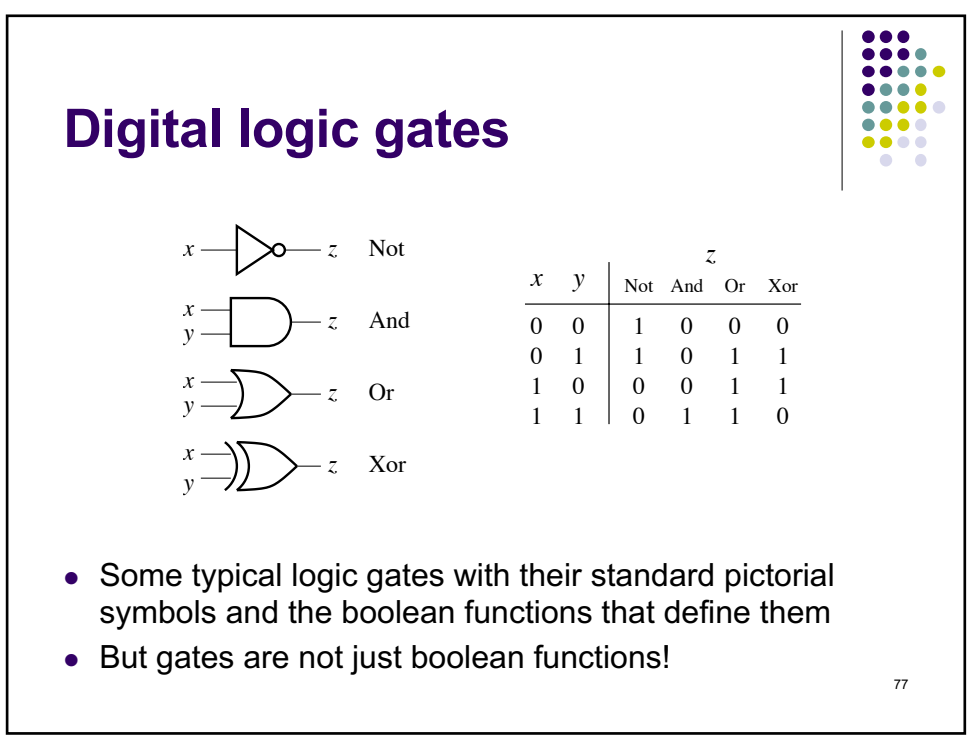

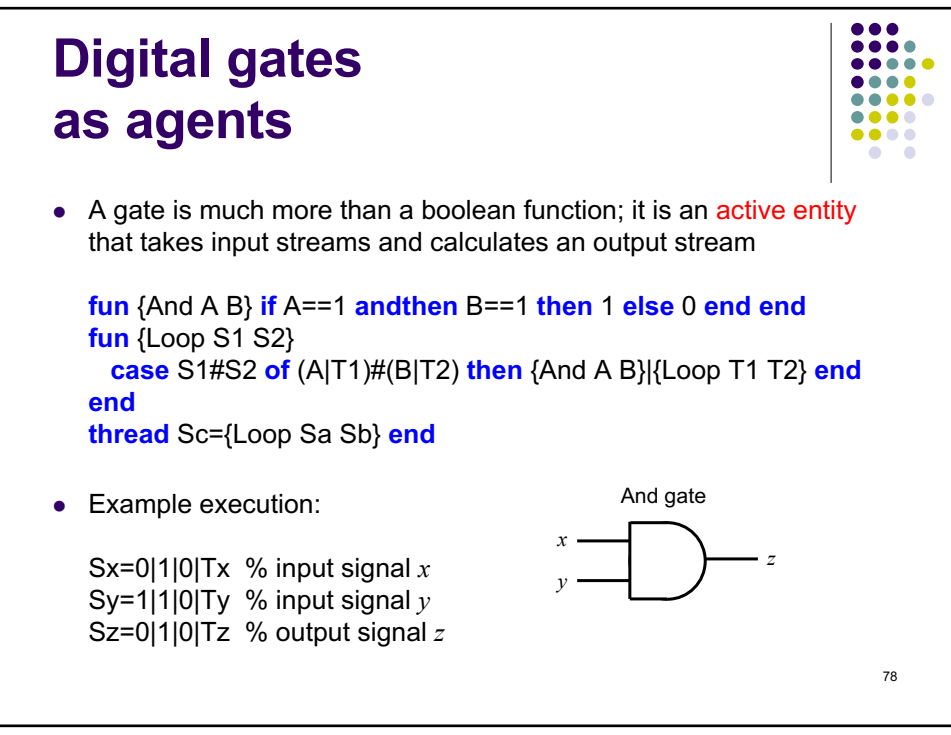

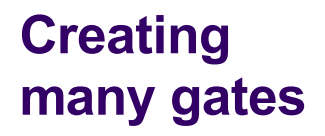

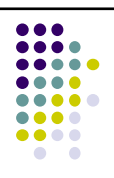

79

- Let us define an abstraction for building all the different kinds of logic gates we need
	- $\bullet$  We define the function GateMaker that takes a two-argument boolean function Fun, where {GateMaker Fun} returns a function FunG that creates gates
	- Each call to FunG creates a running gate based on Fun
- This gives three levels of abstraction that we can compare with object-oriented programming:
	- **GateMaker is analogous to a generic class or metaclass**
	- FunG is analogous to a class
	- A running gate is analogous to an object

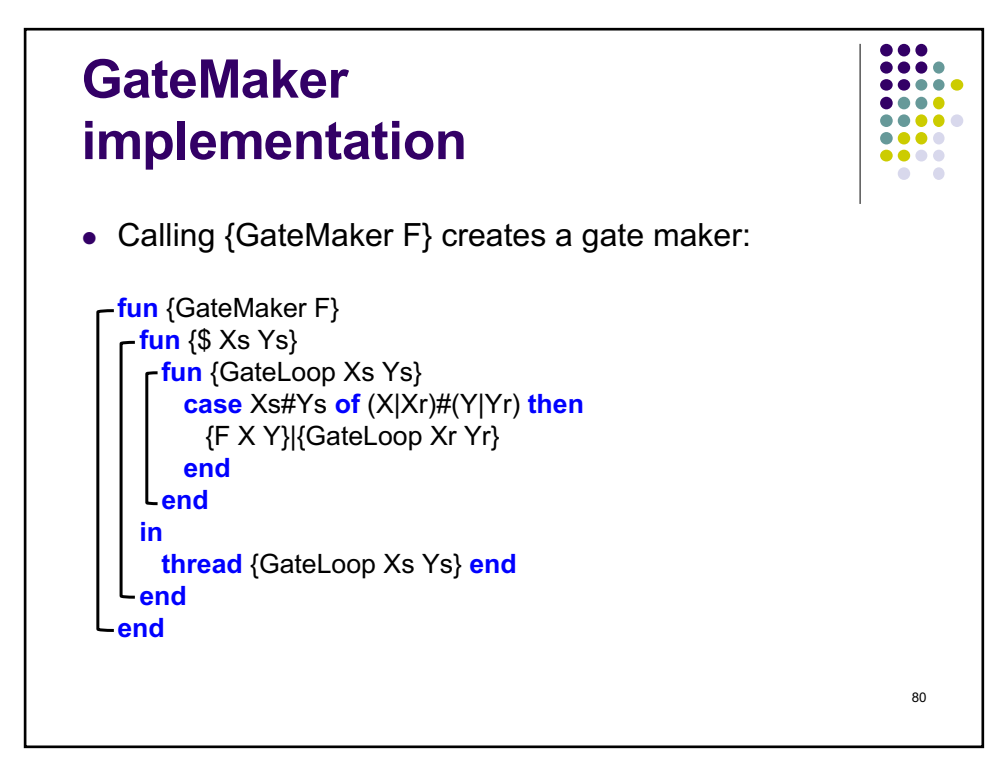

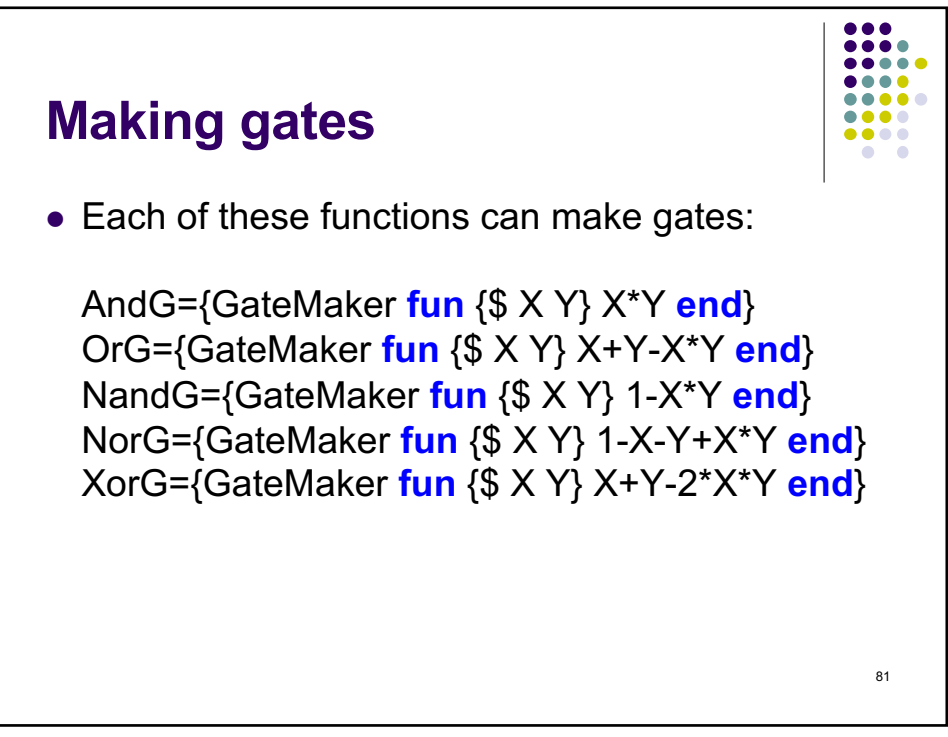

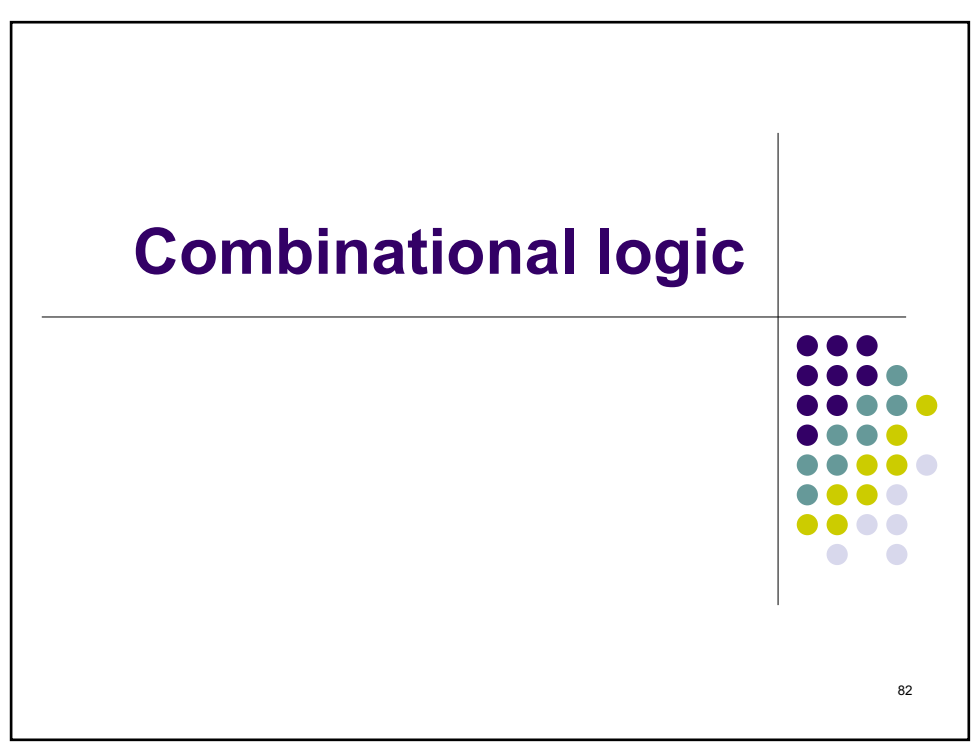

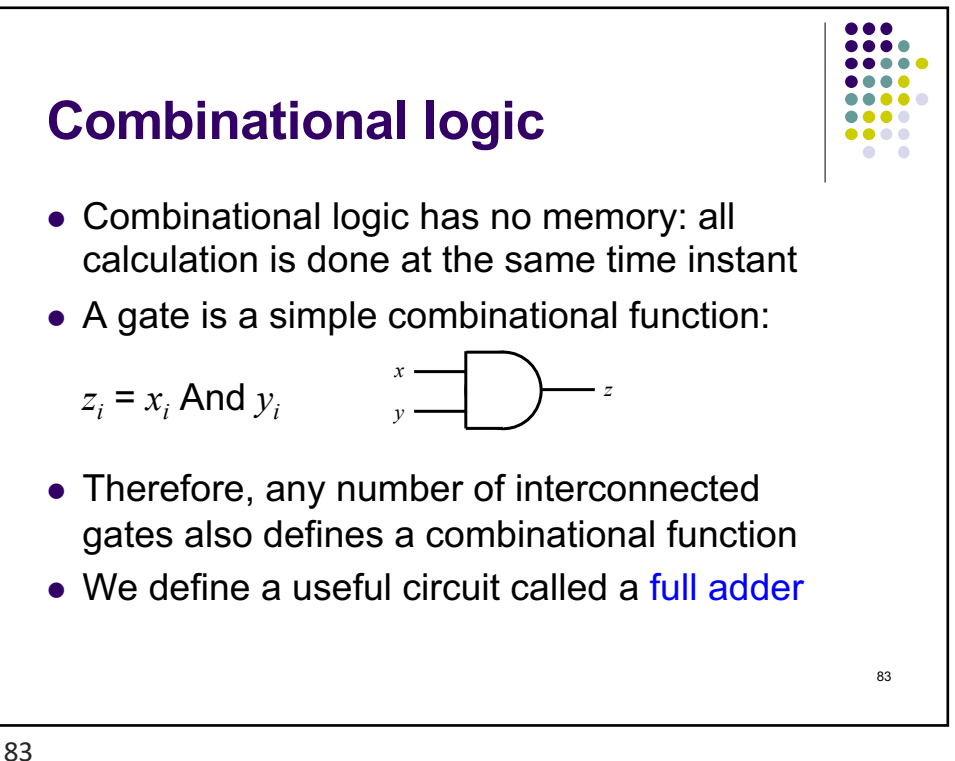

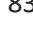

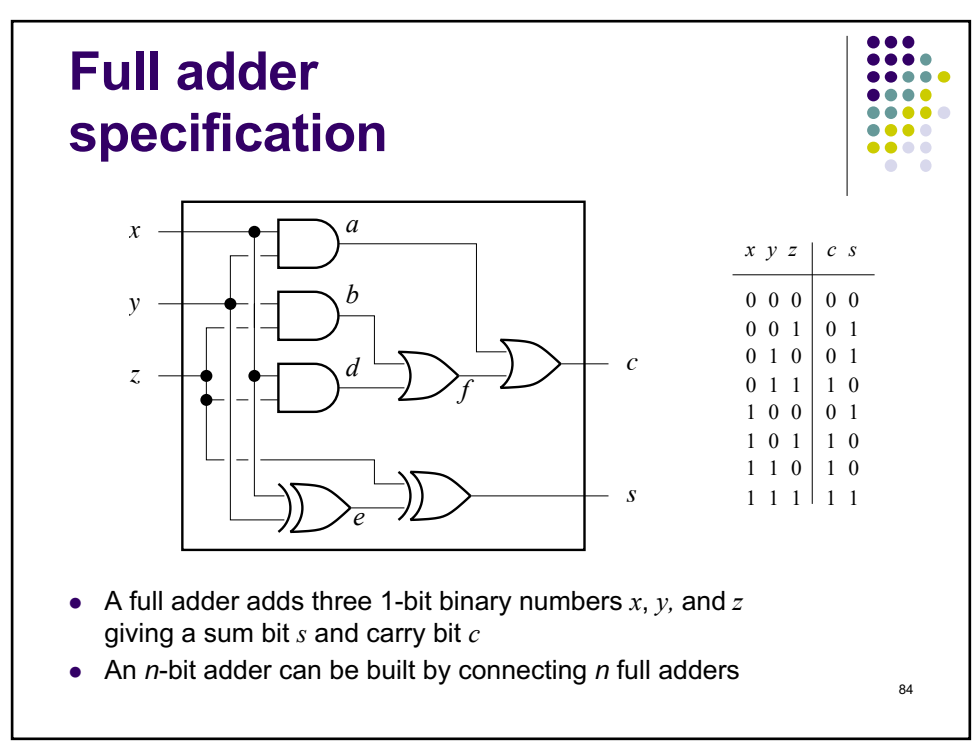

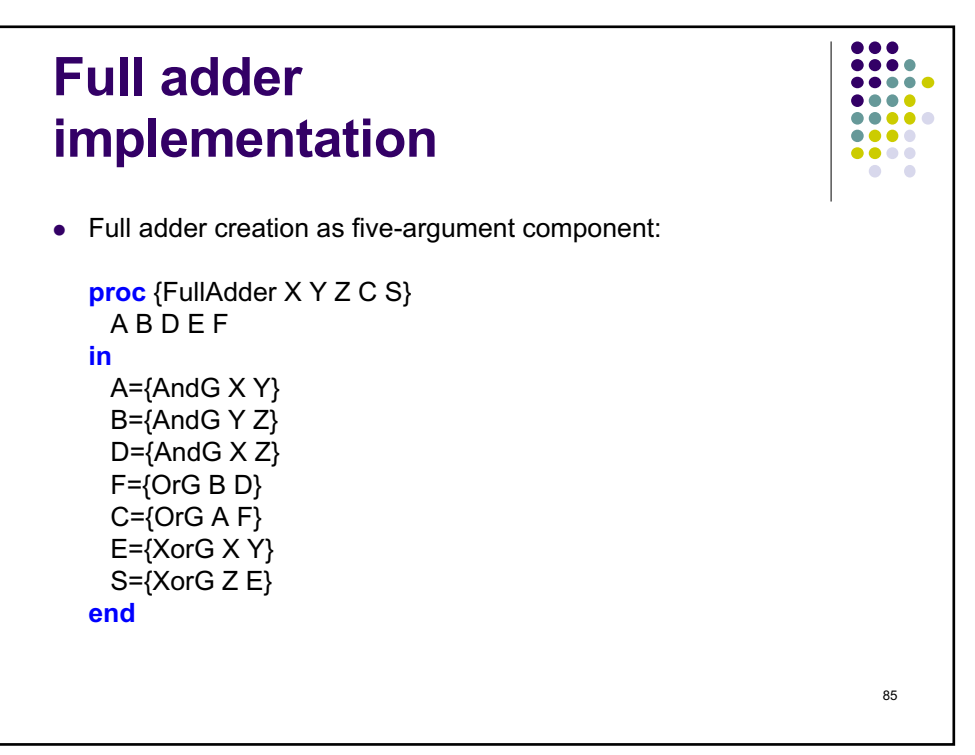

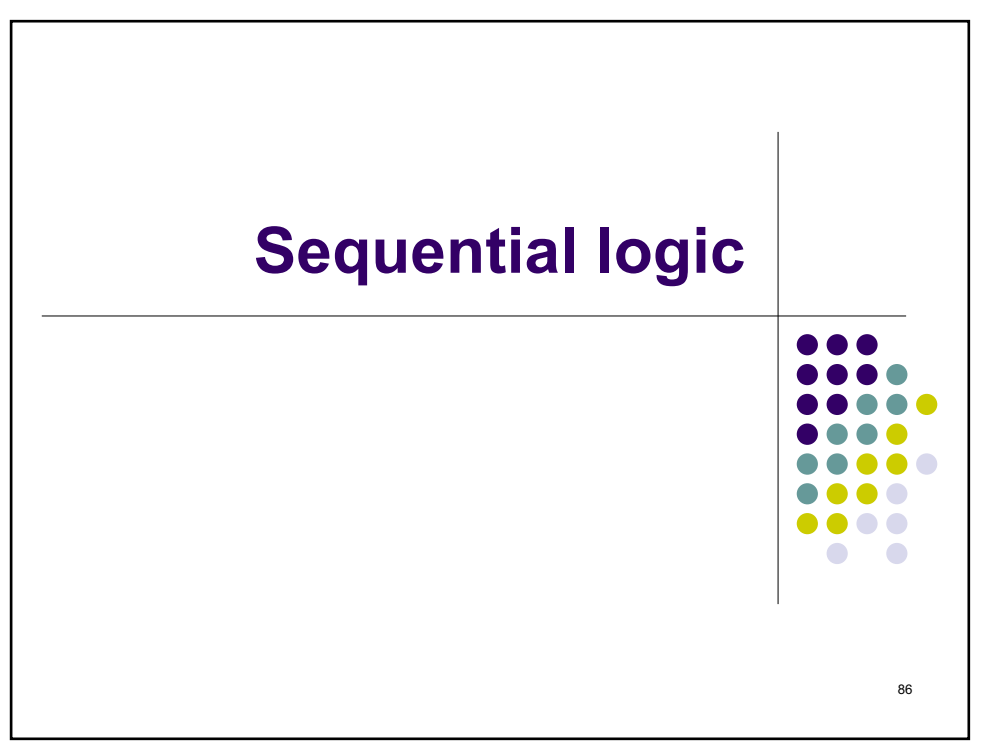

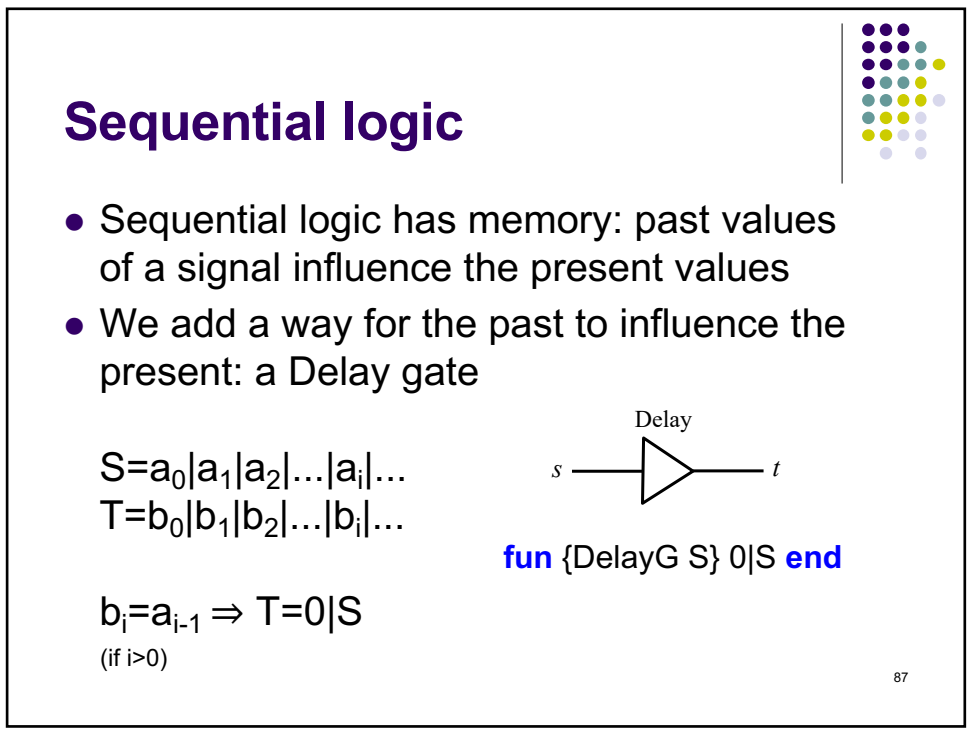

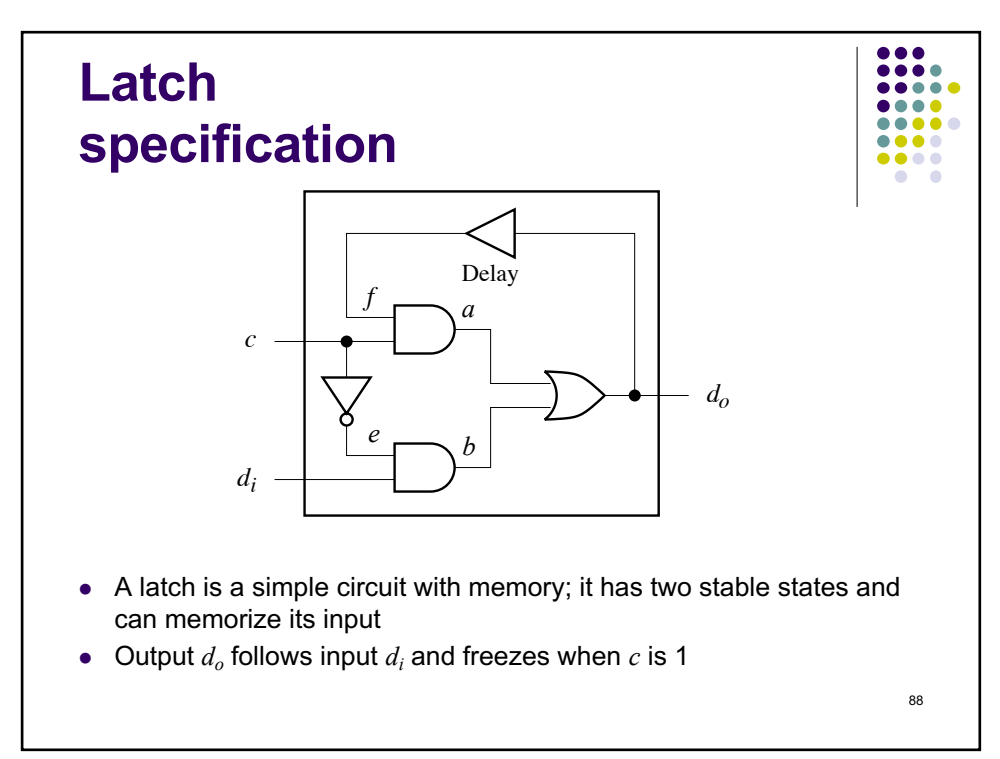

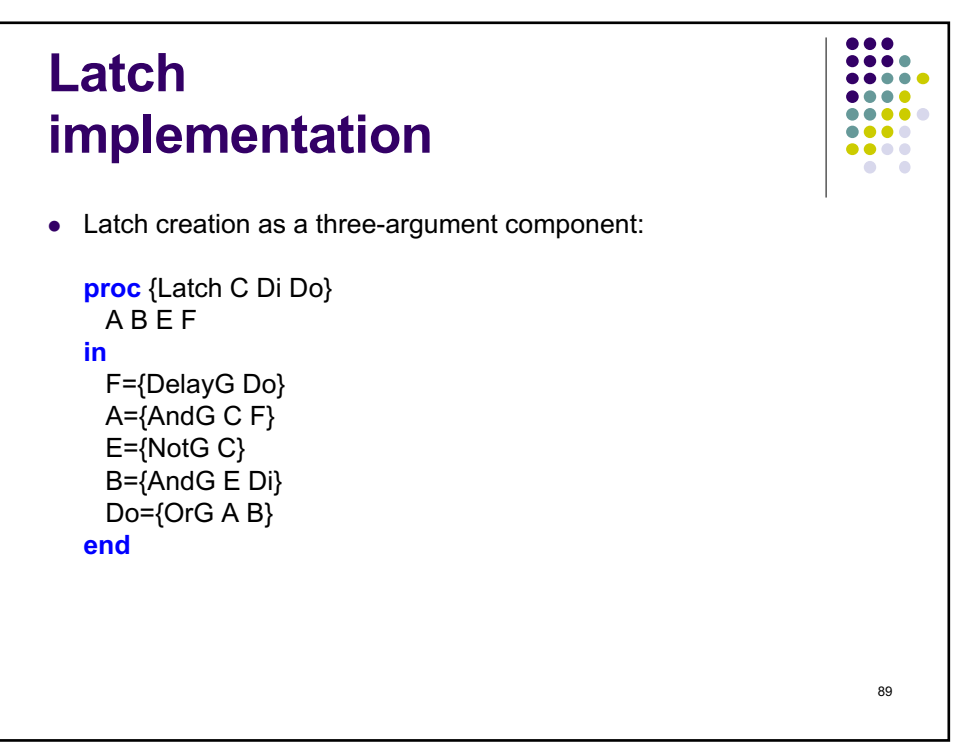

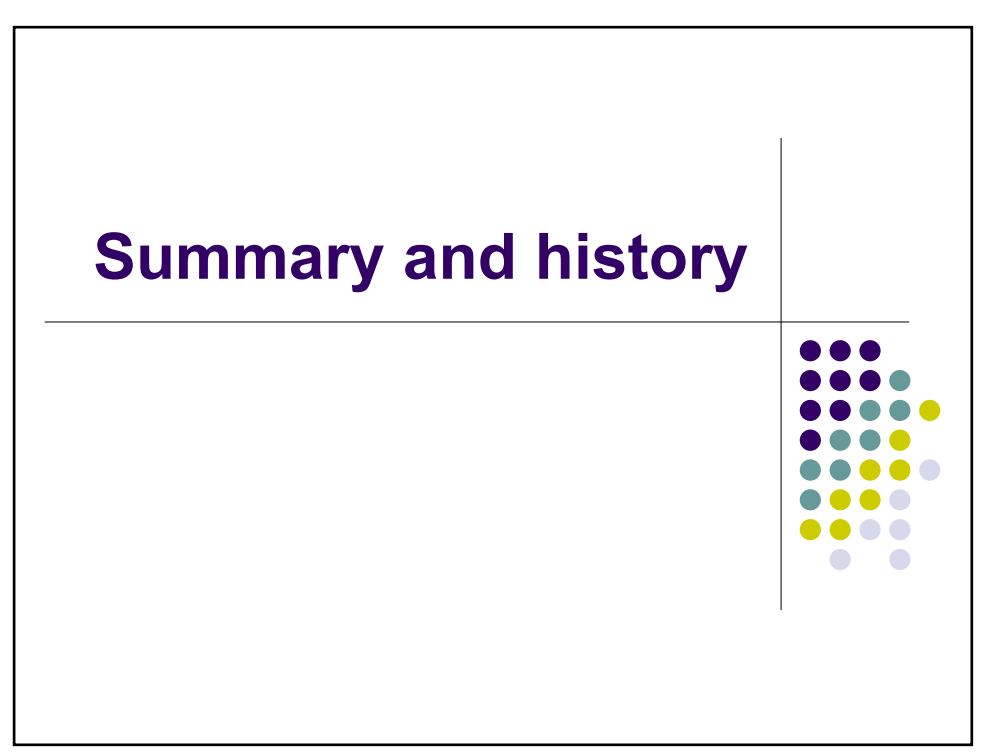

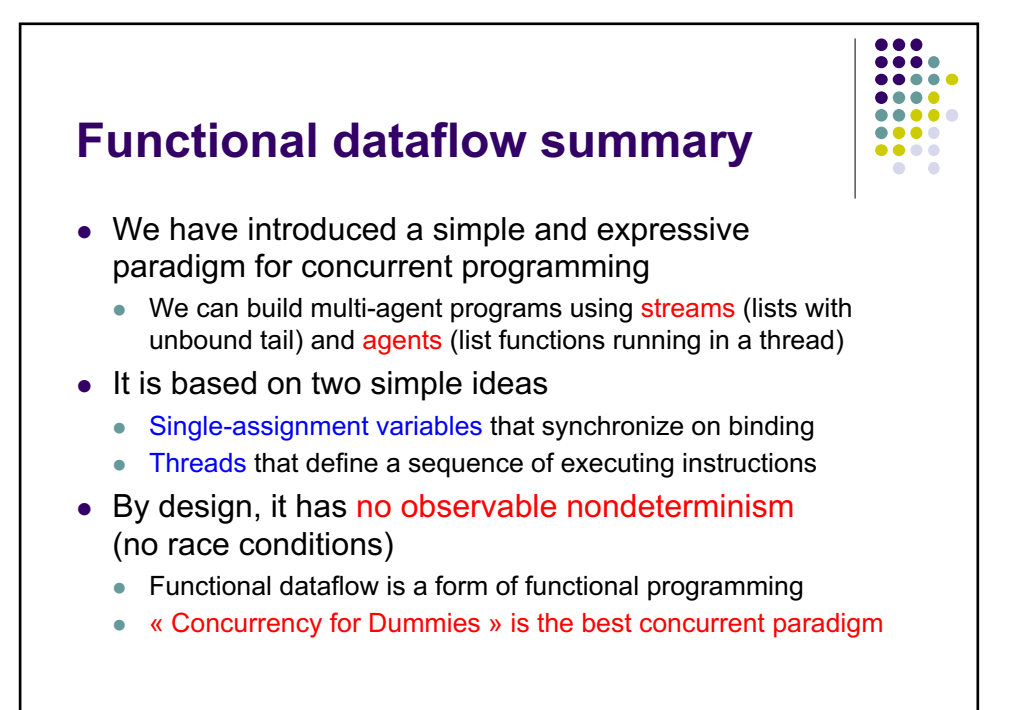

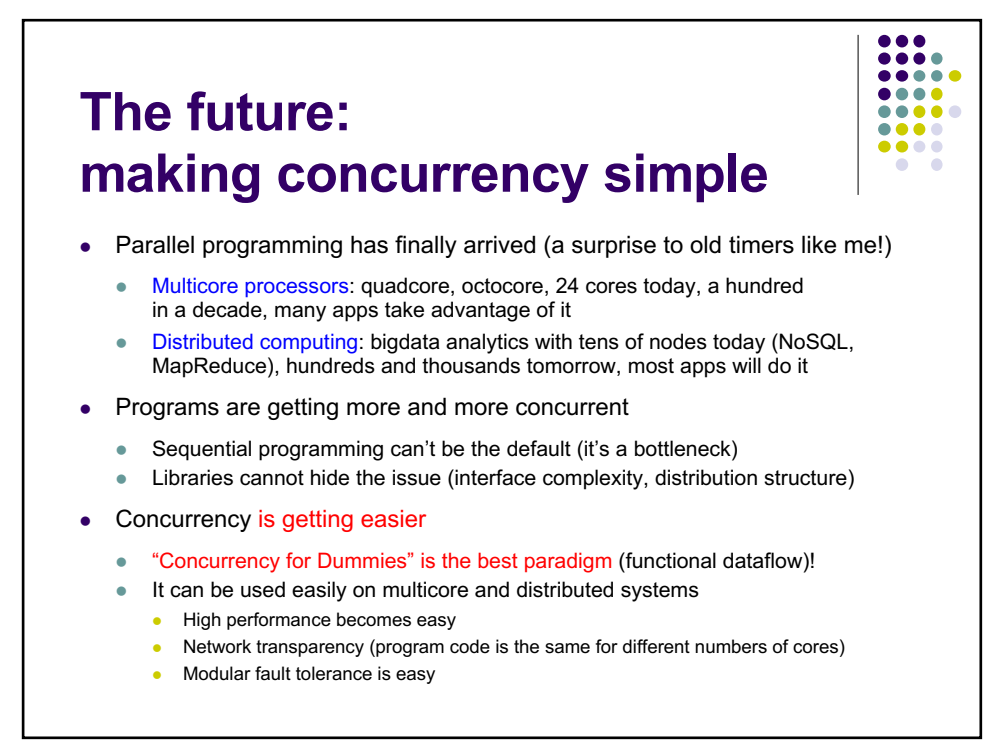

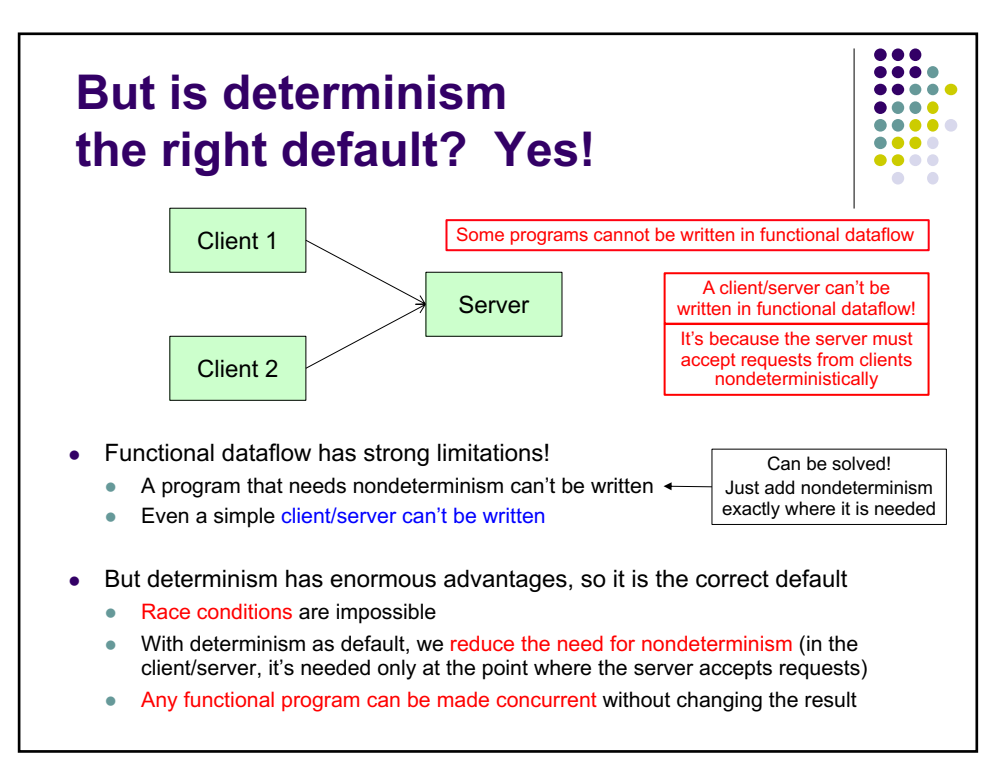

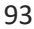

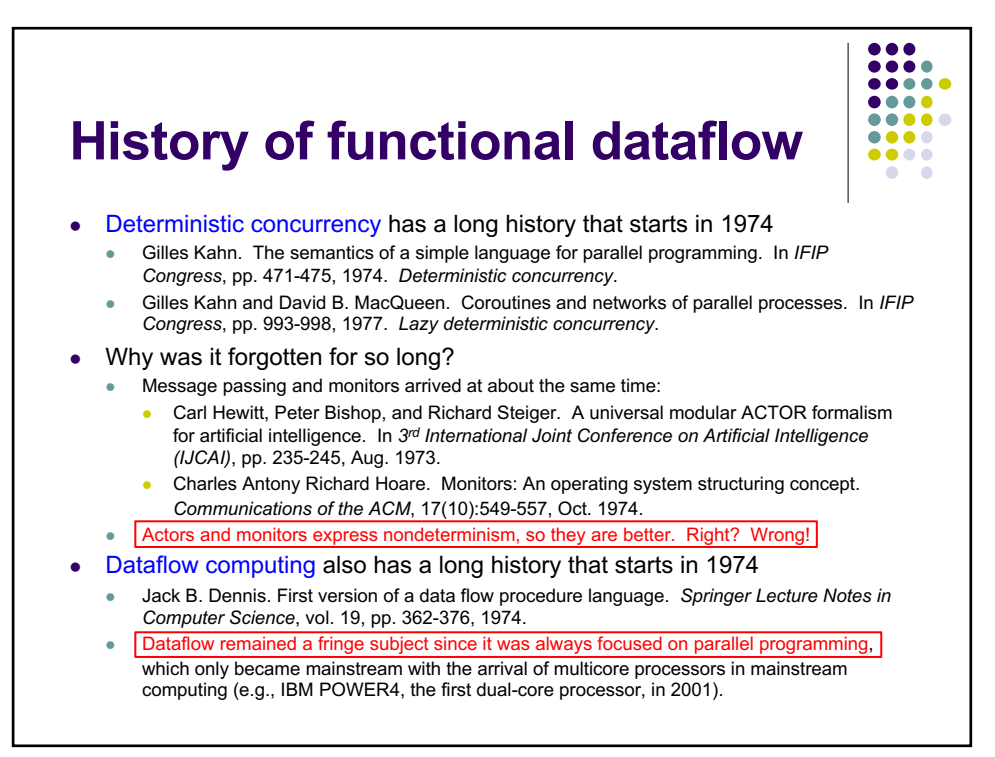

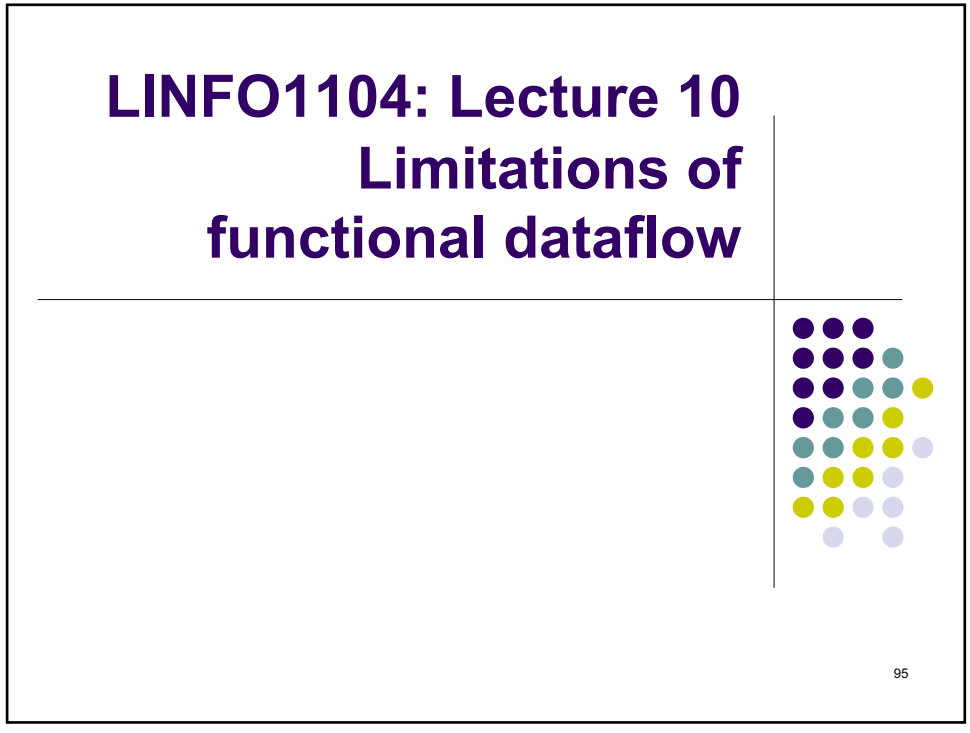

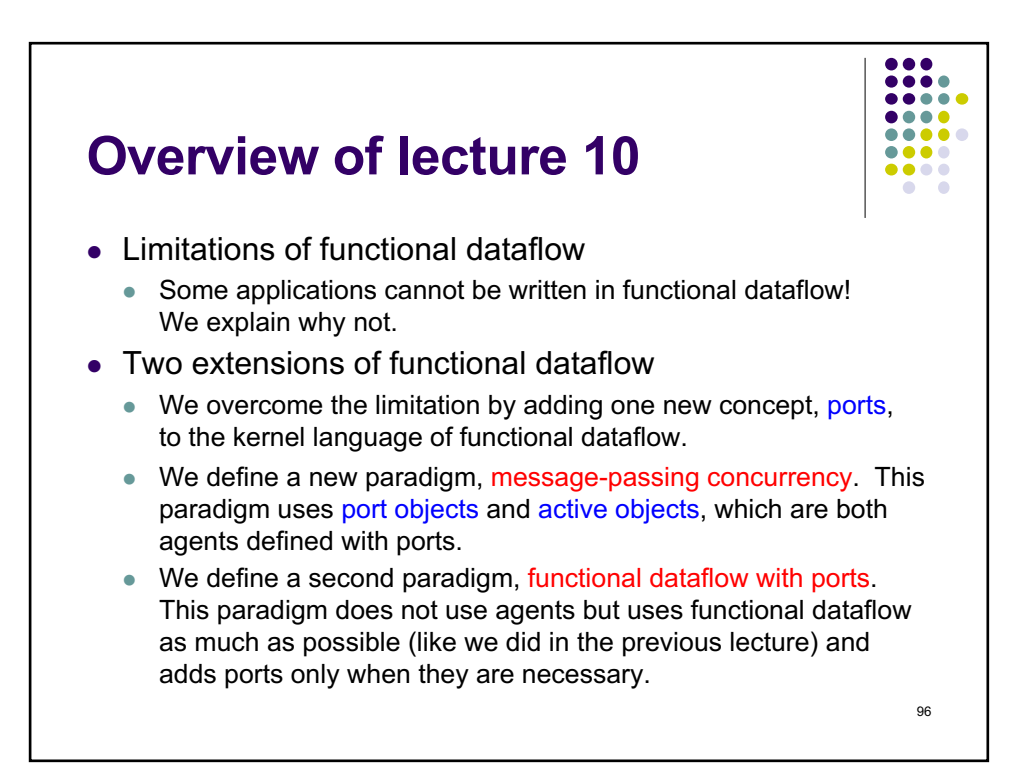

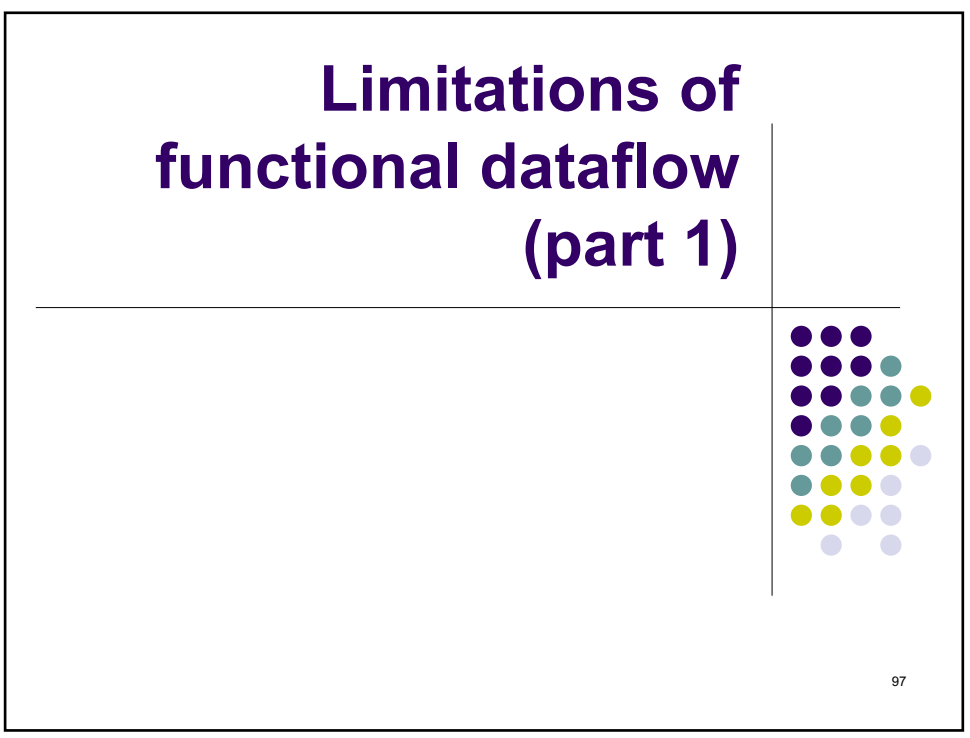

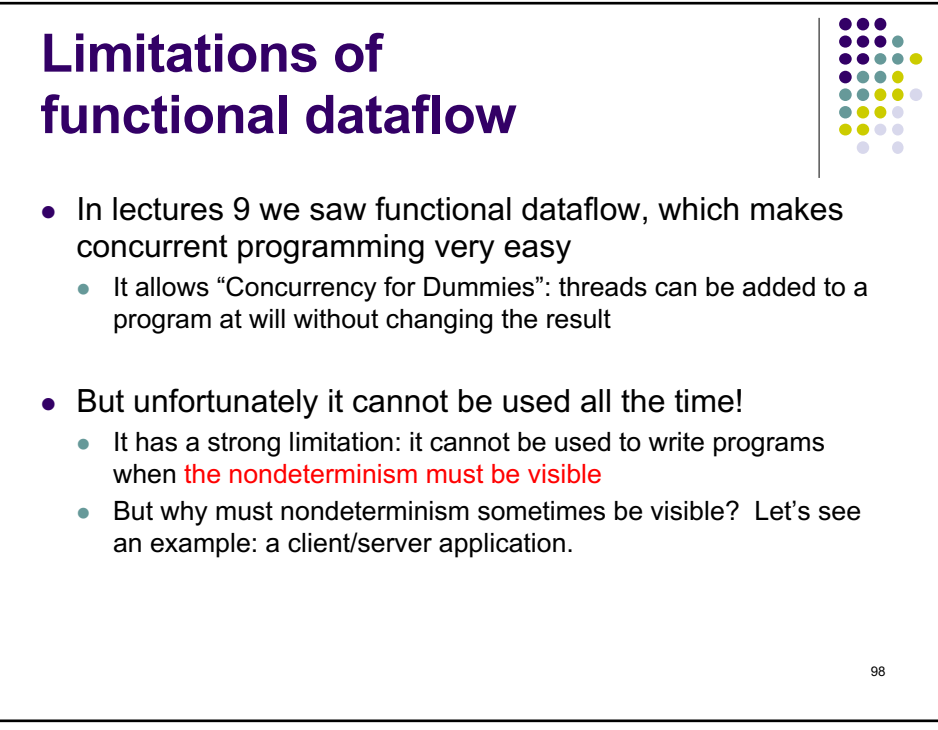

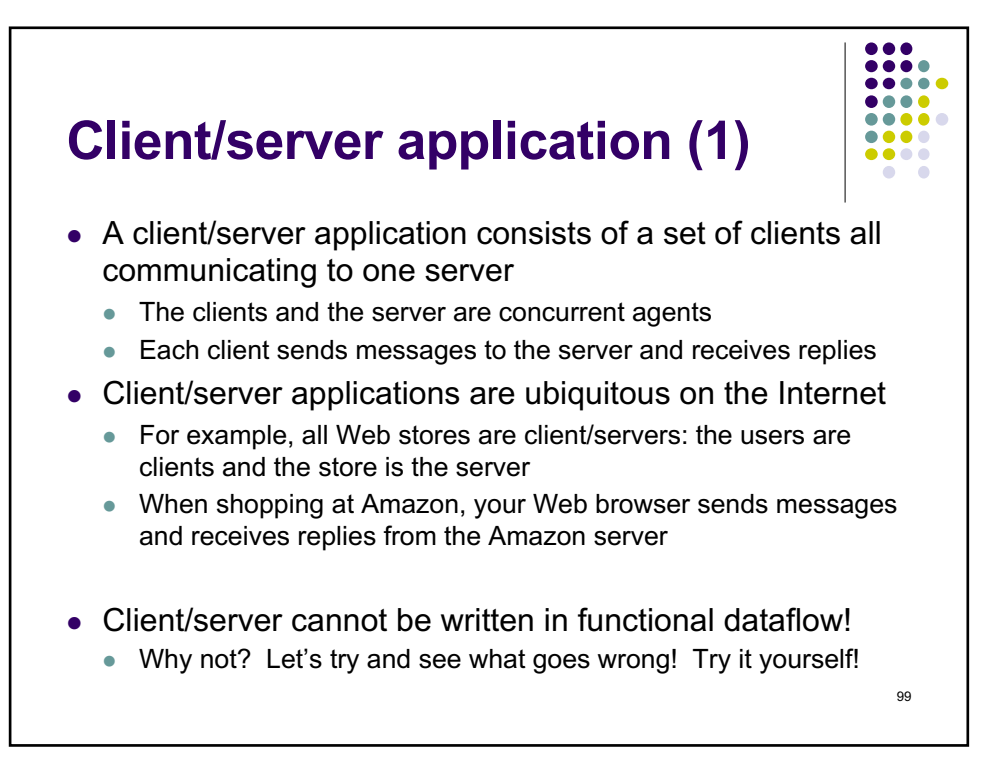

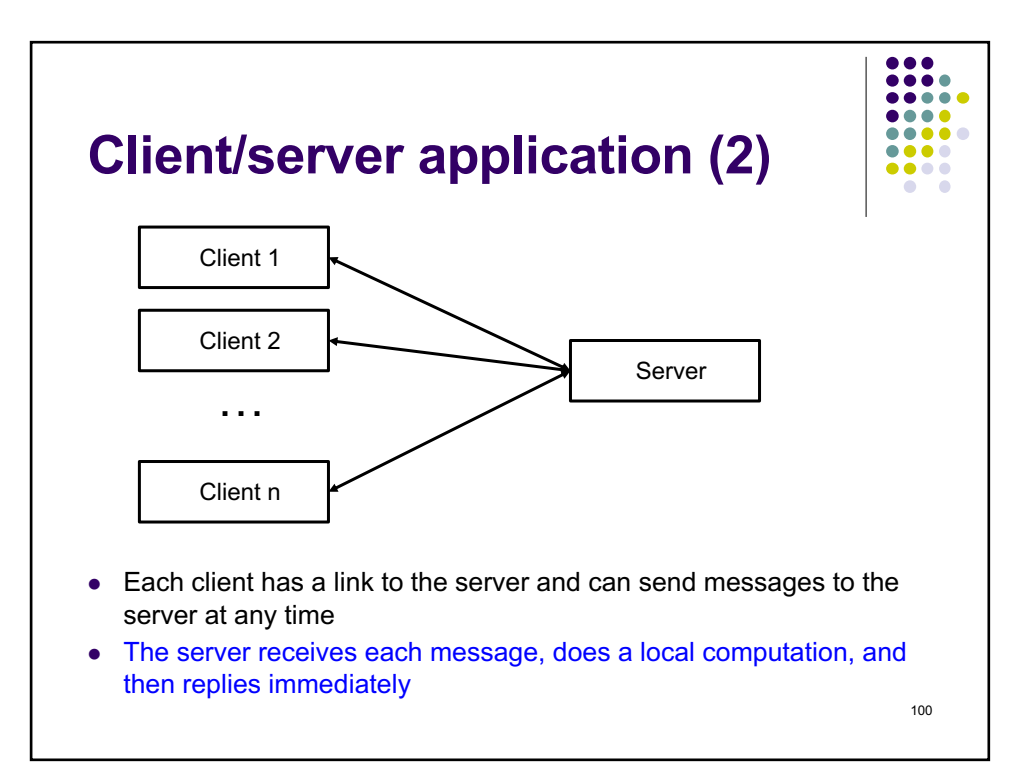

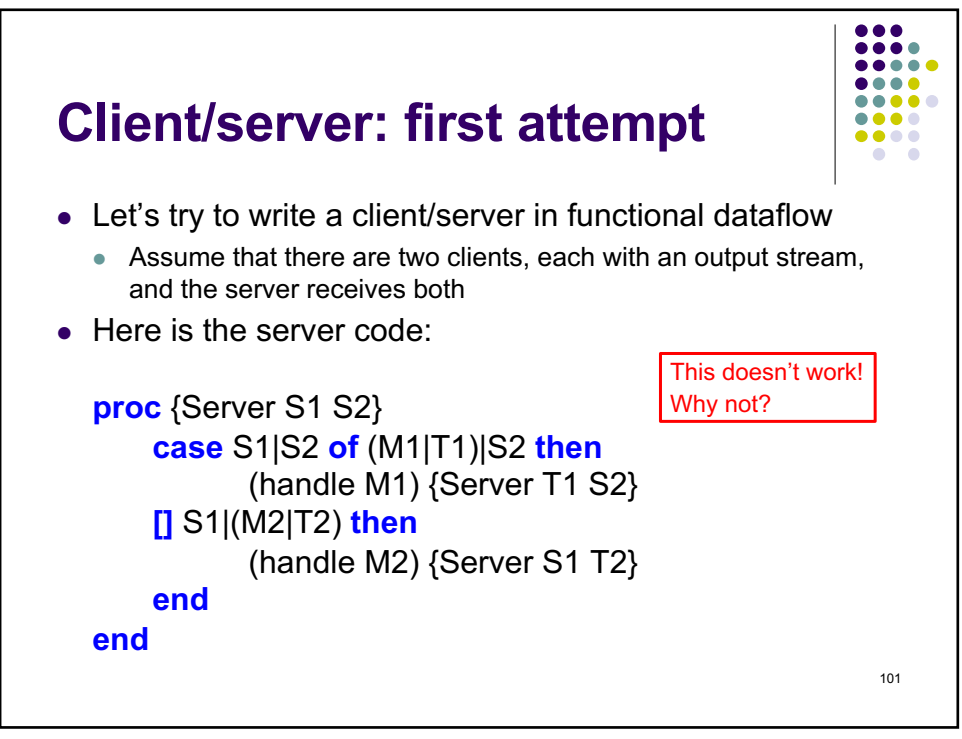

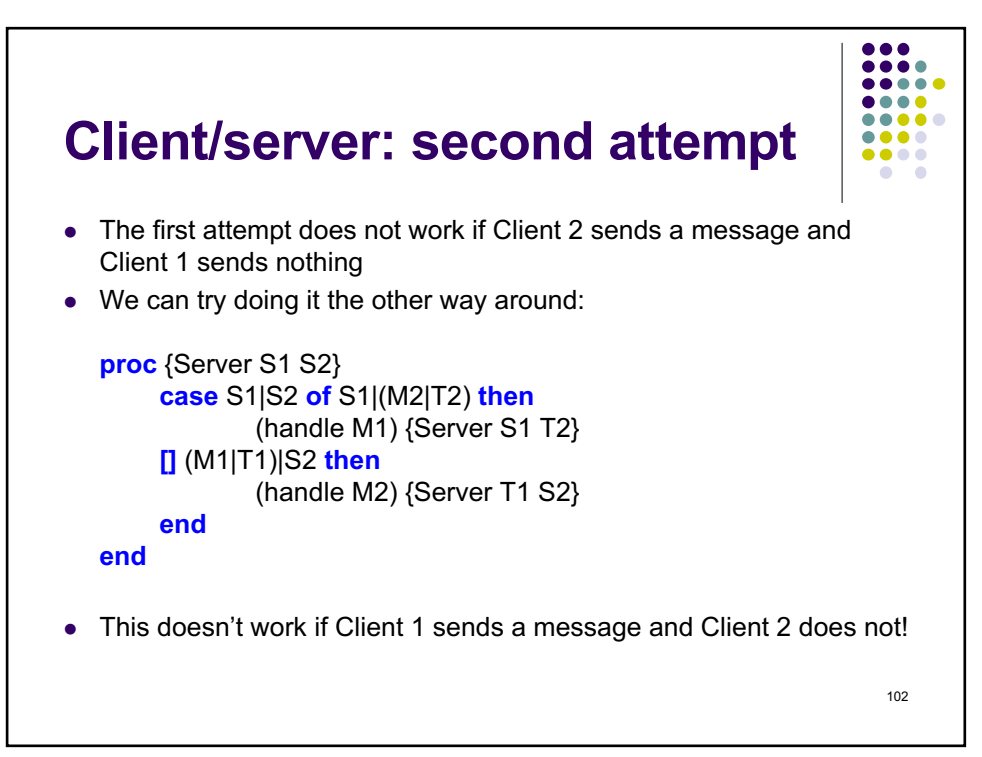

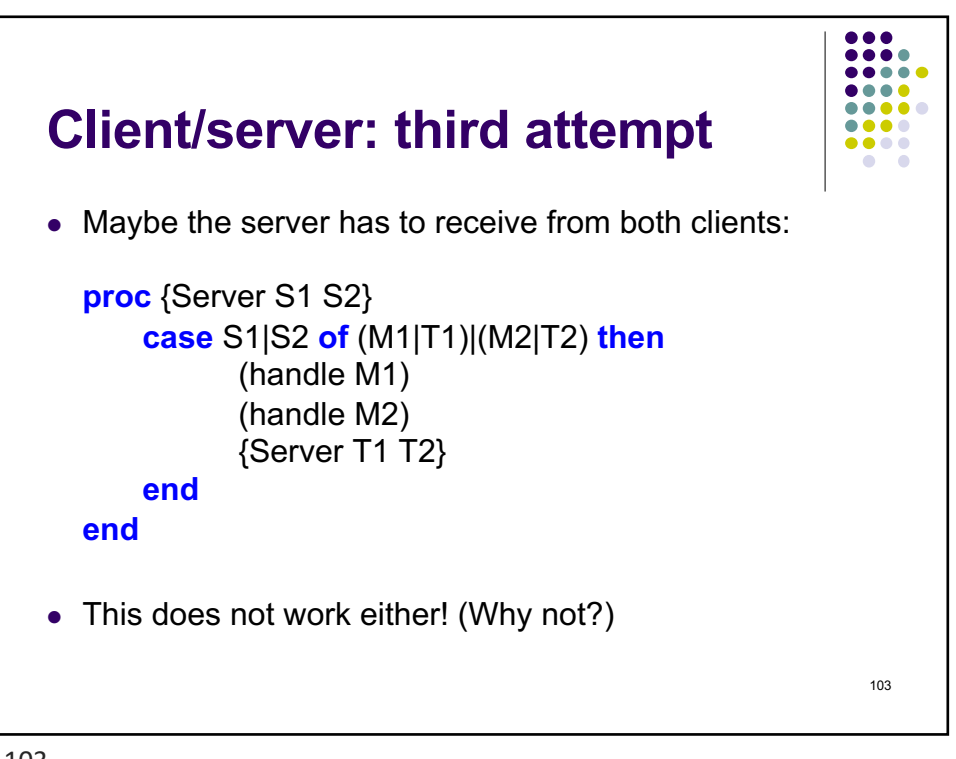

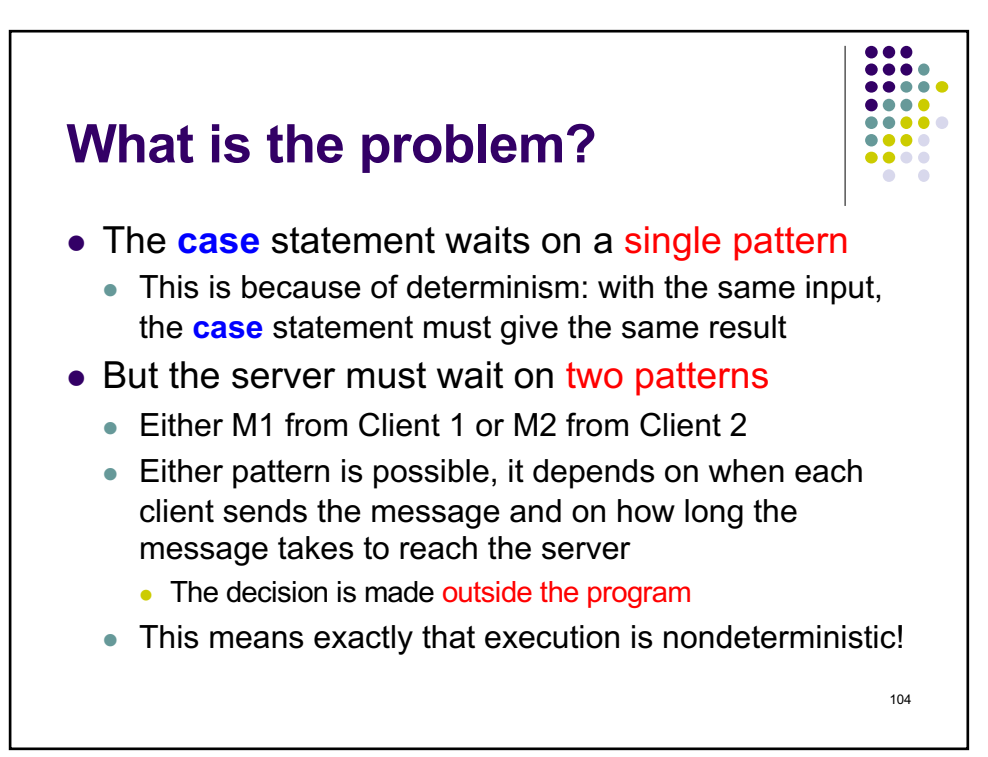

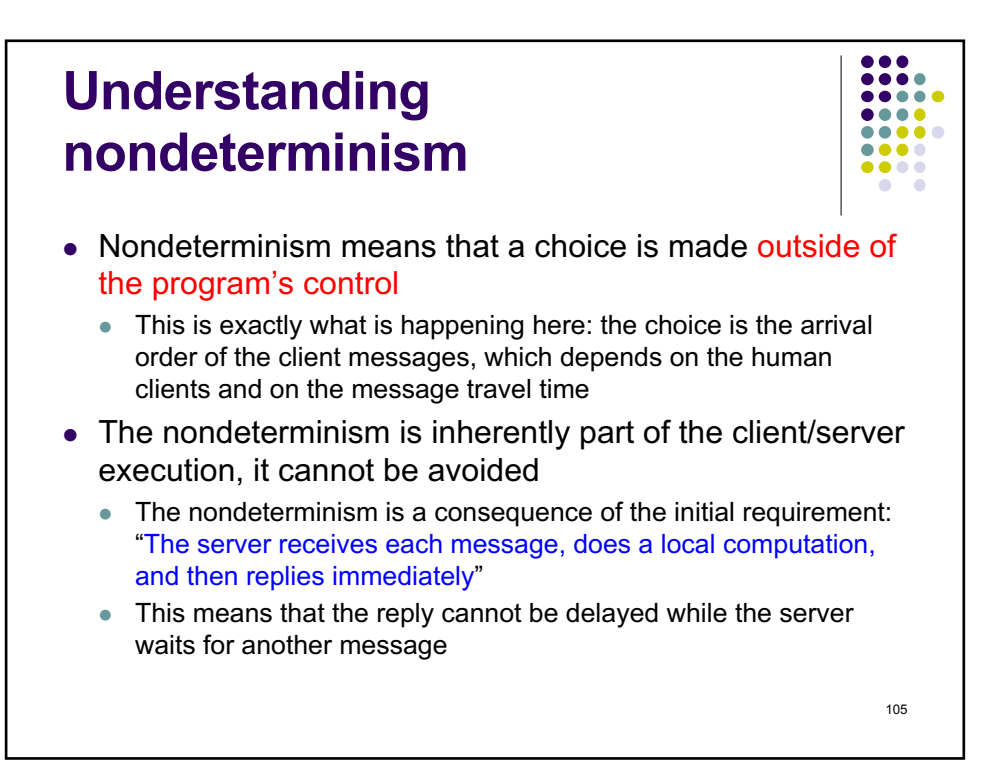

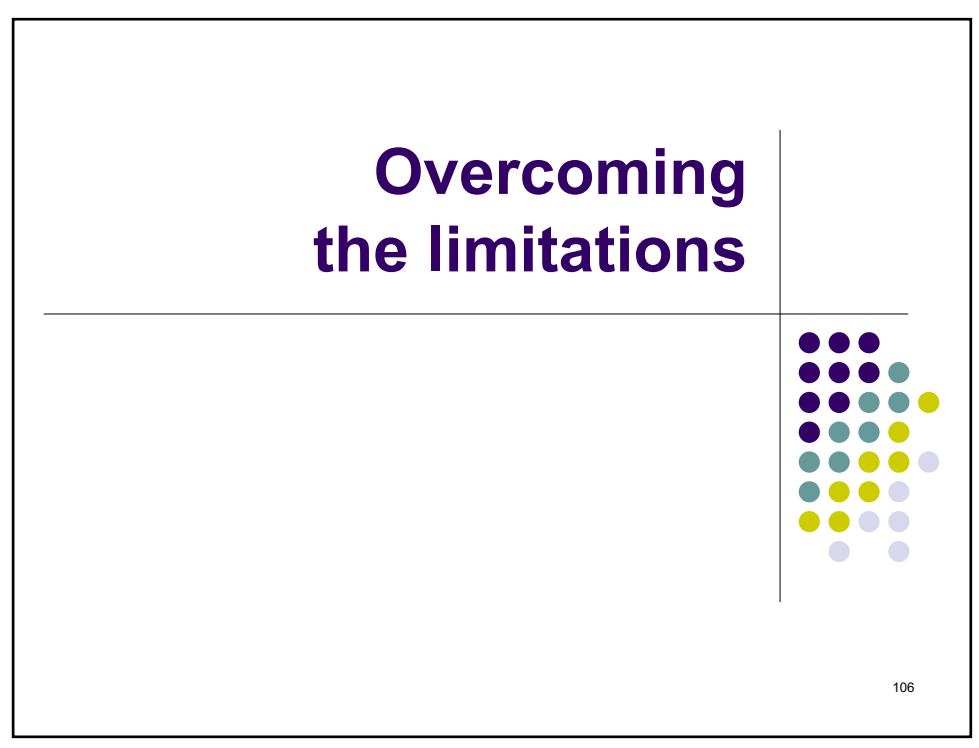

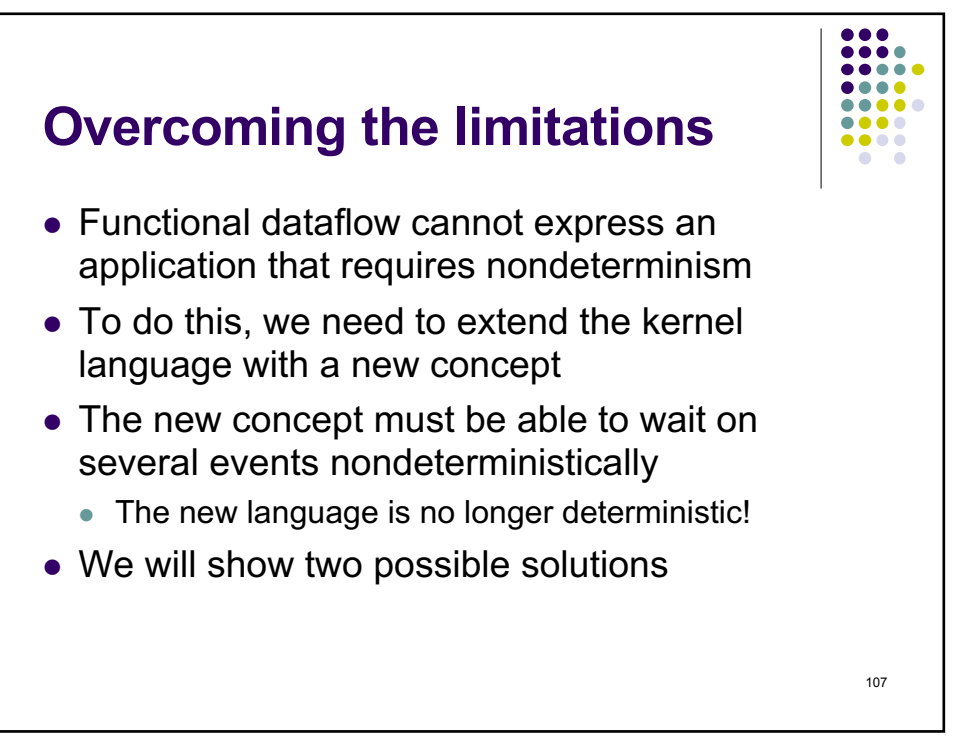

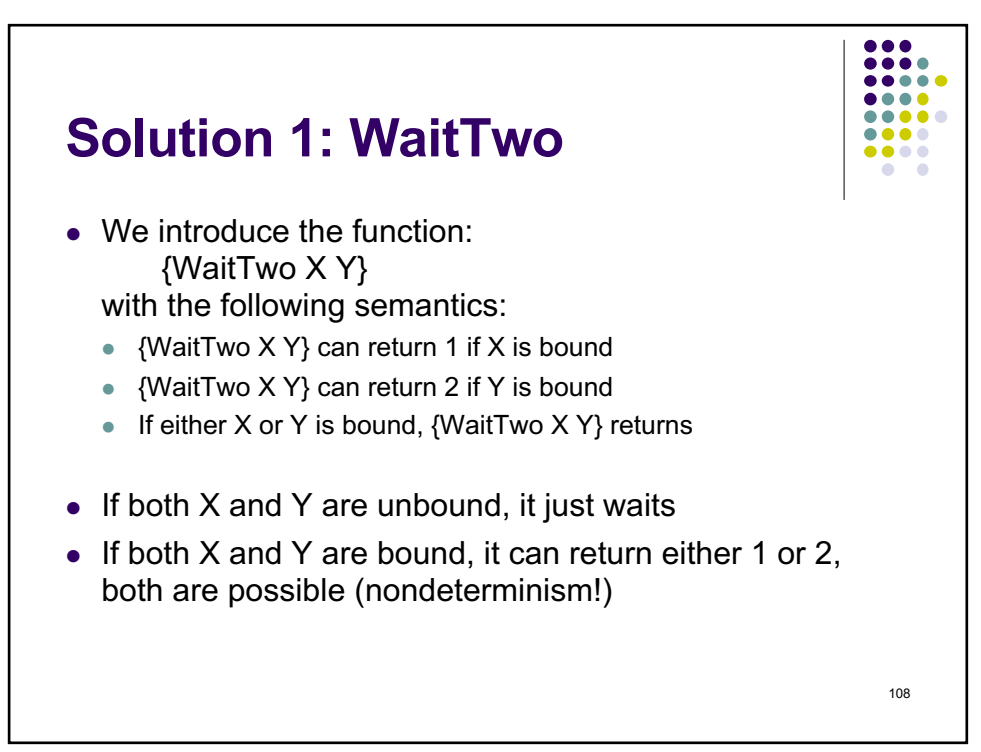

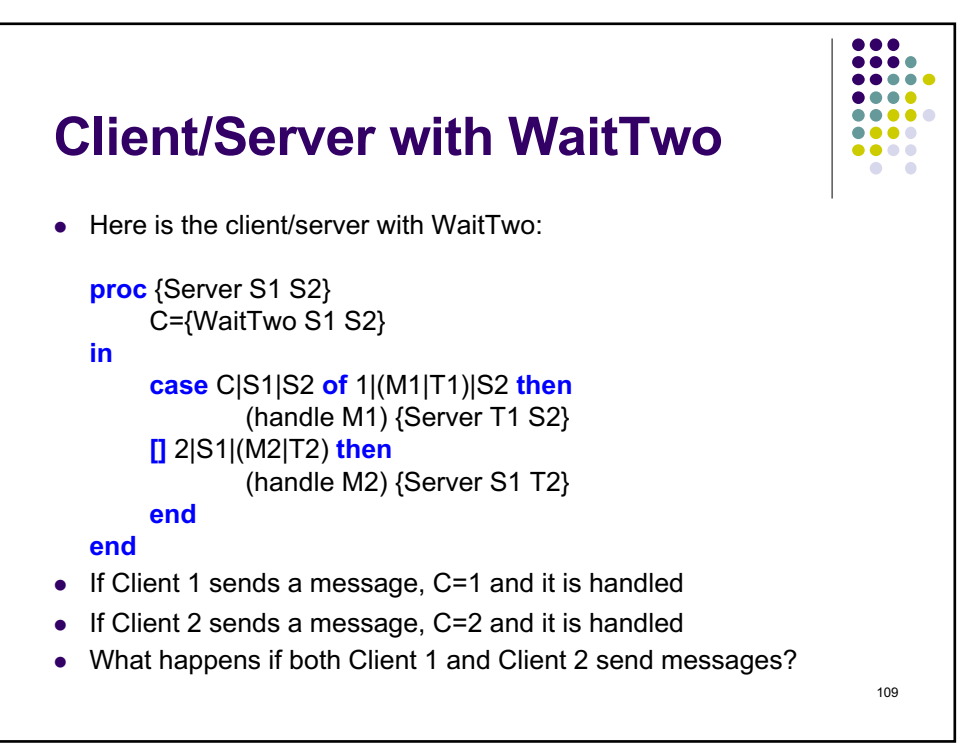

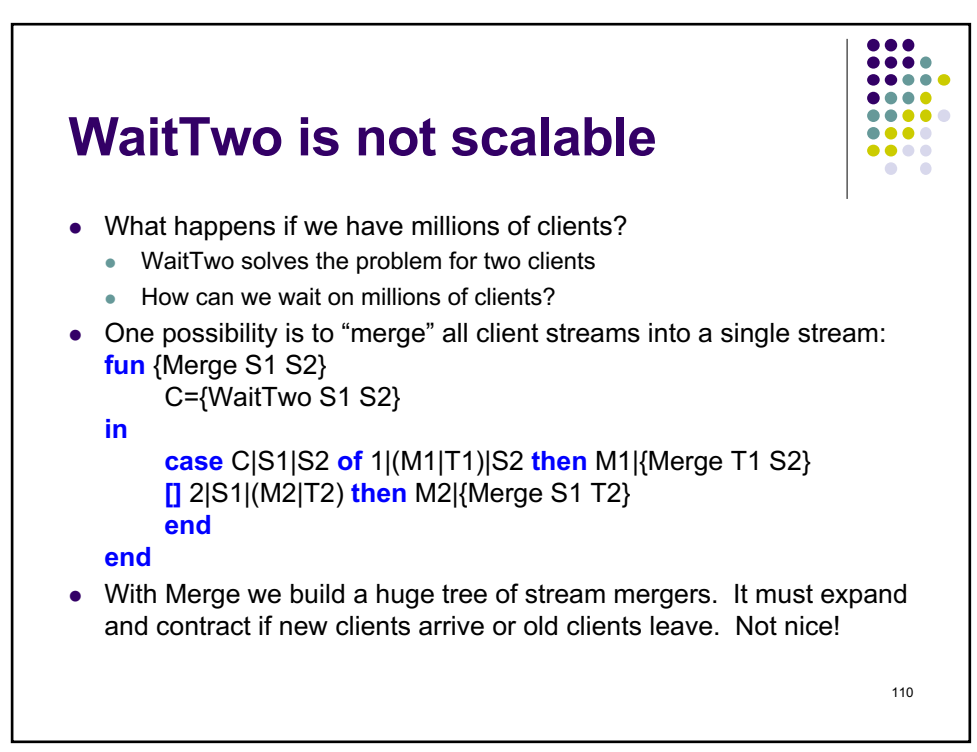

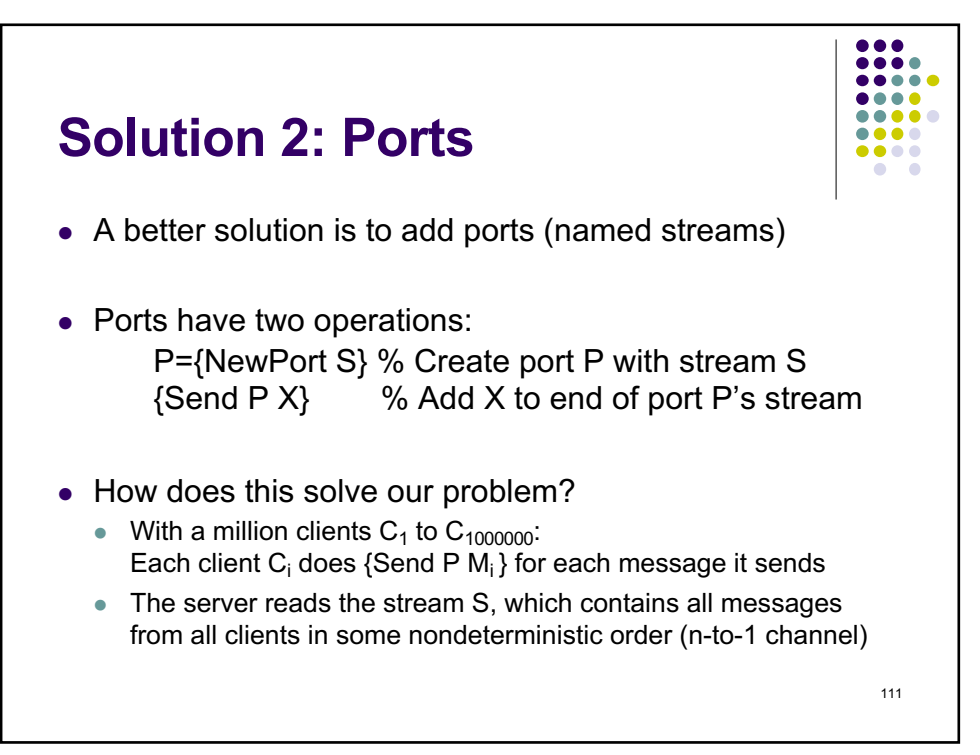

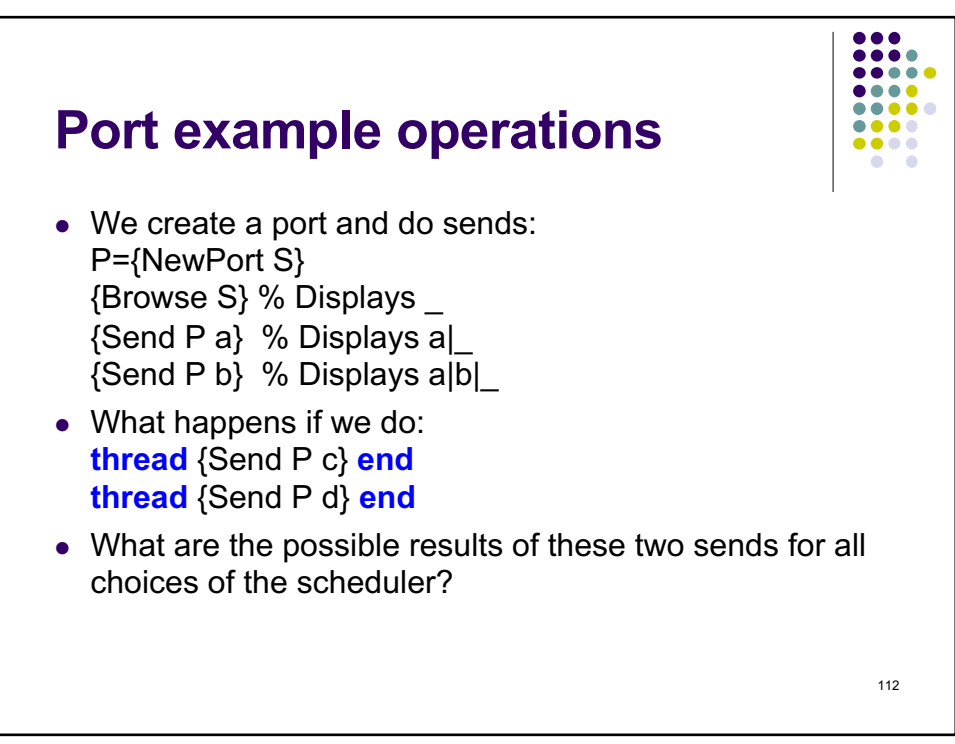

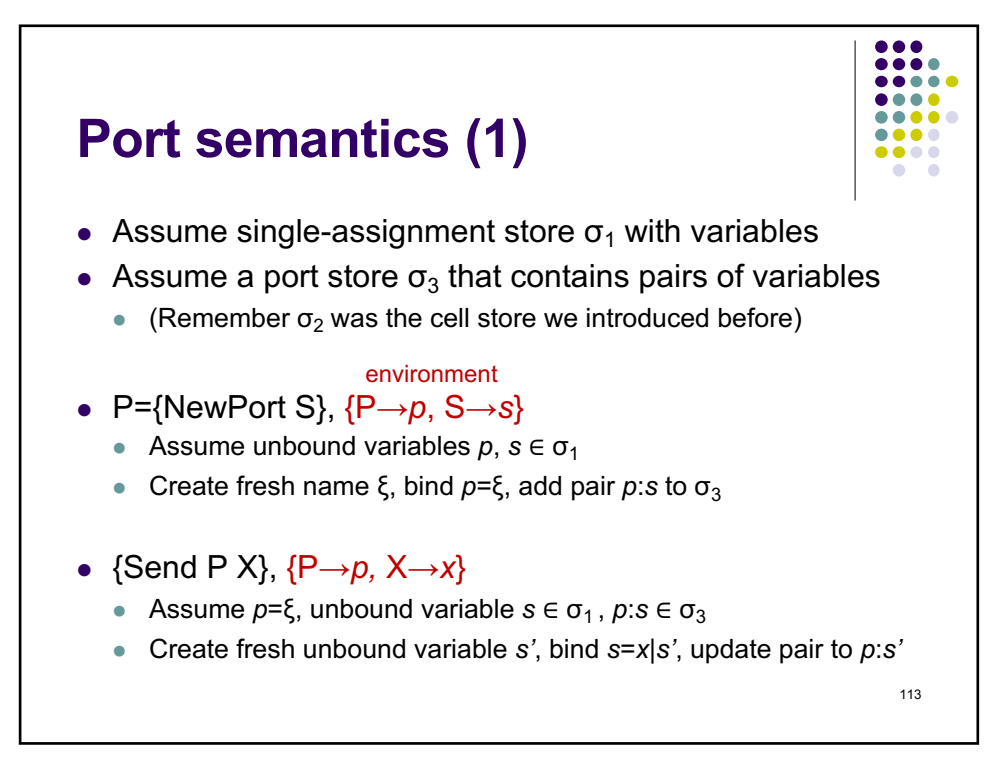

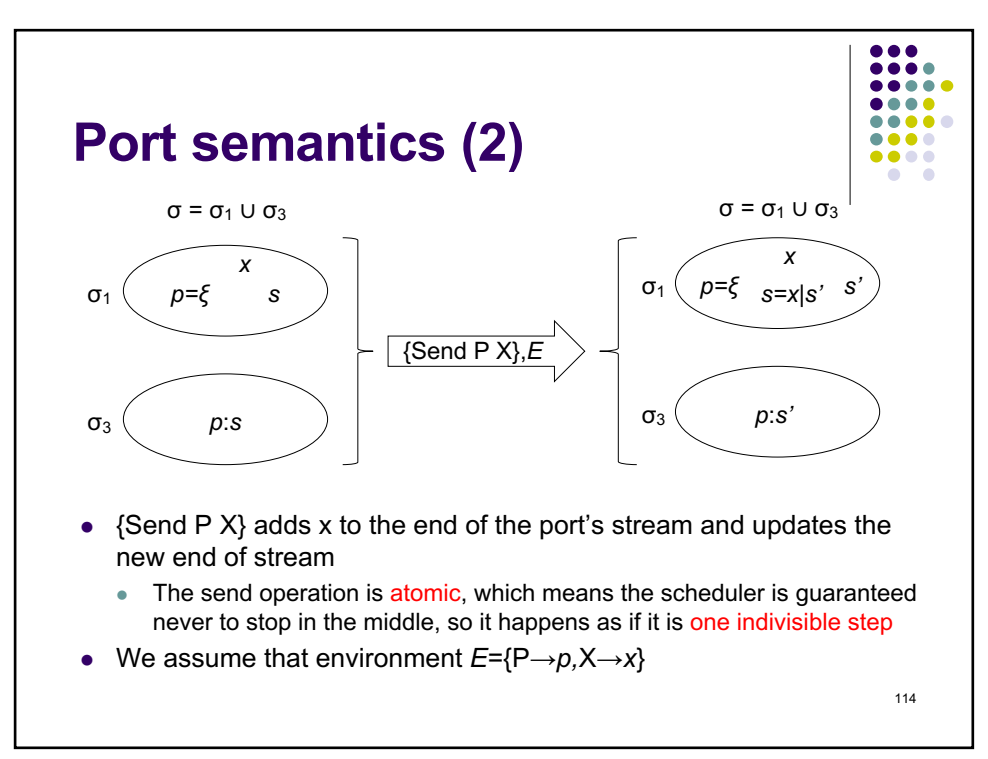

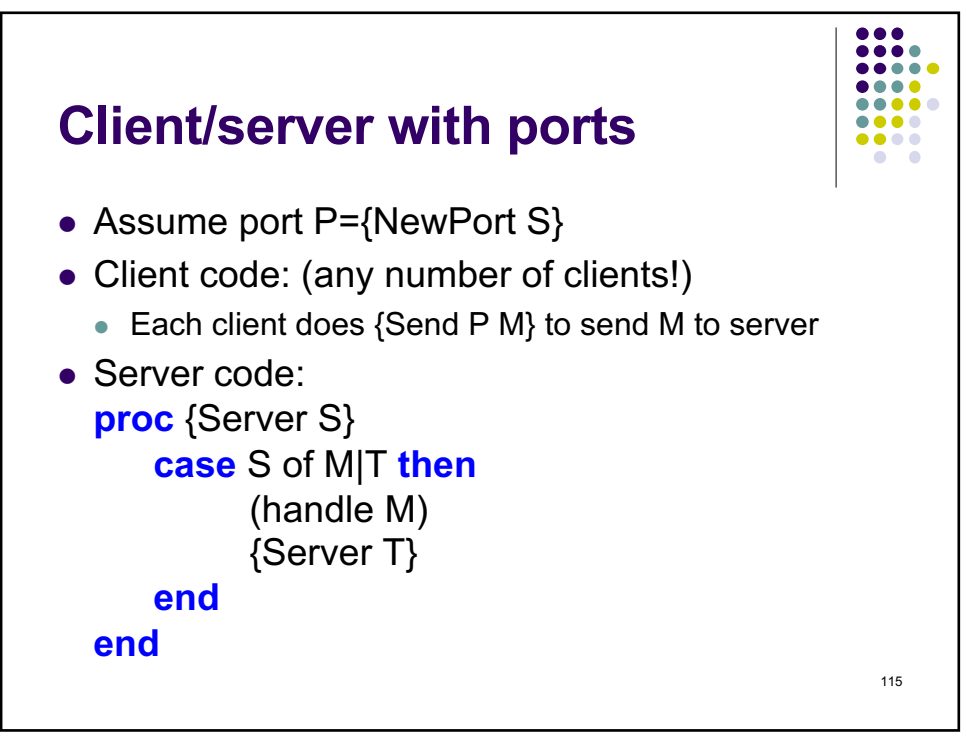

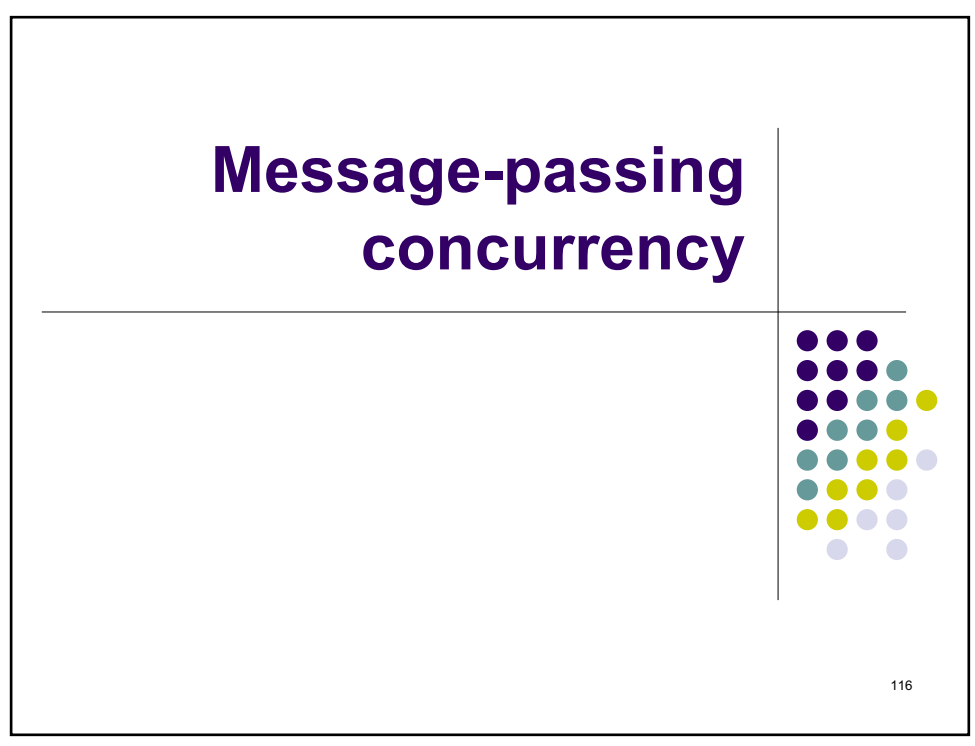

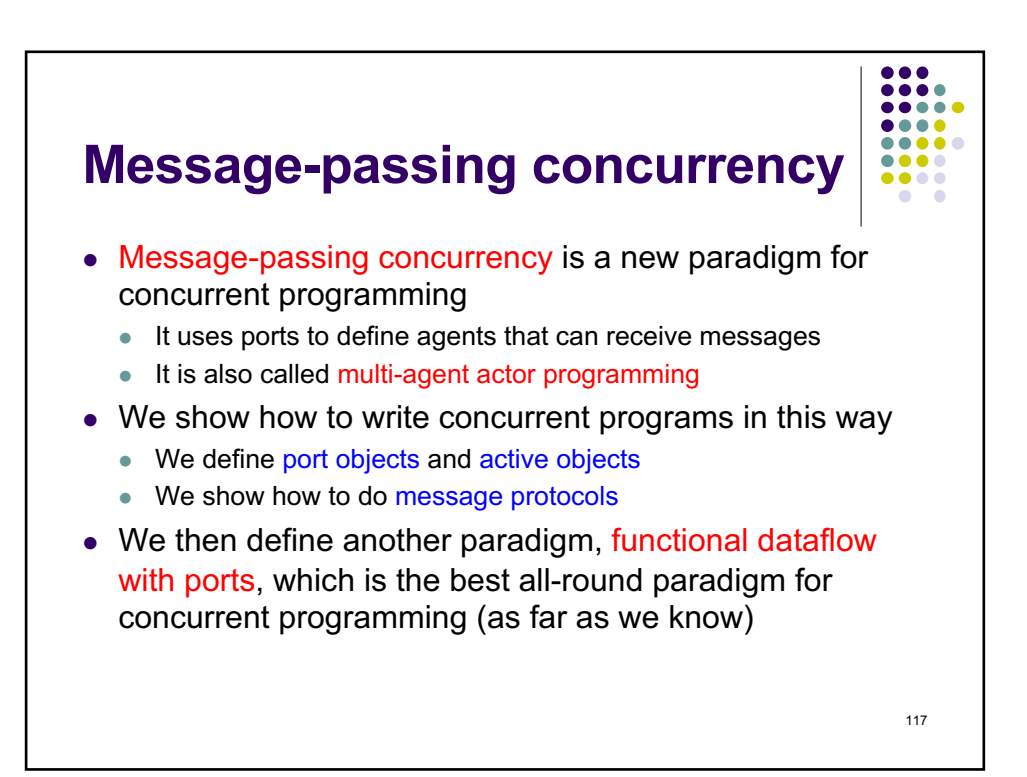

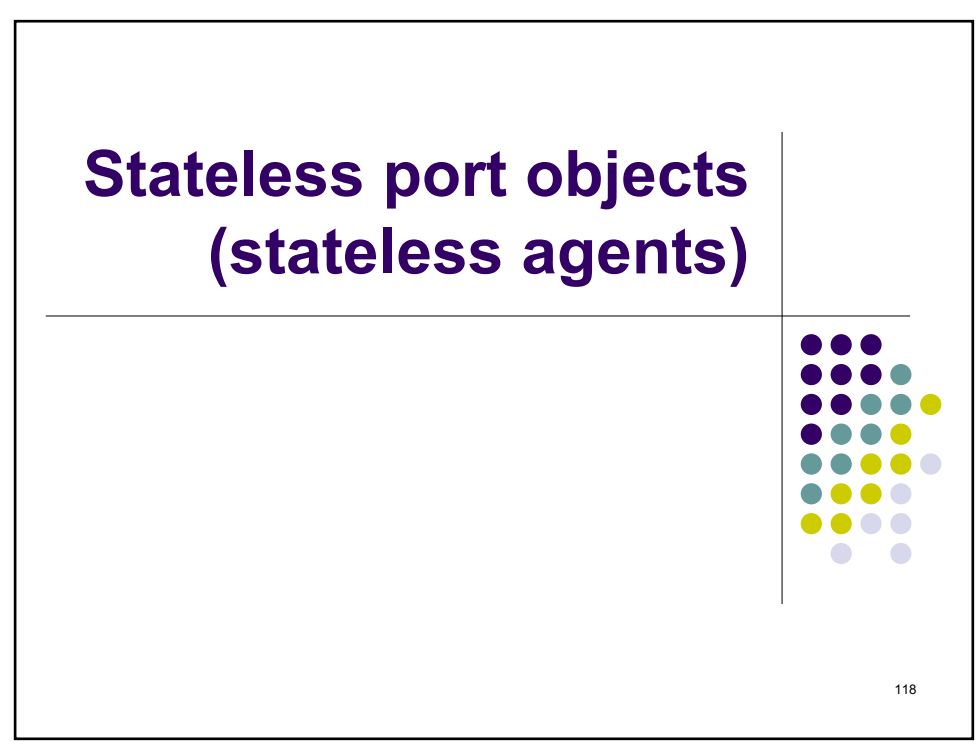

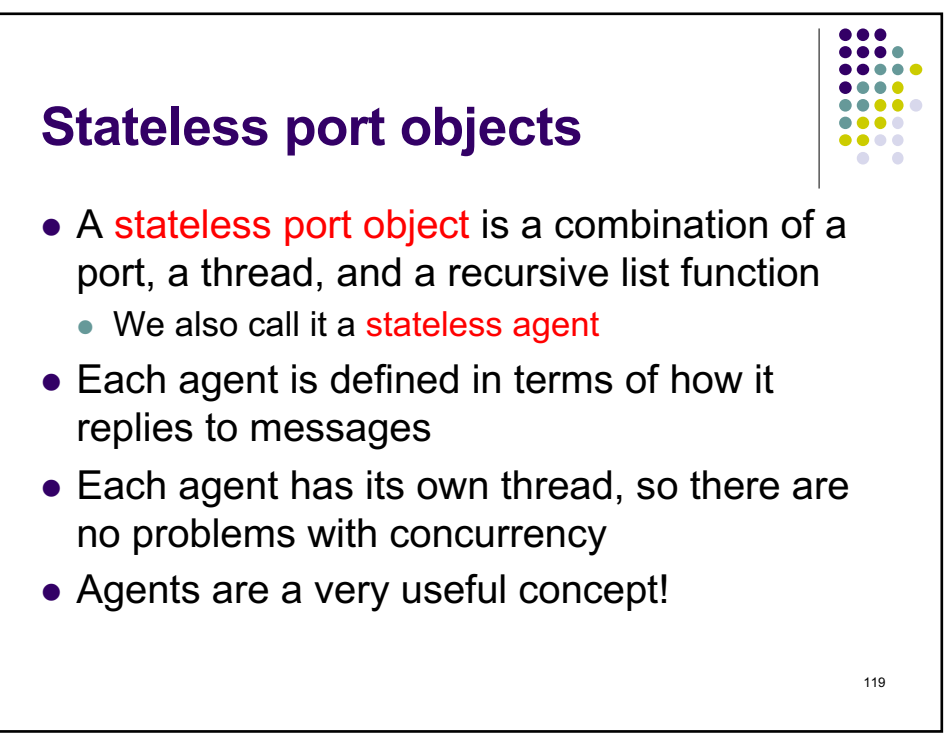

119

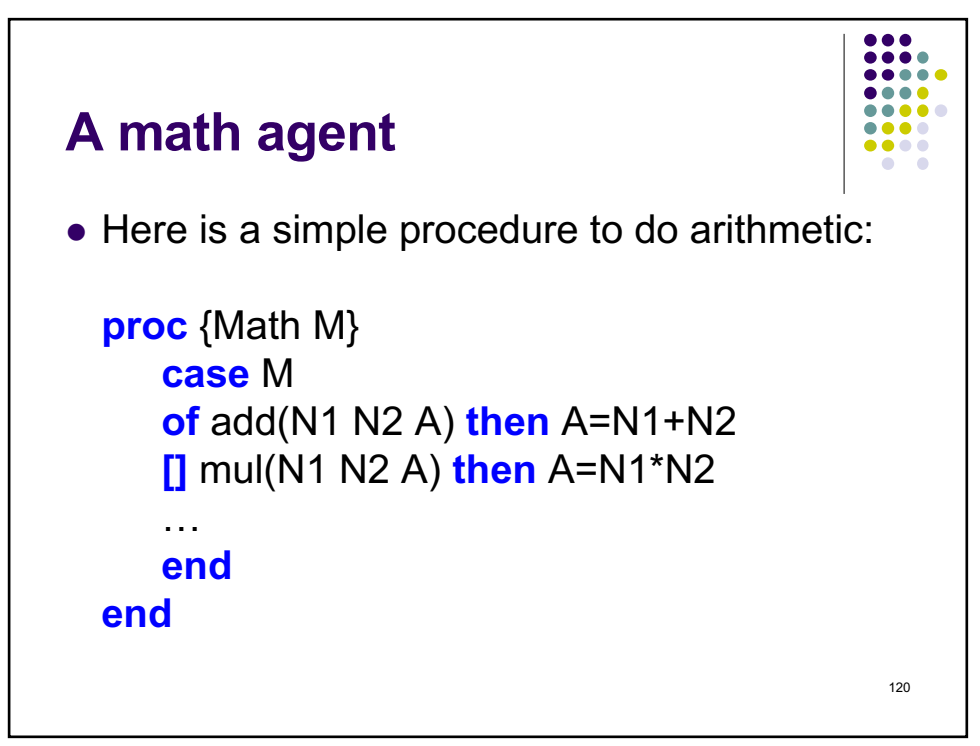

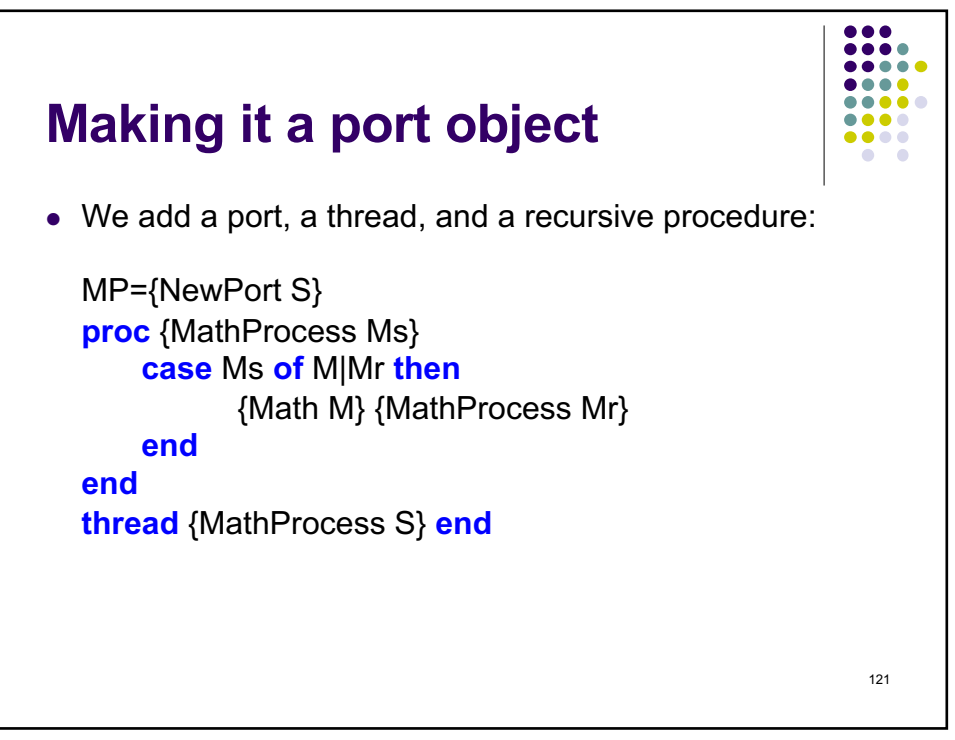

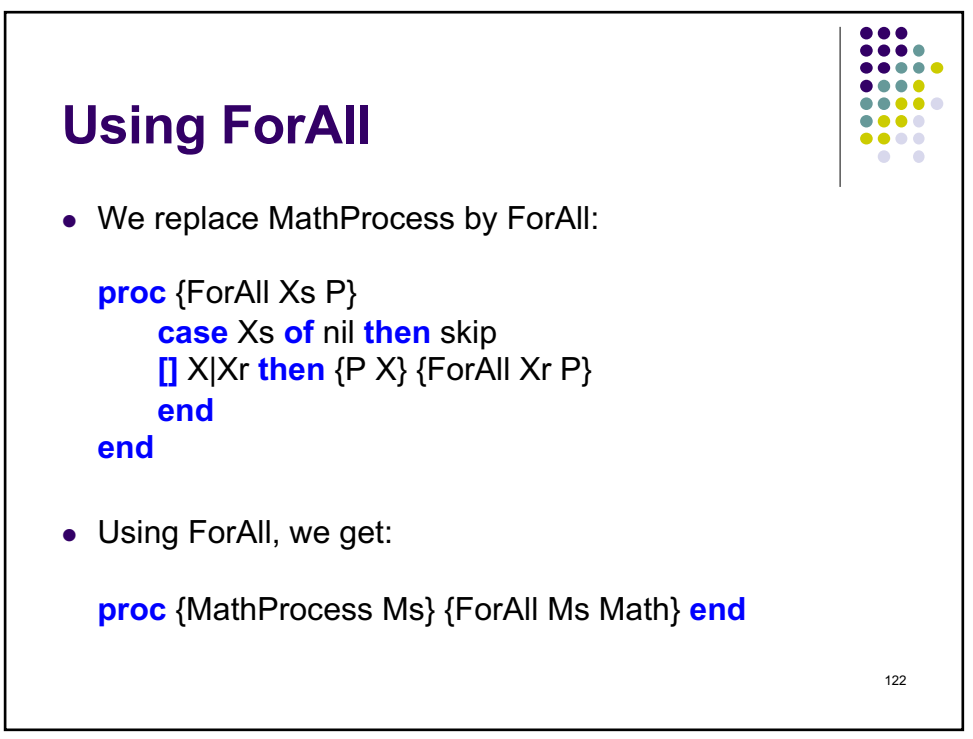

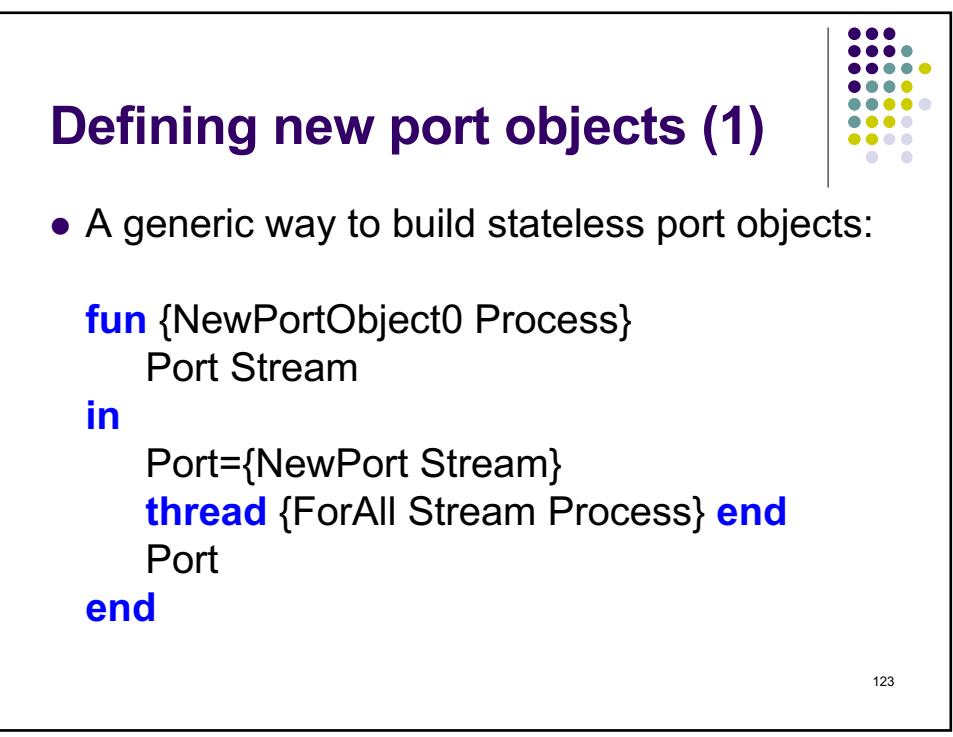

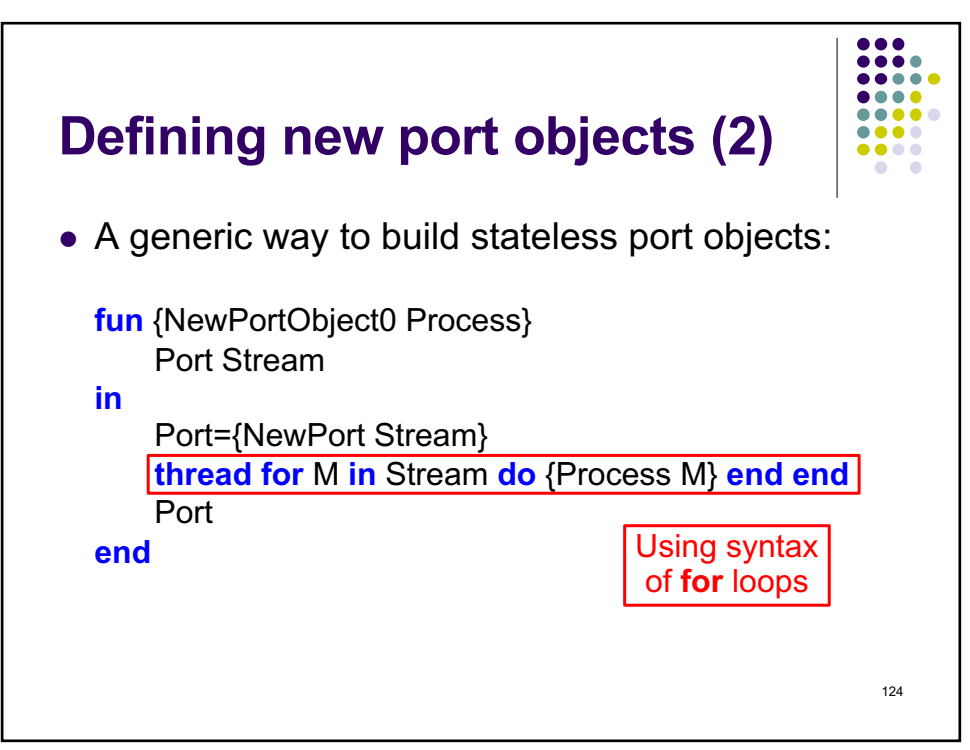

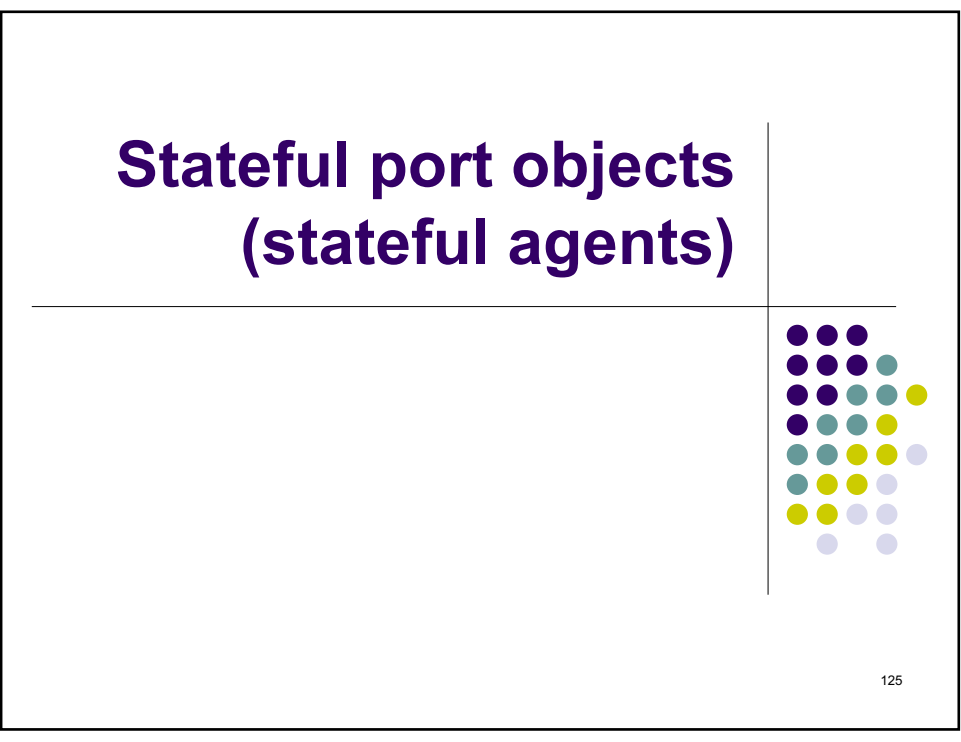

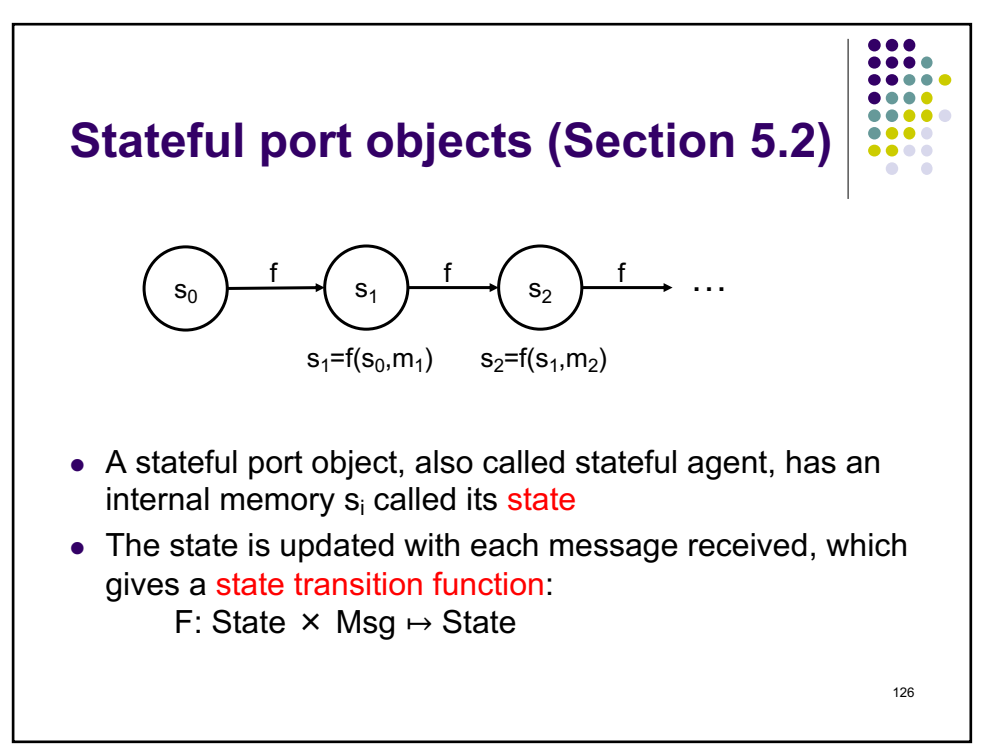

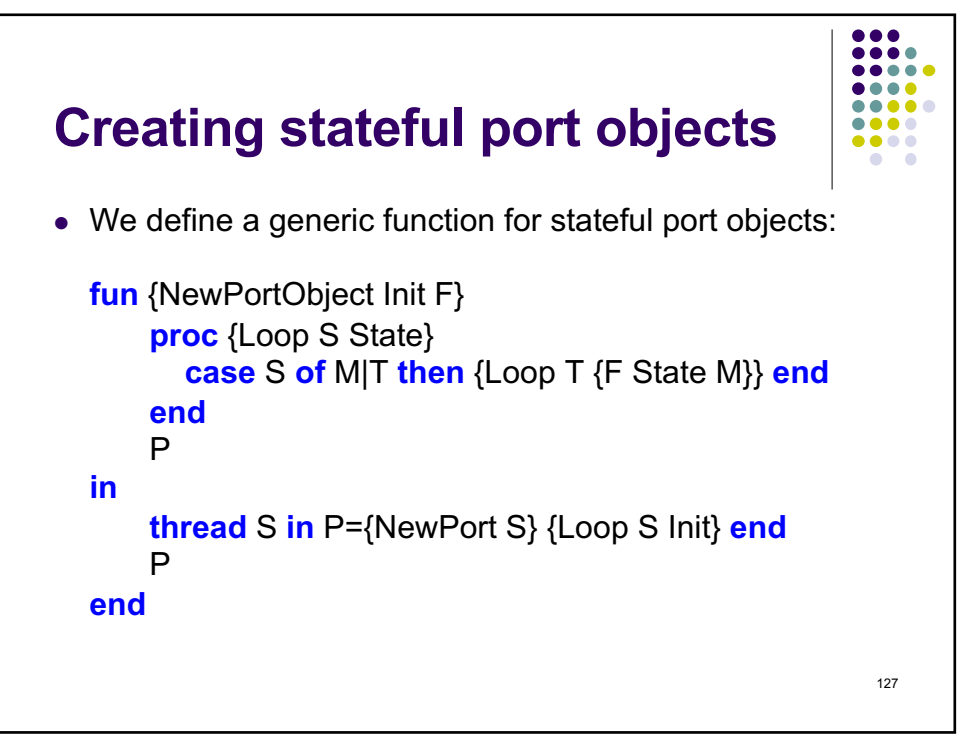

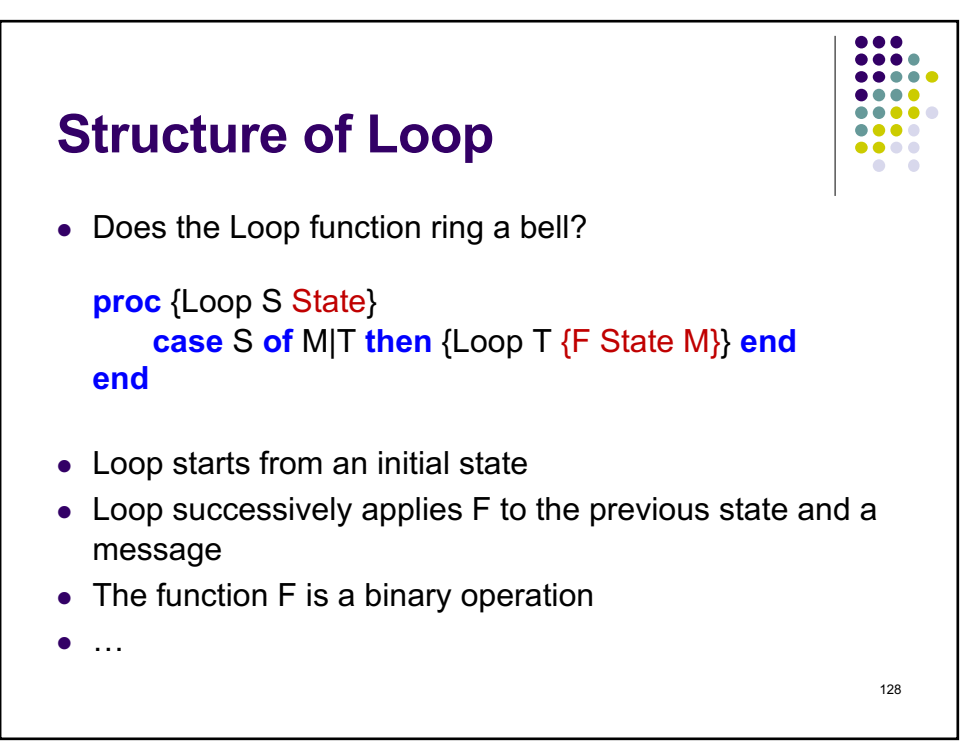

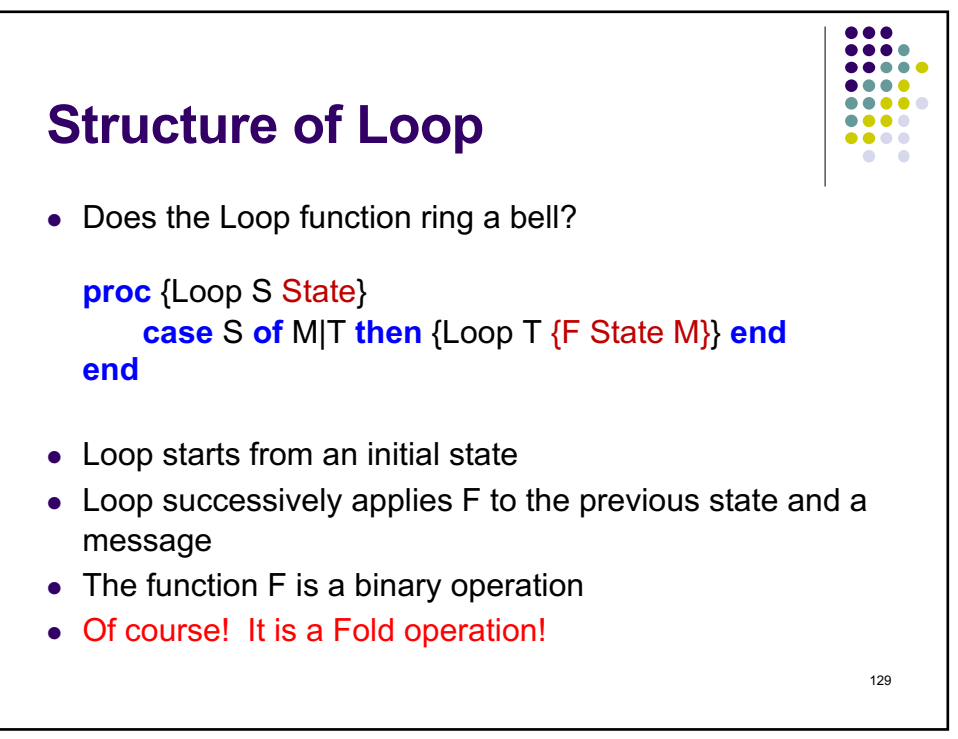

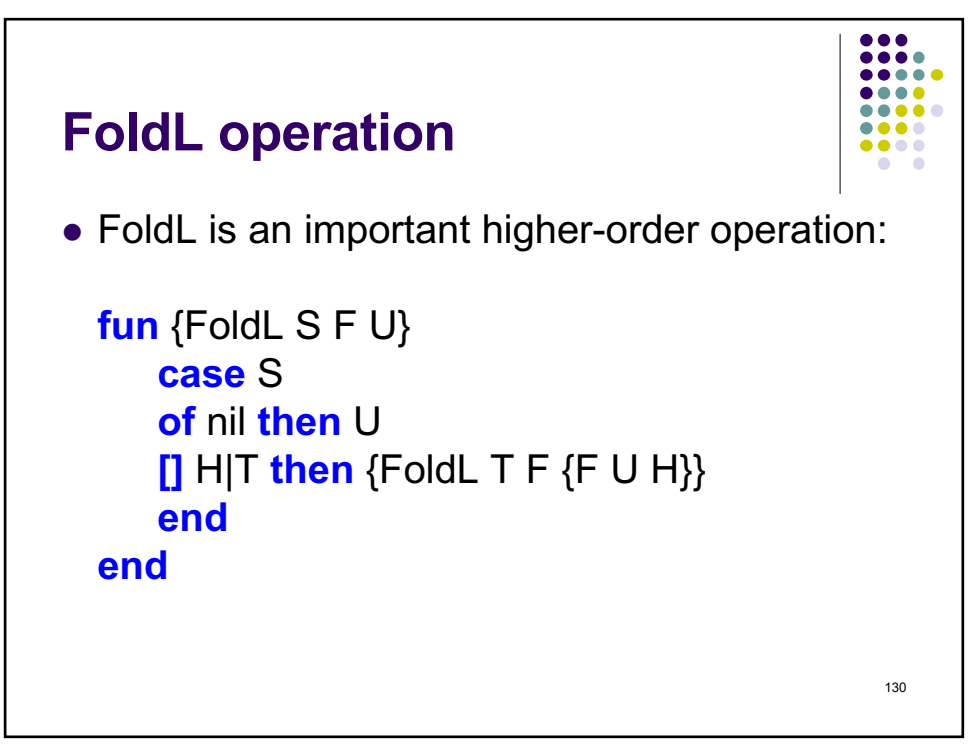

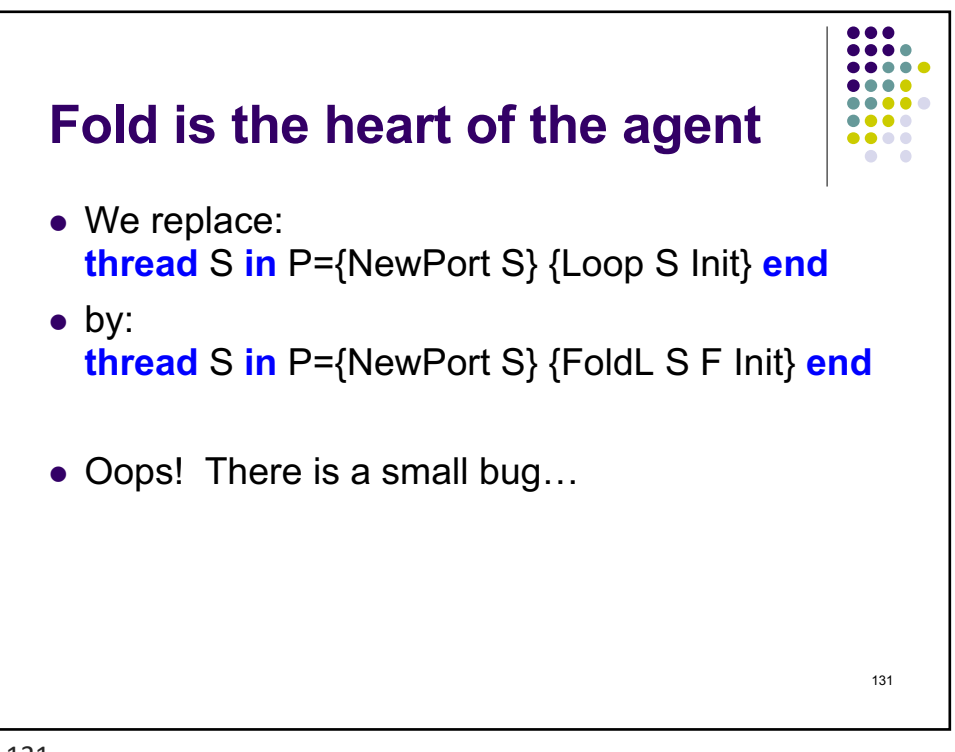

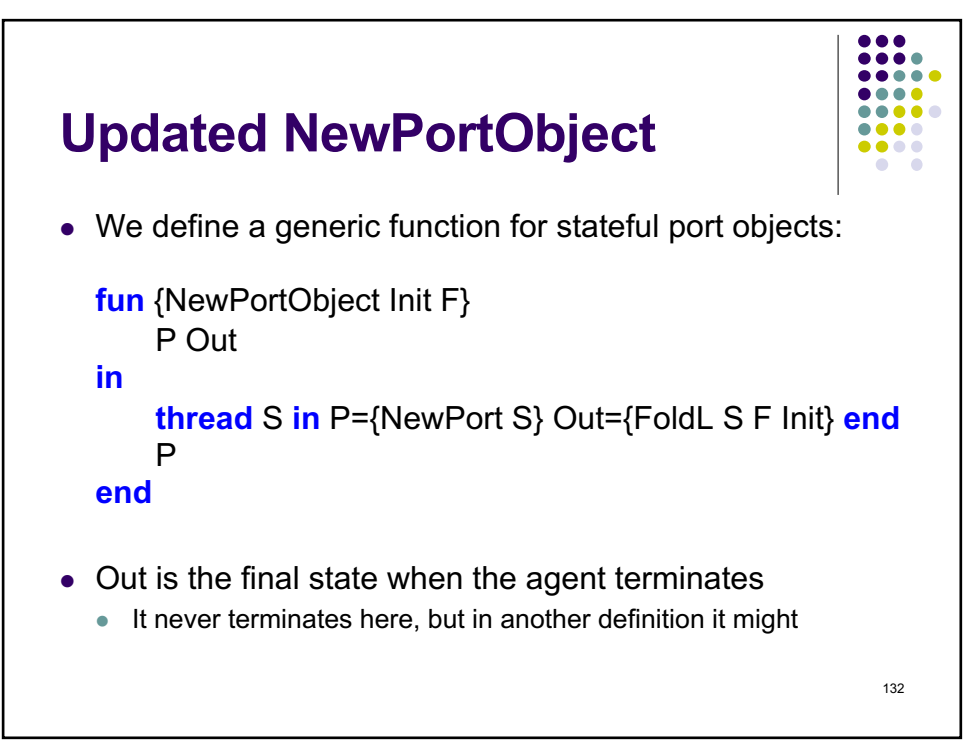

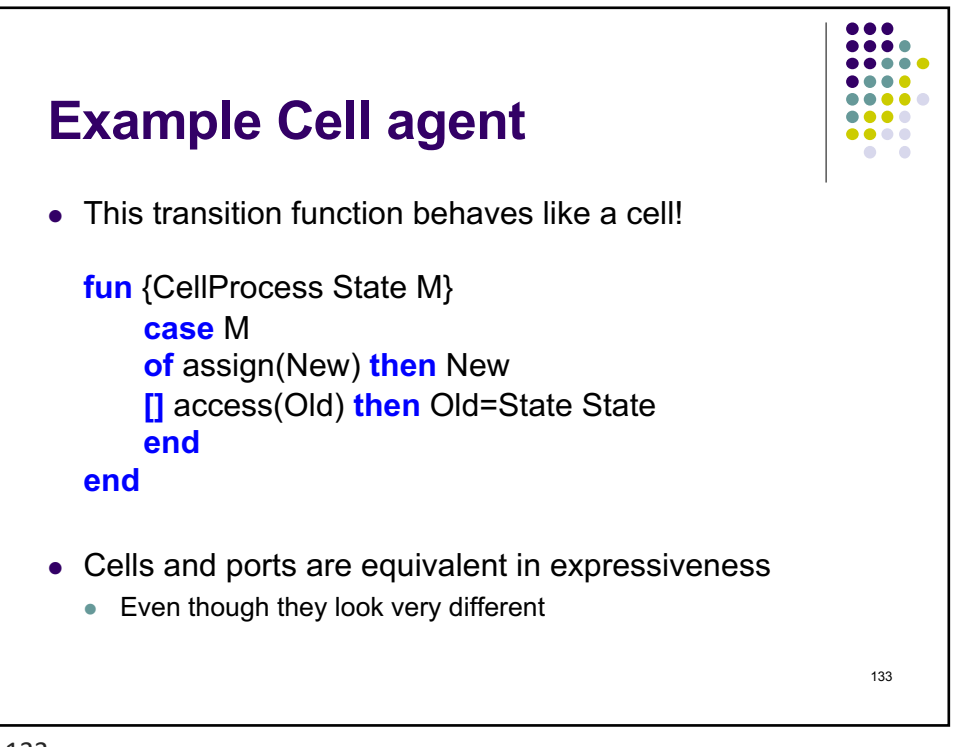

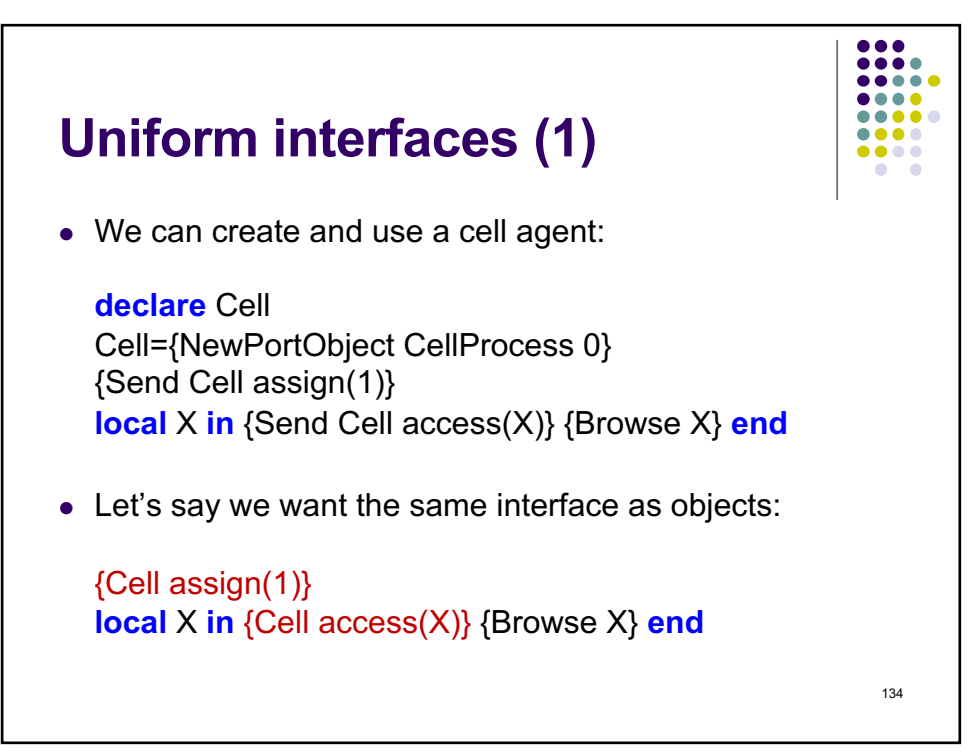

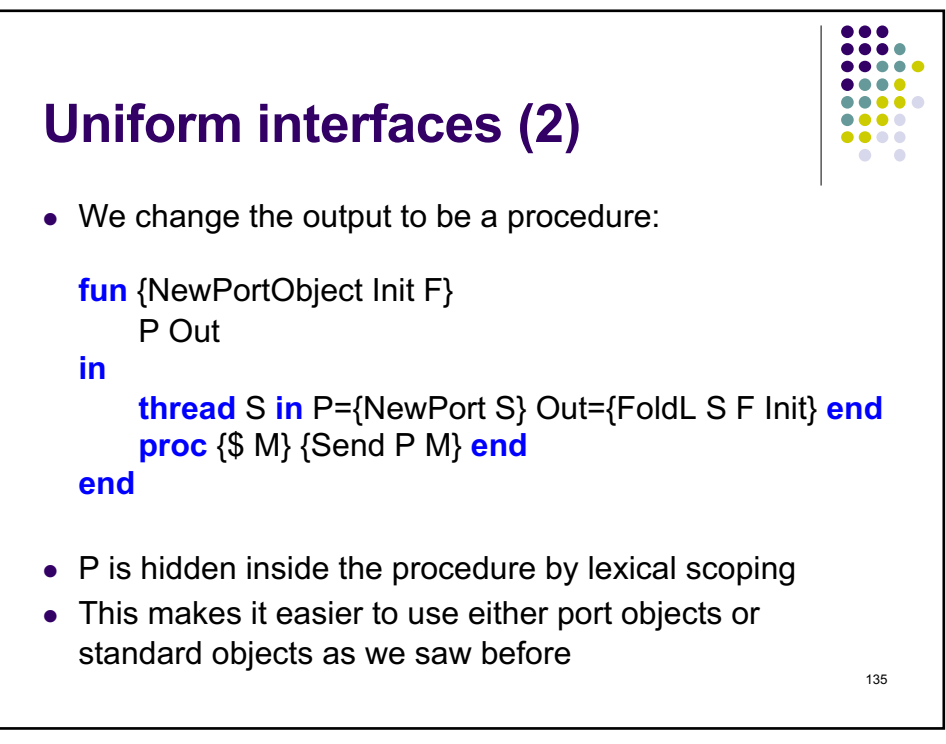

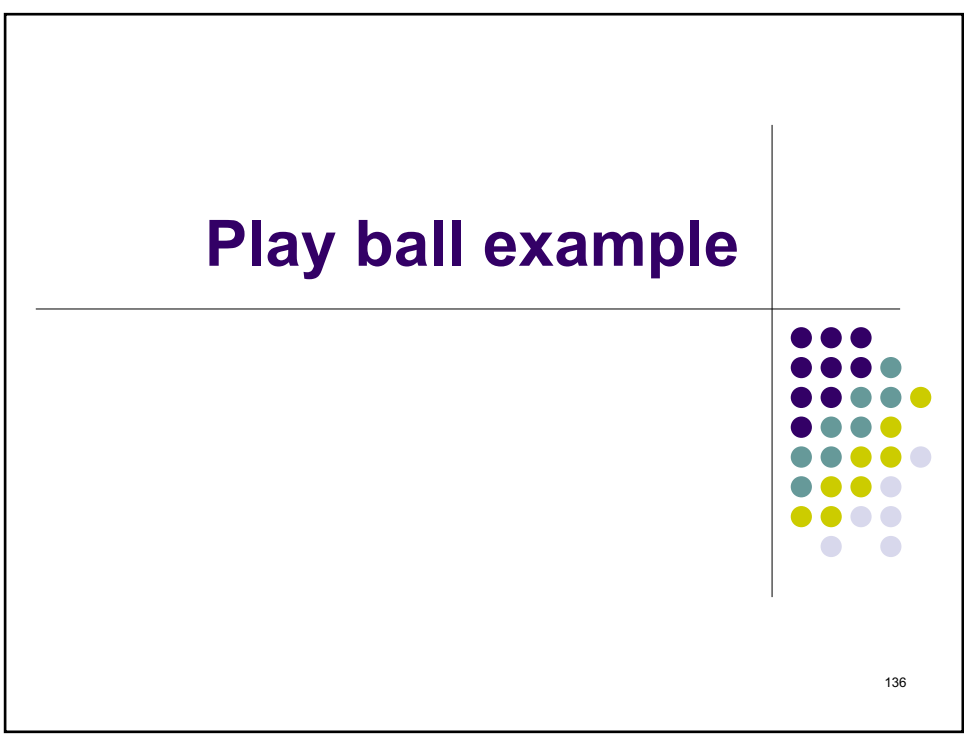

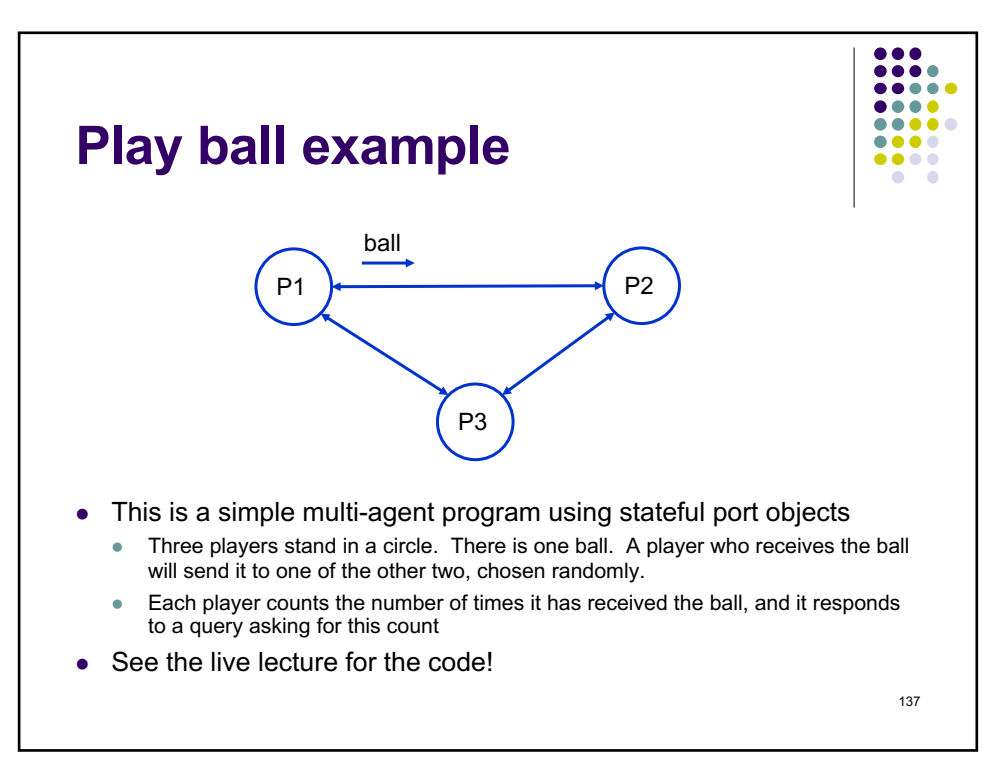

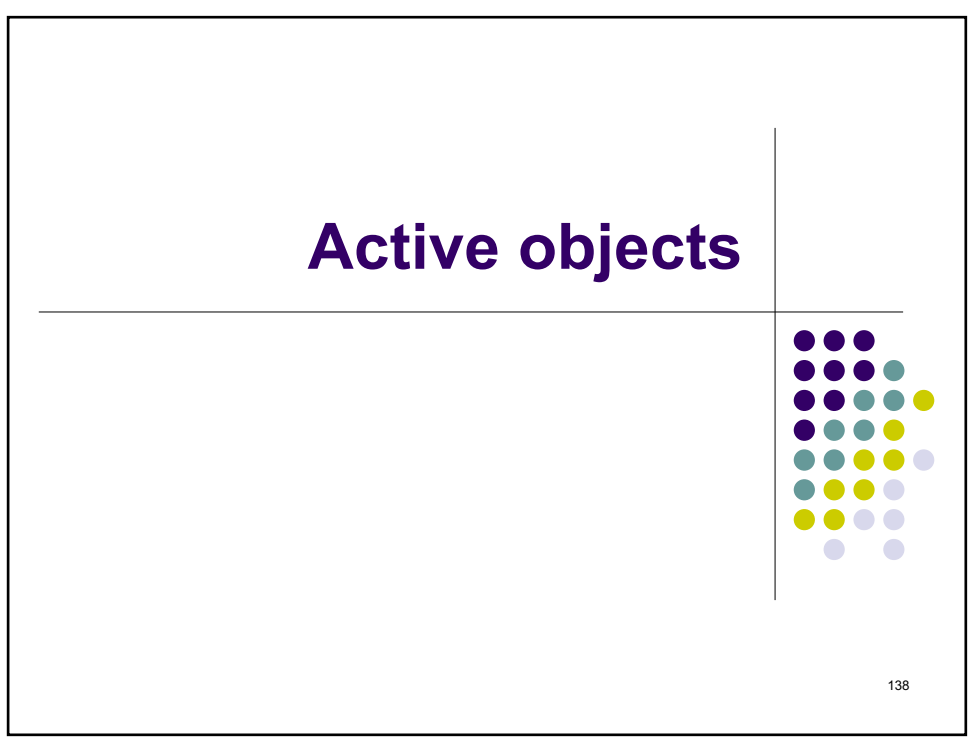

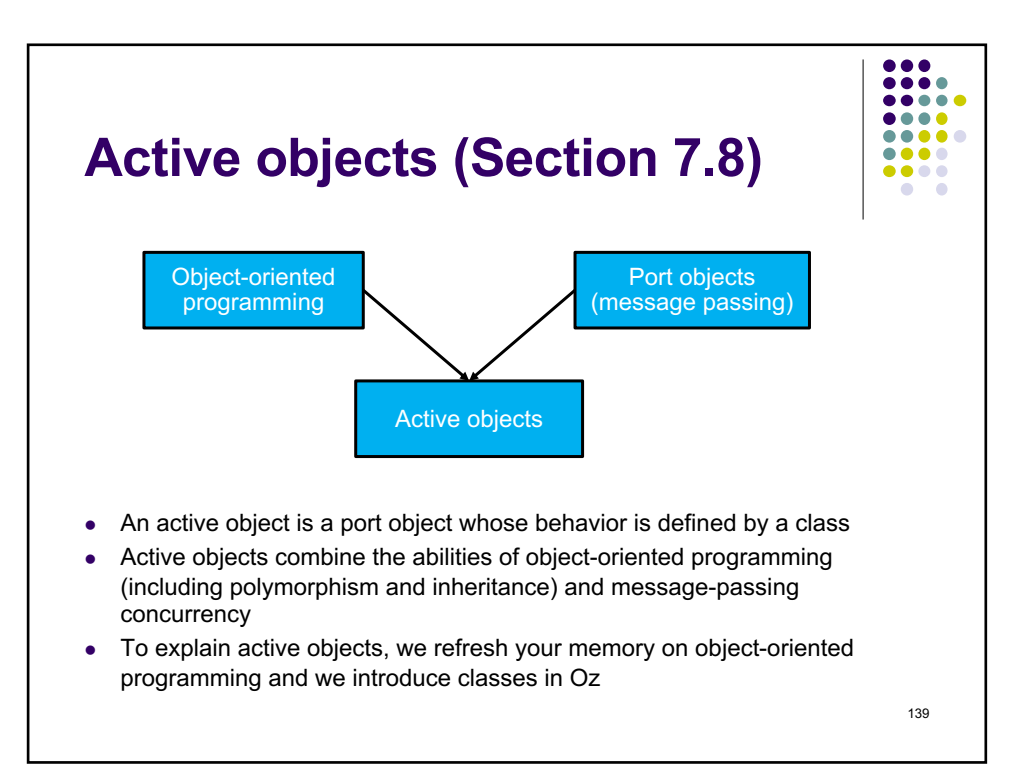

139

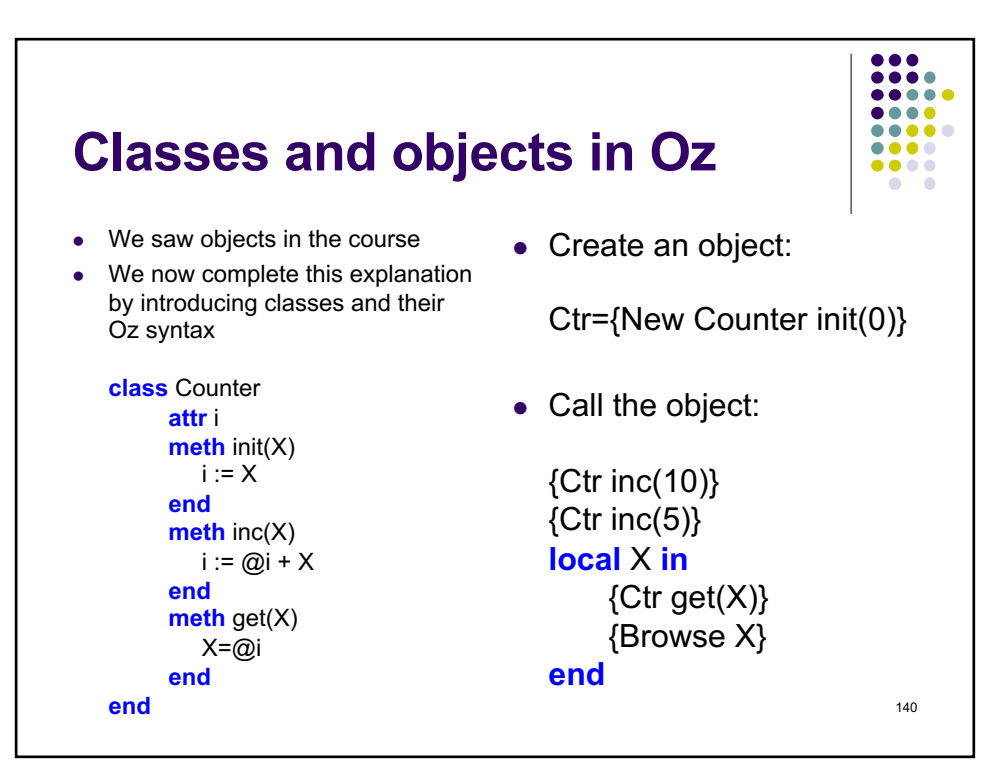

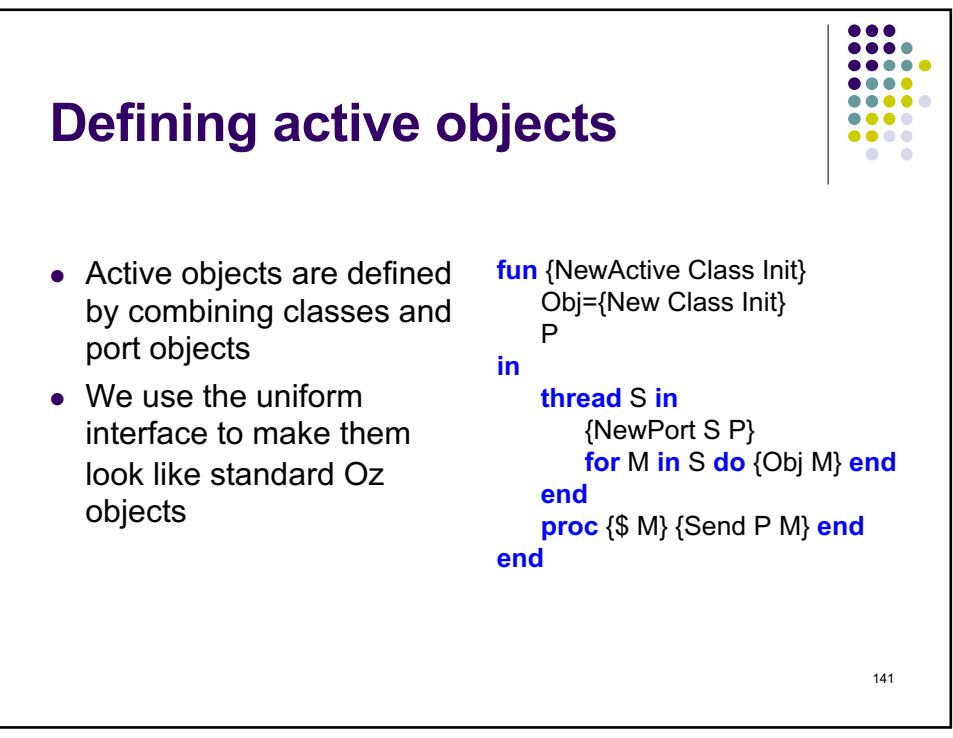

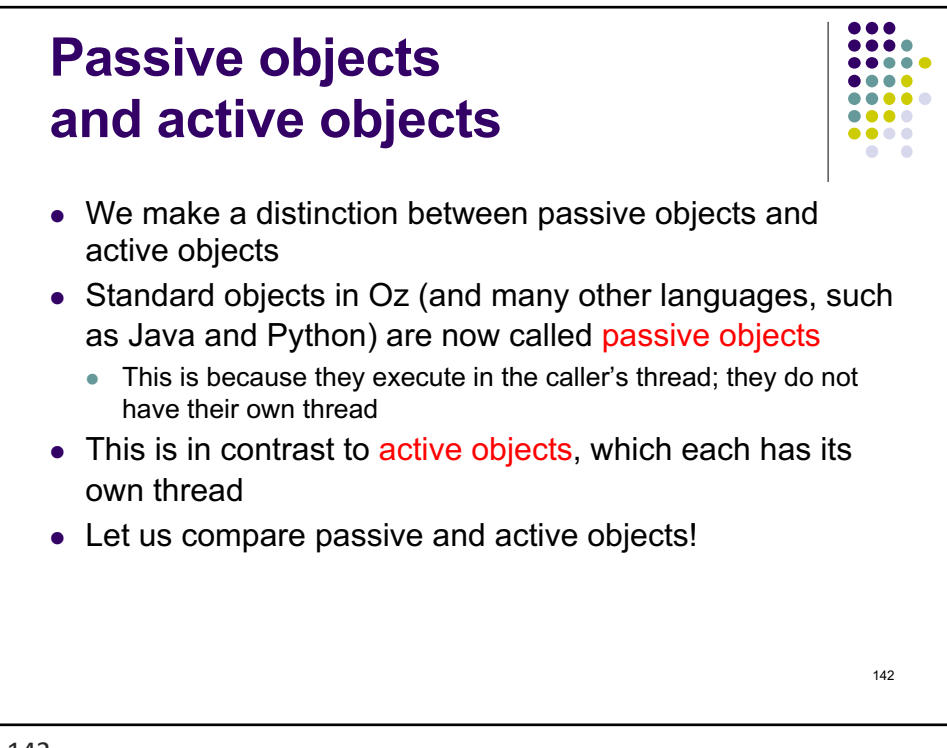

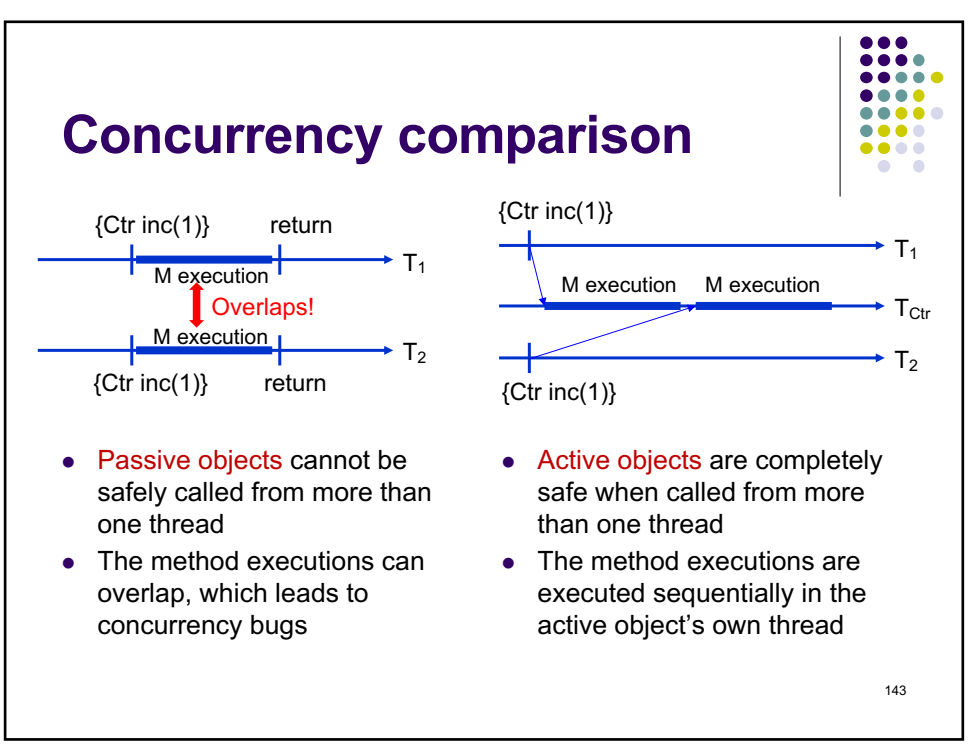

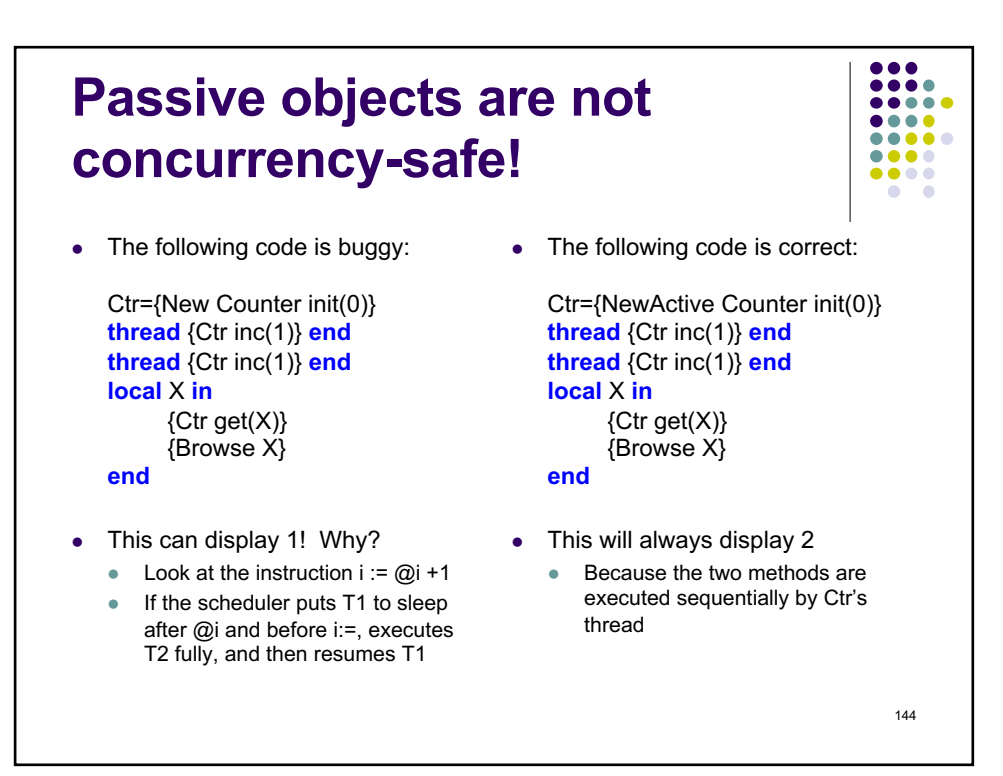
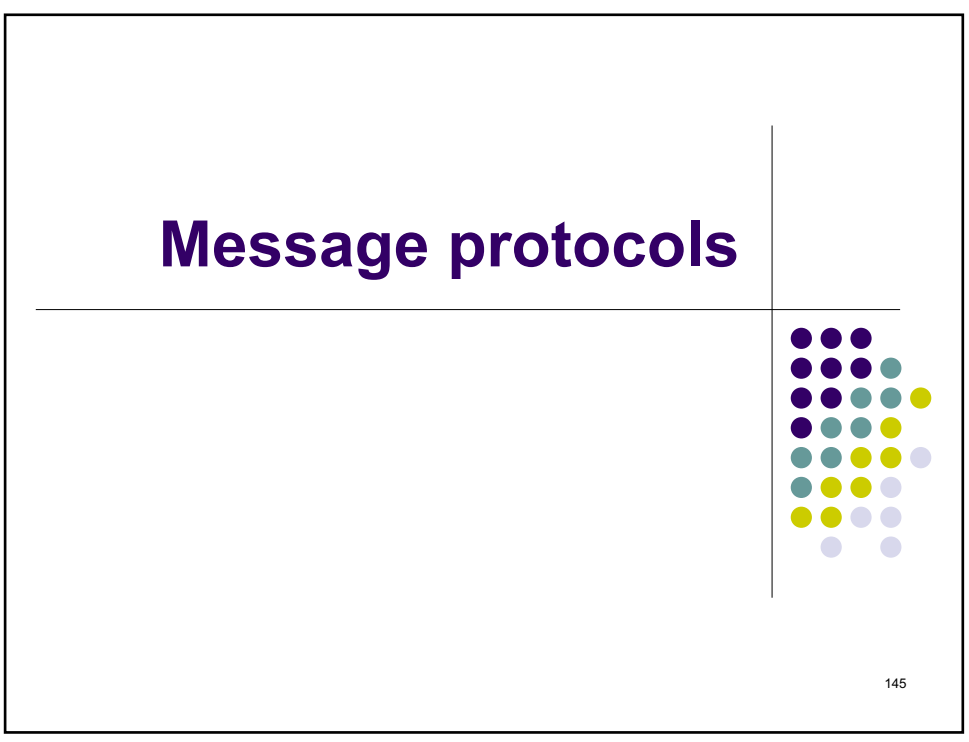

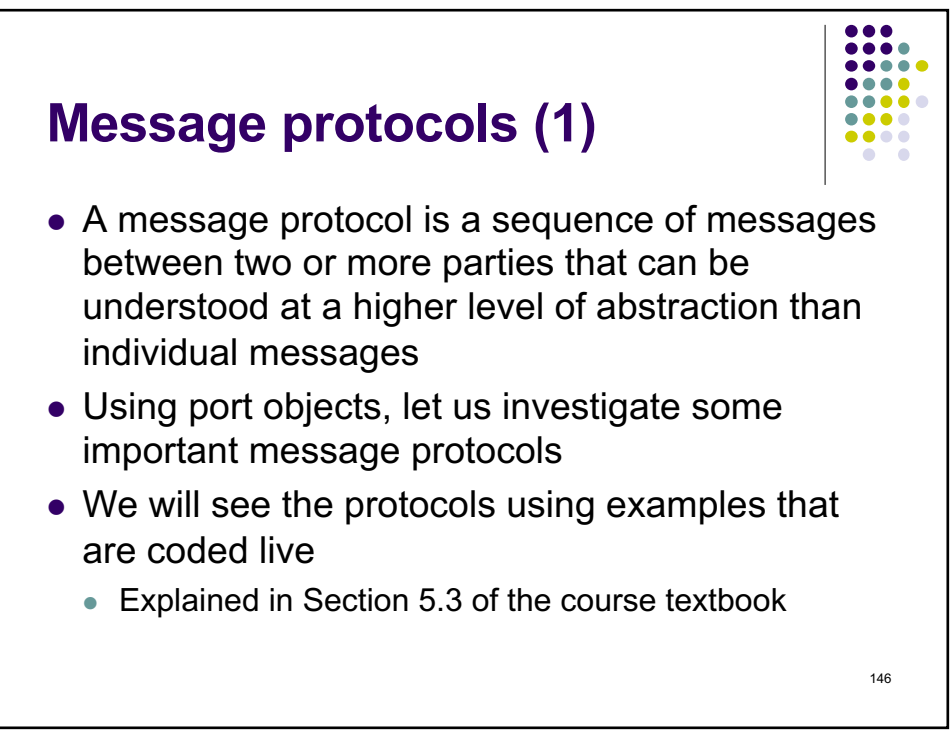

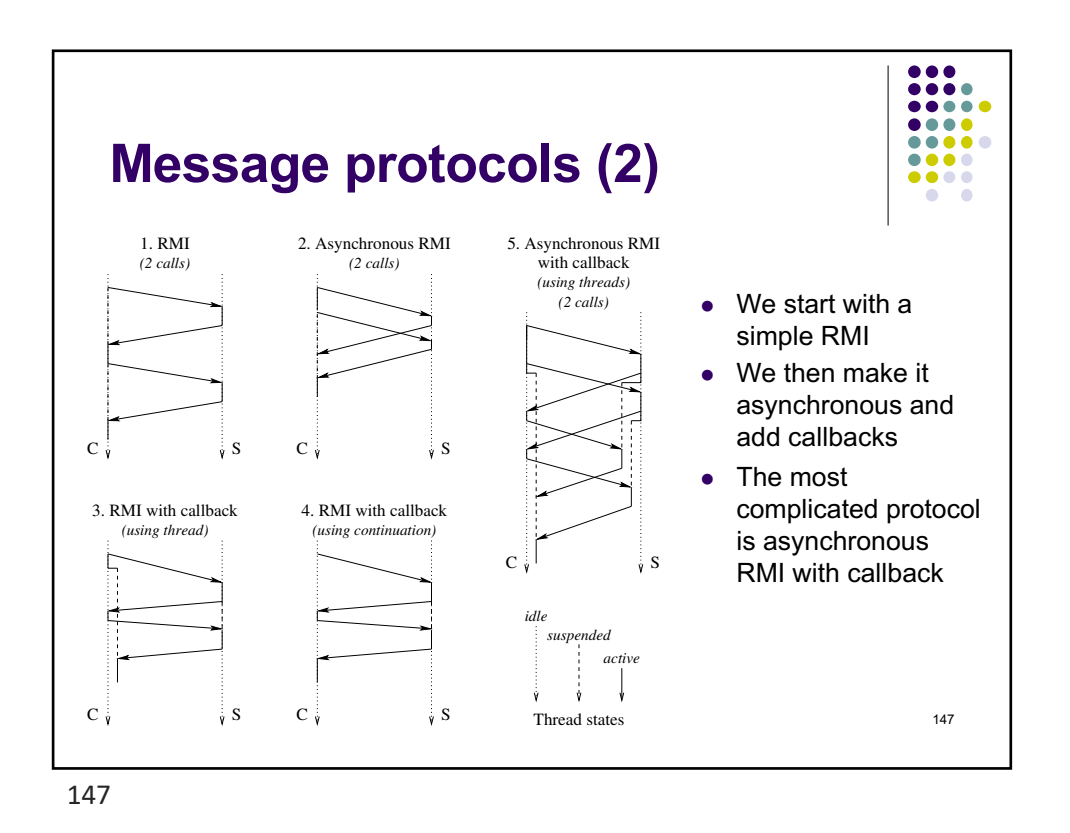

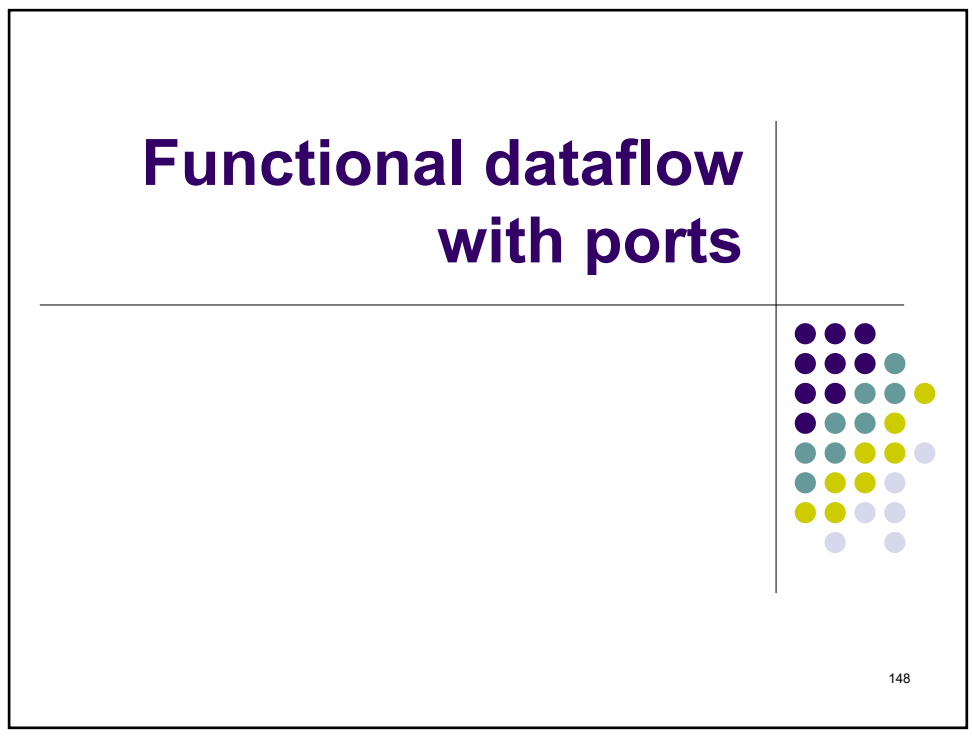

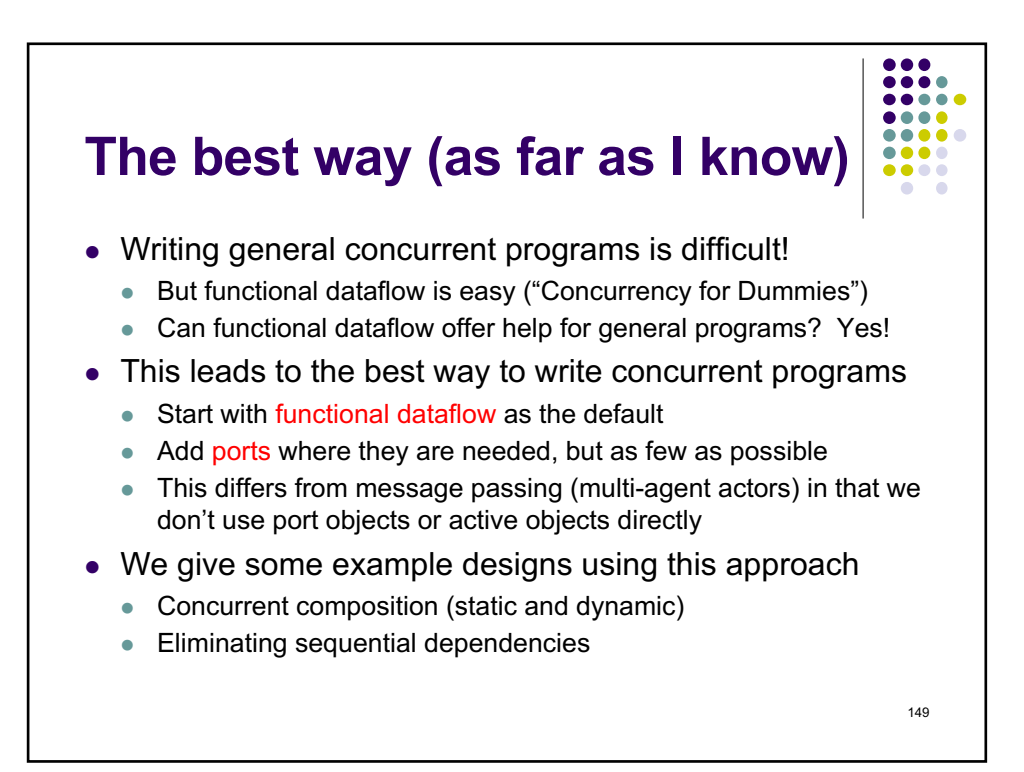

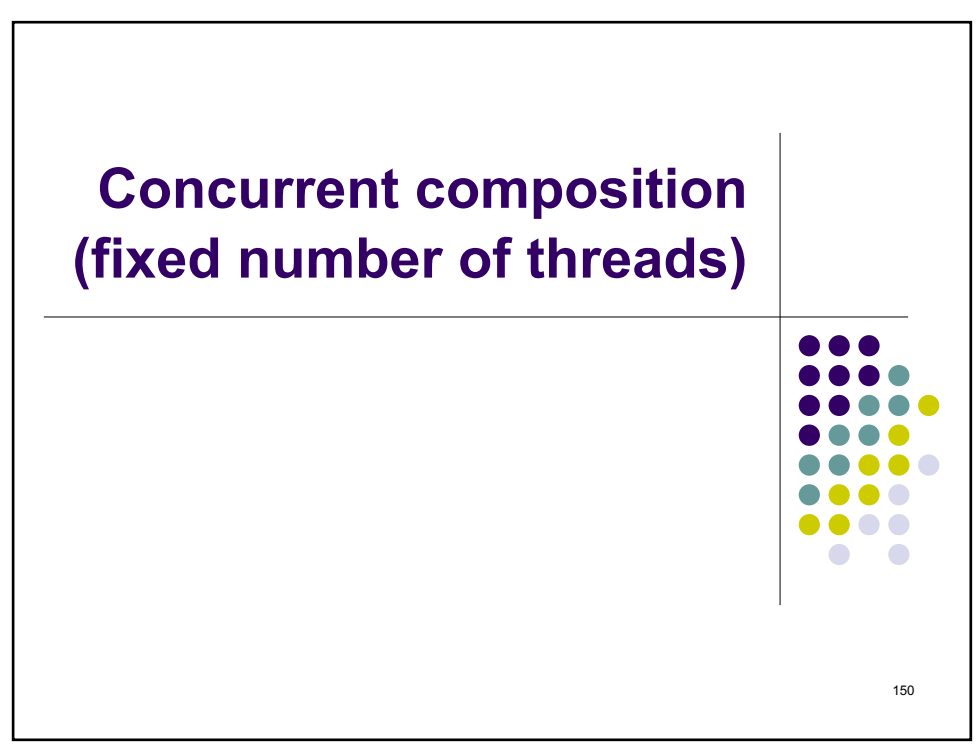

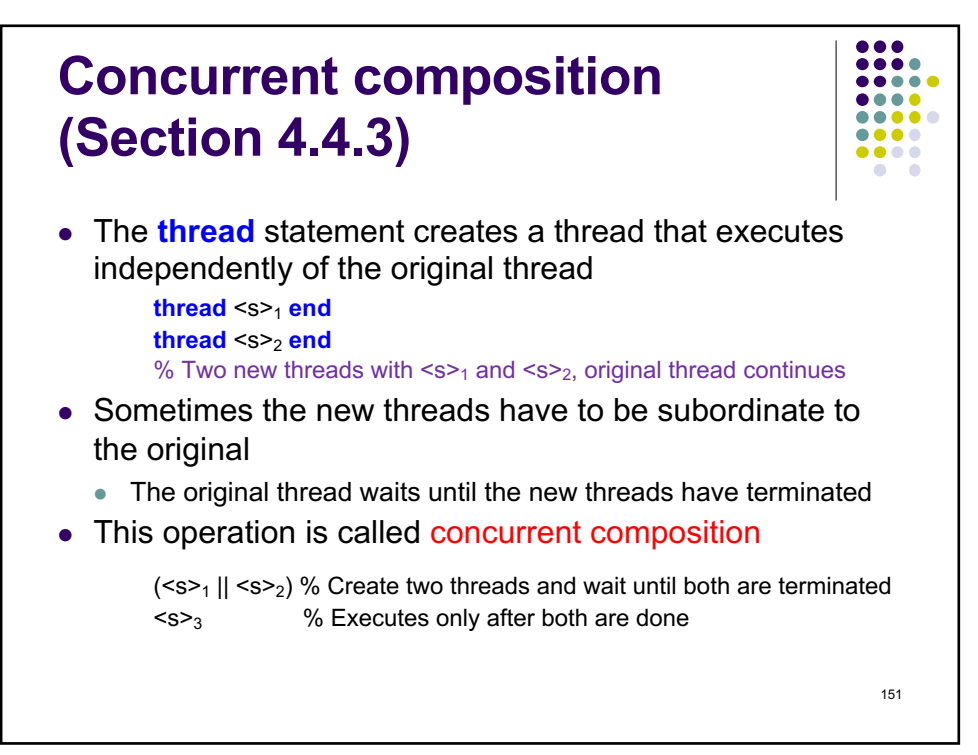

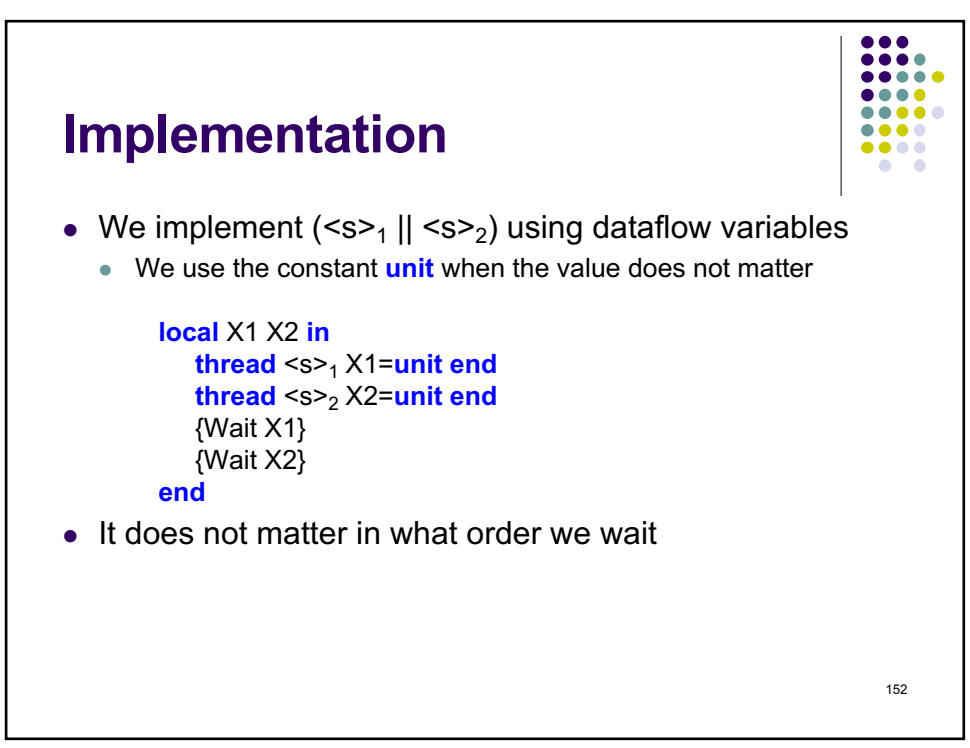

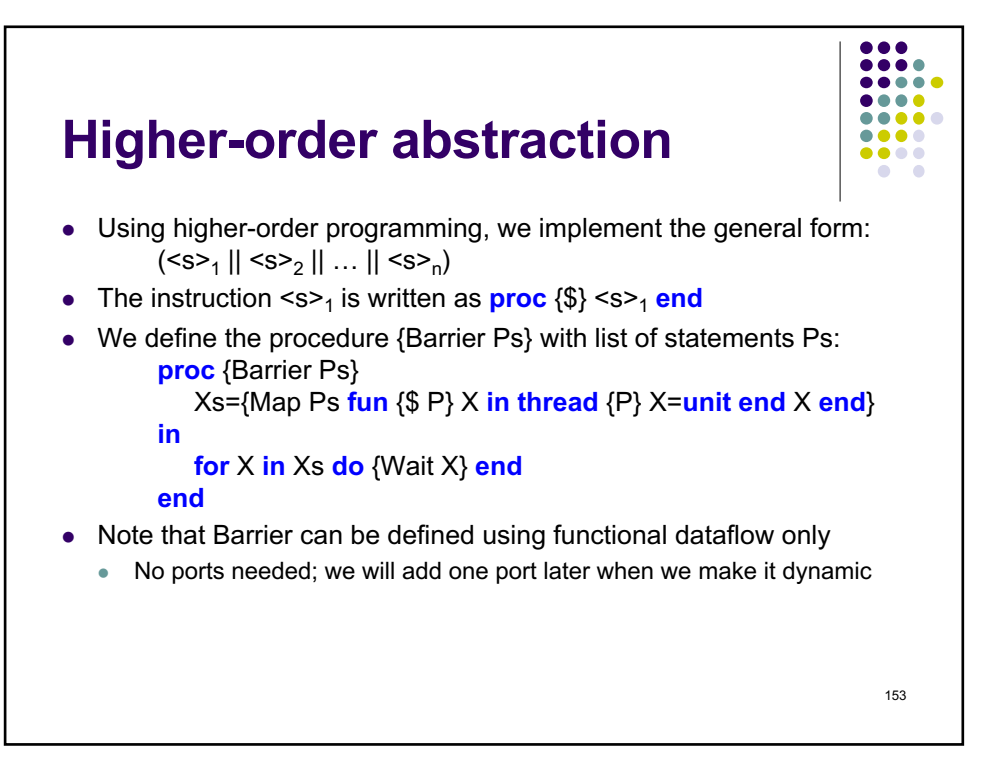

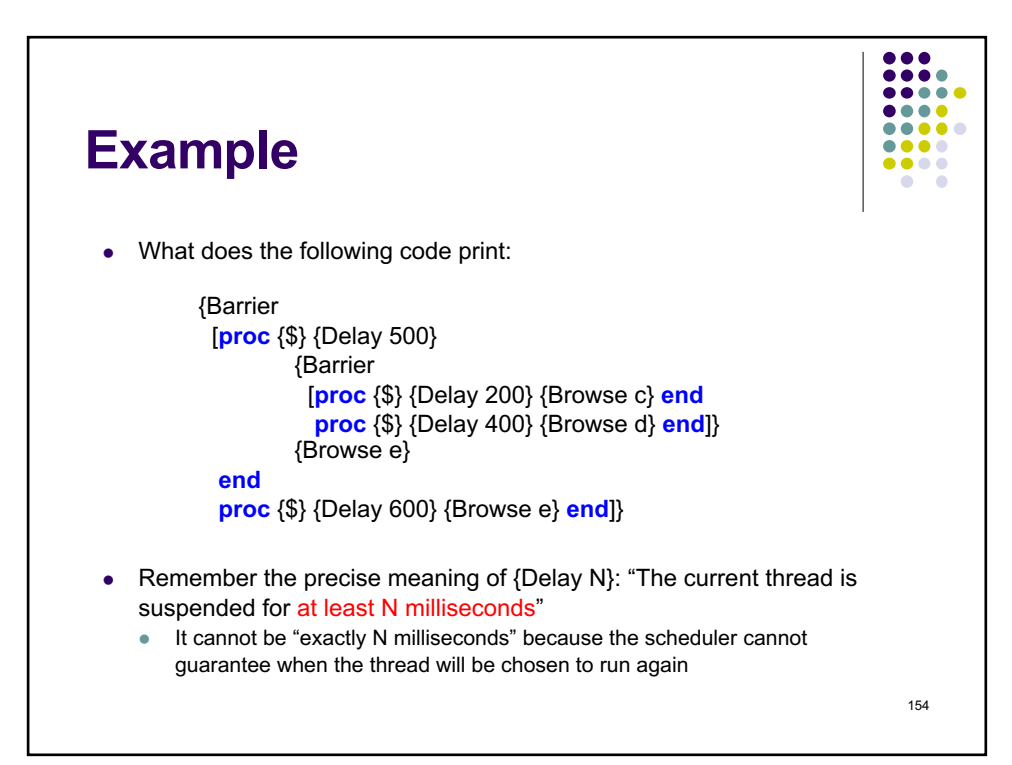

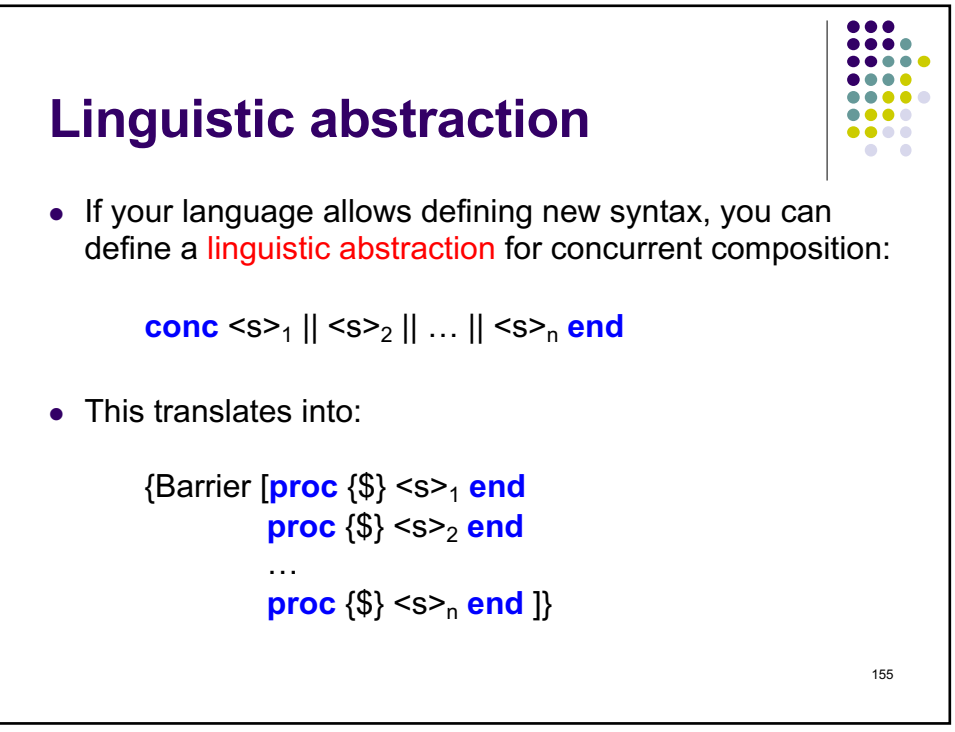

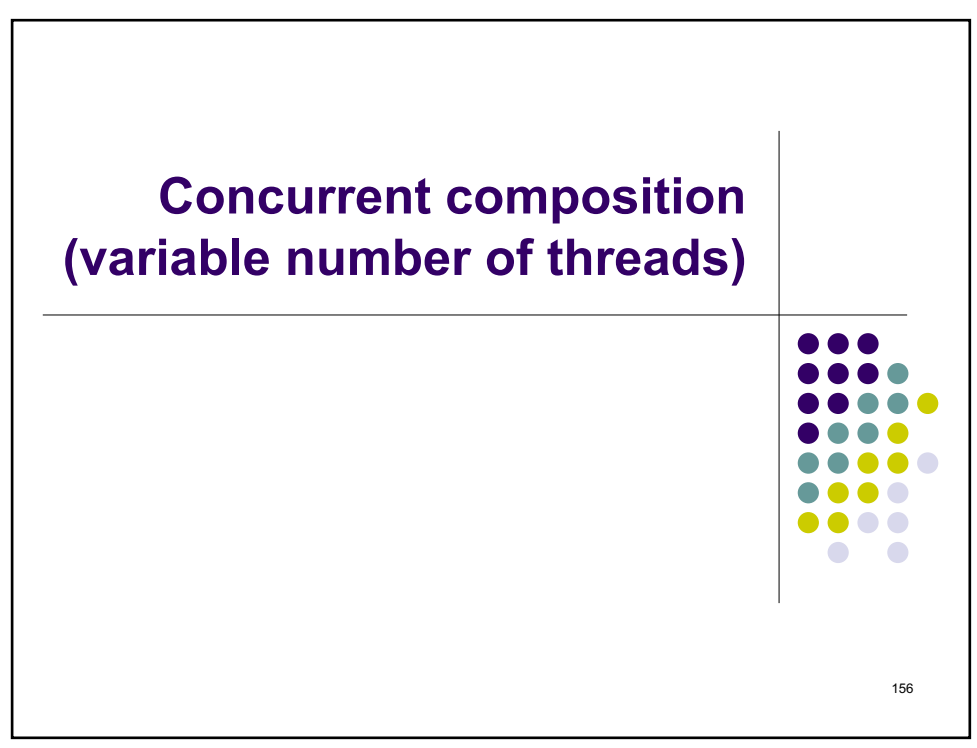

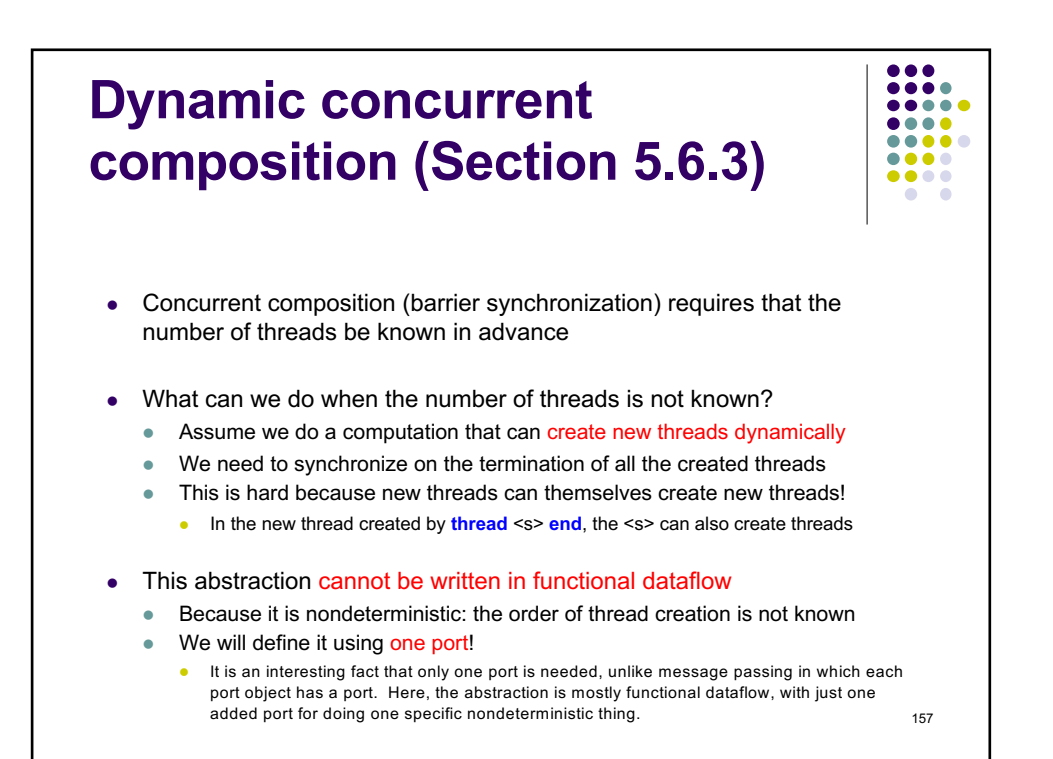

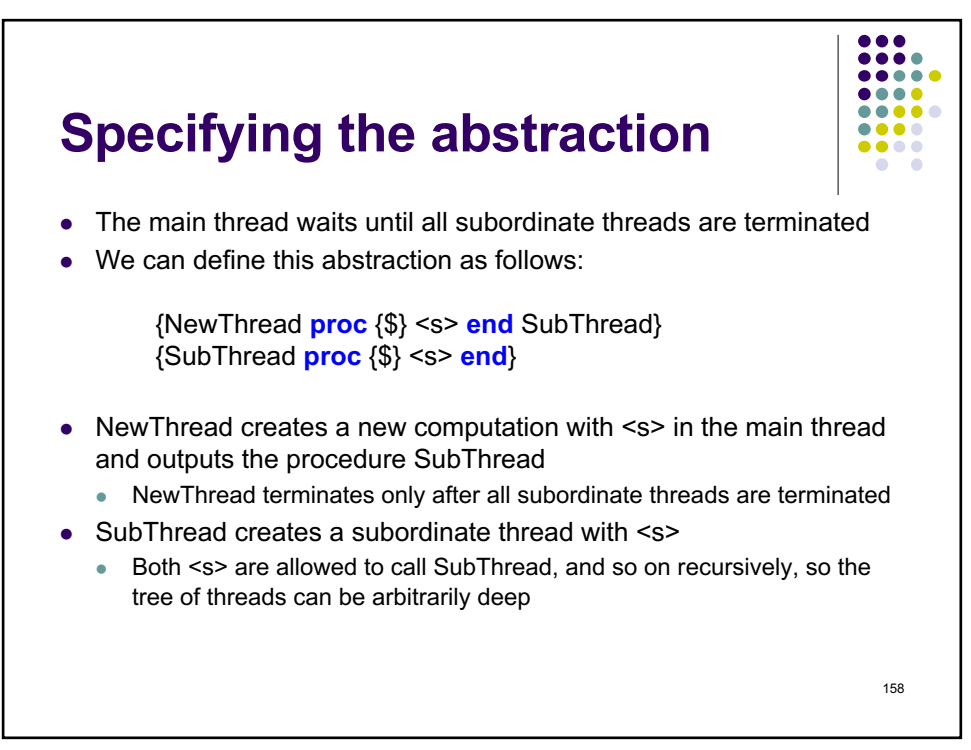

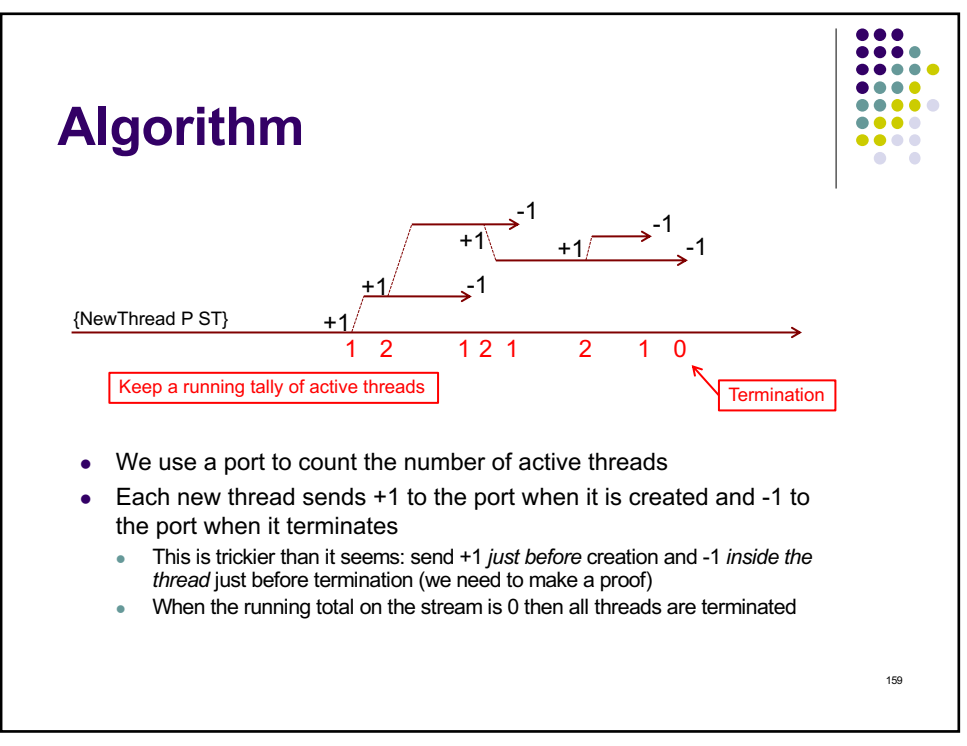

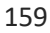

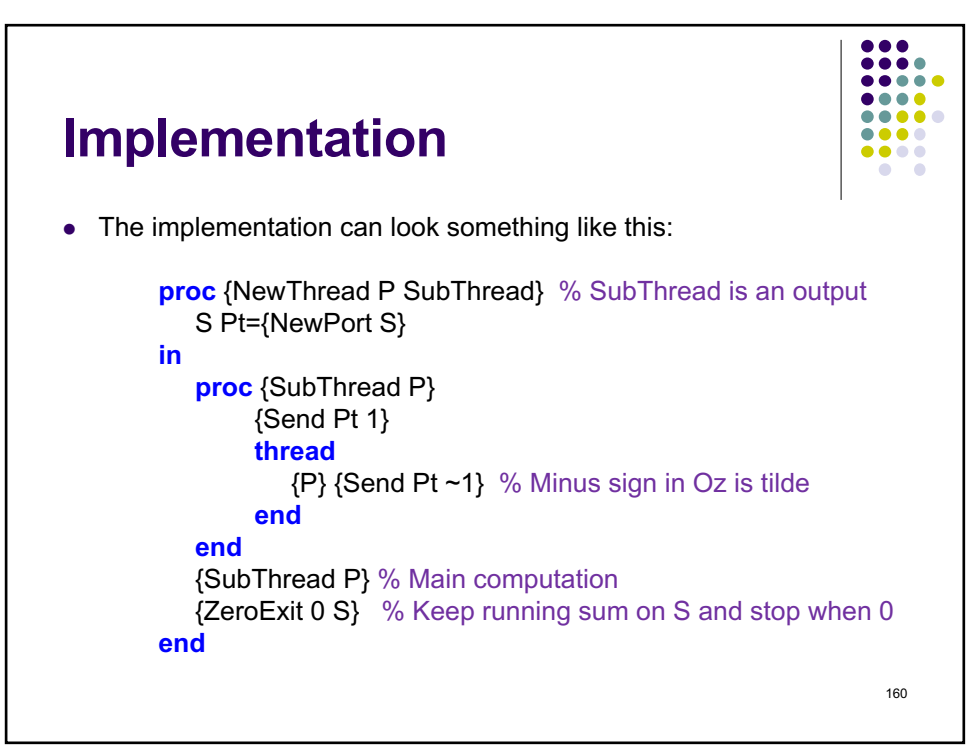

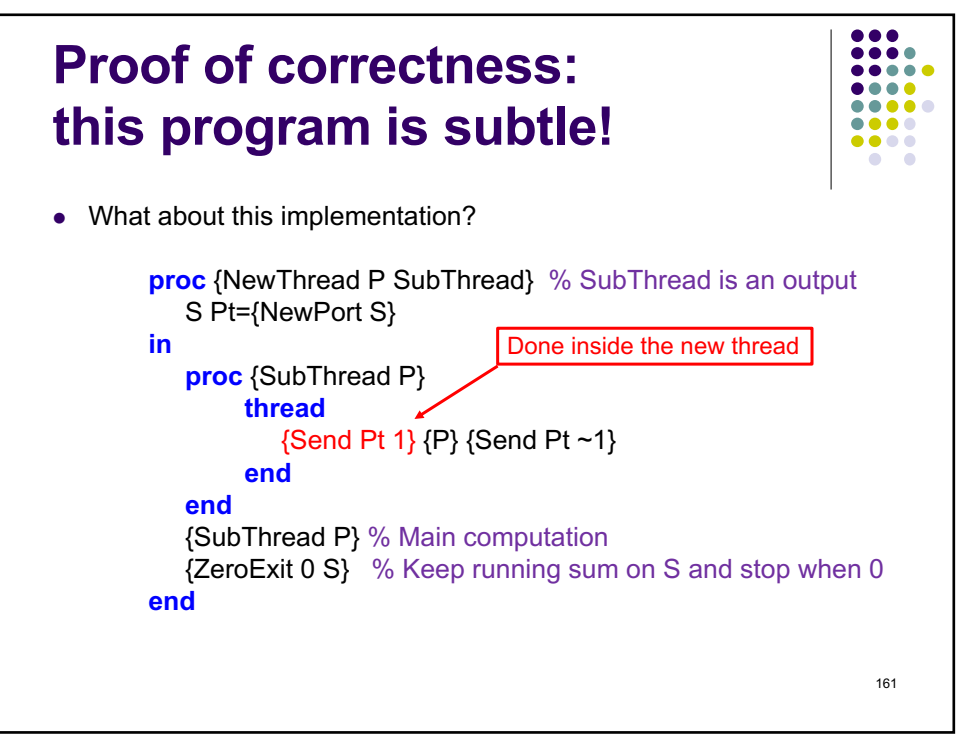

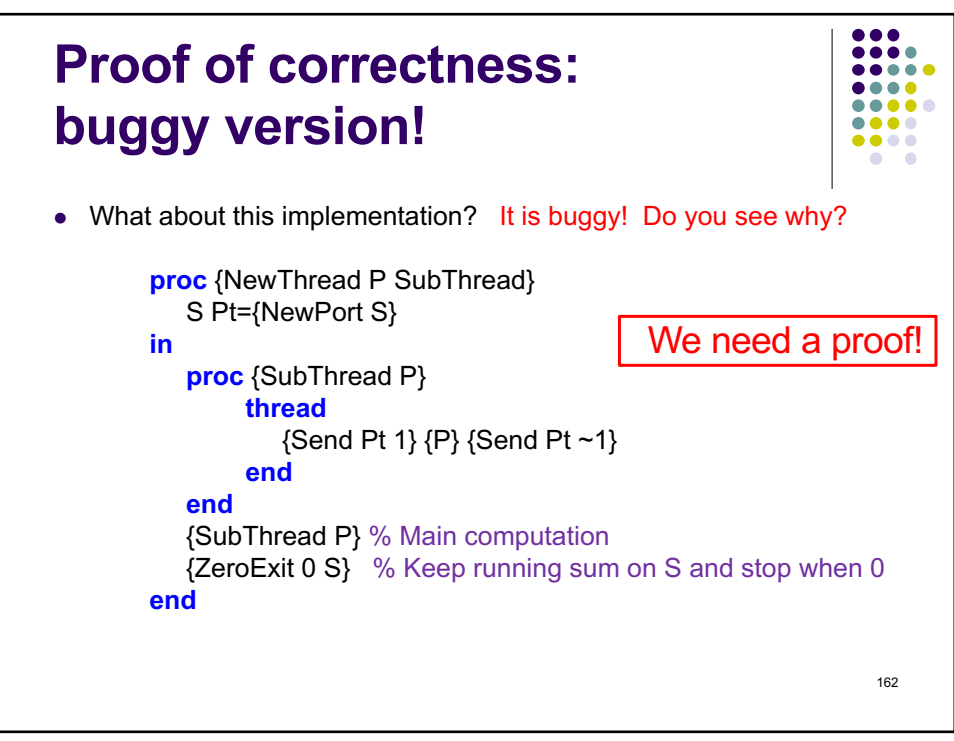

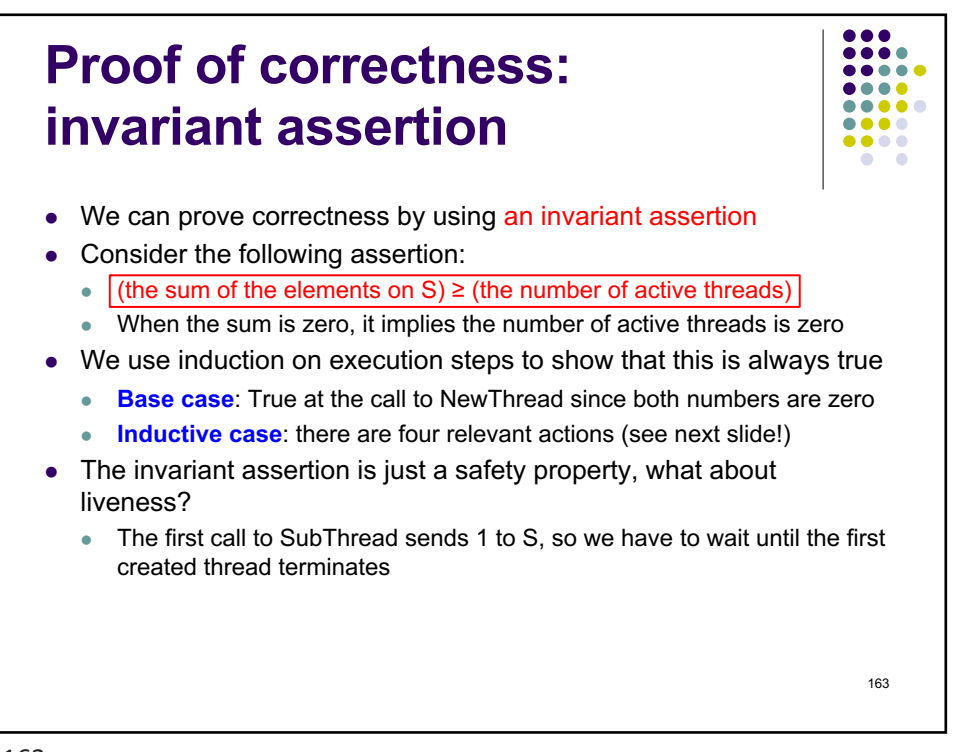

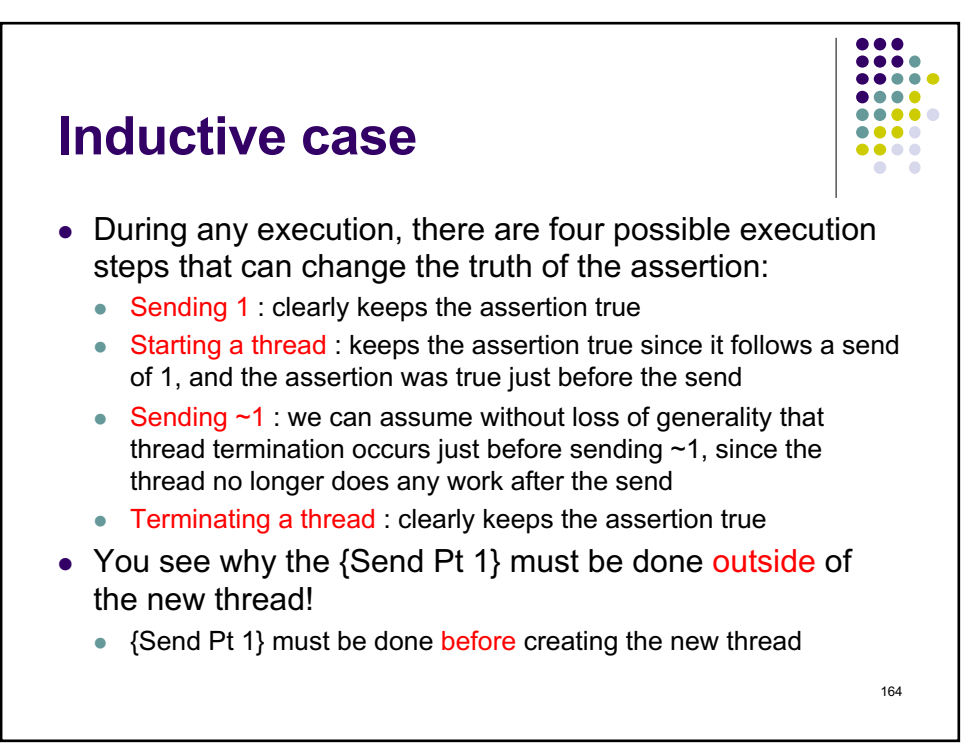

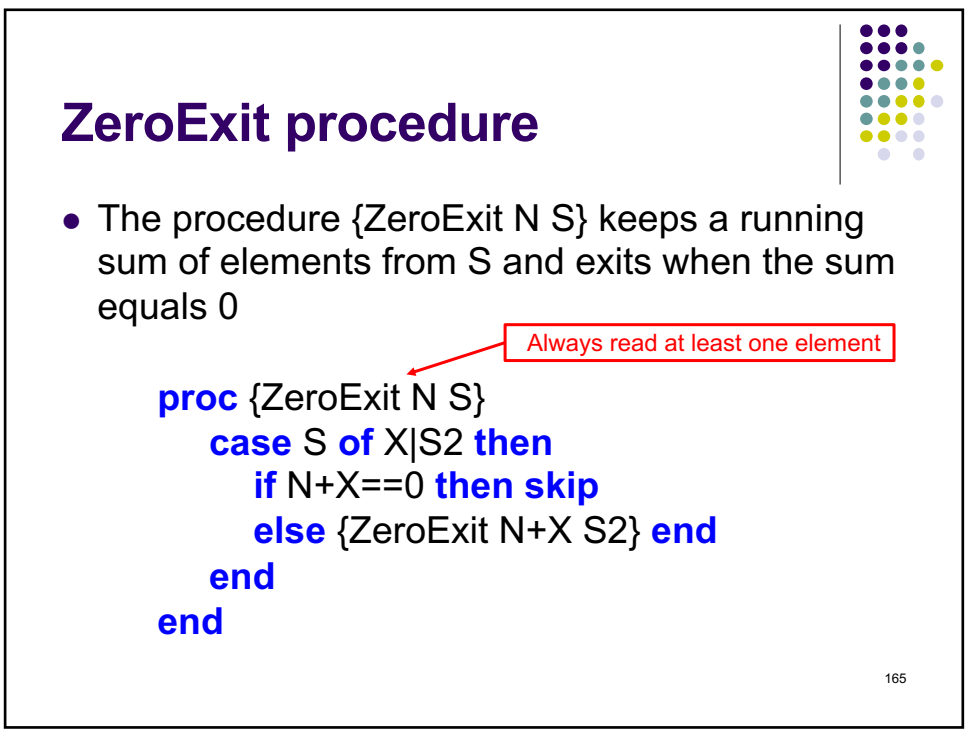

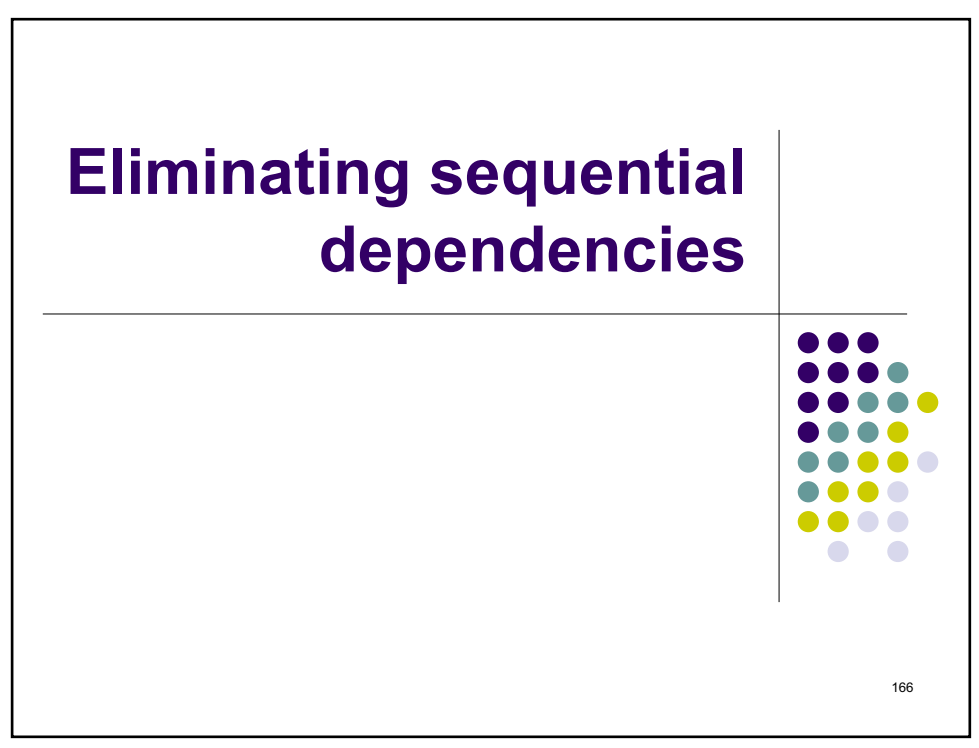

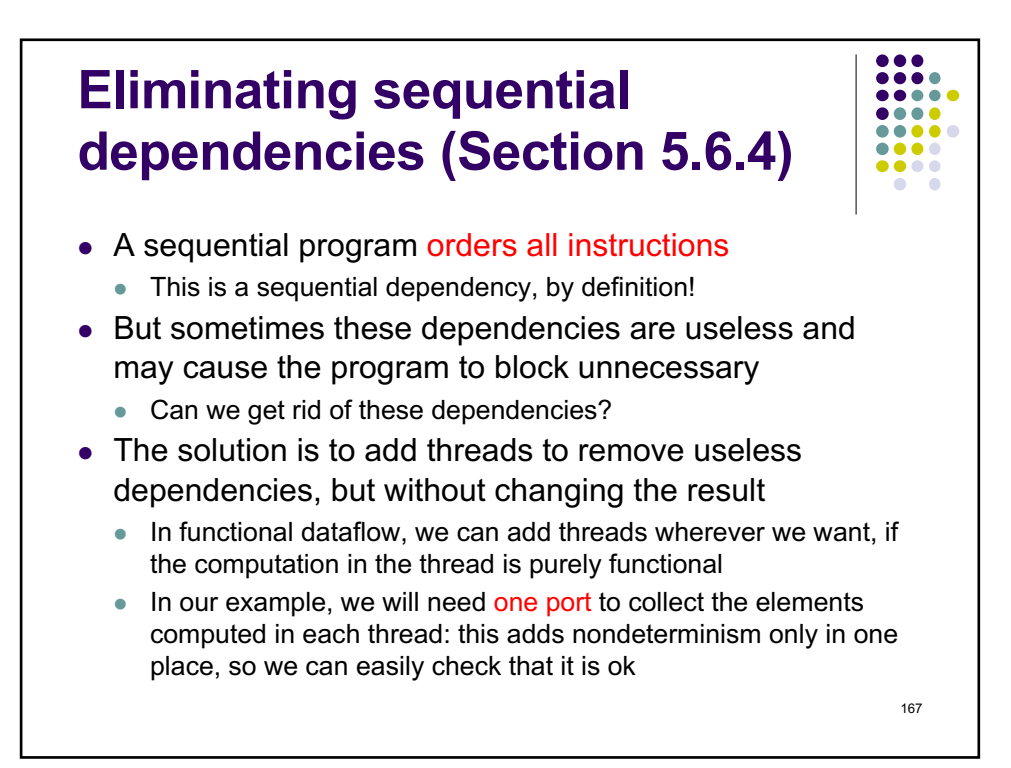

167

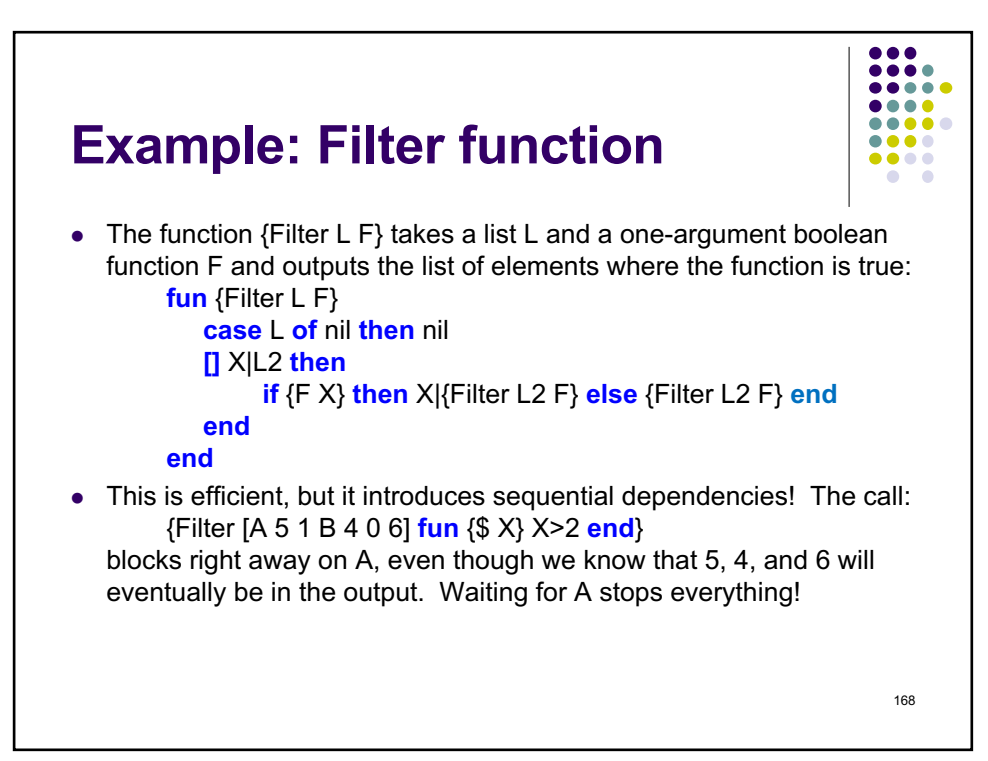

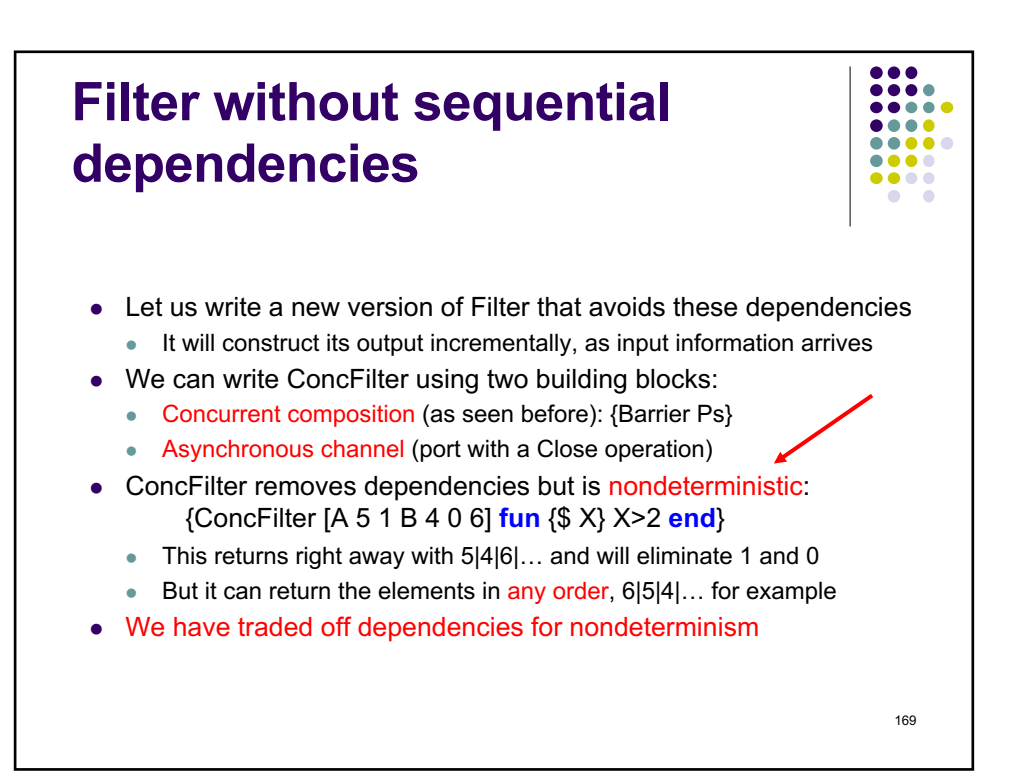

169

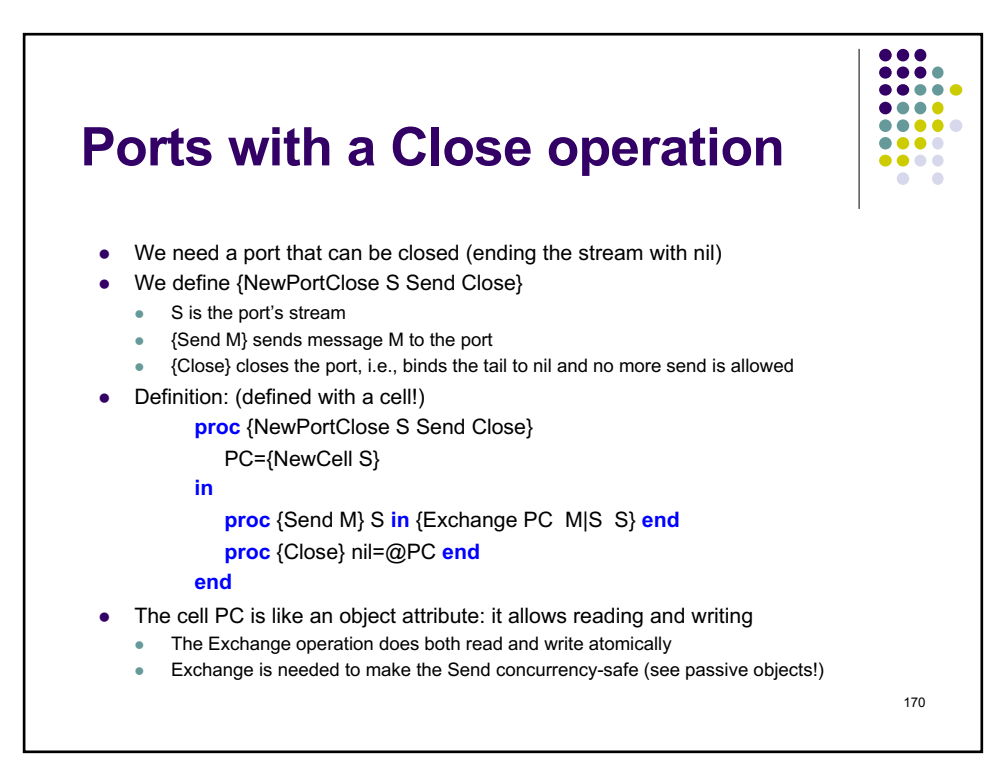

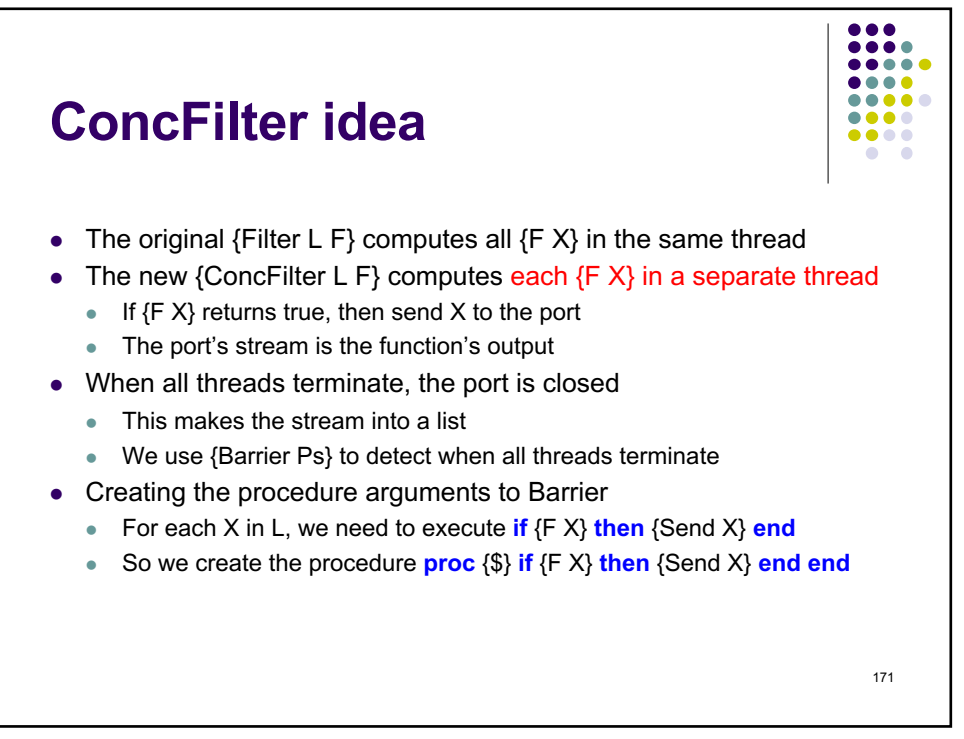

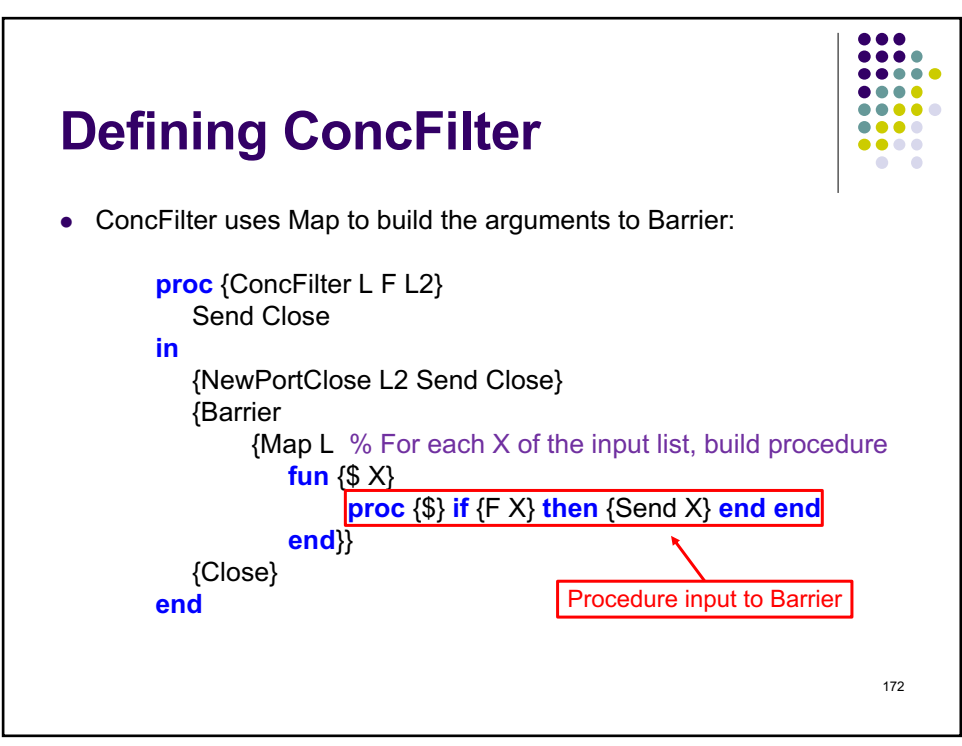

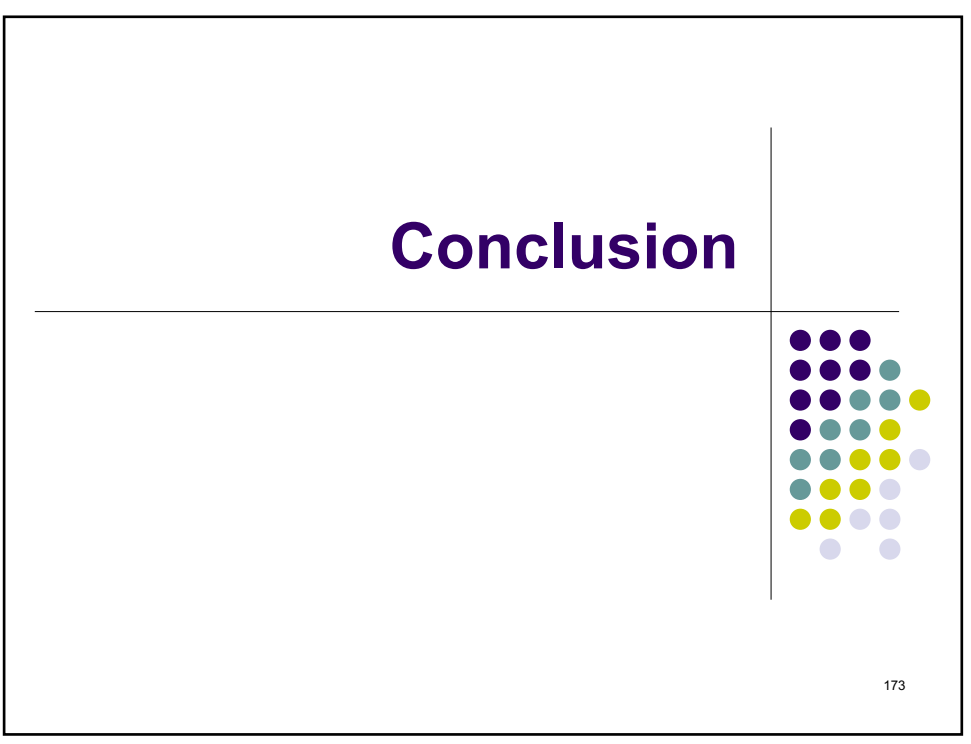

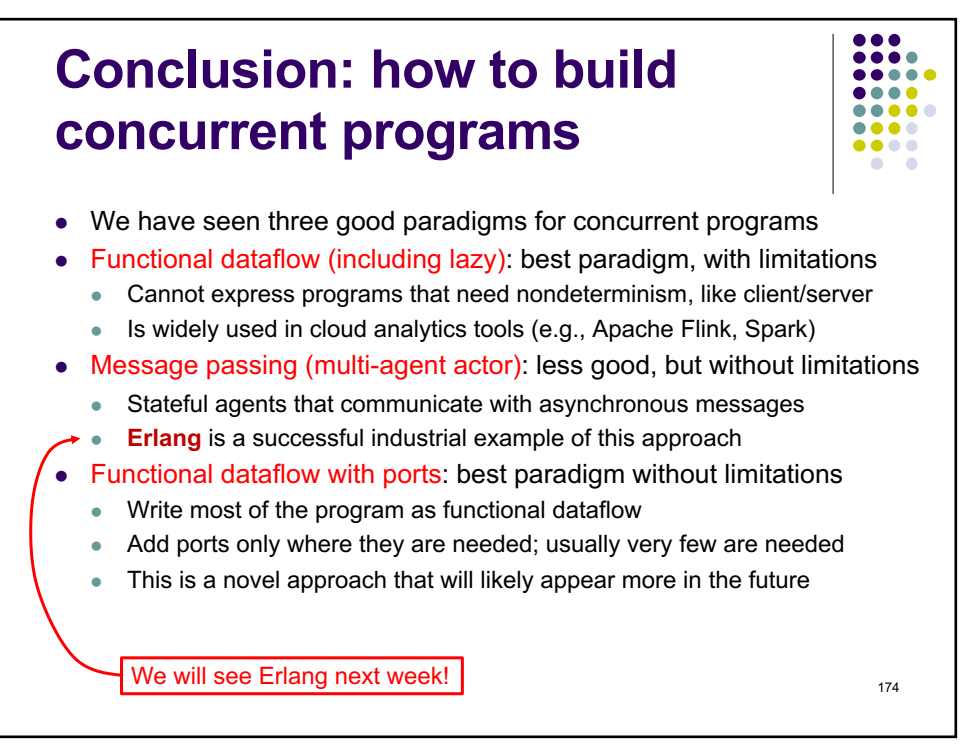

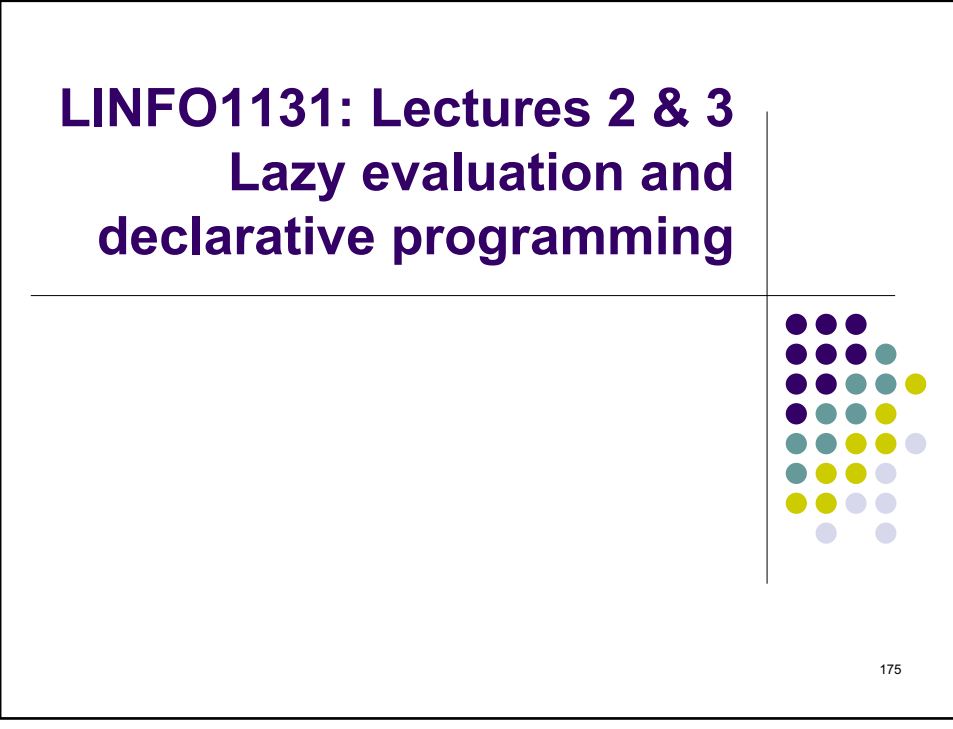

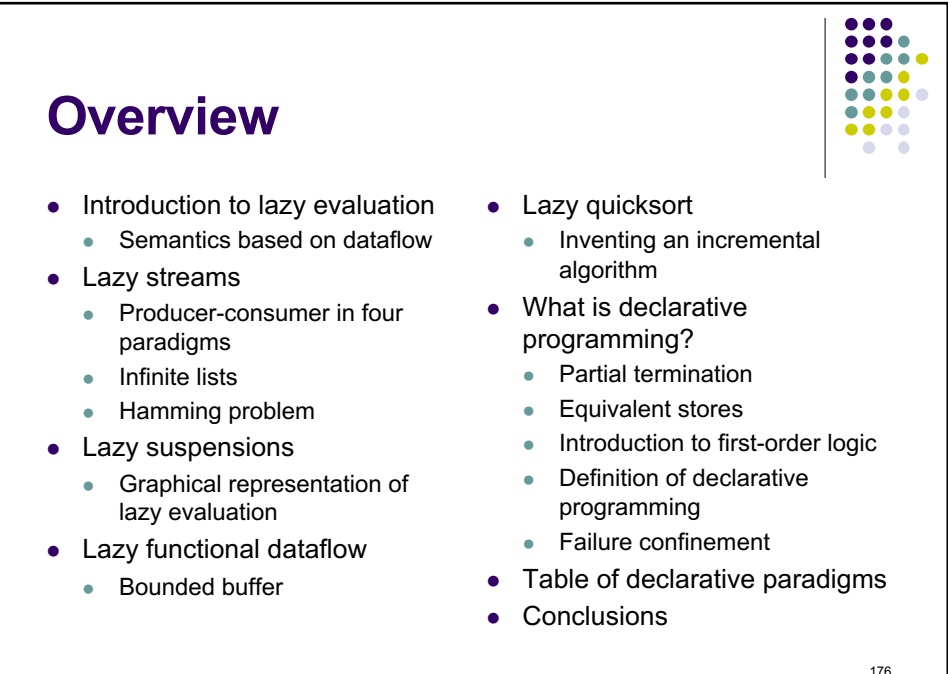

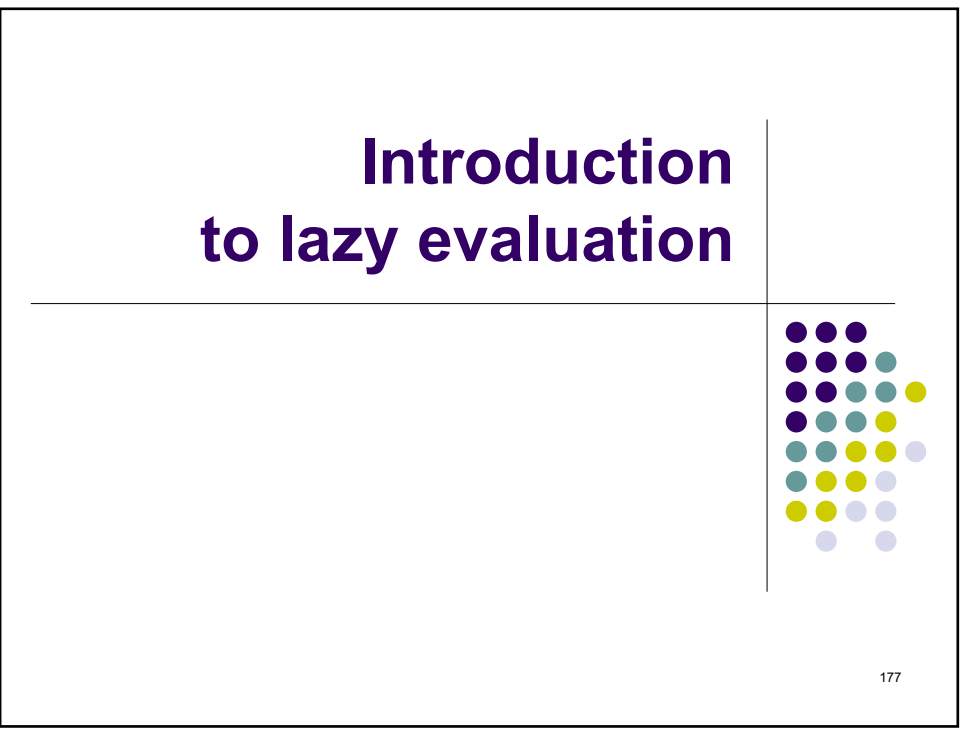

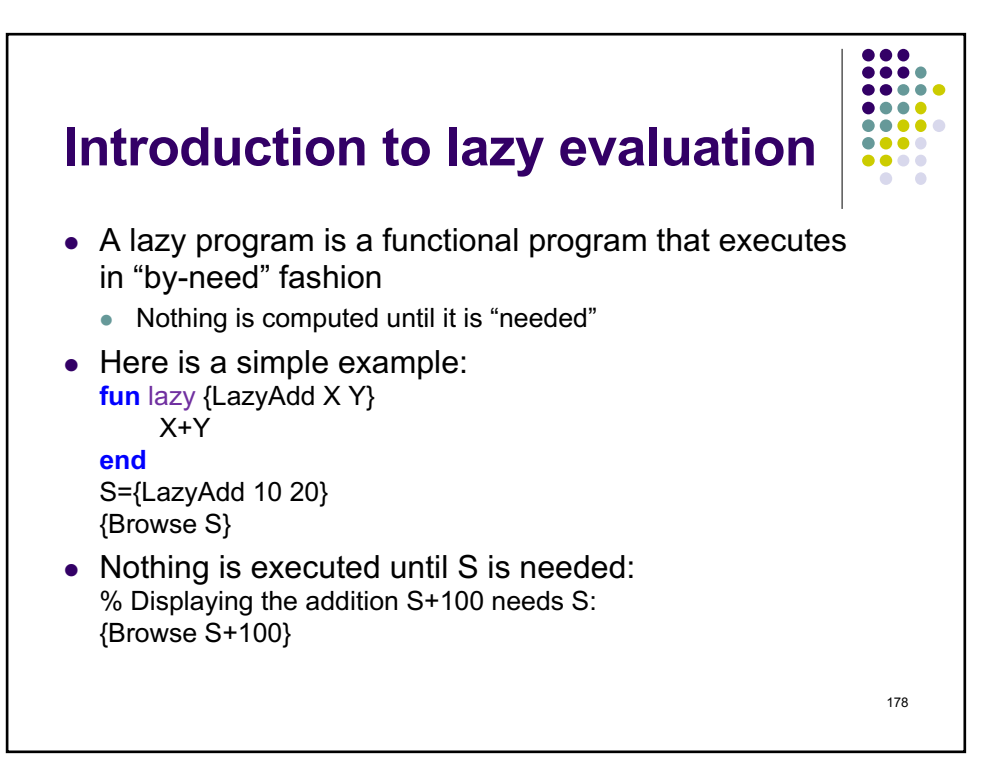

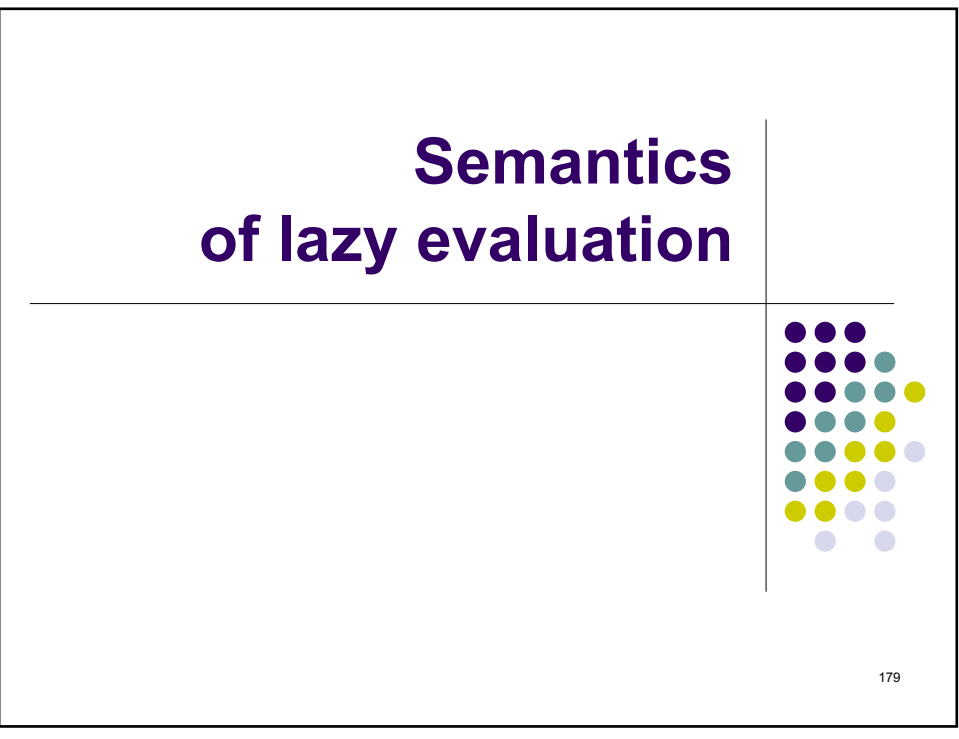

179

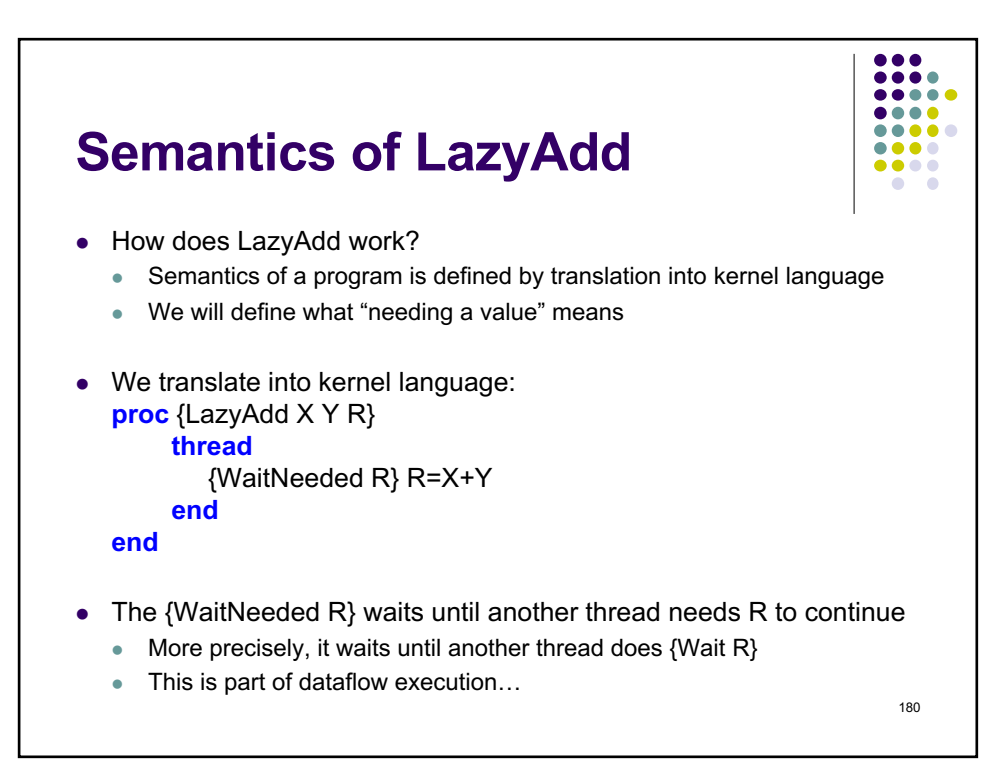

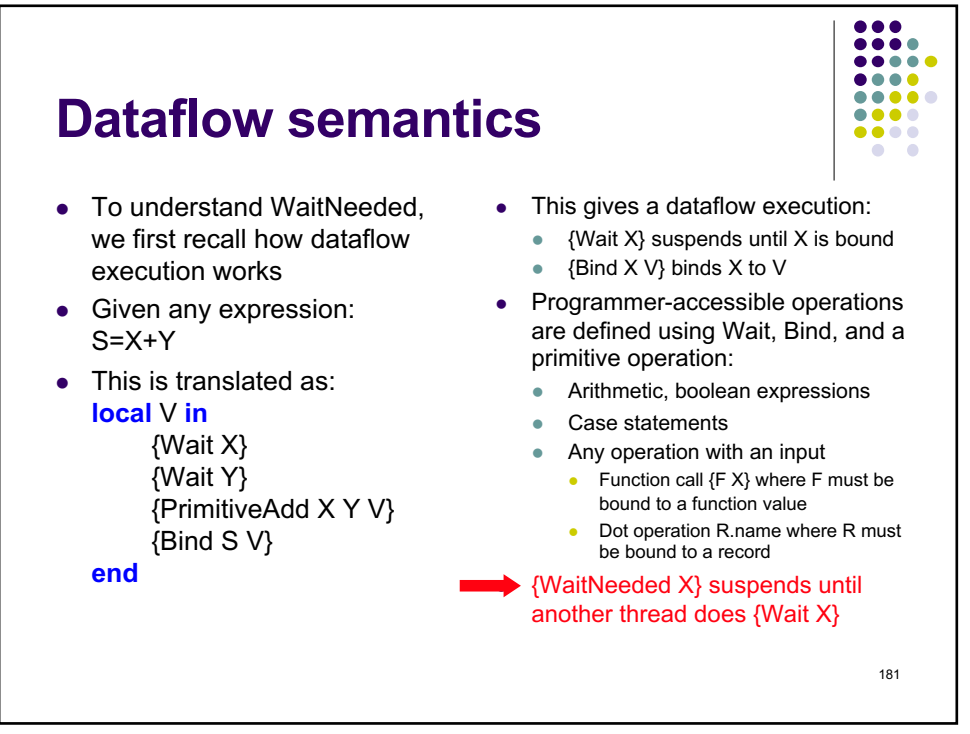

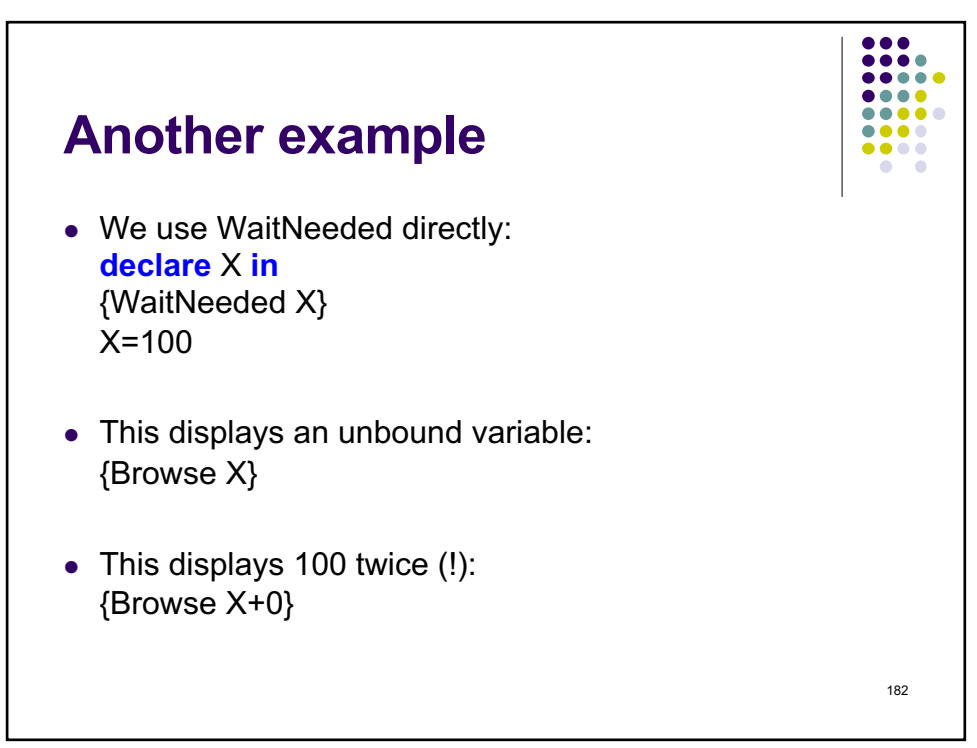

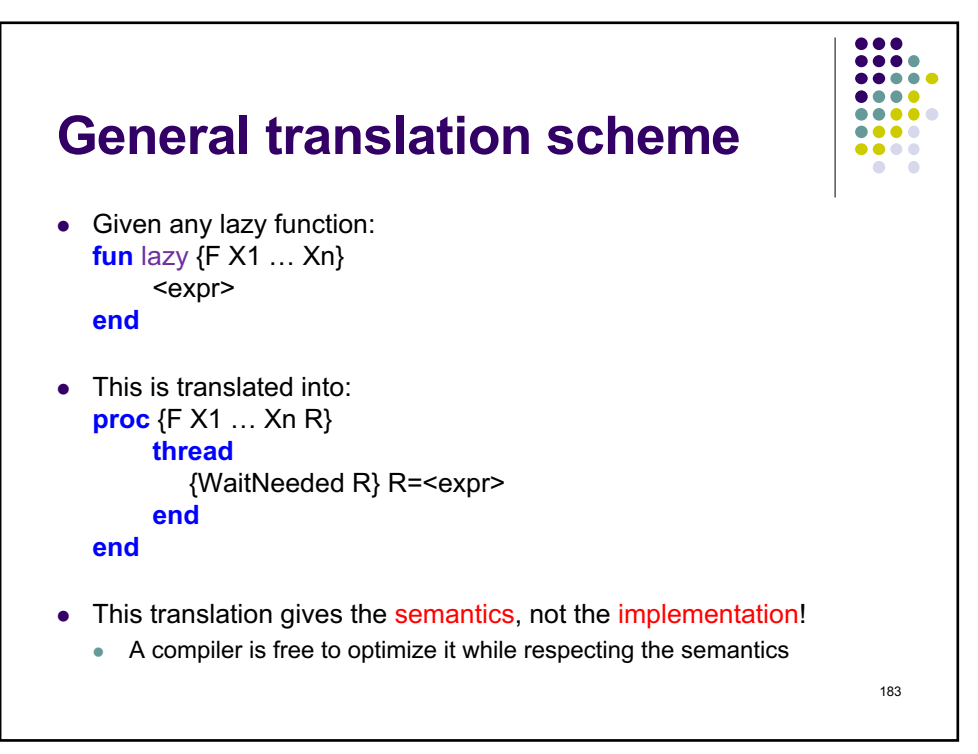

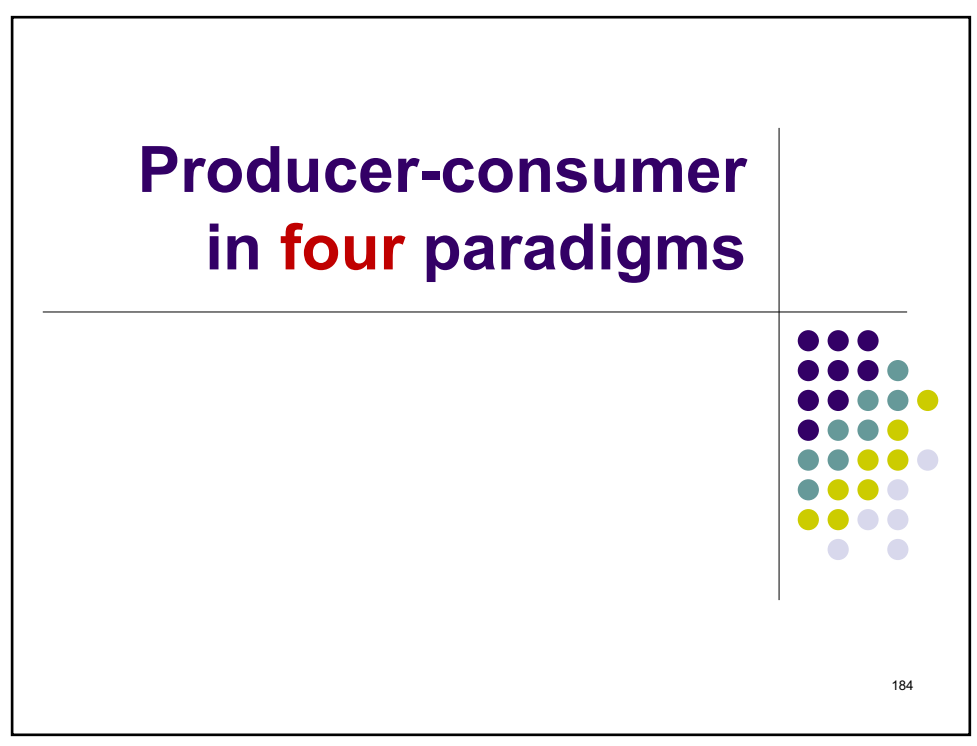

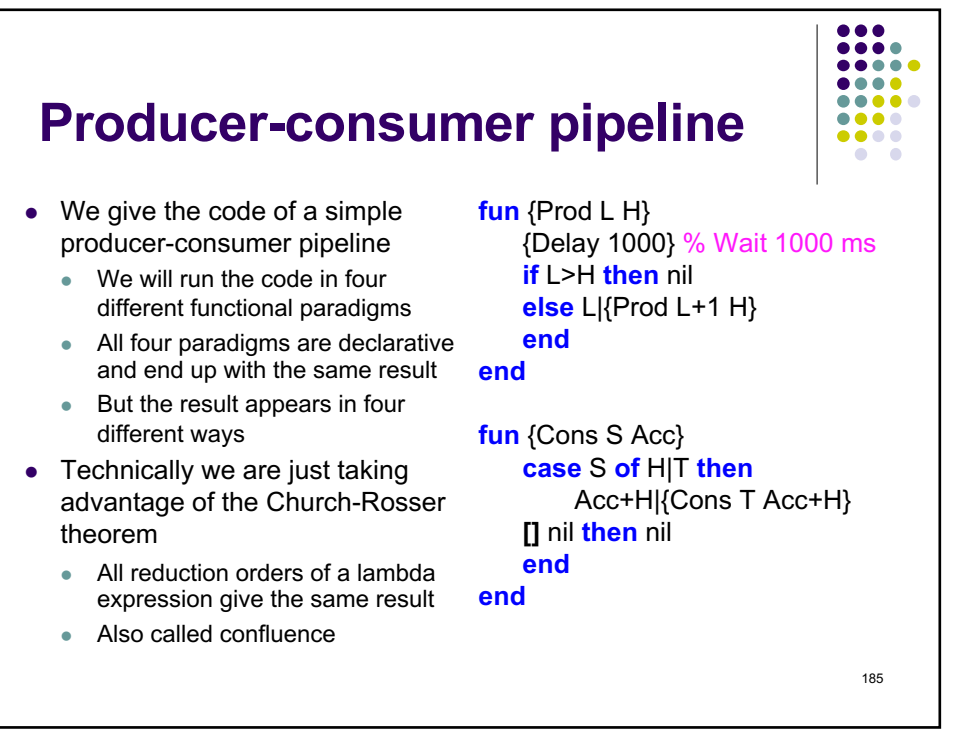

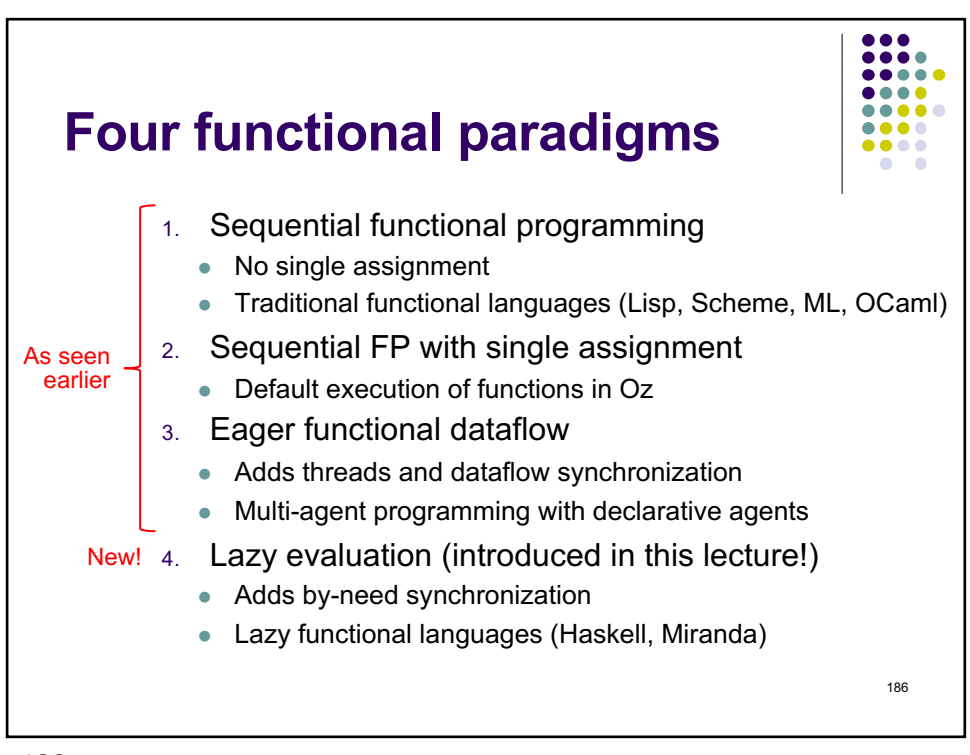

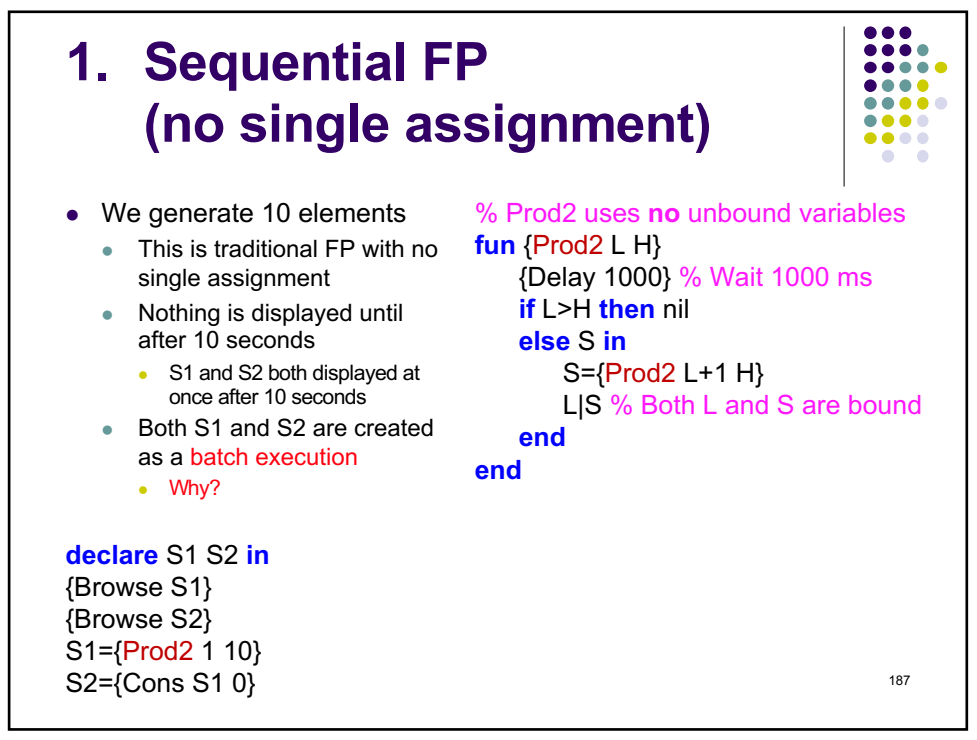

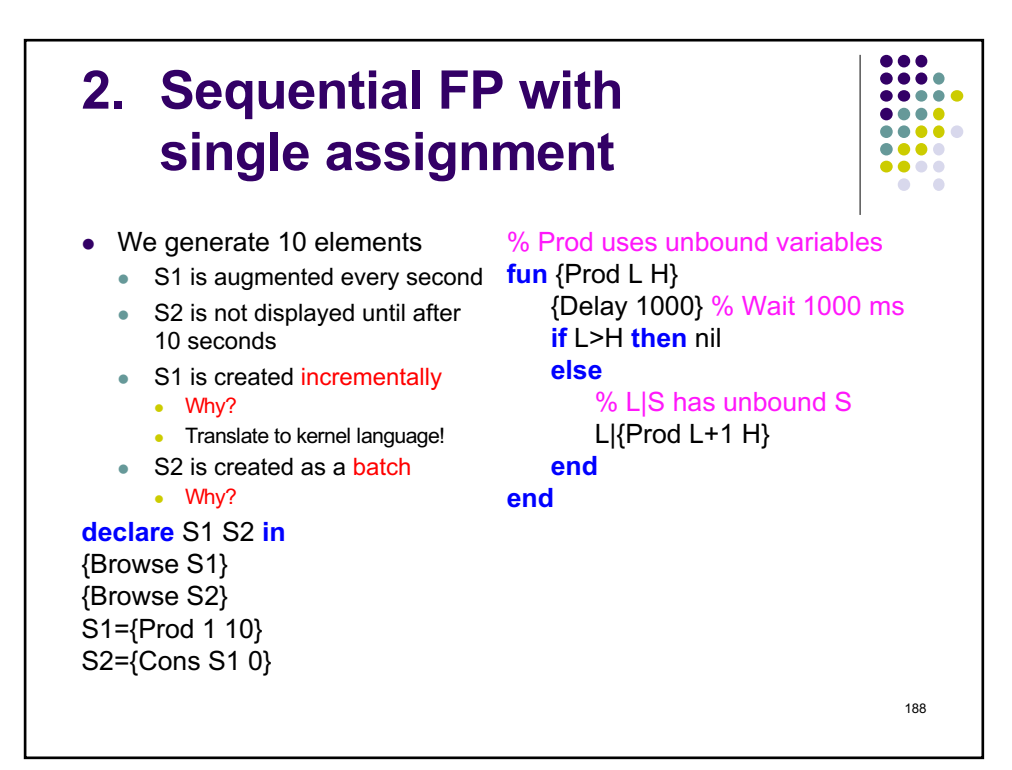

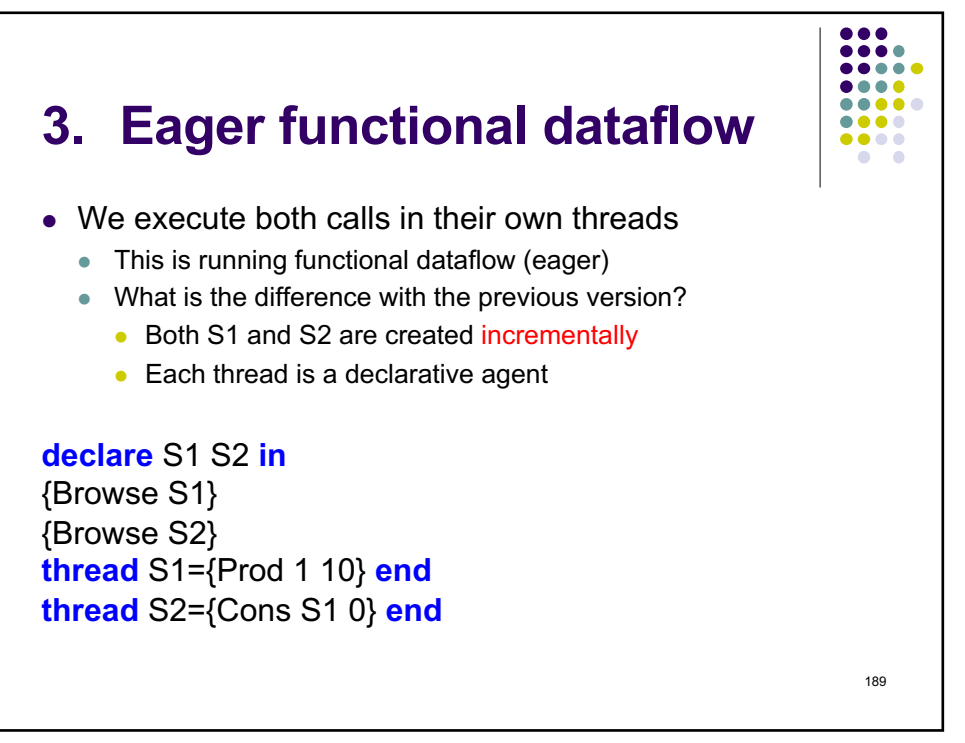

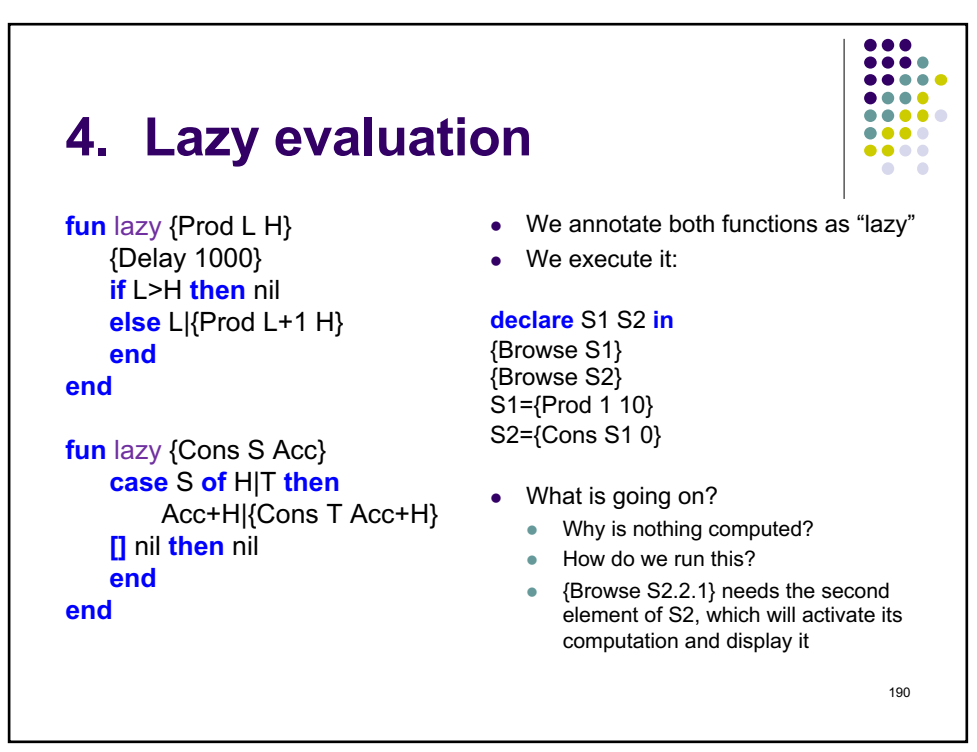

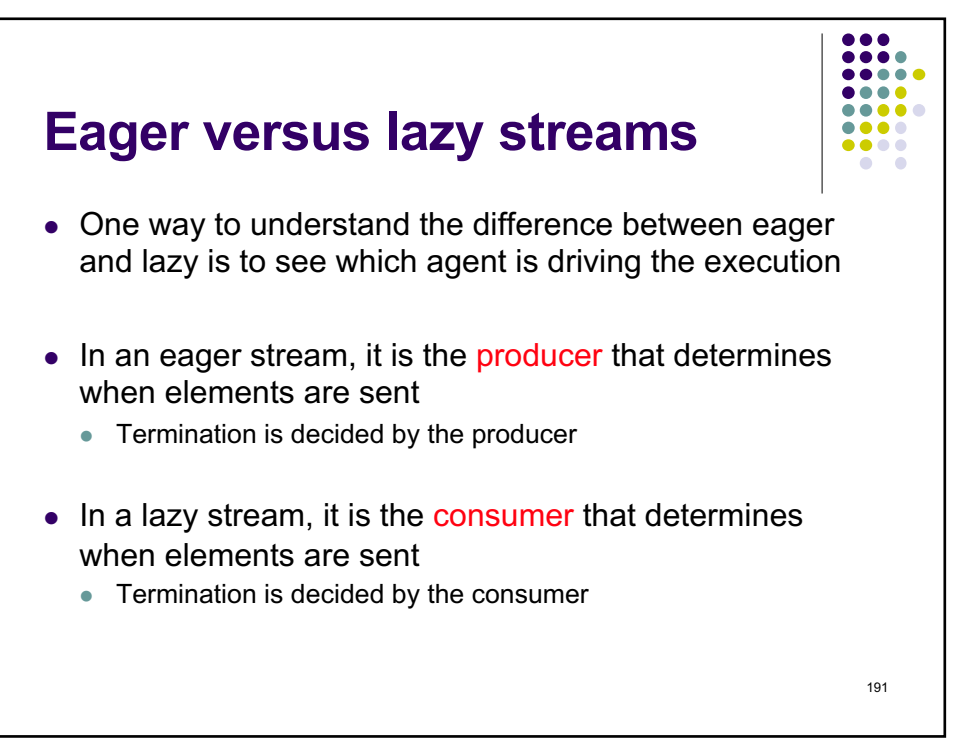

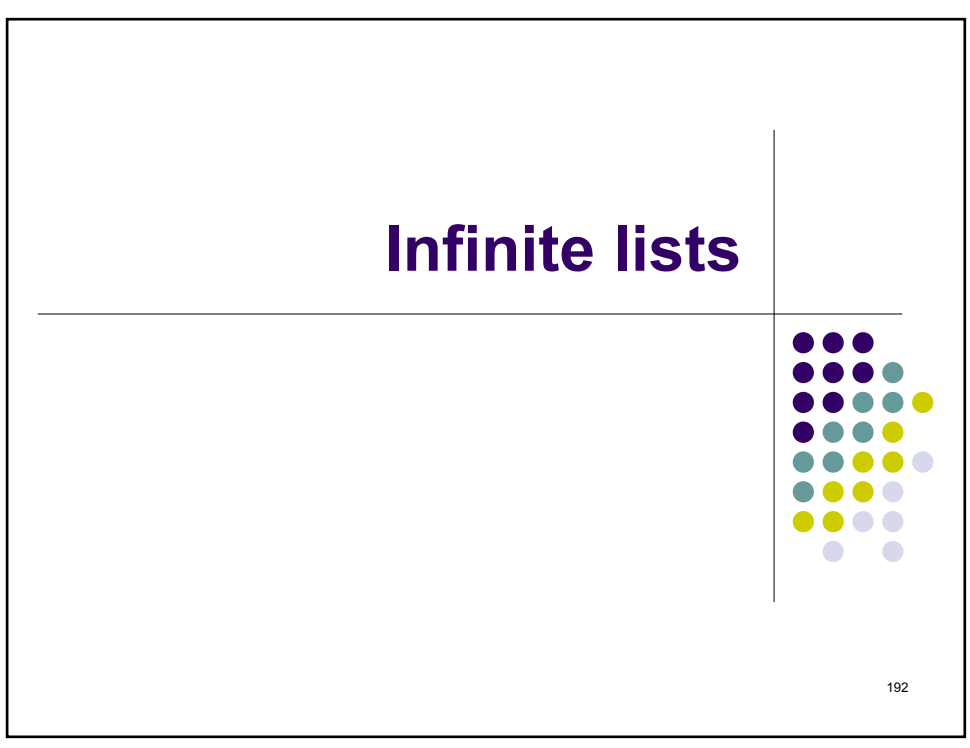

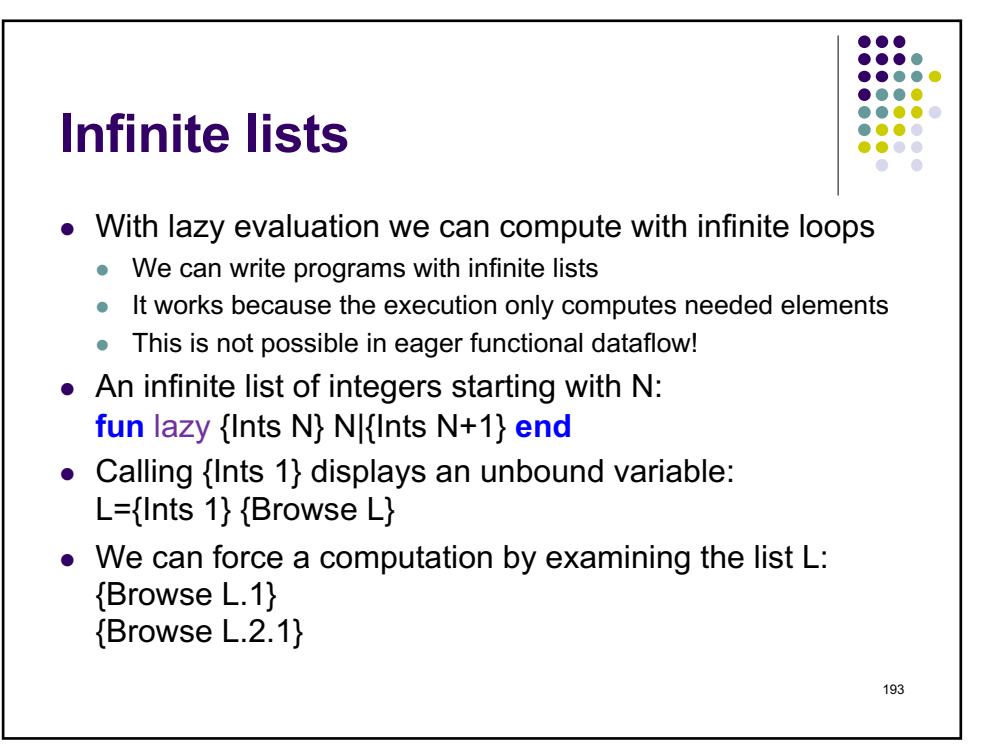

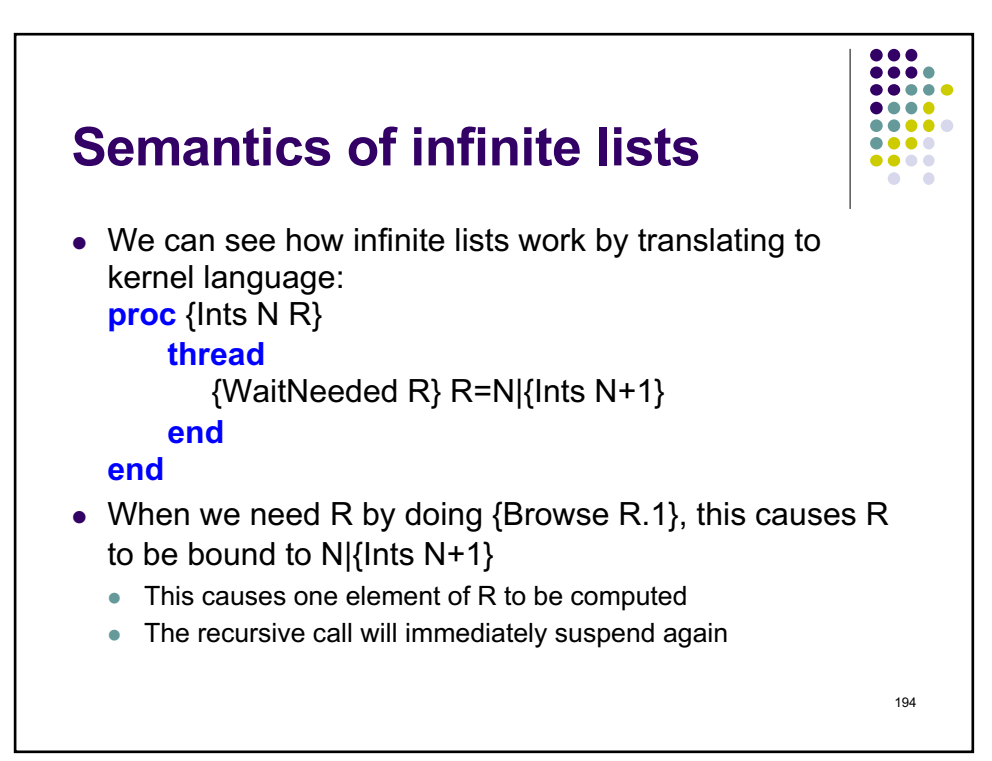

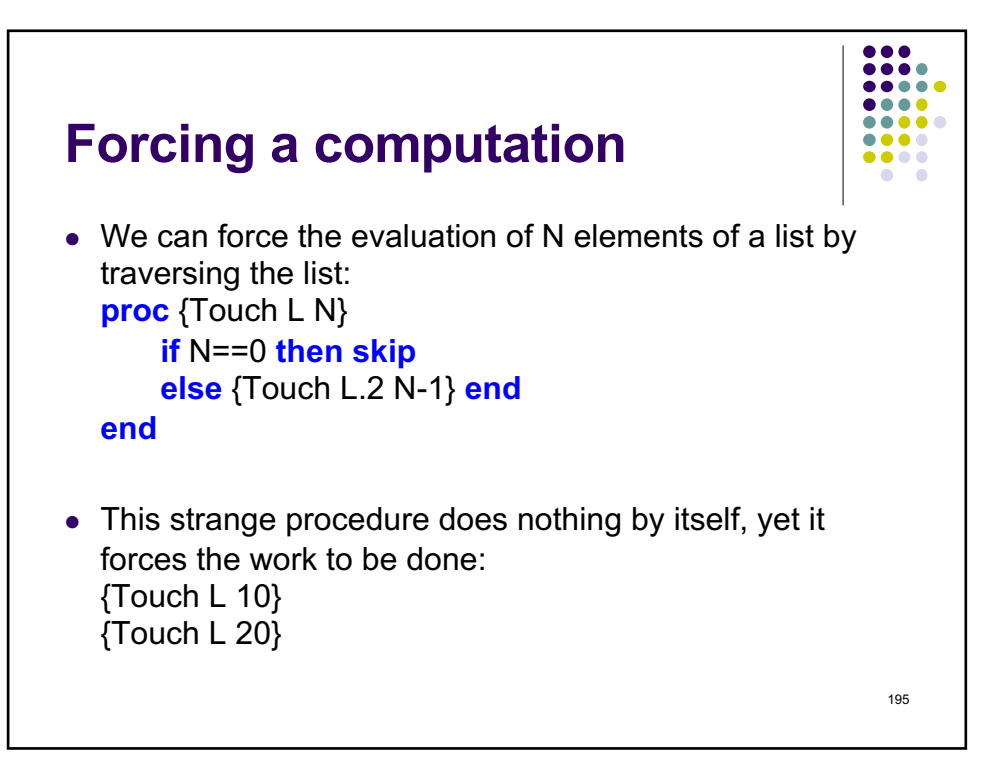

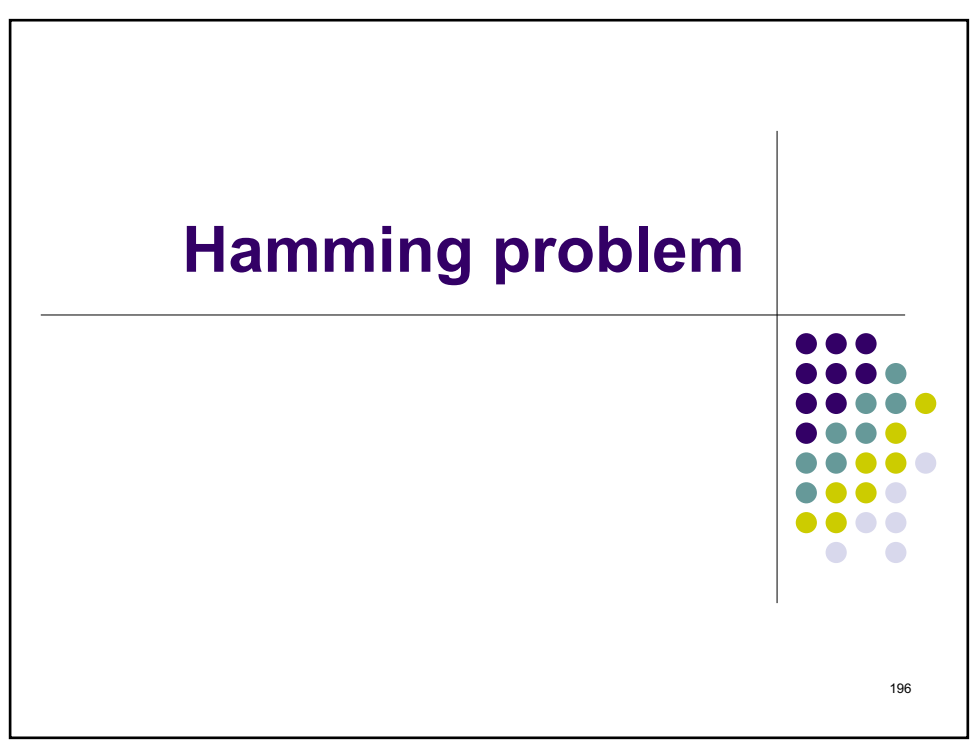

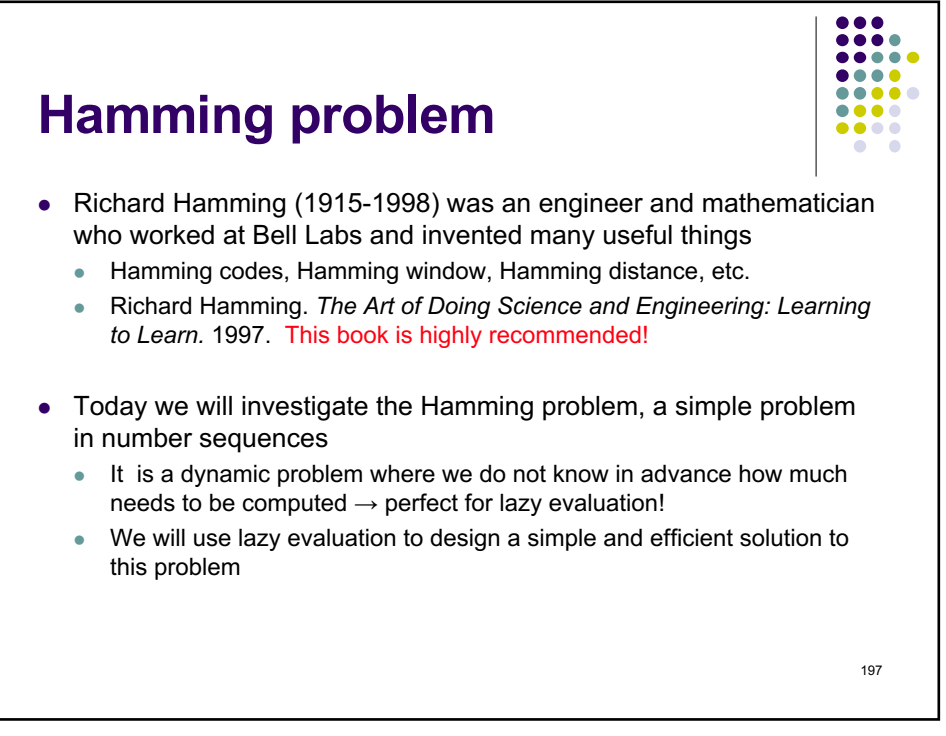

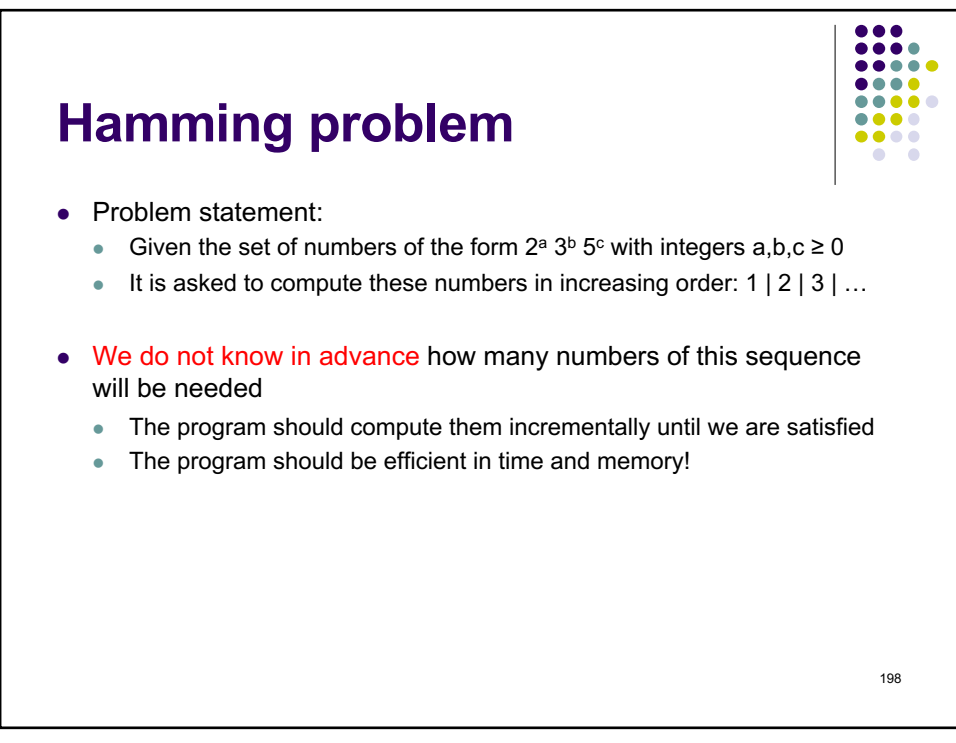

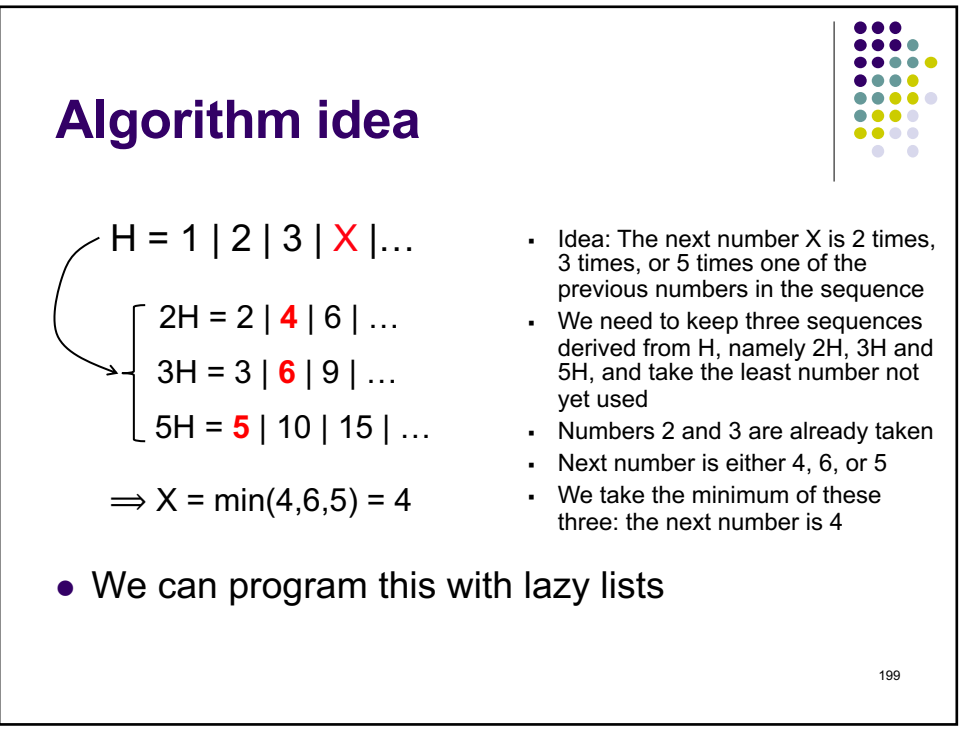

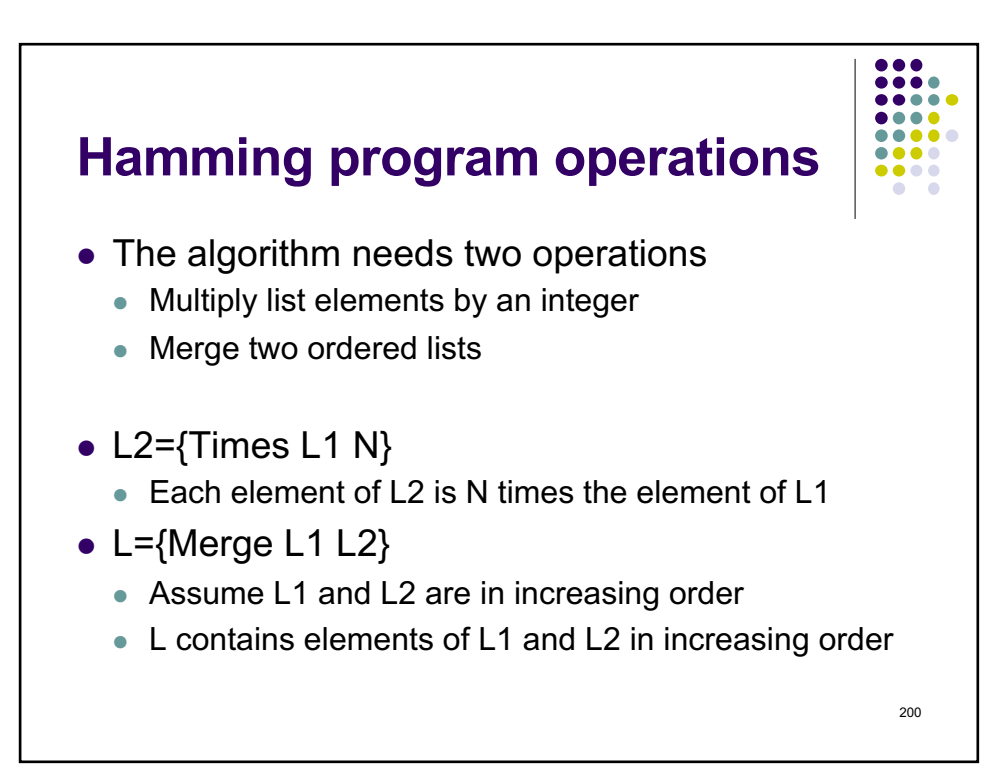

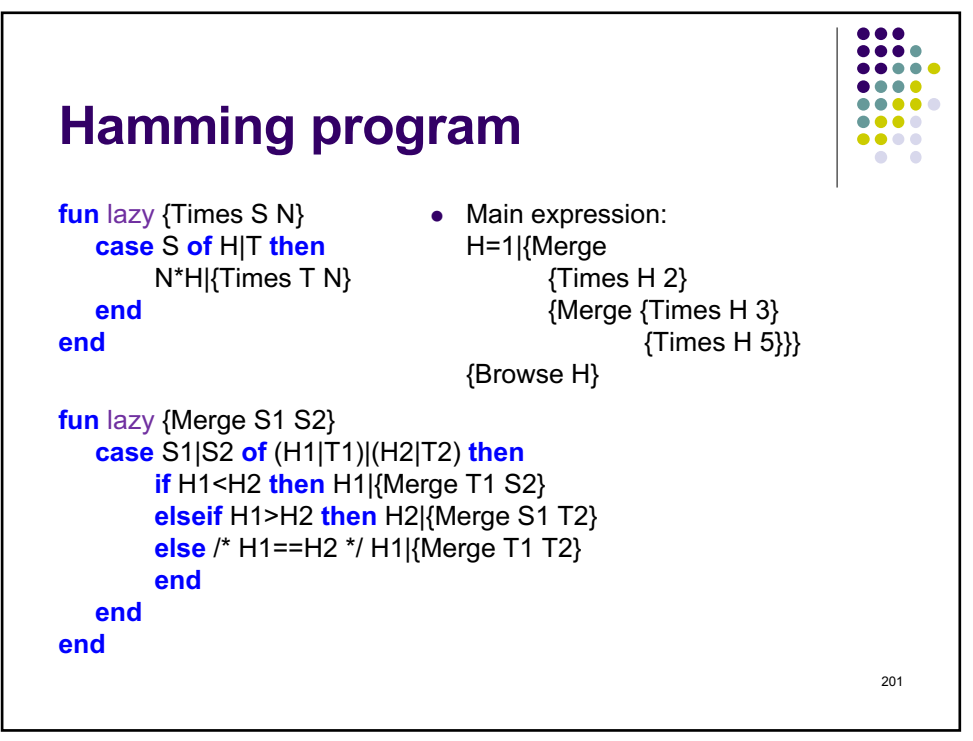

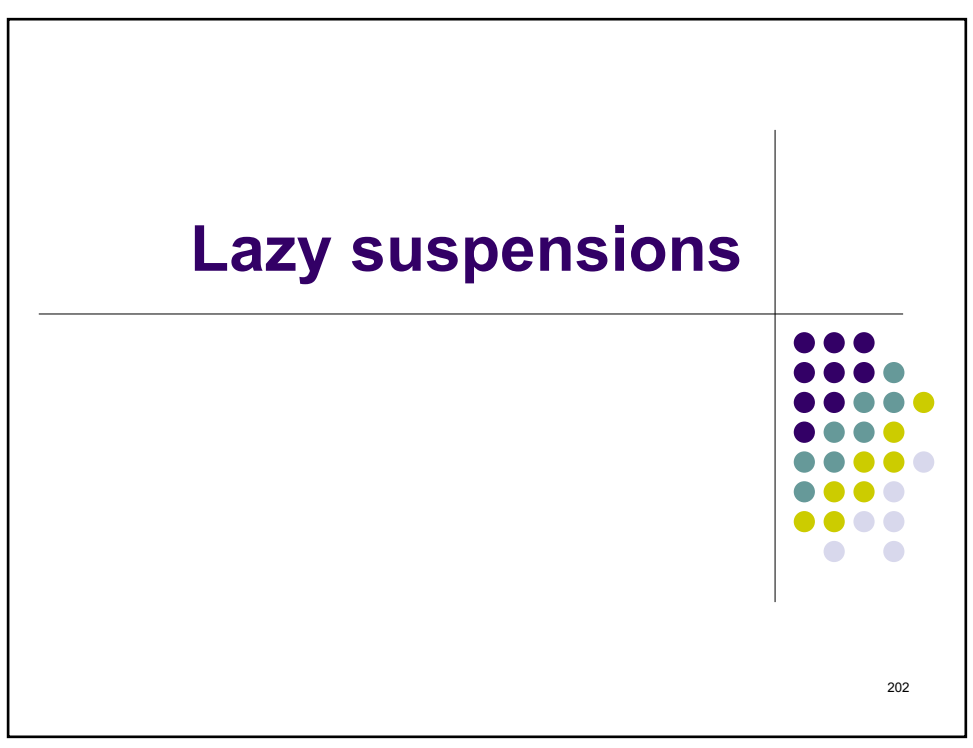

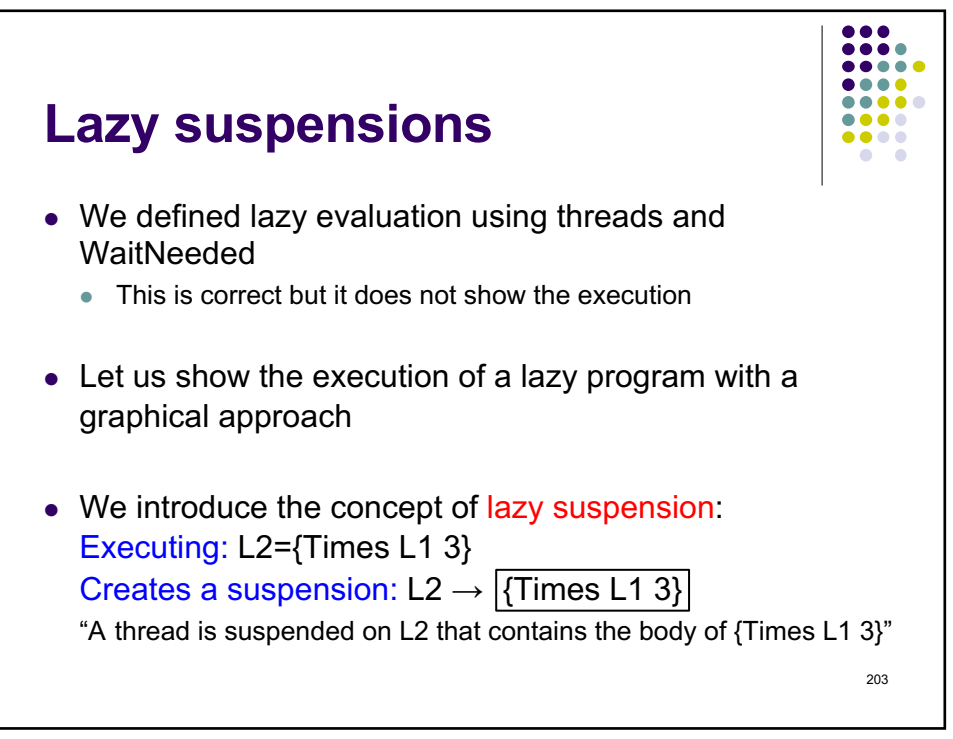

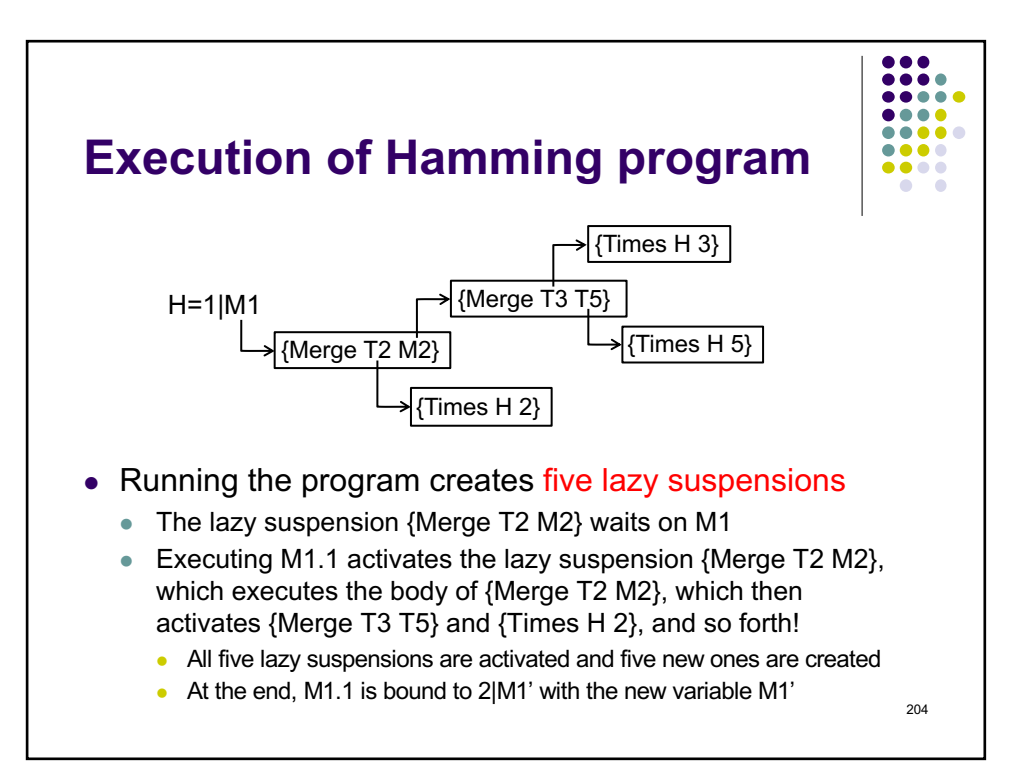

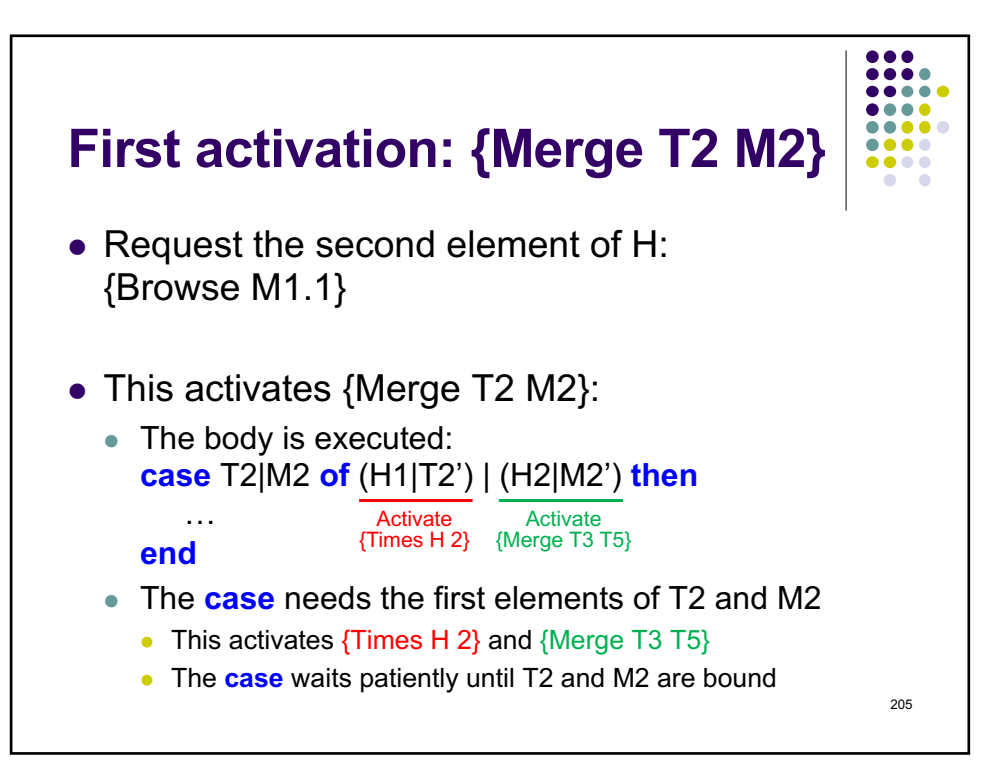

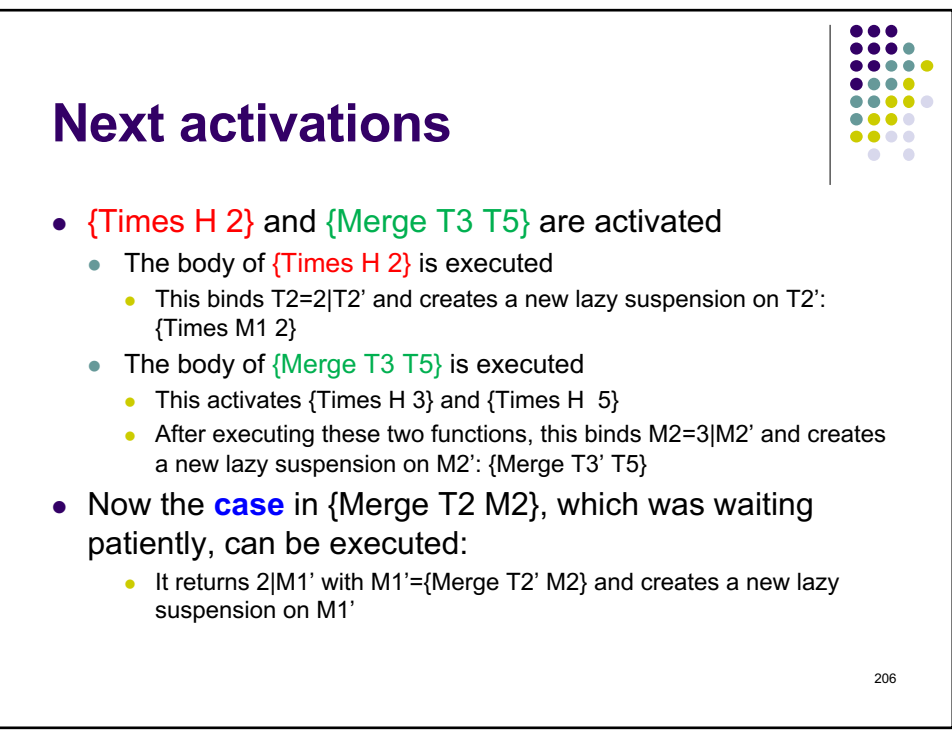

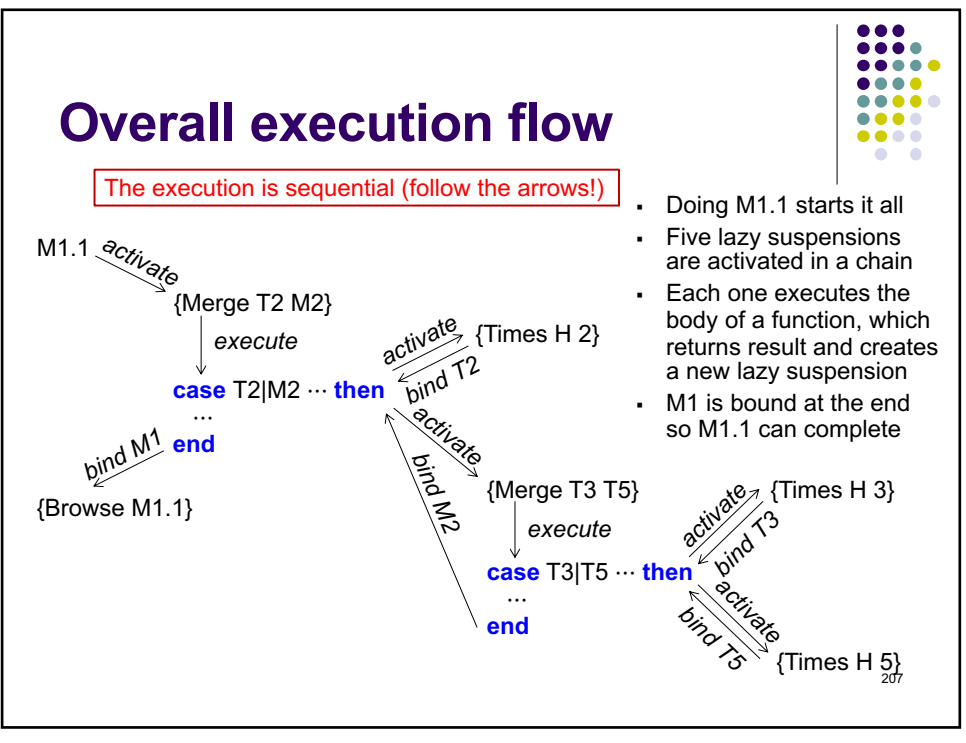

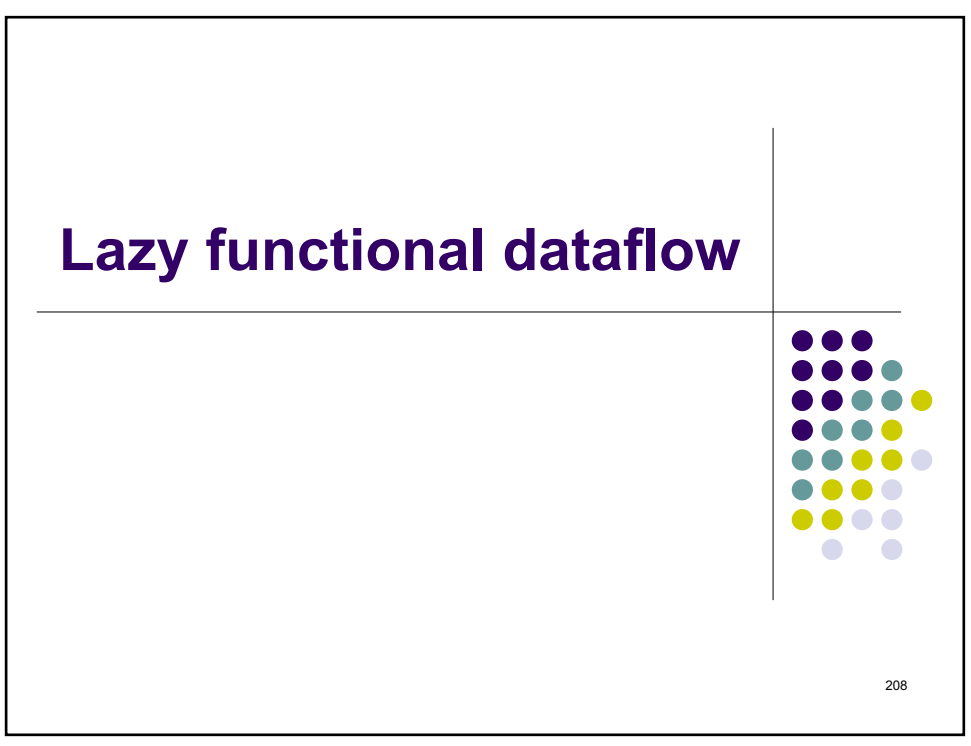

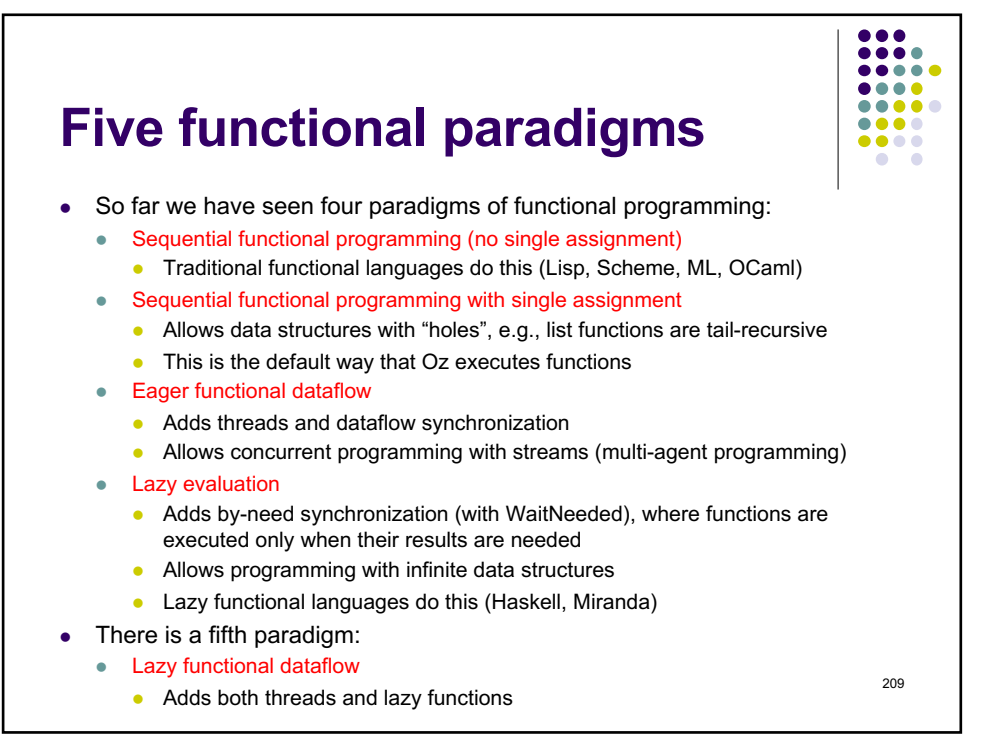

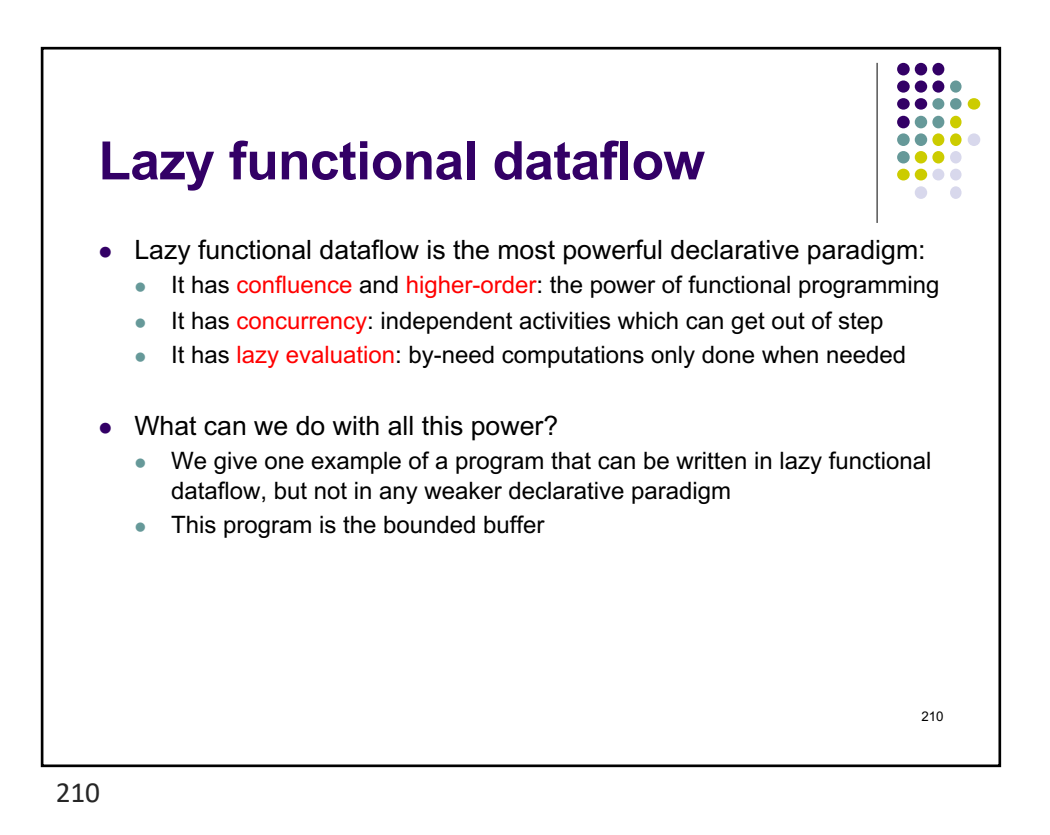

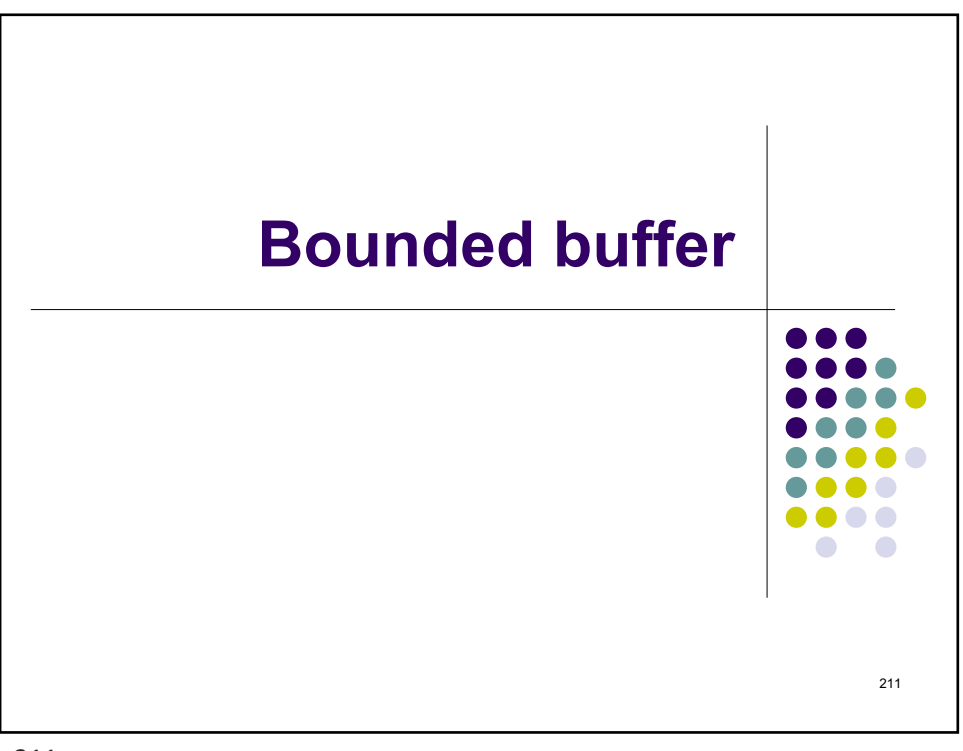

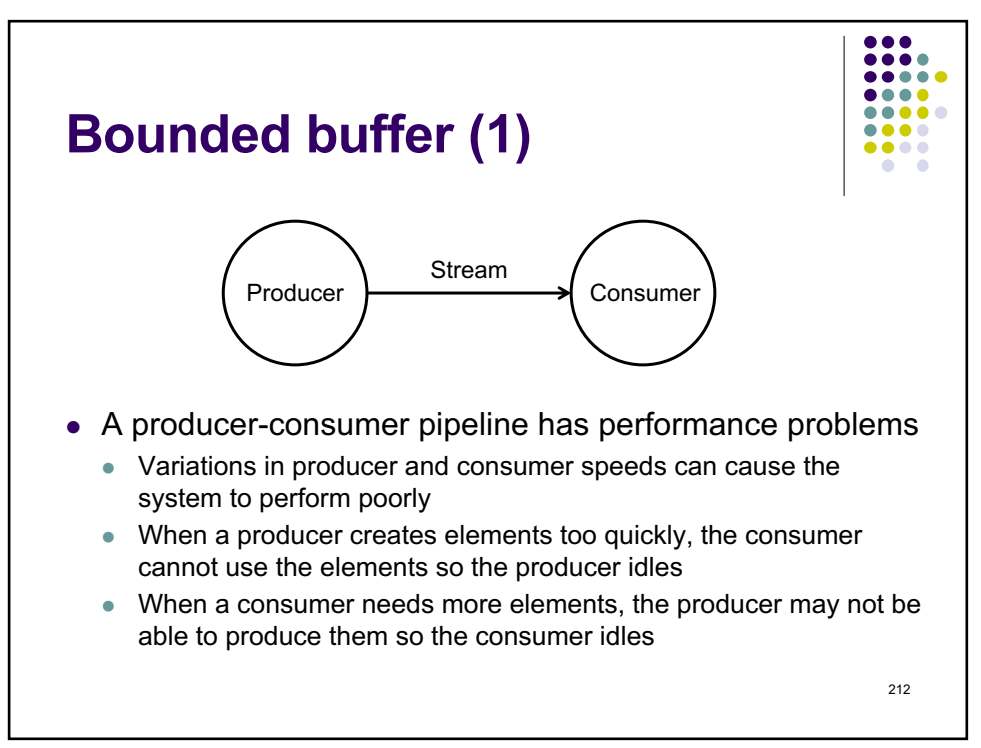

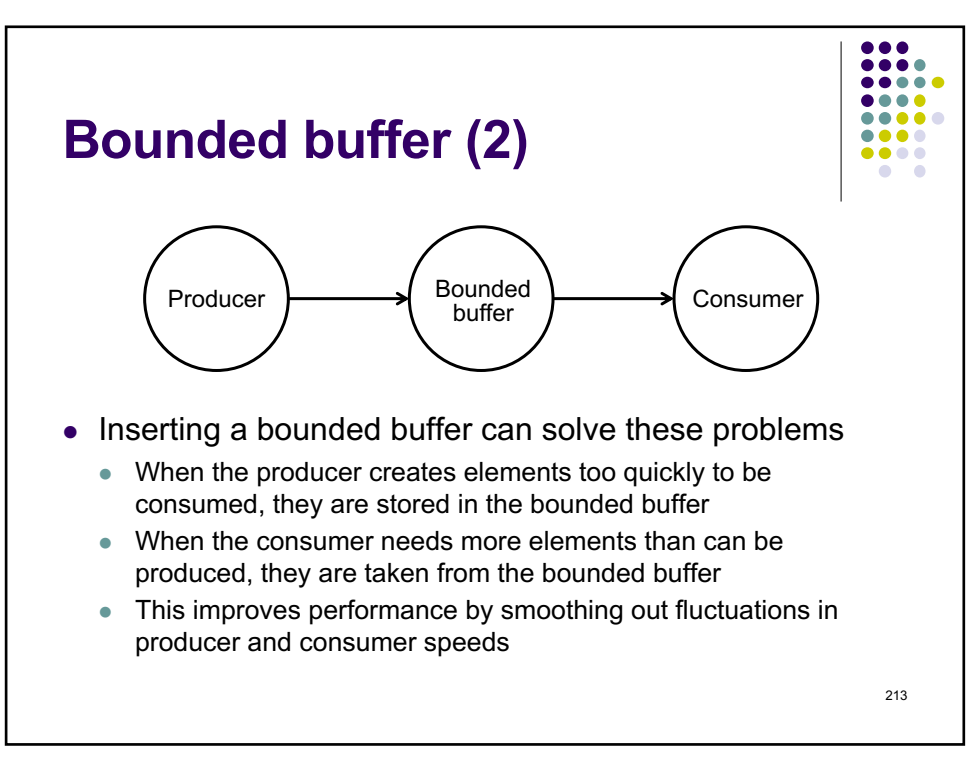

213

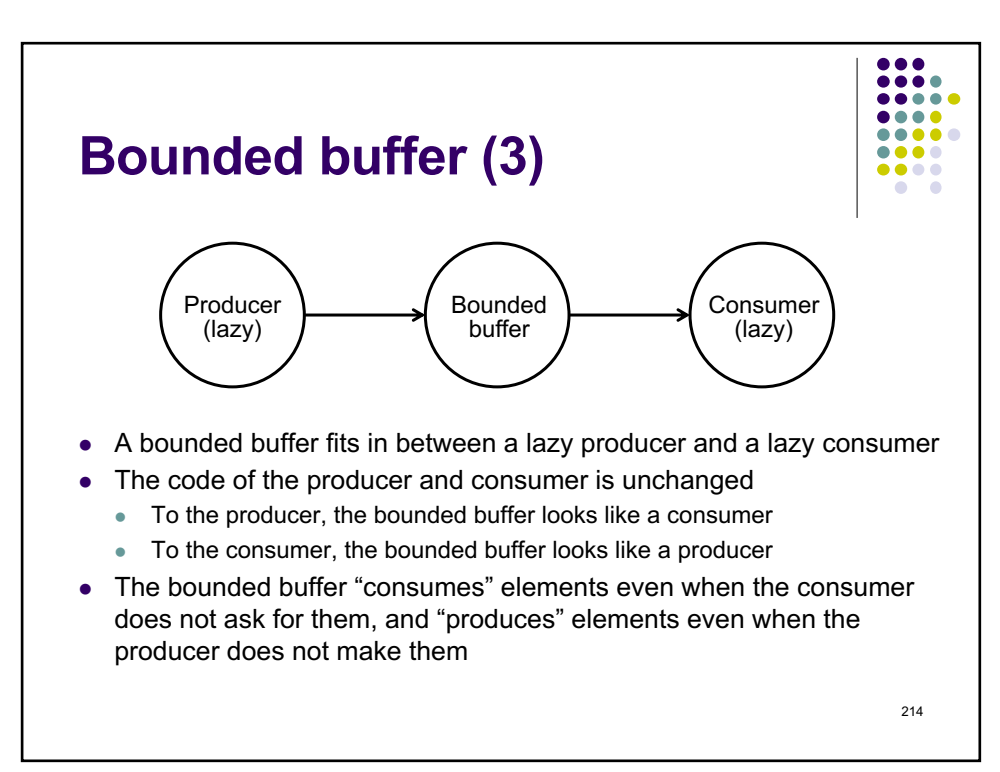

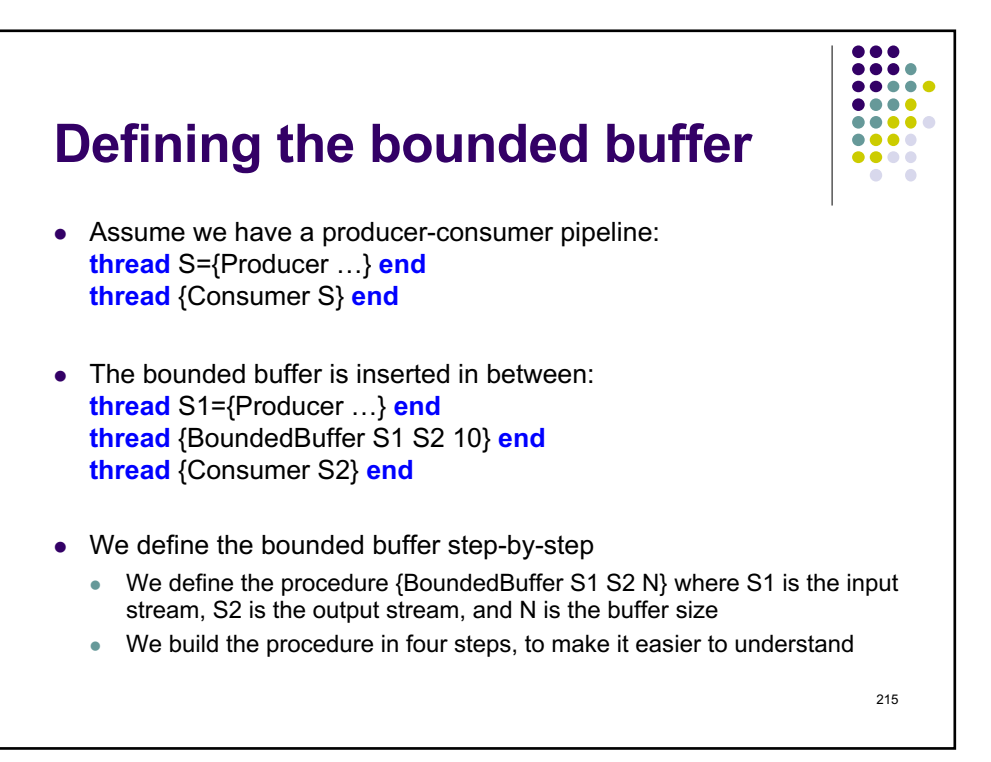

215

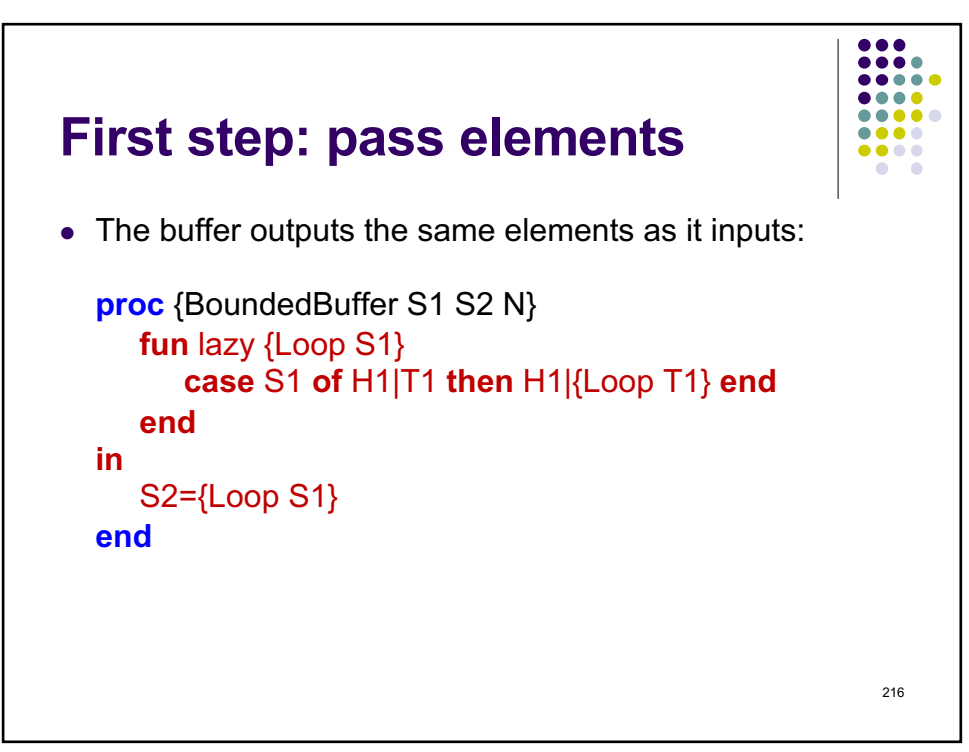
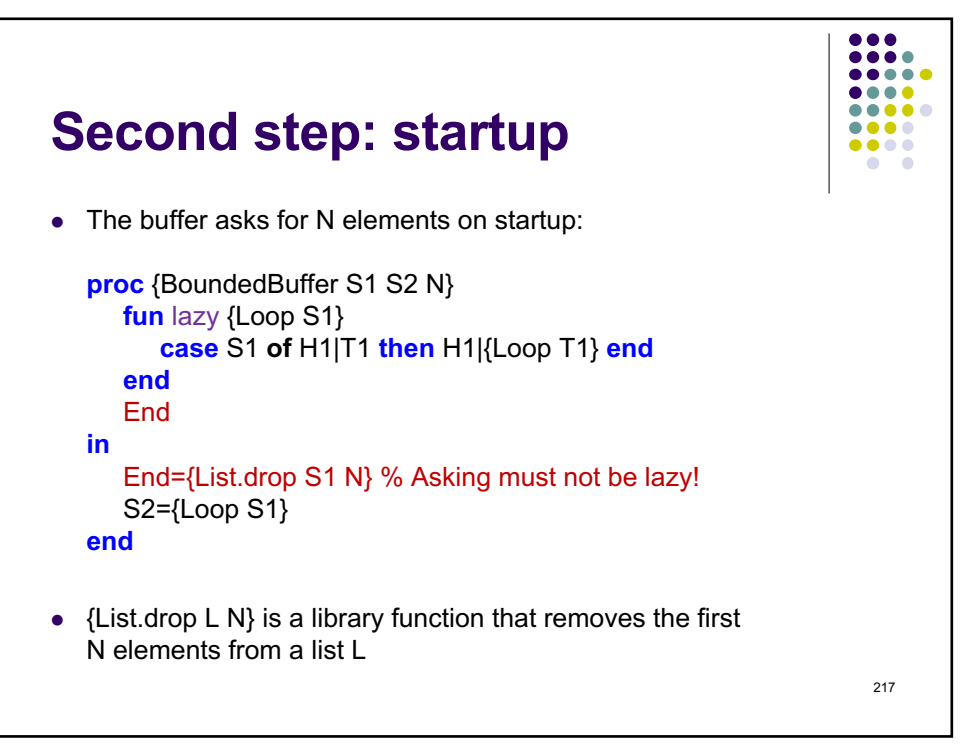

217

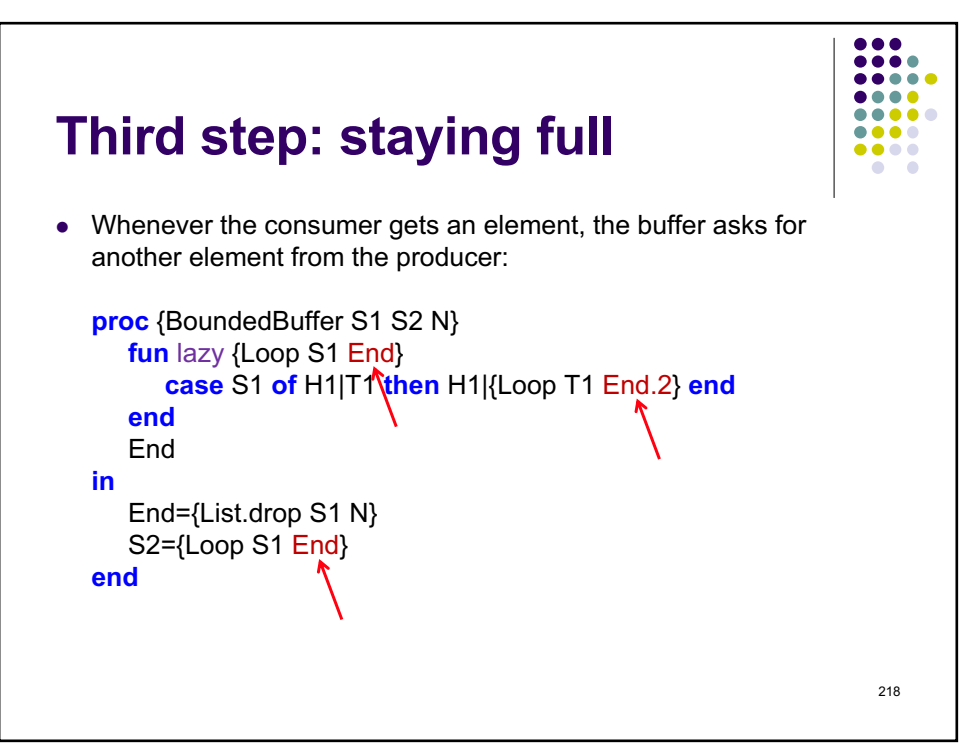

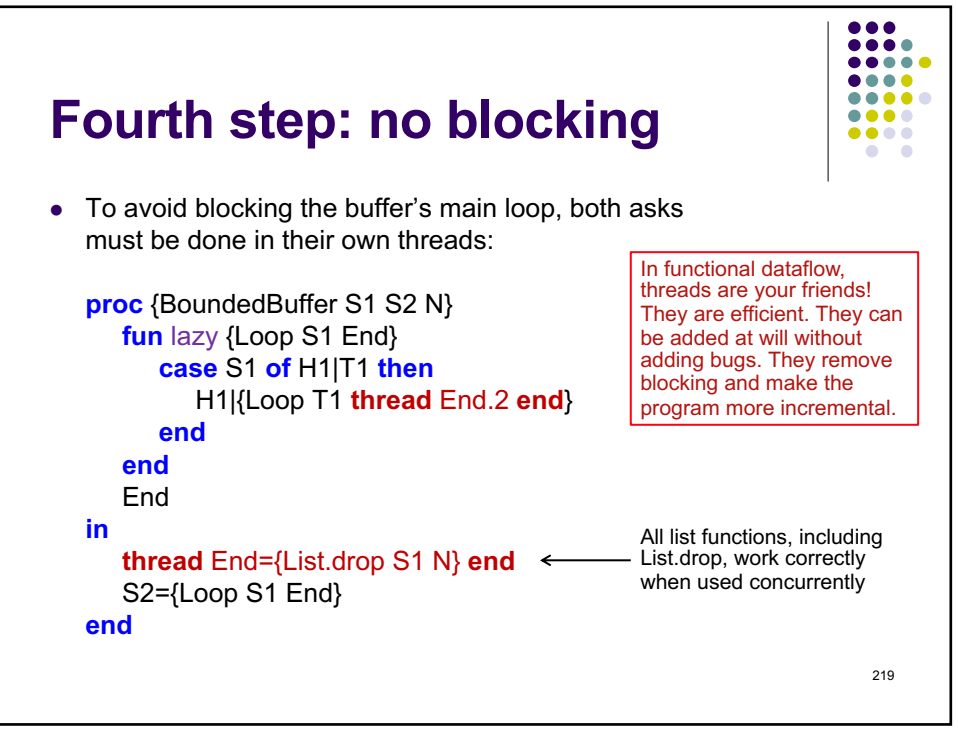

219

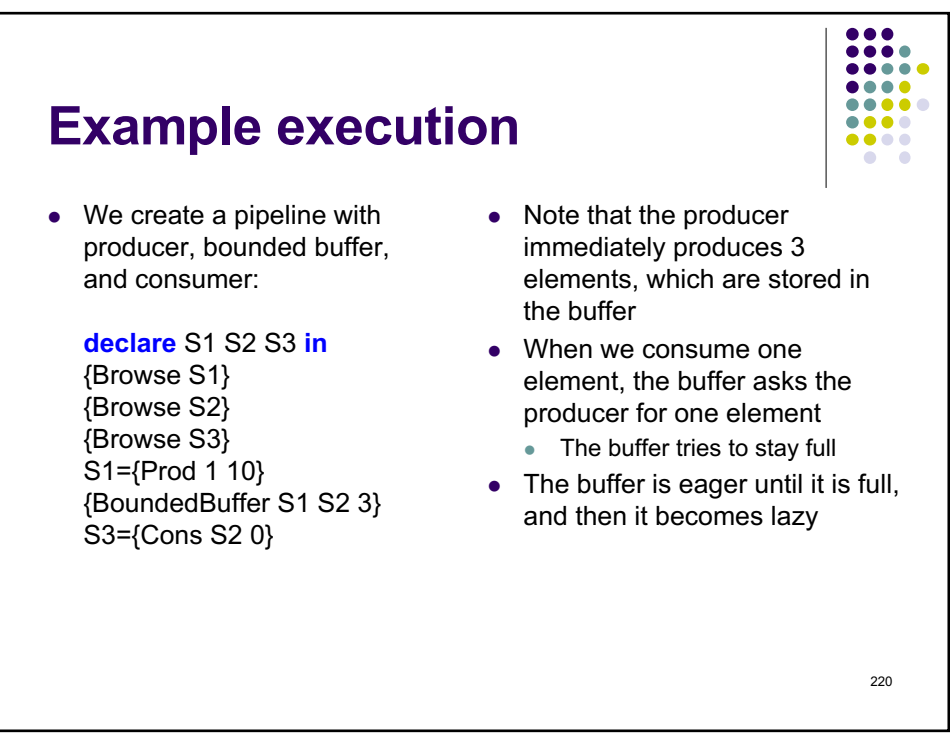

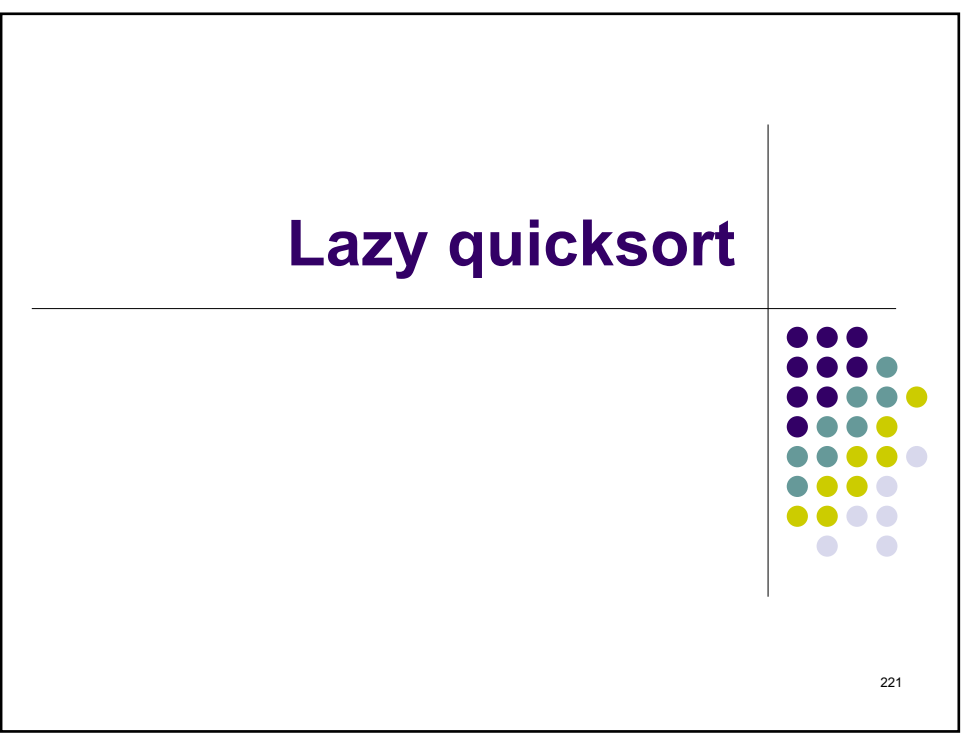

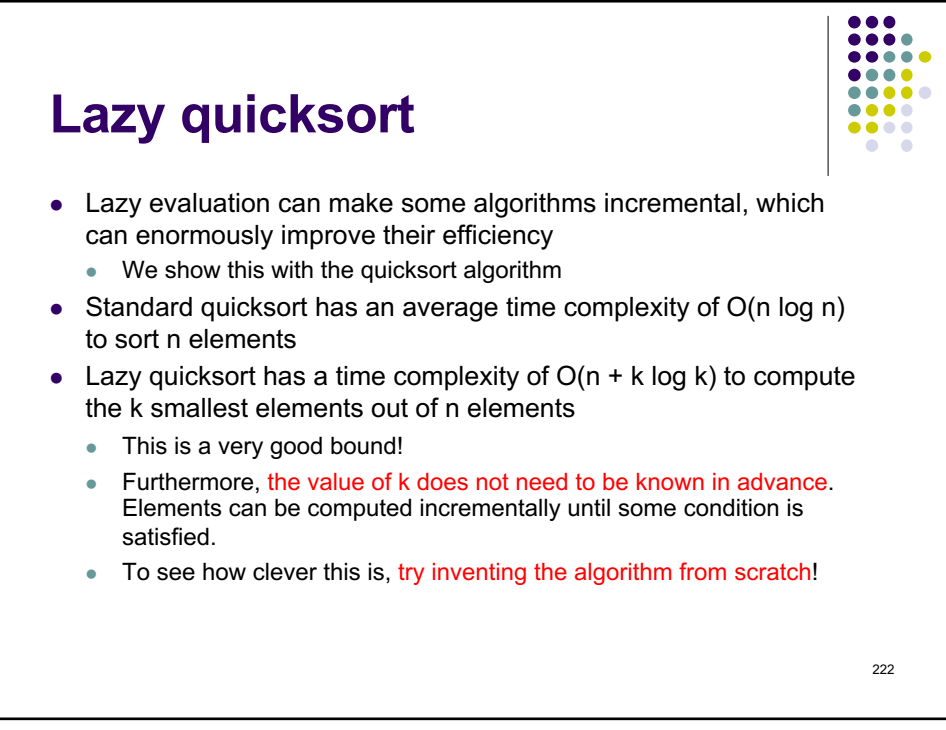

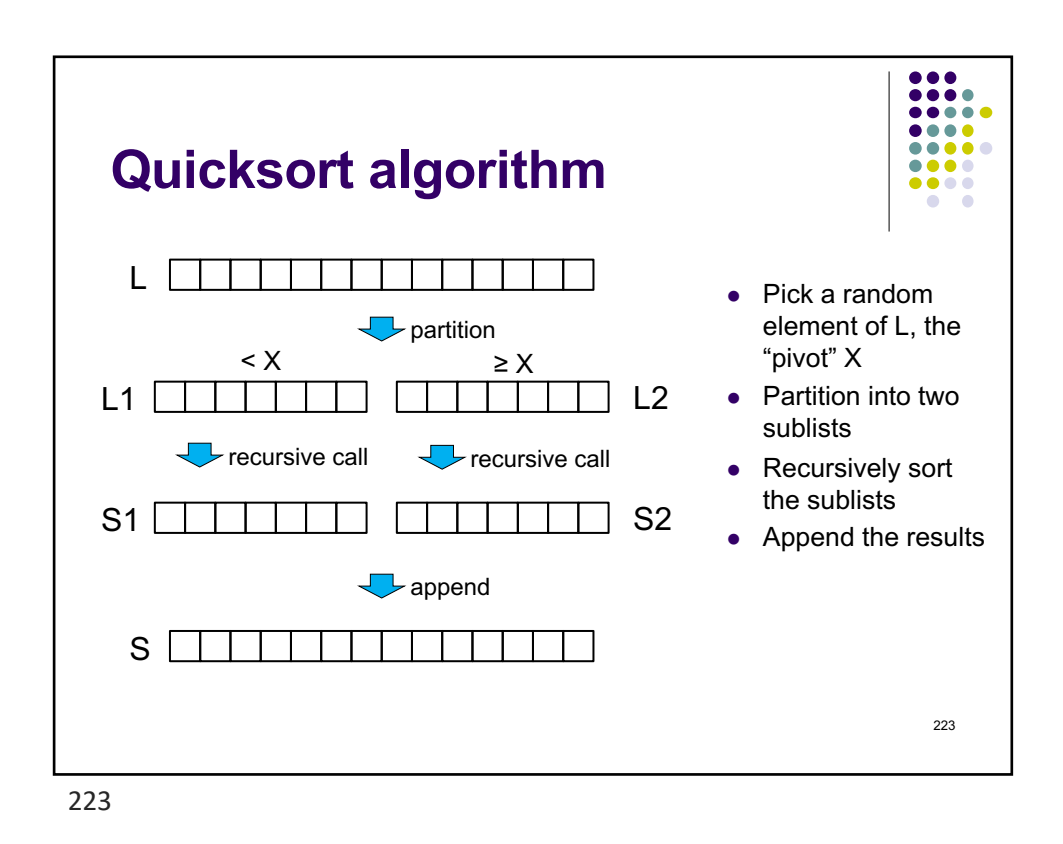

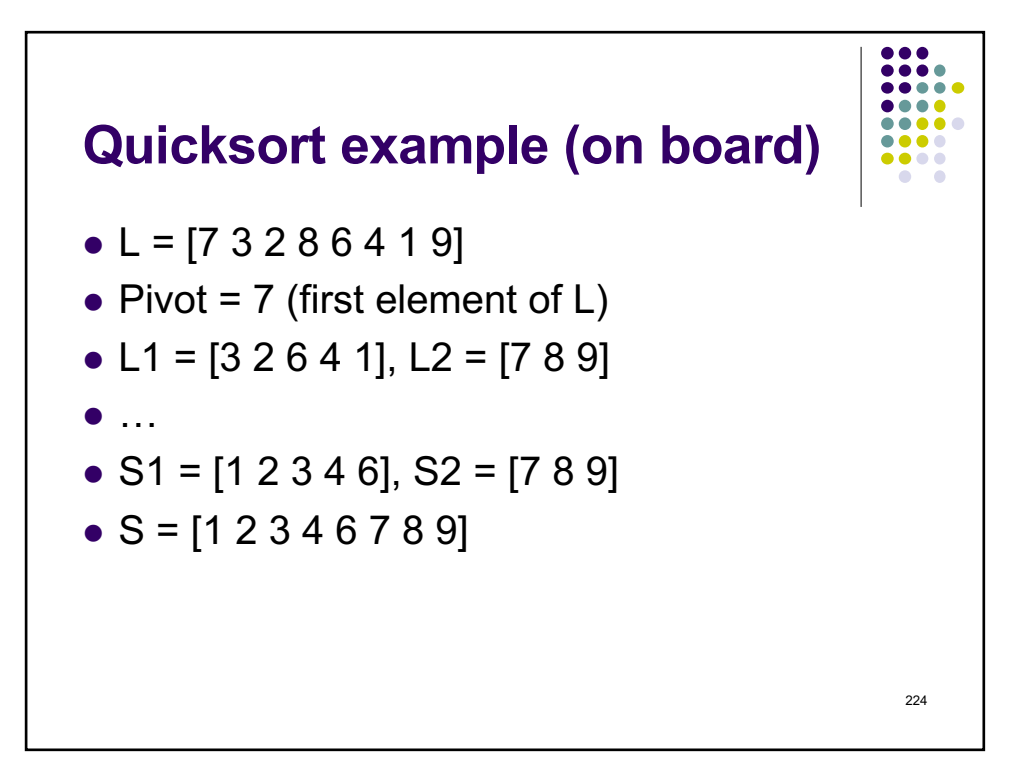

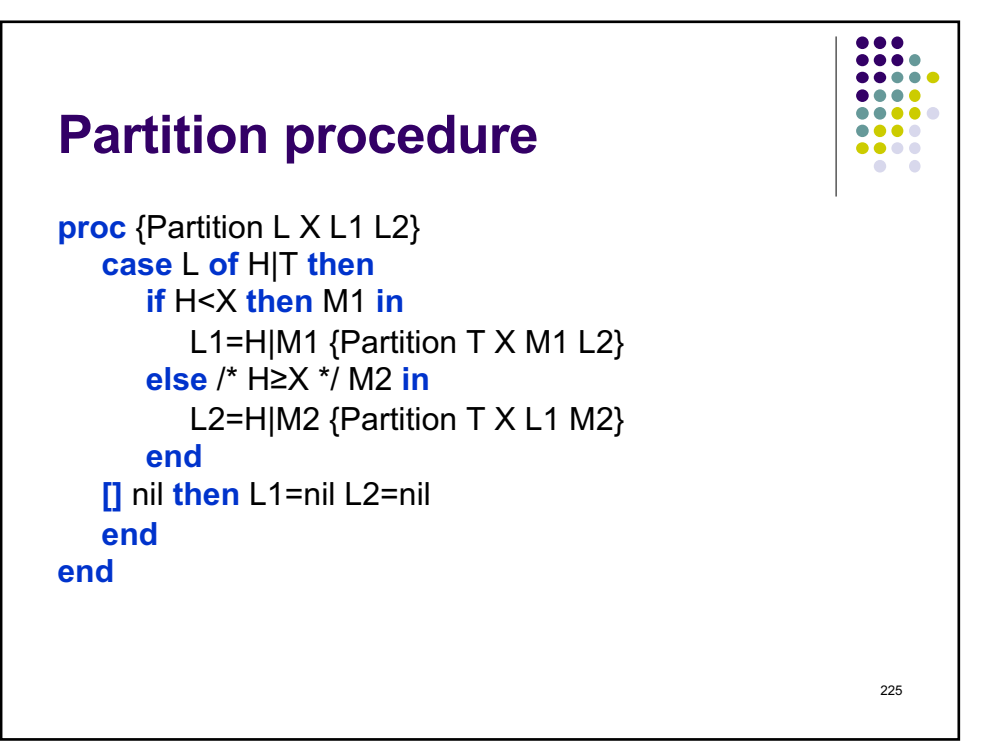

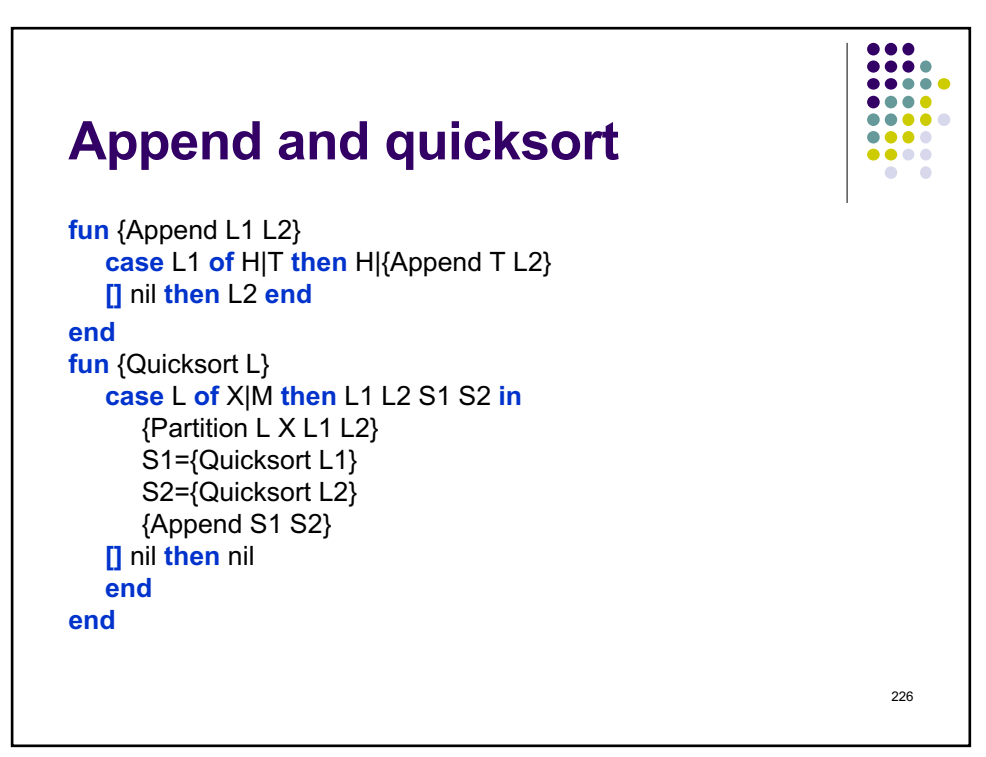

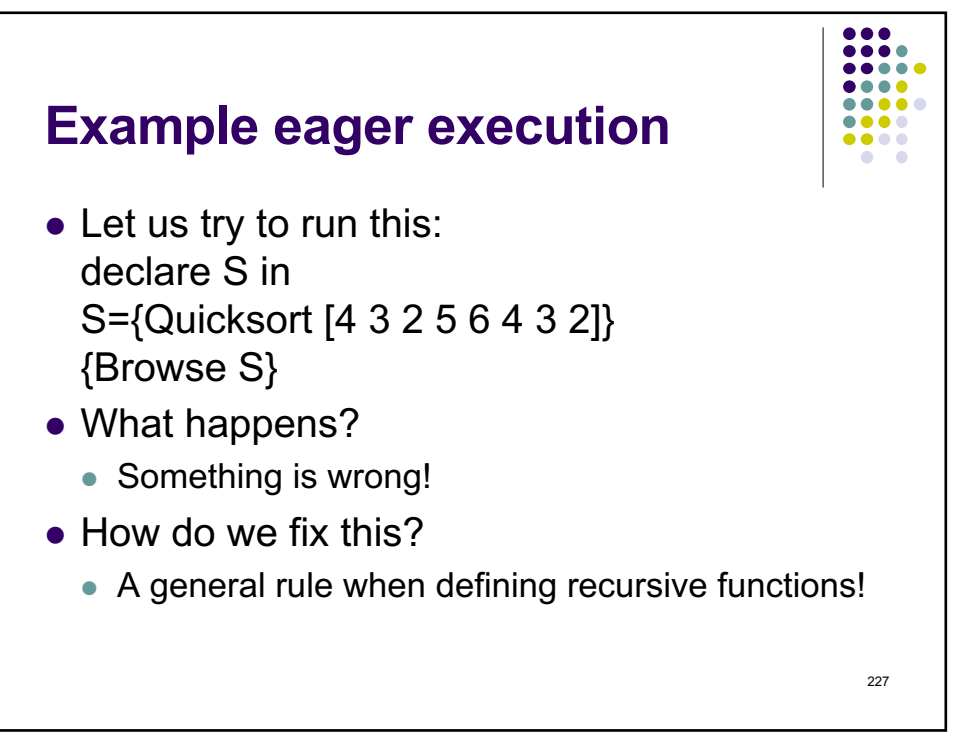

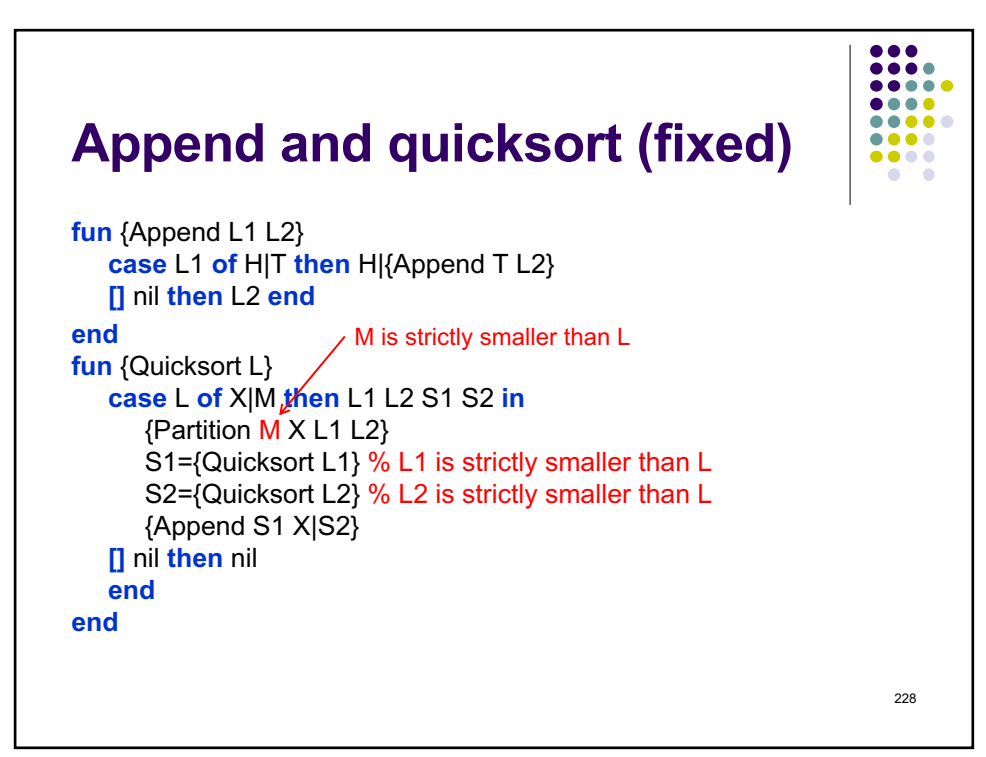

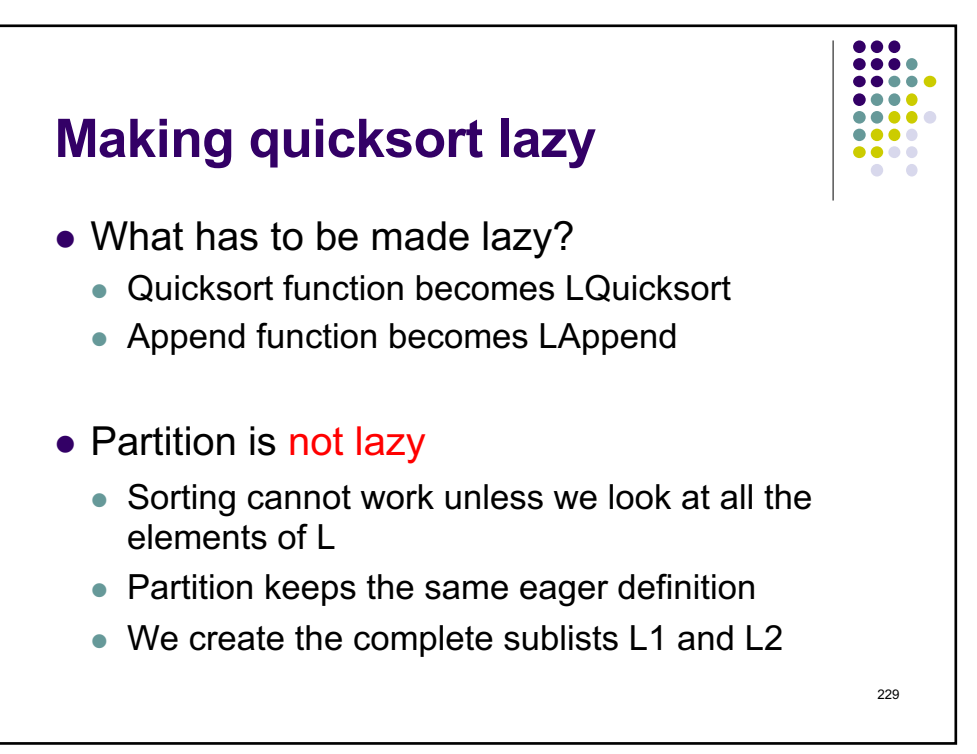

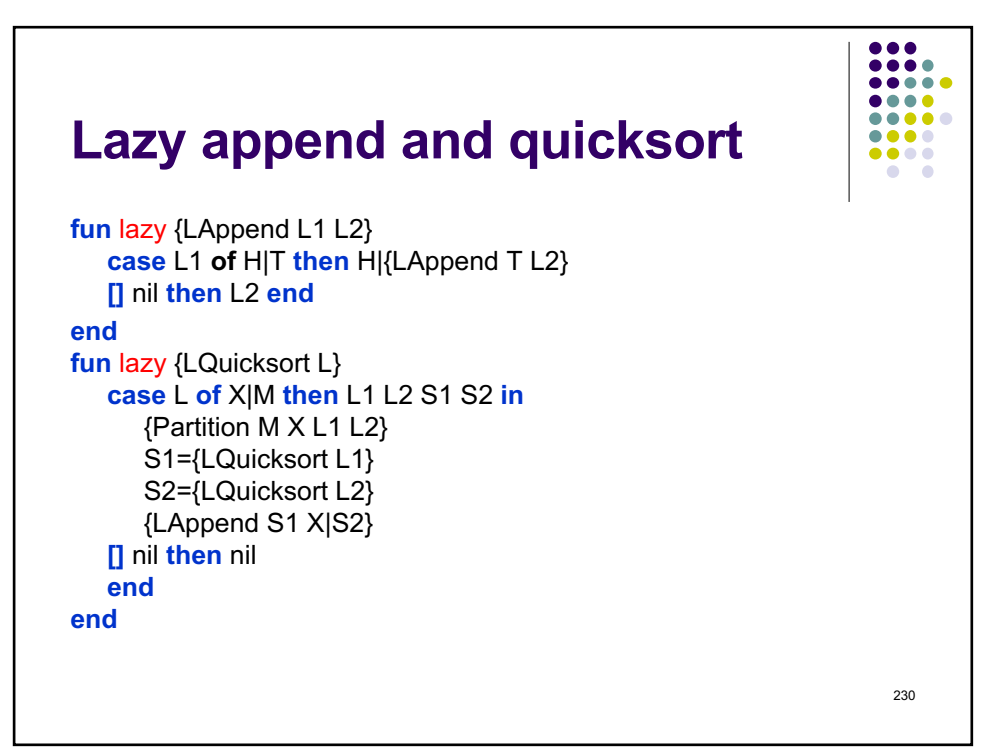

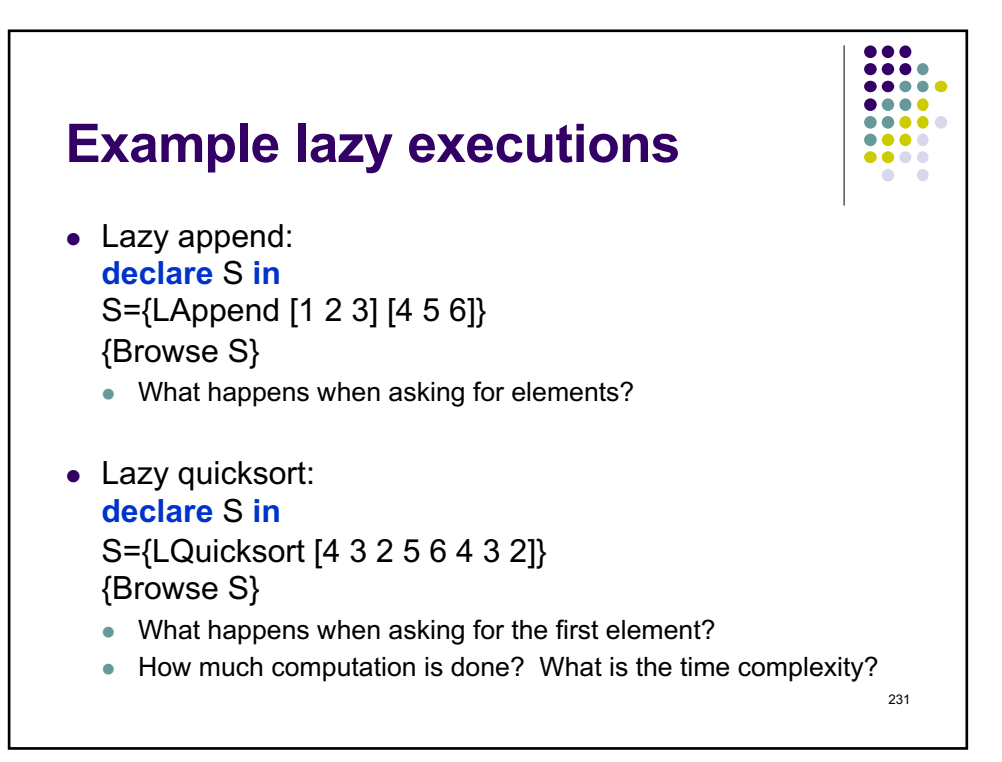

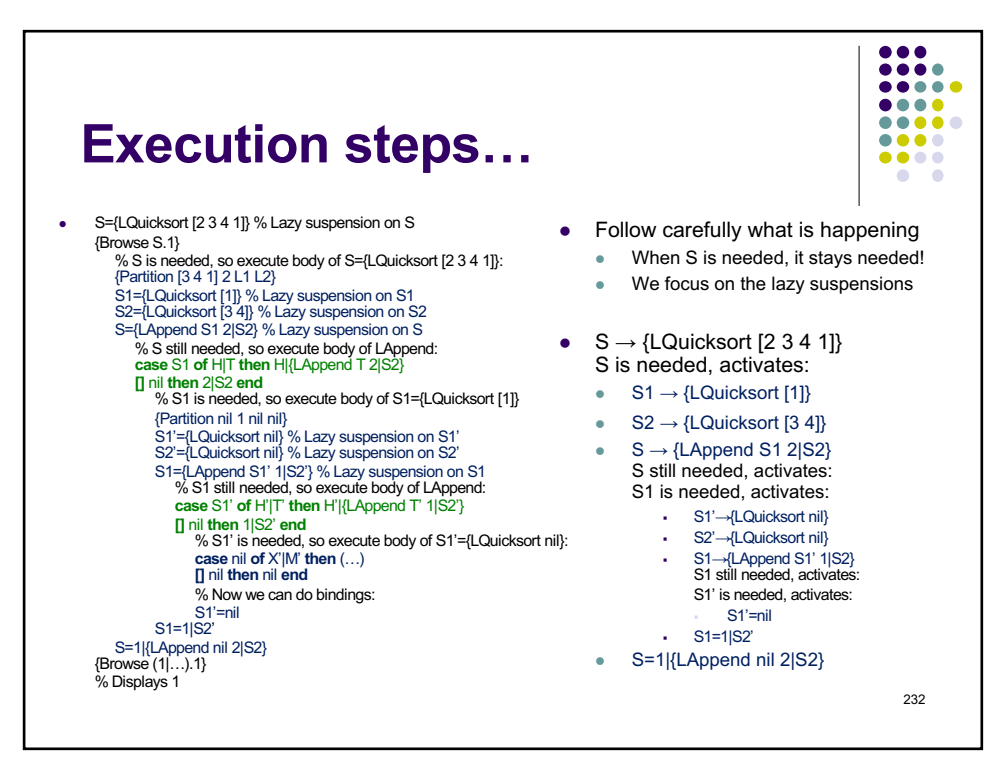

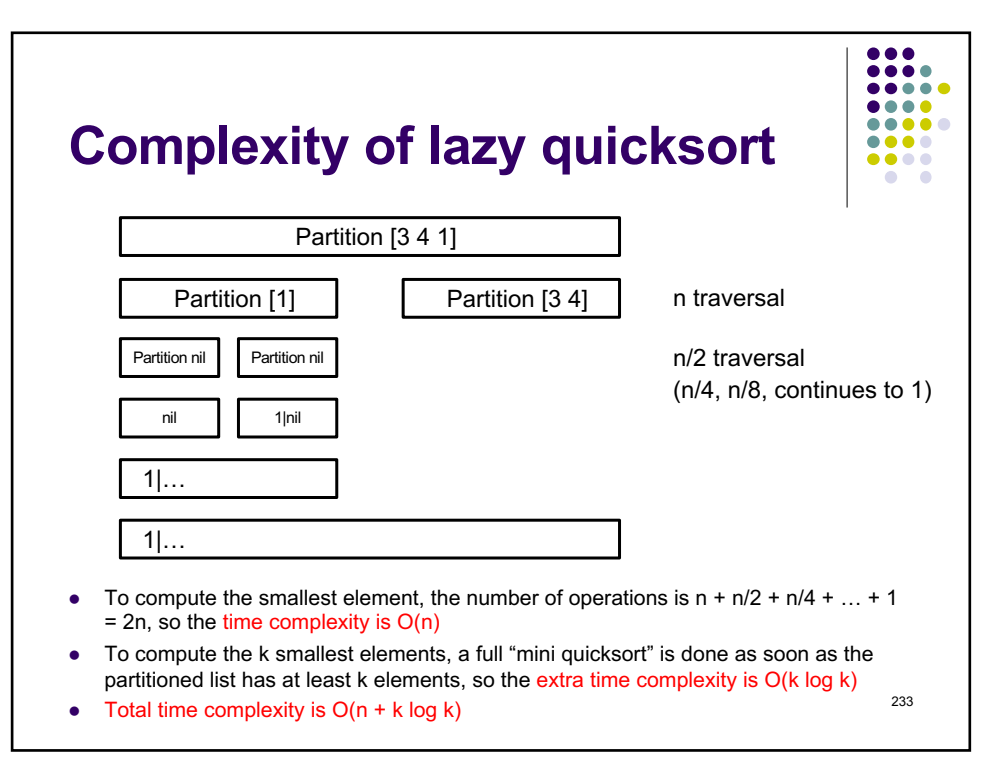

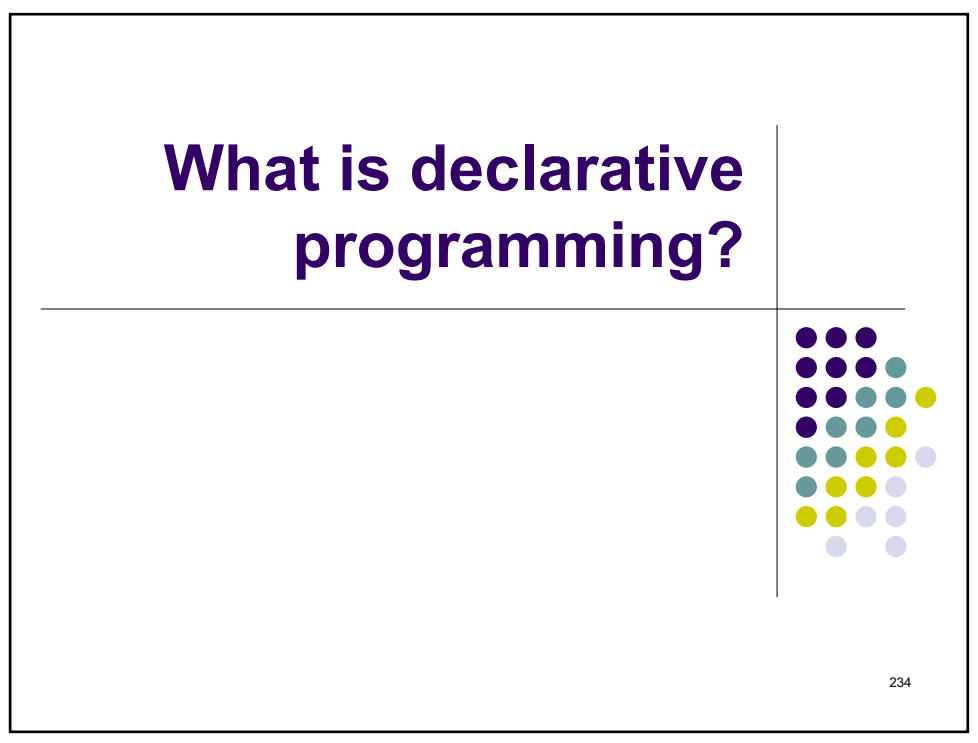

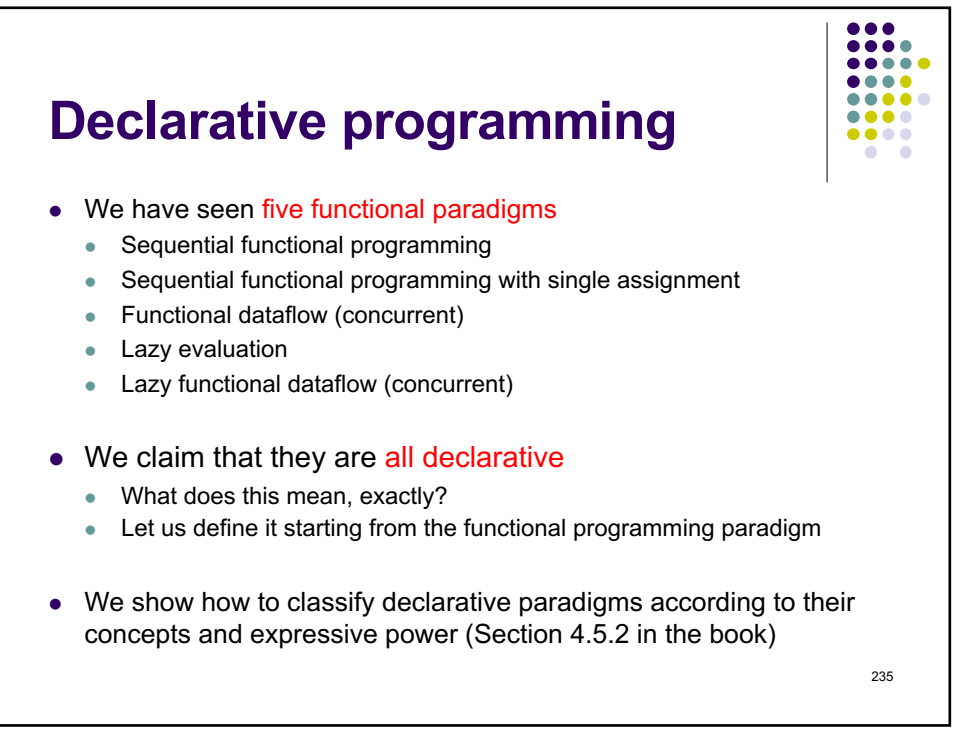

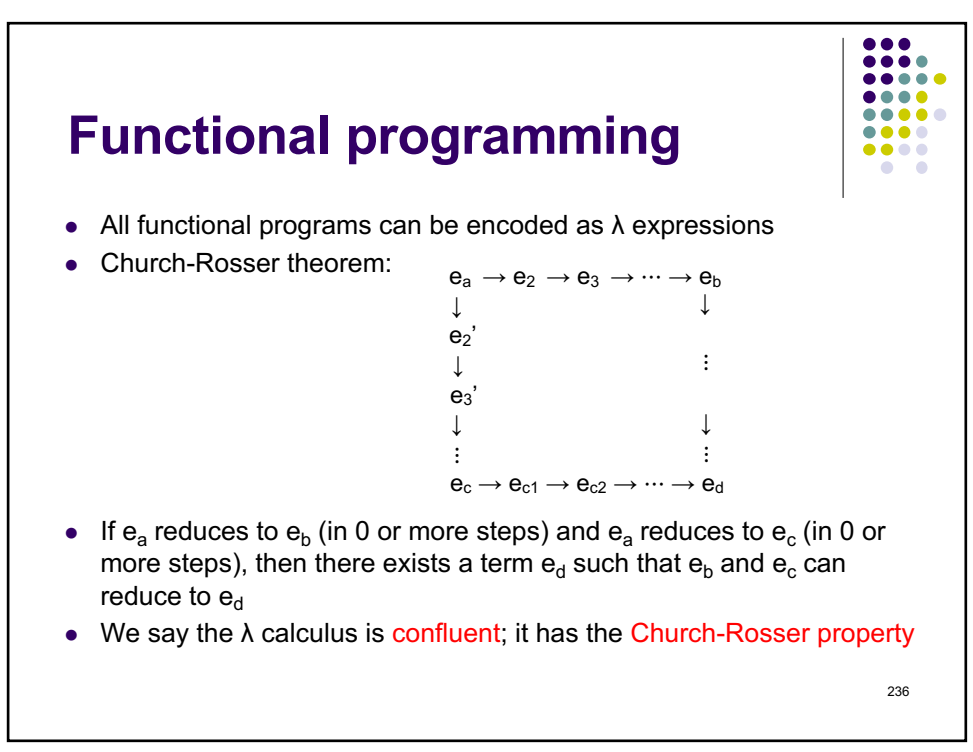

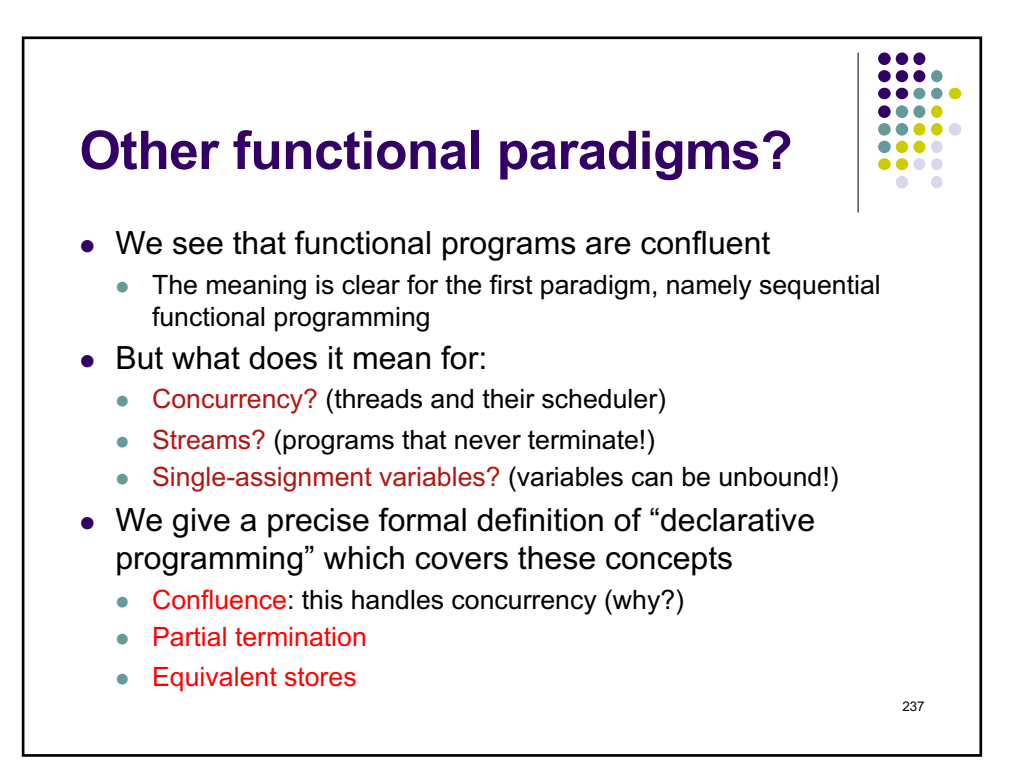

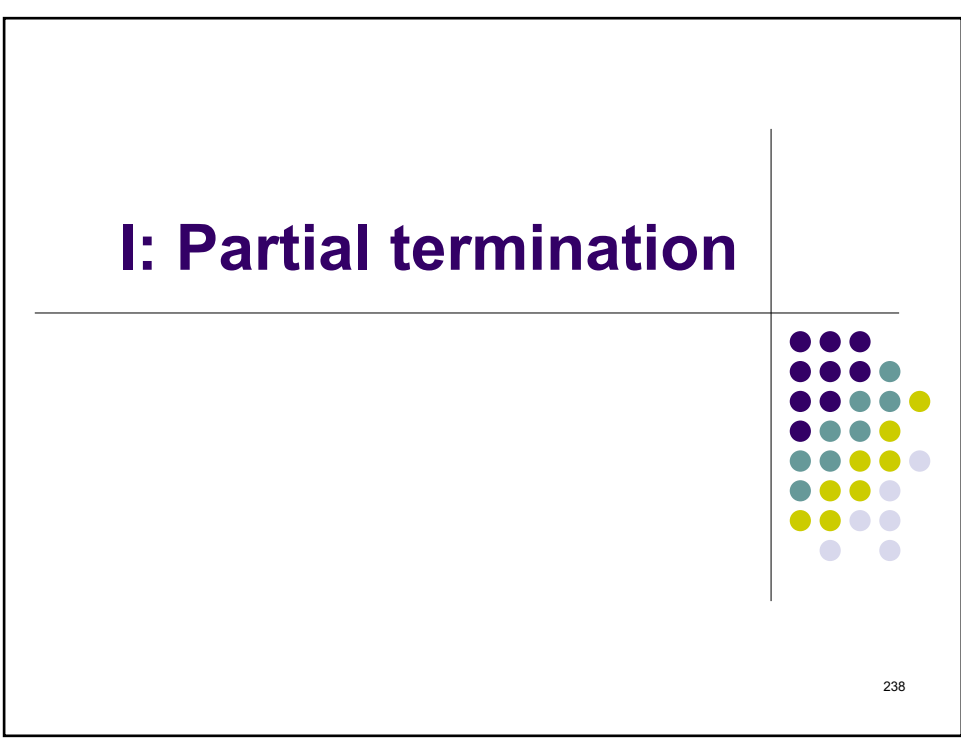

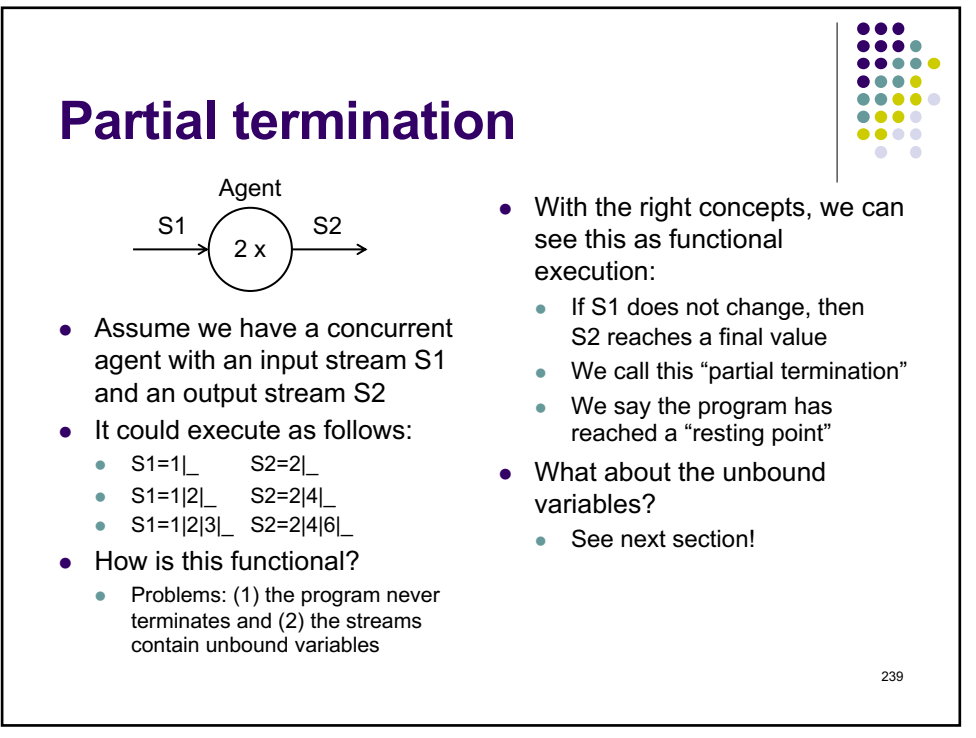

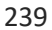

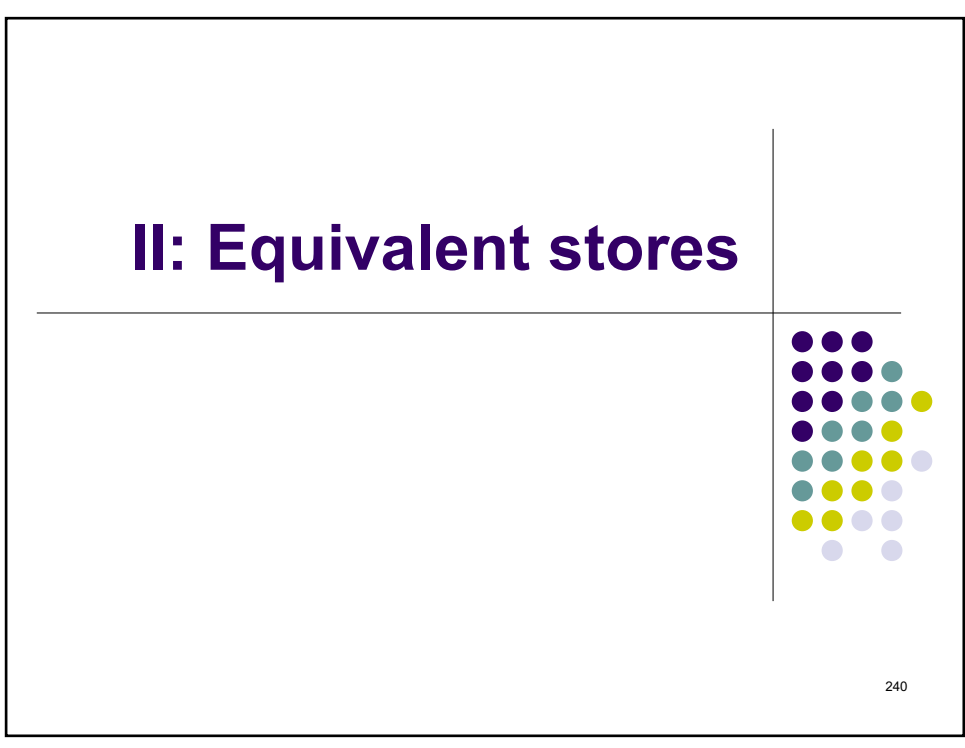

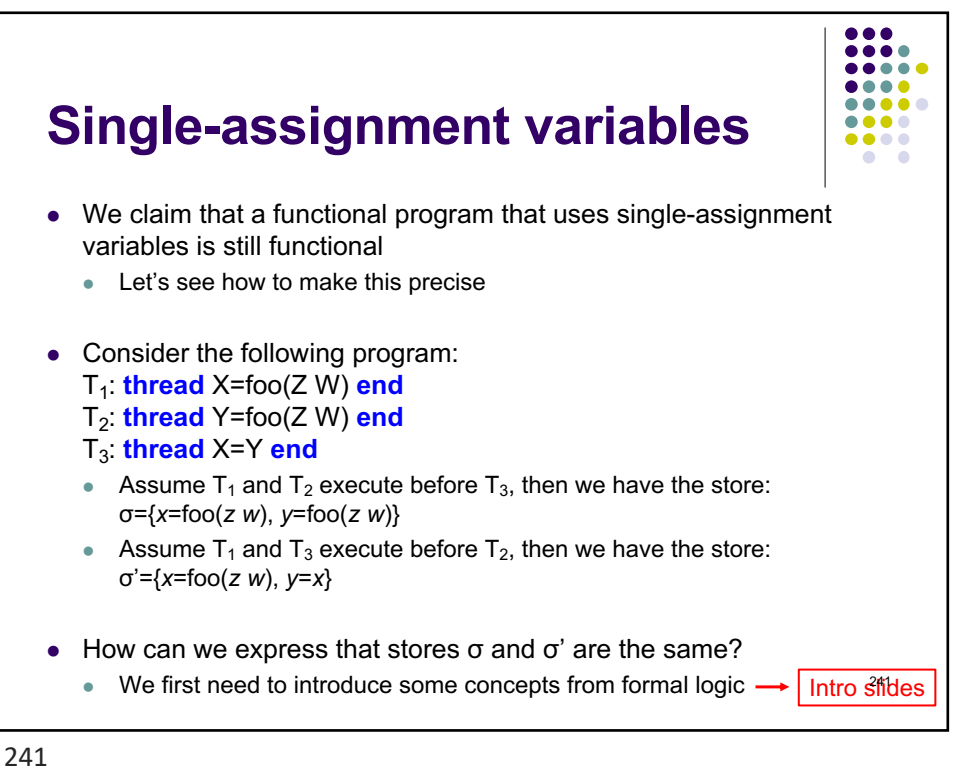

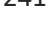

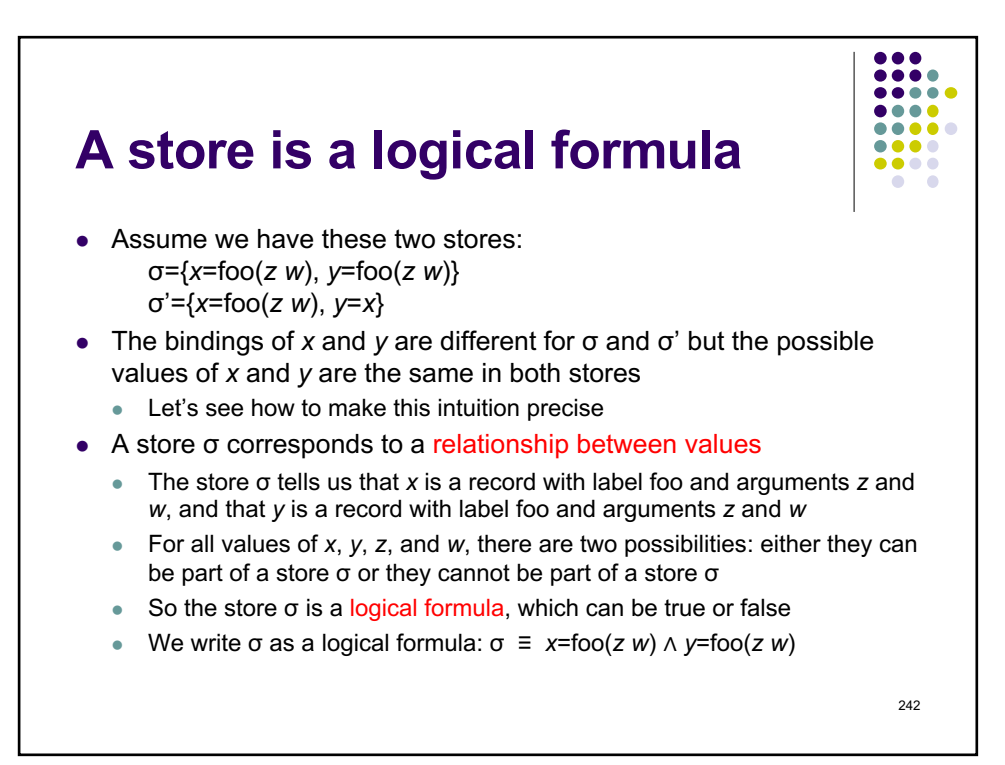

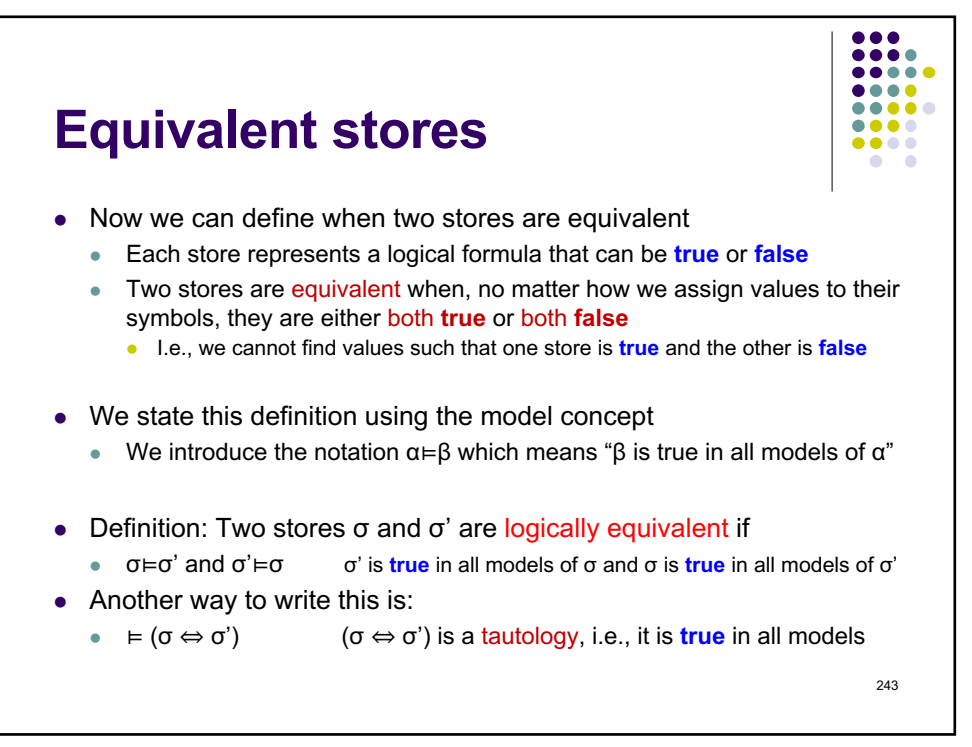

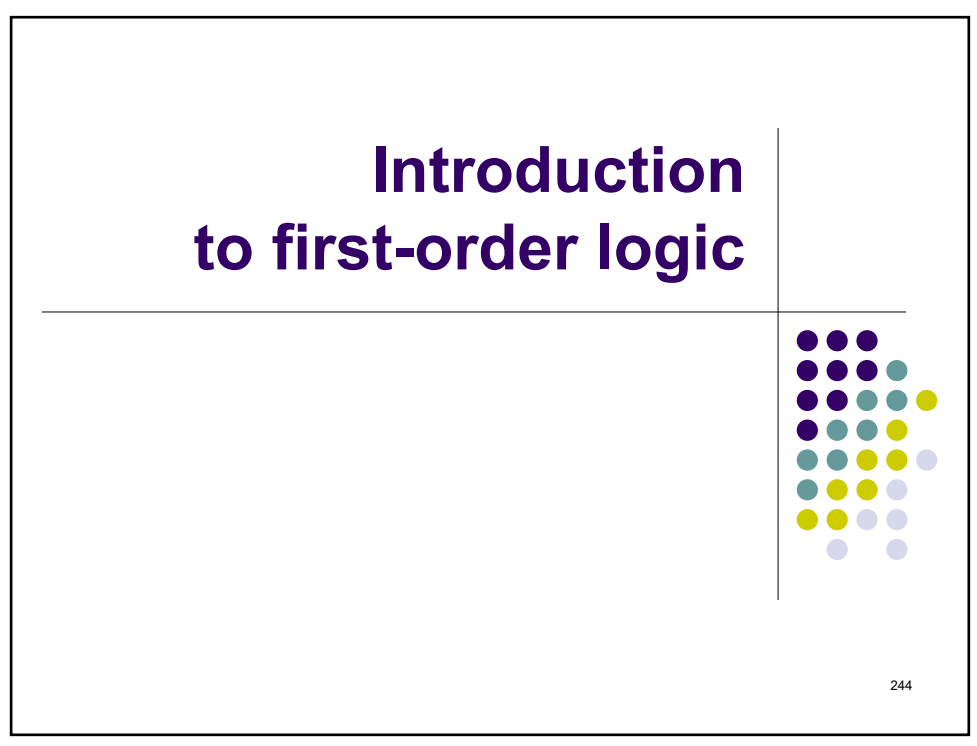

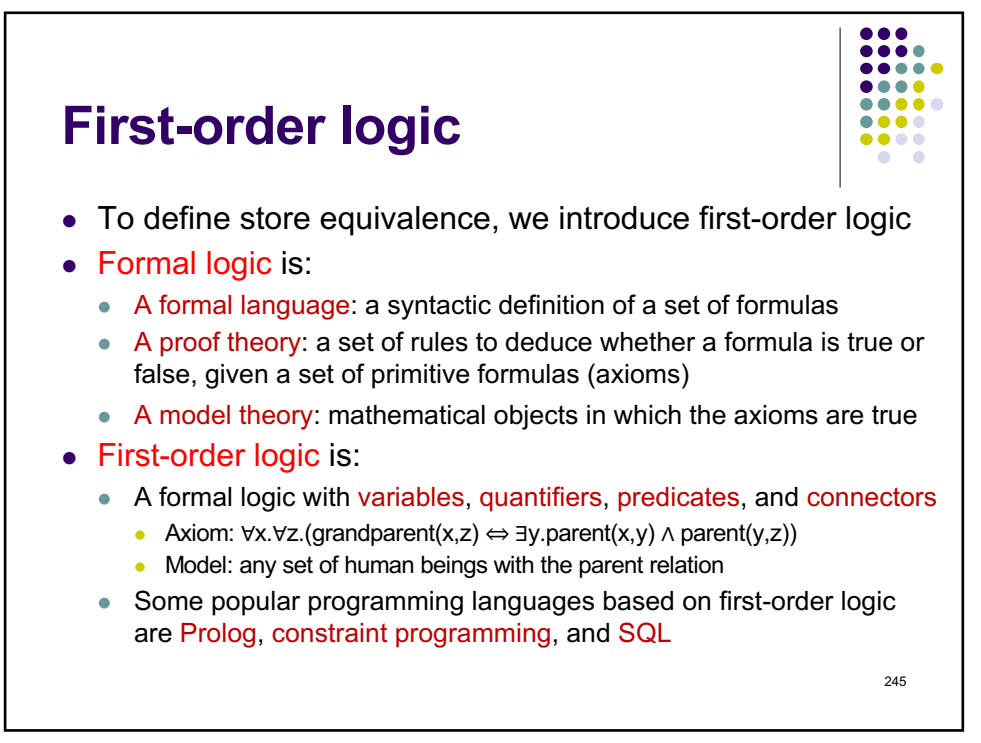

245

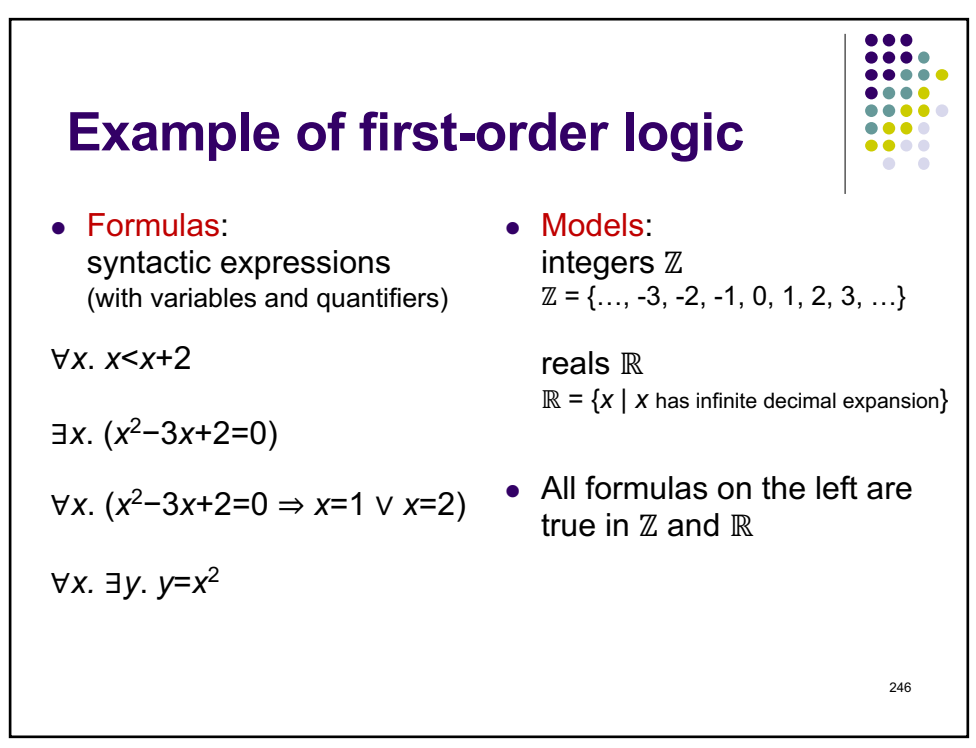

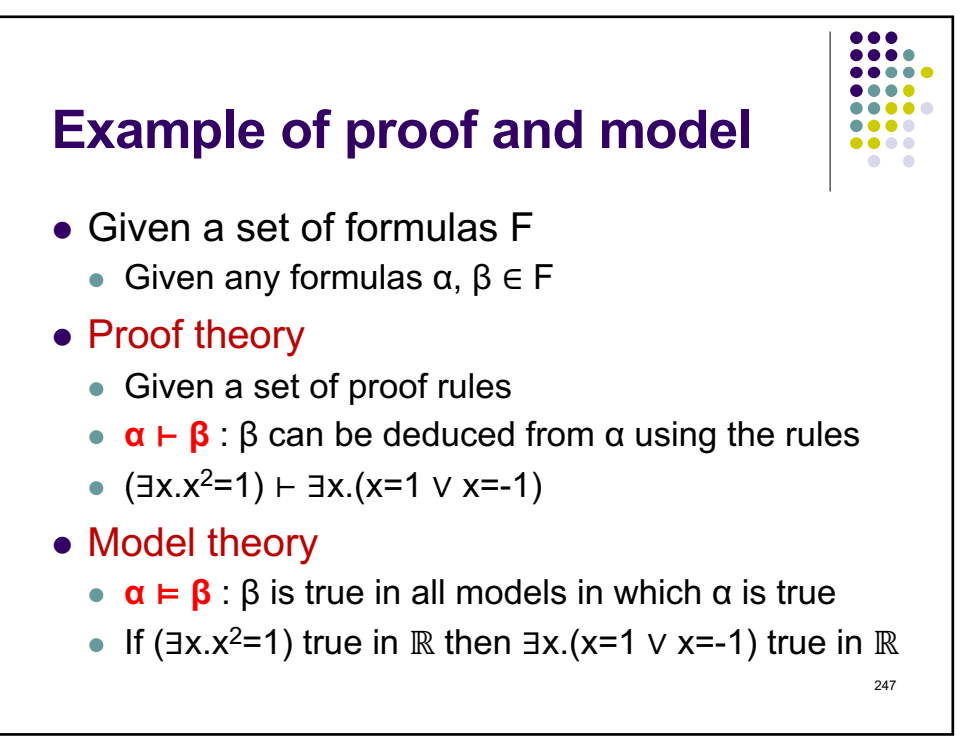

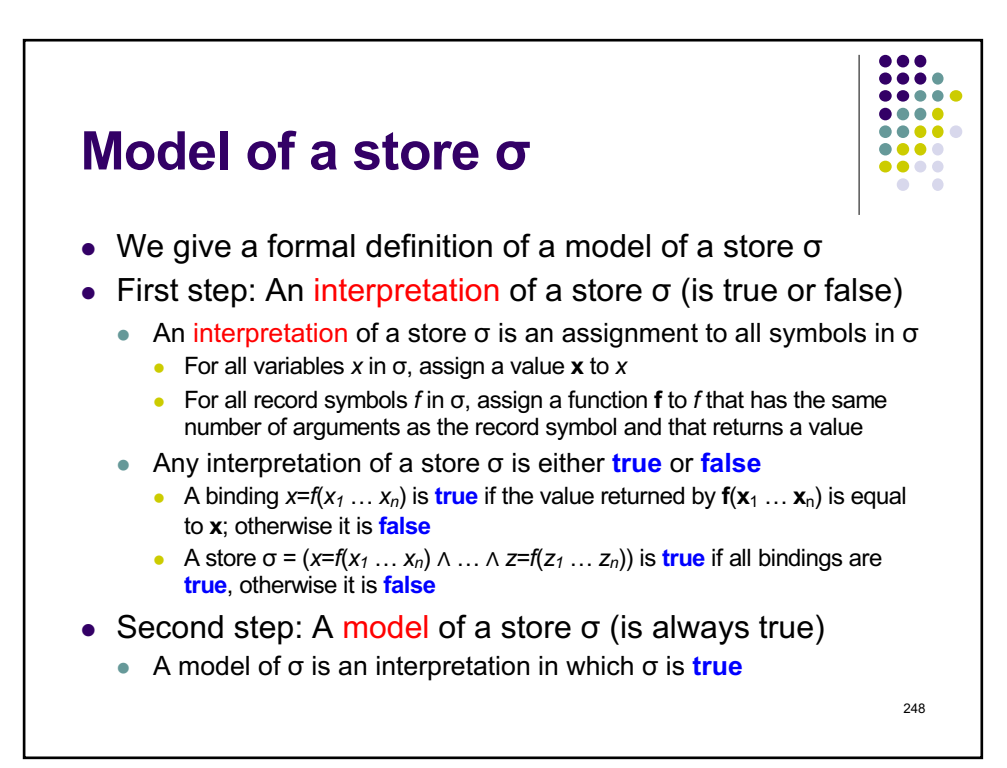

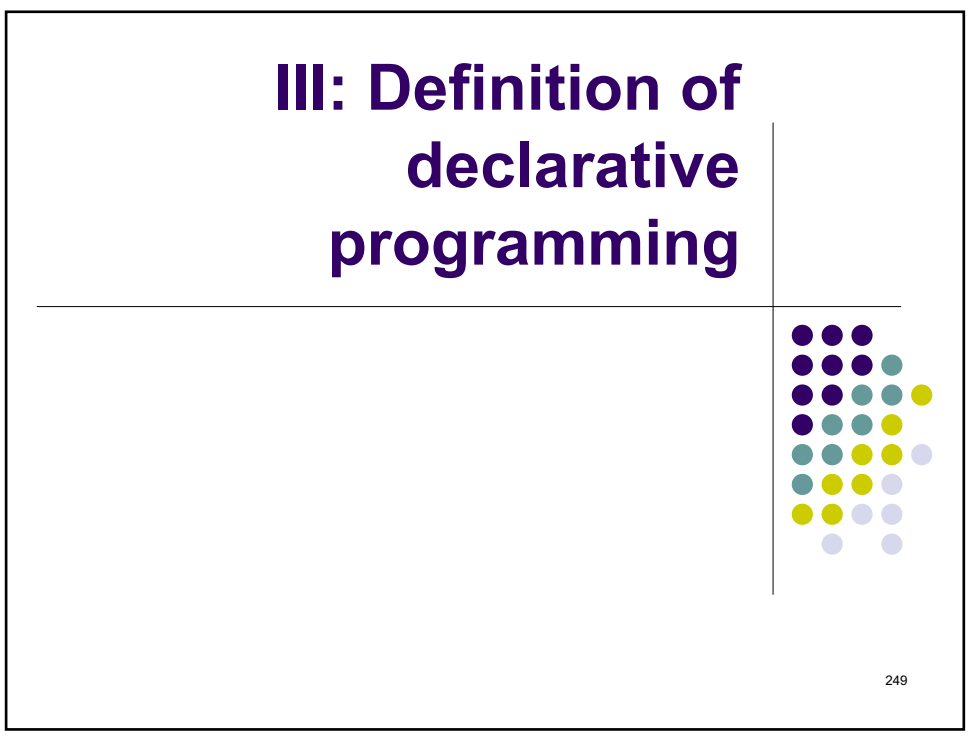

249

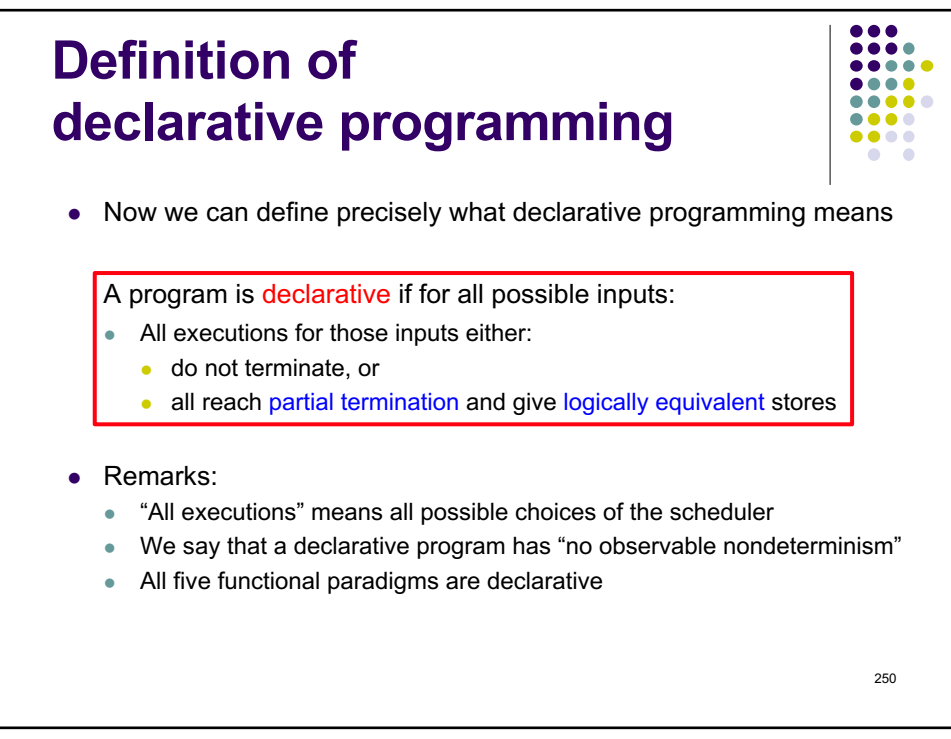

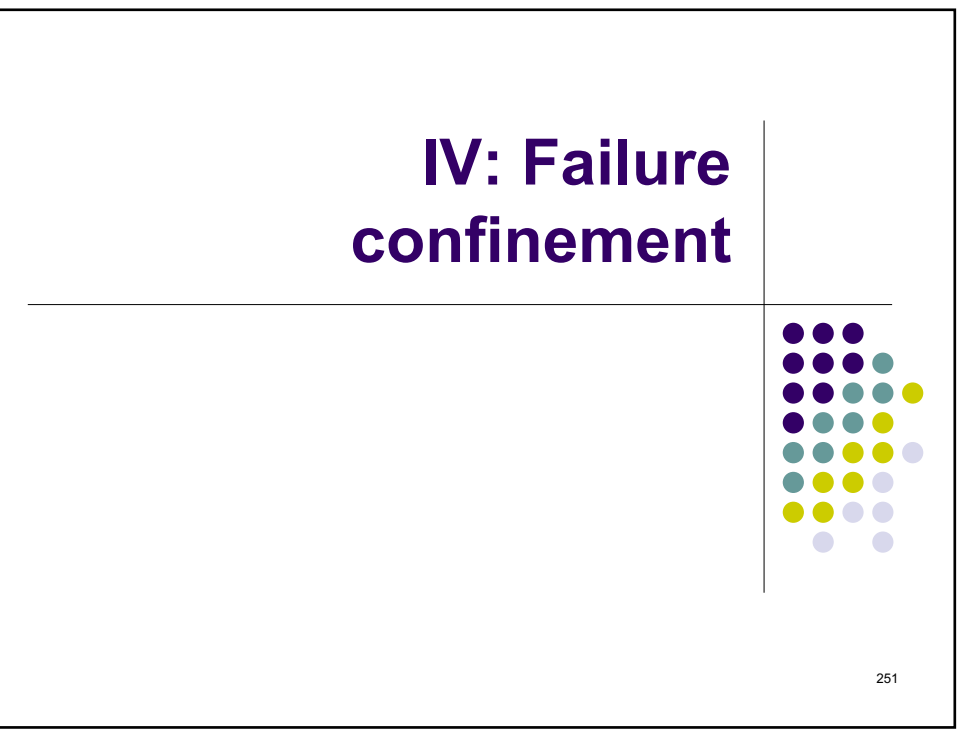

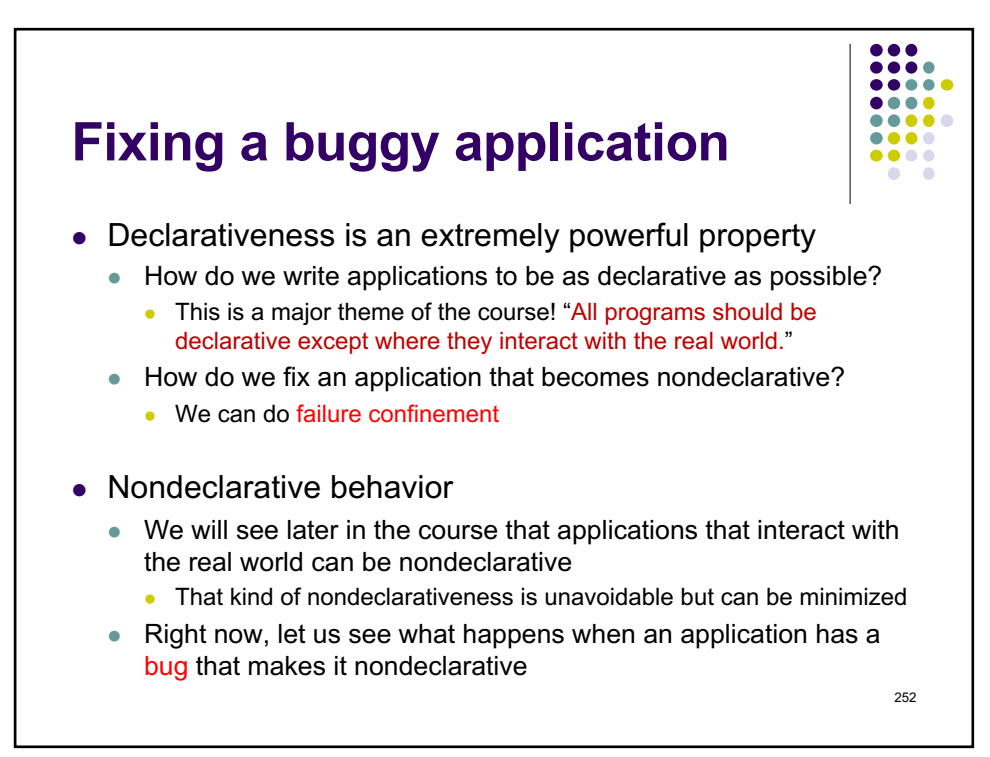

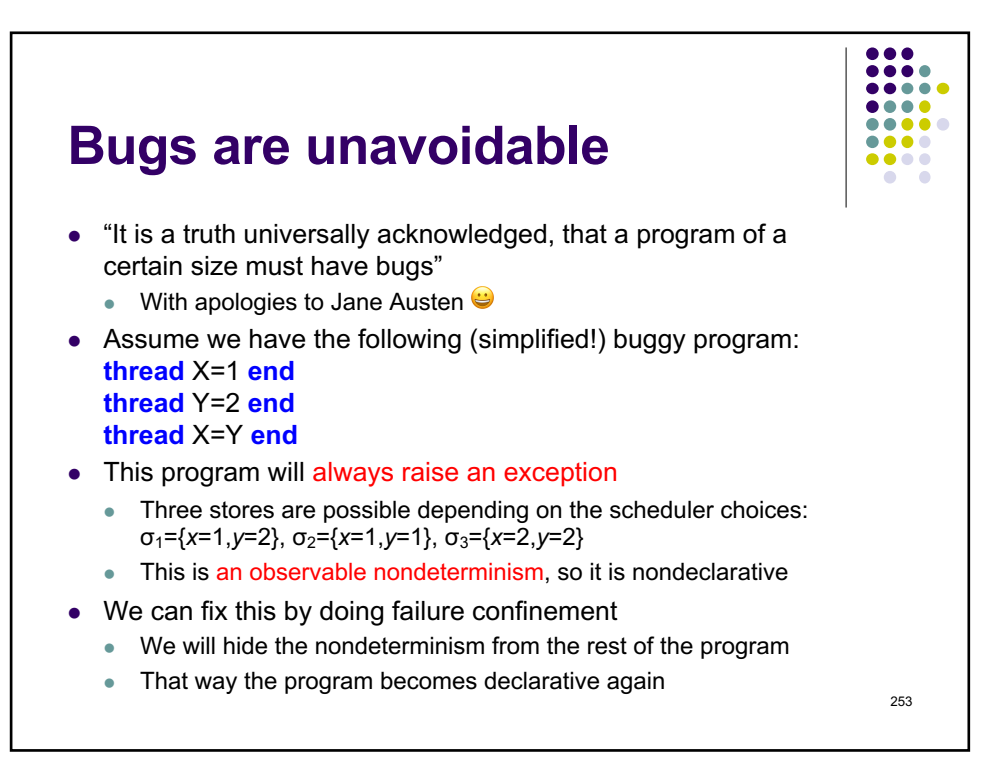

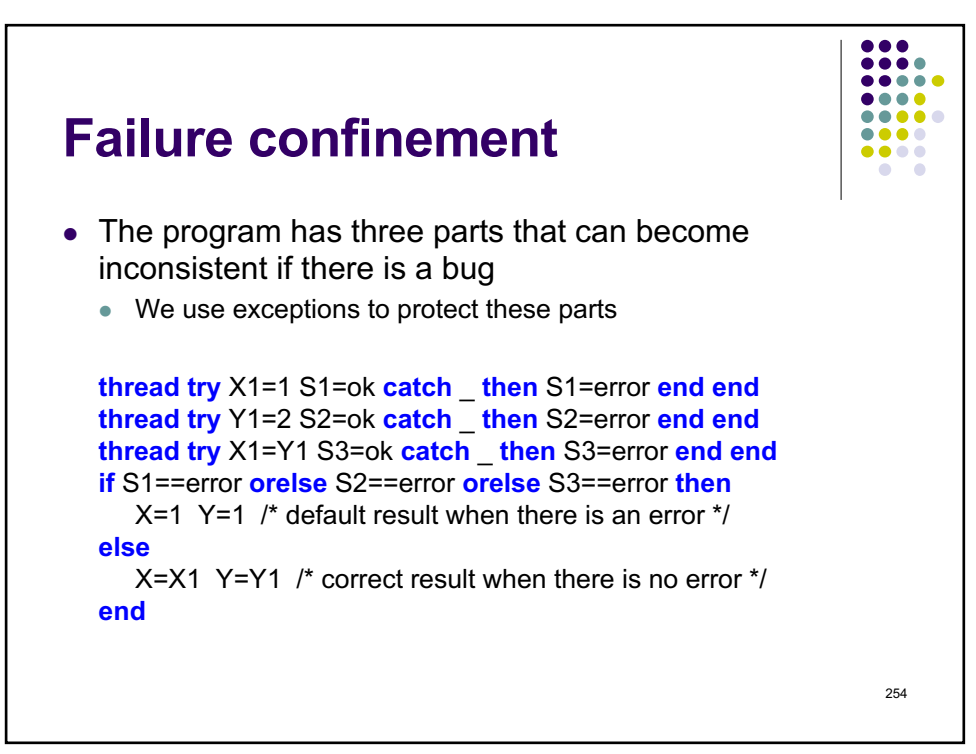

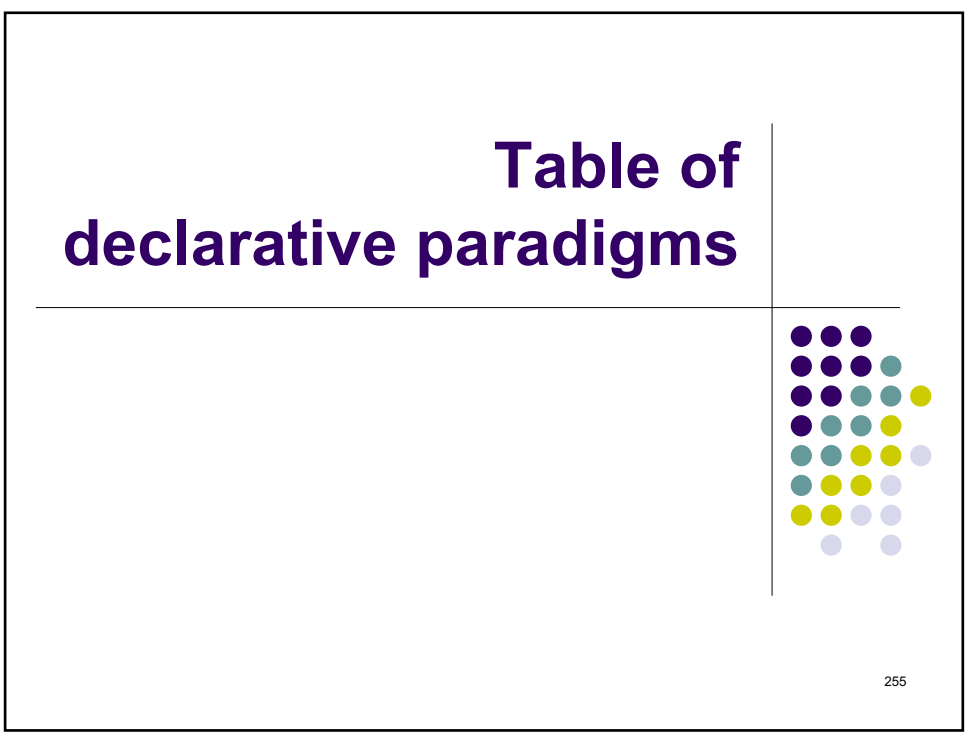

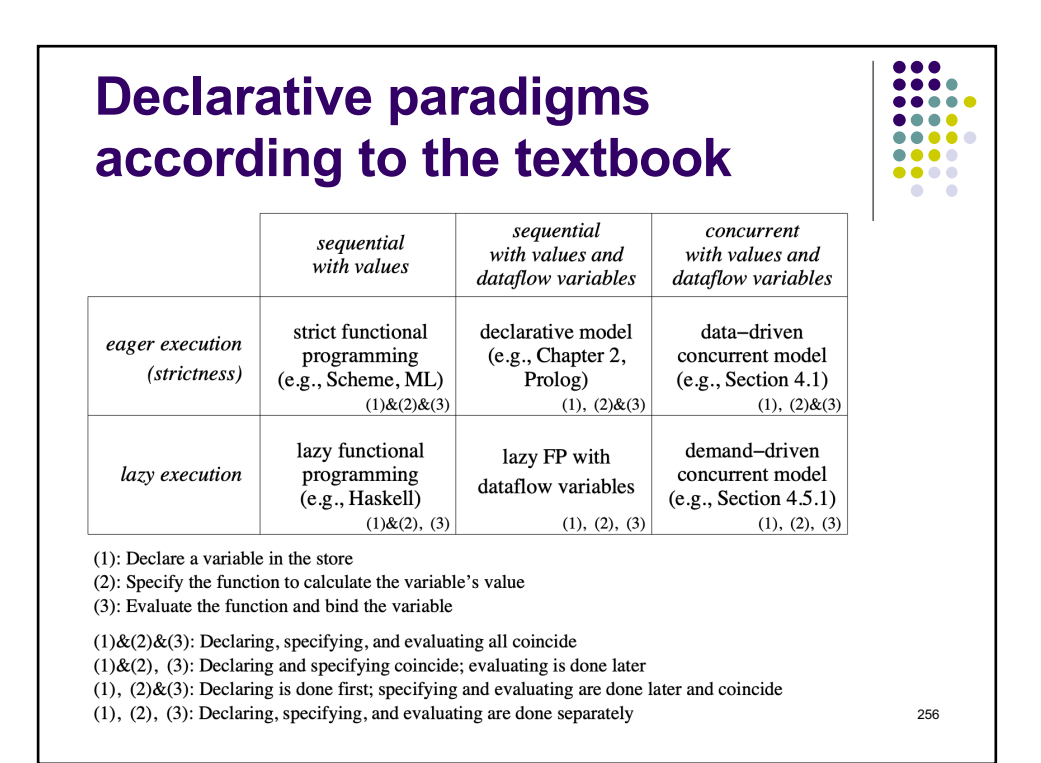

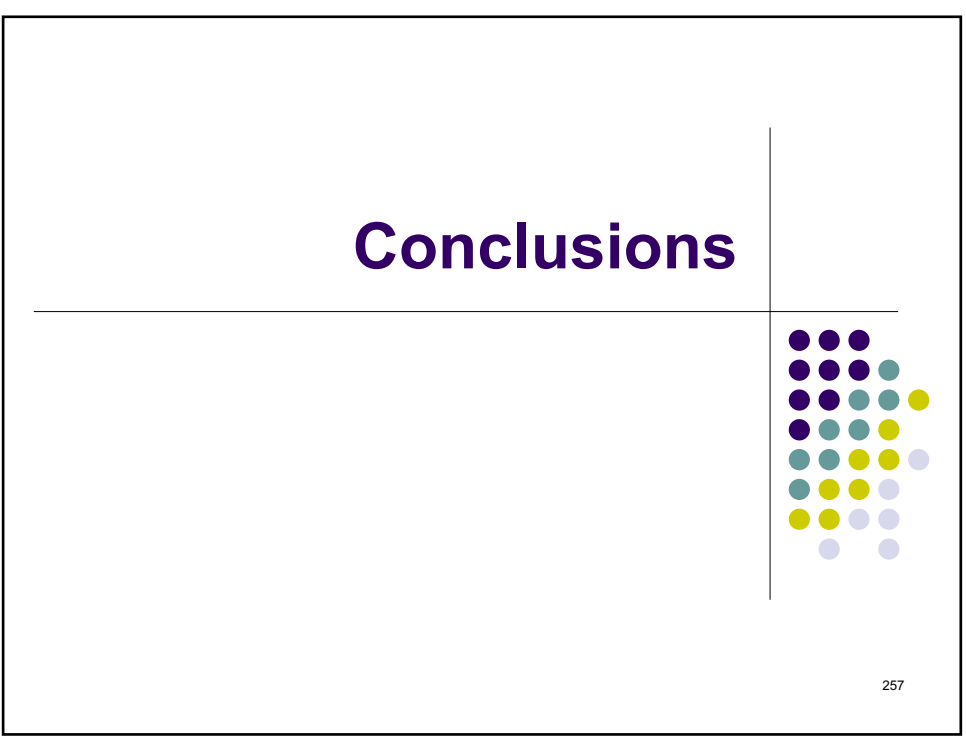

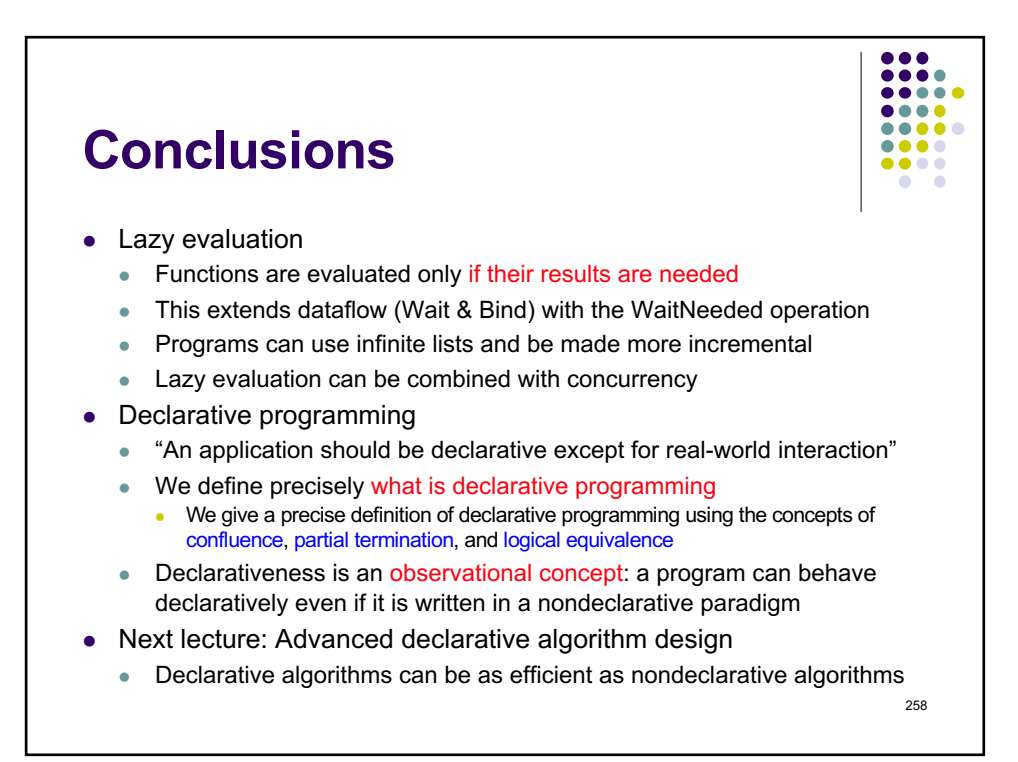

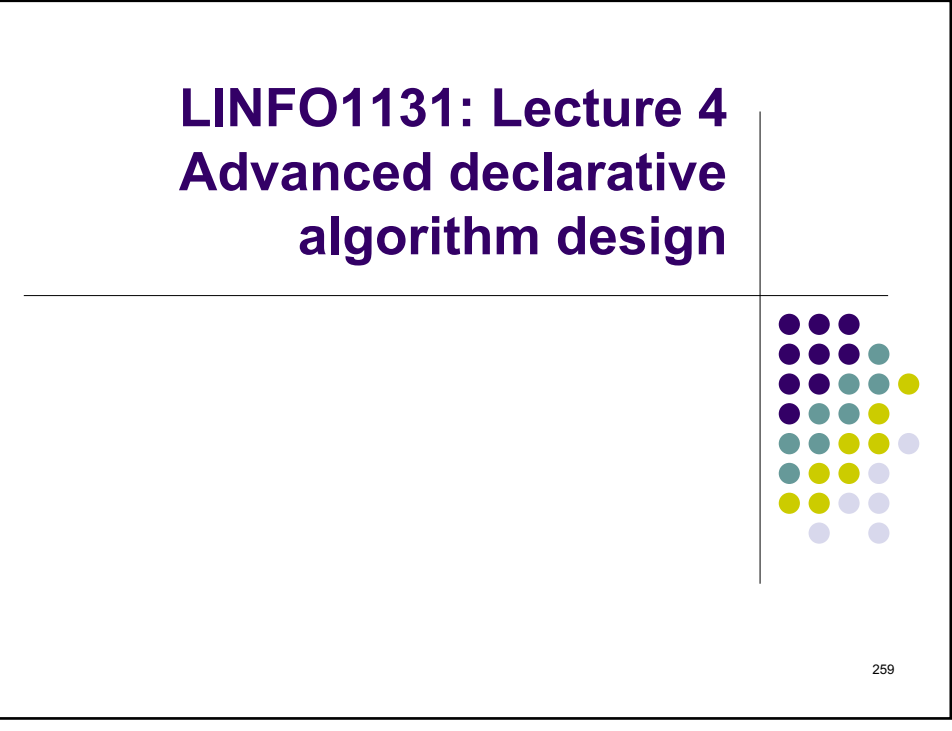

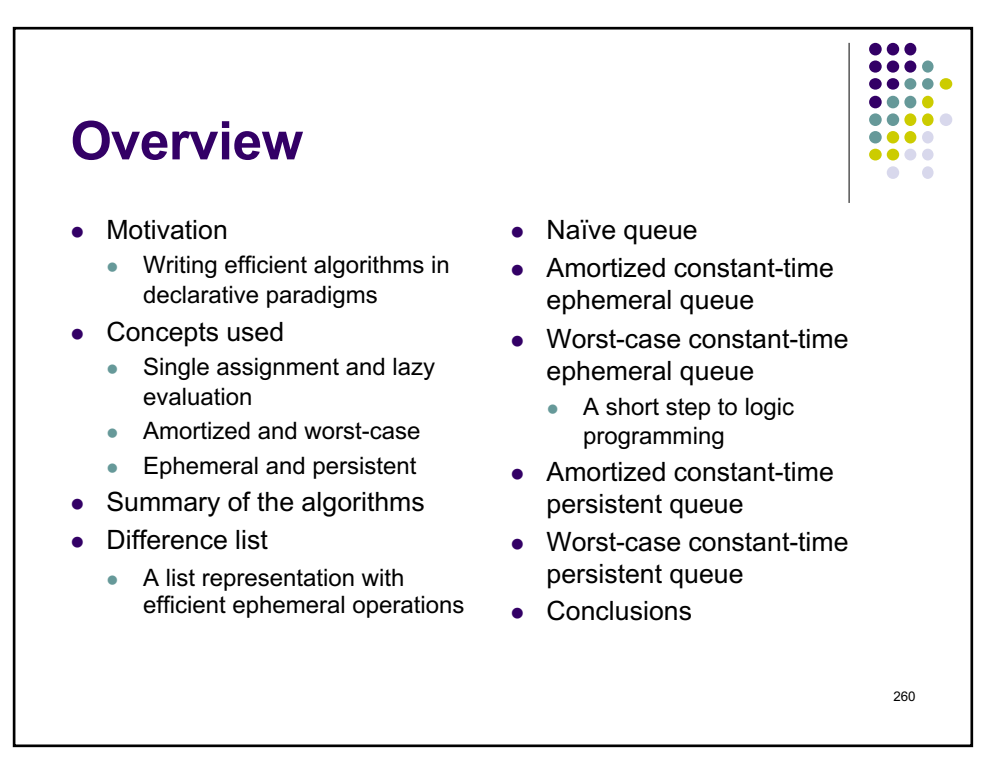

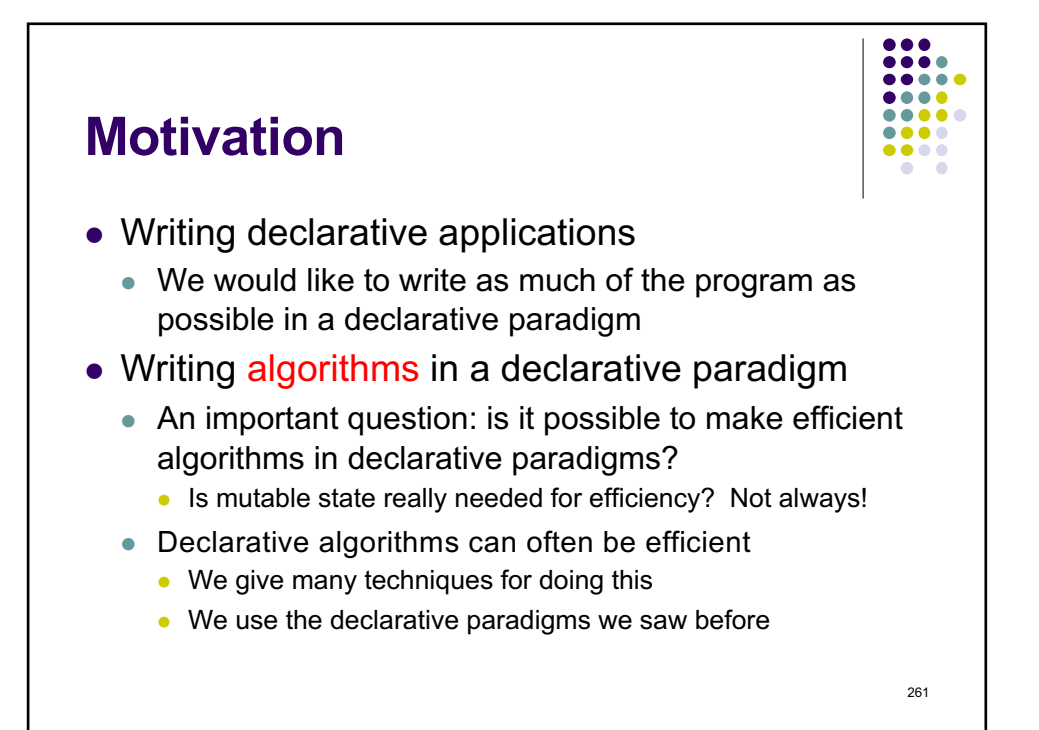

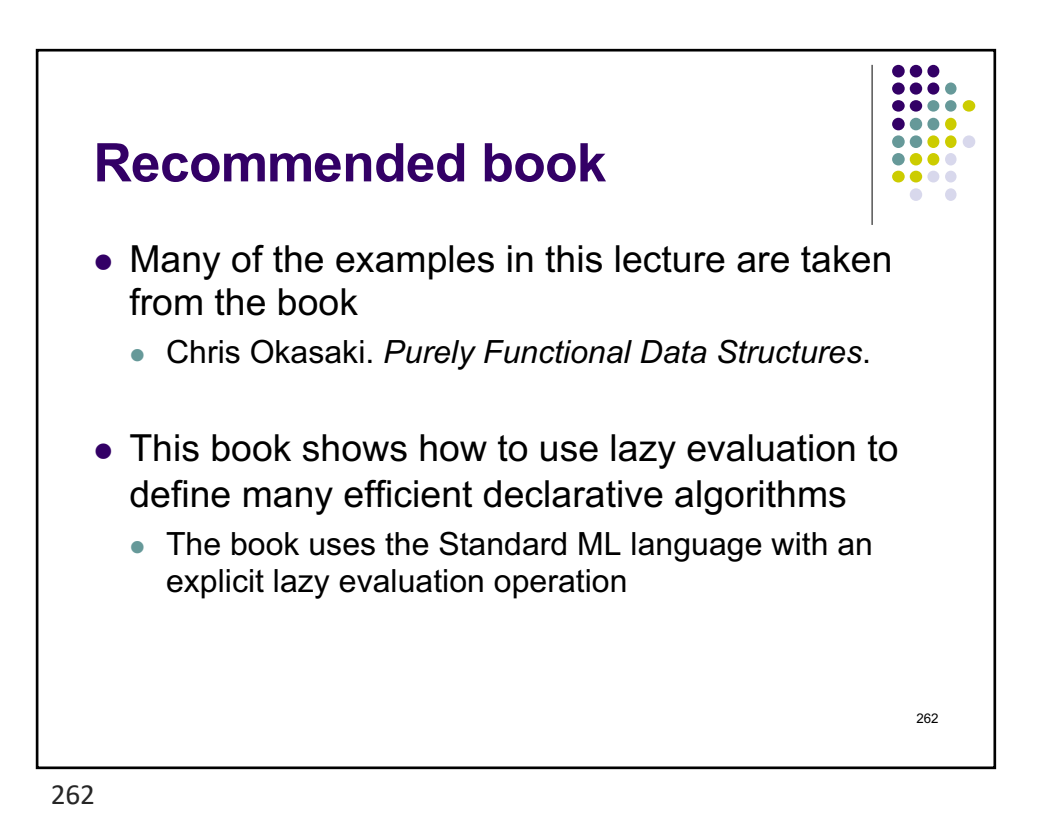

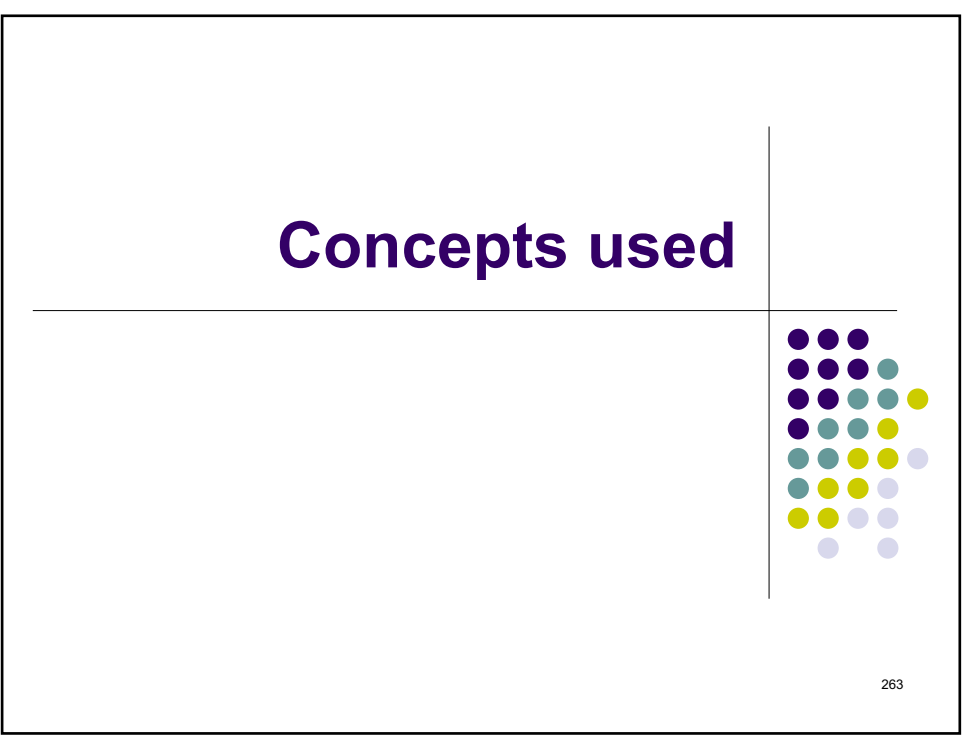

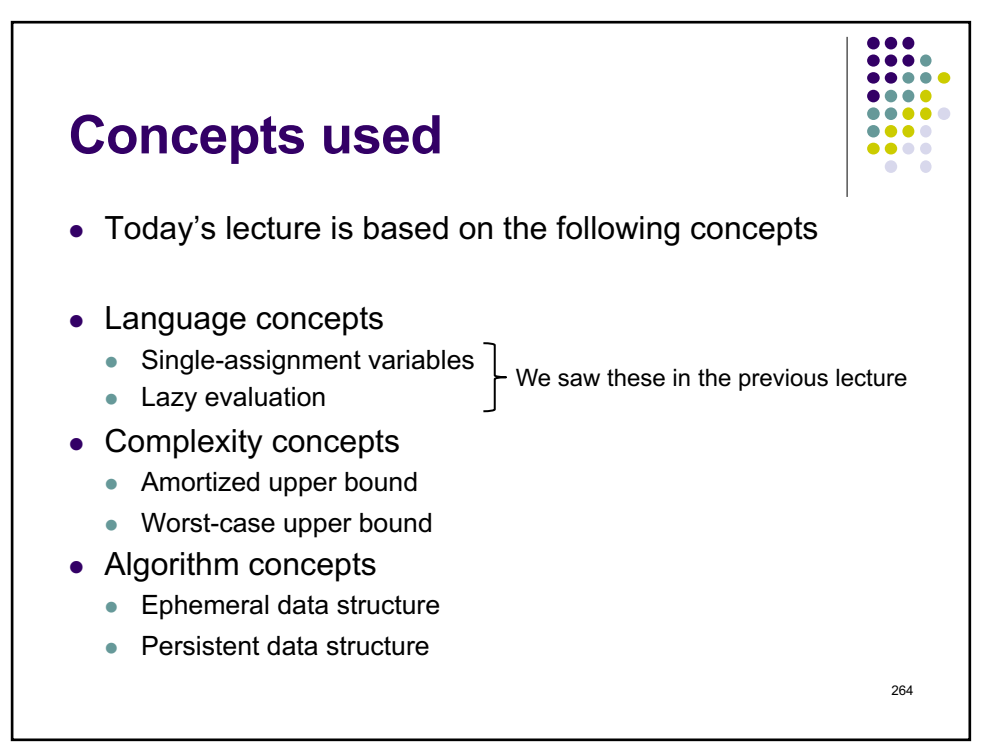

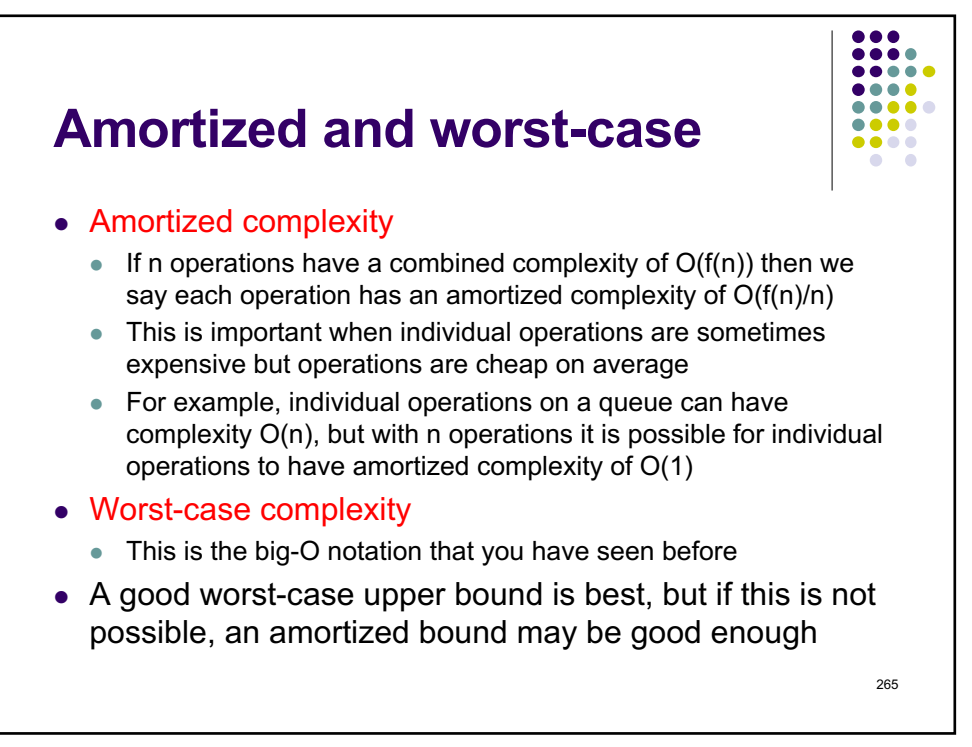

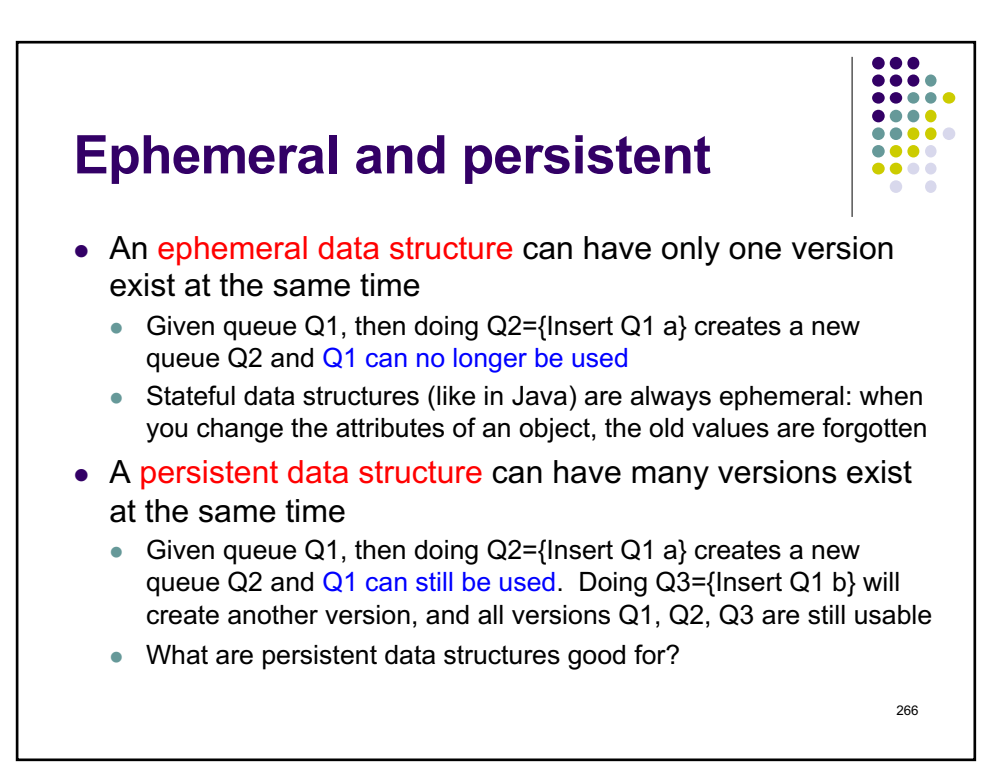

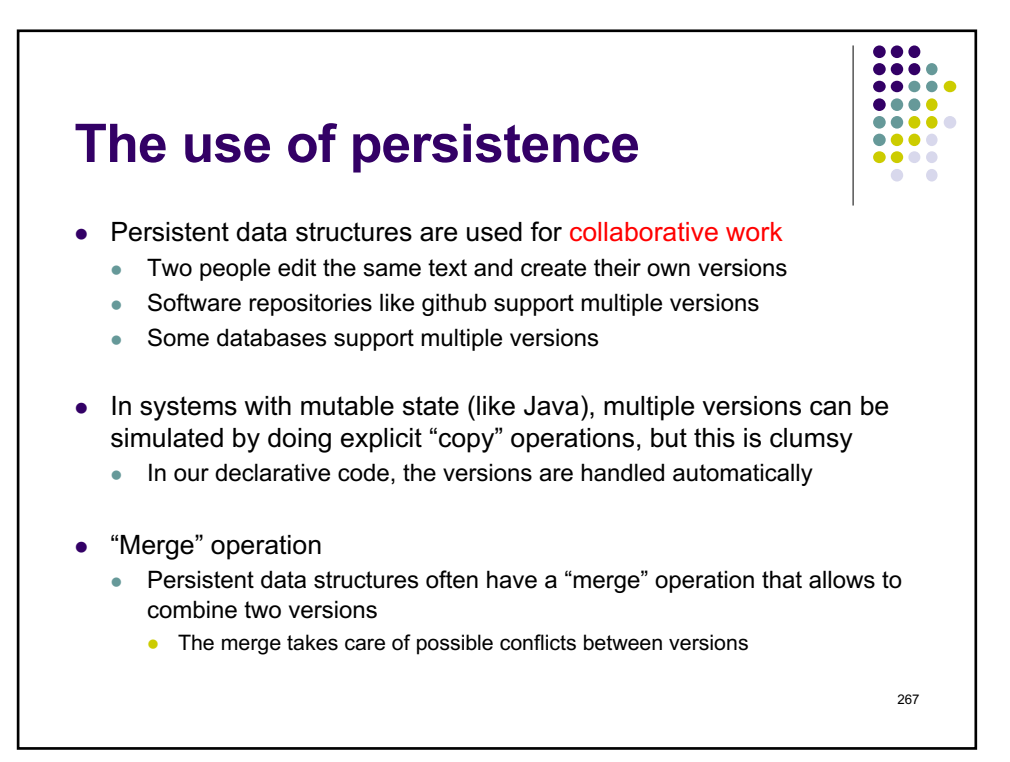

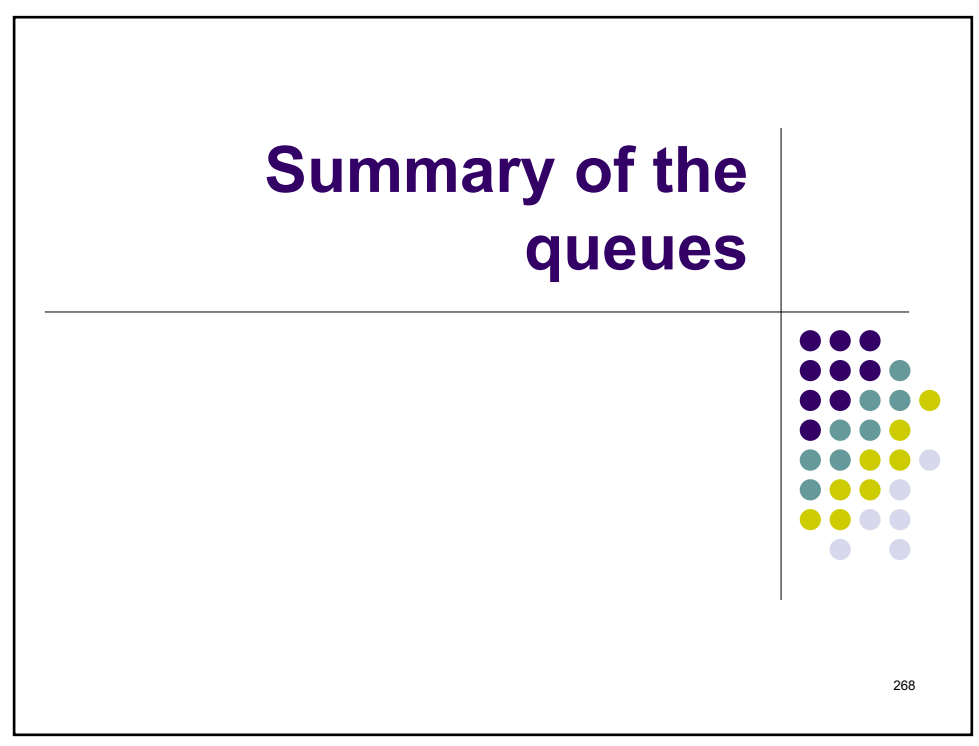

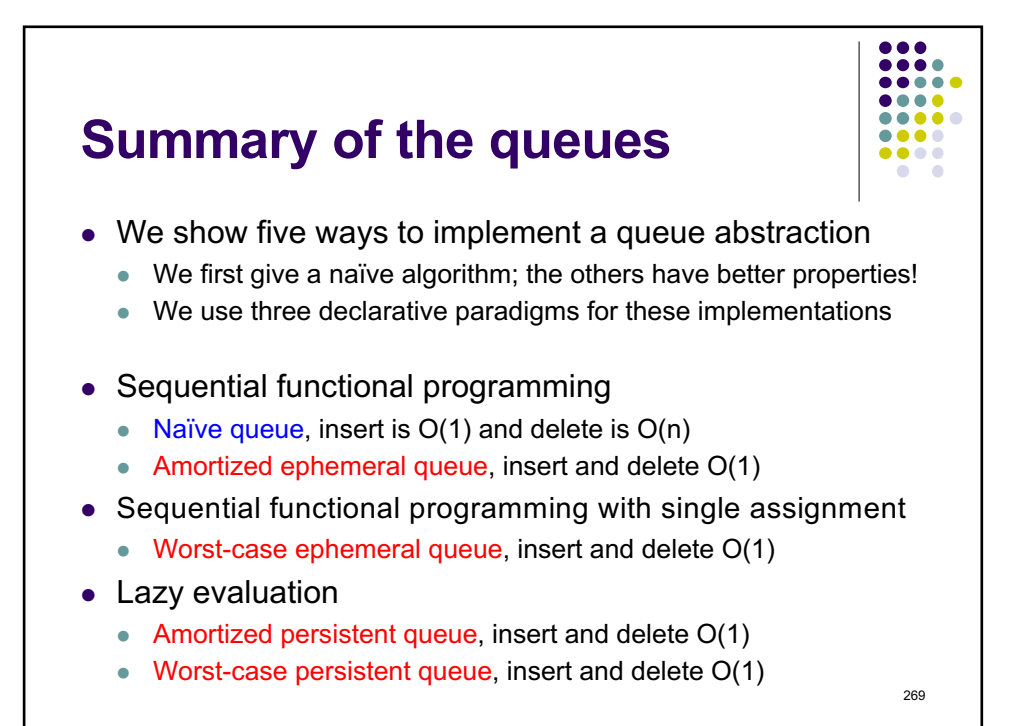

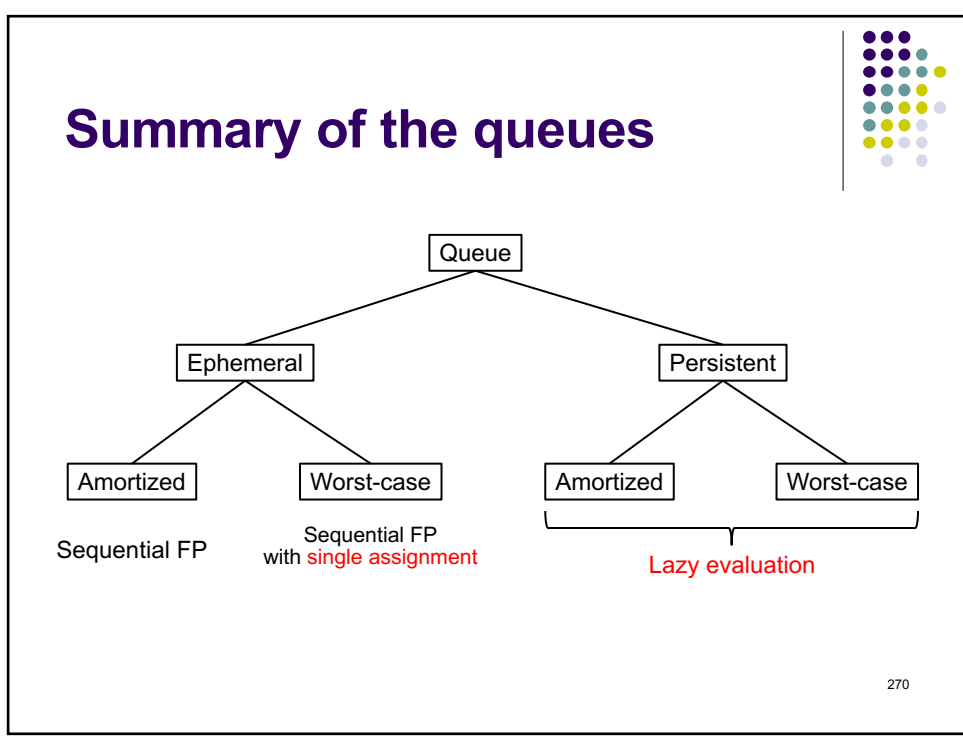

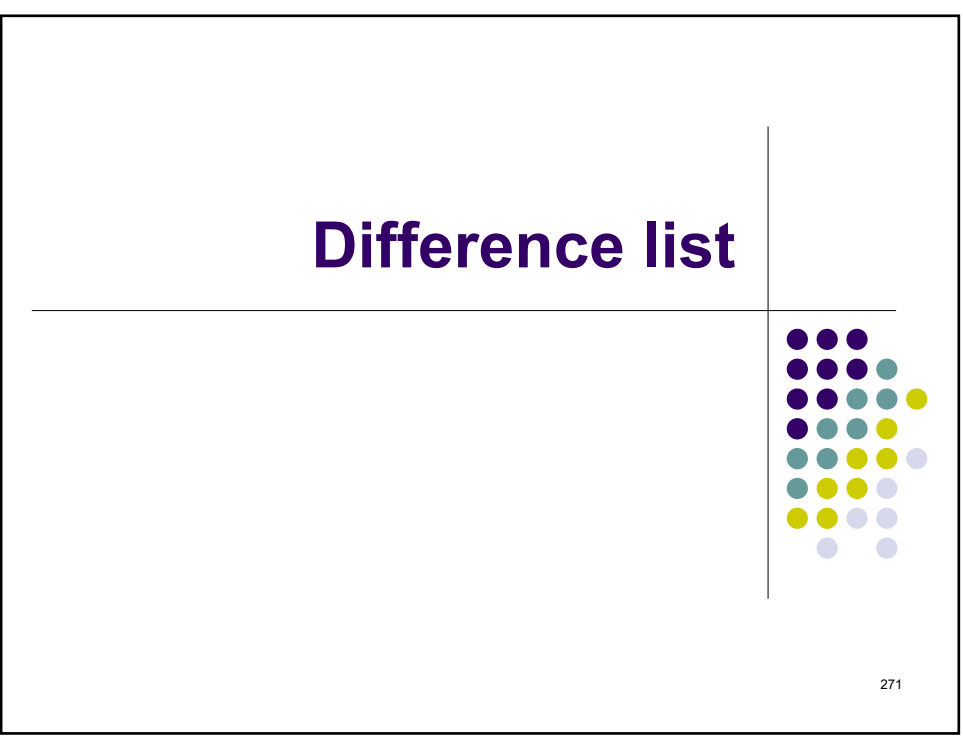

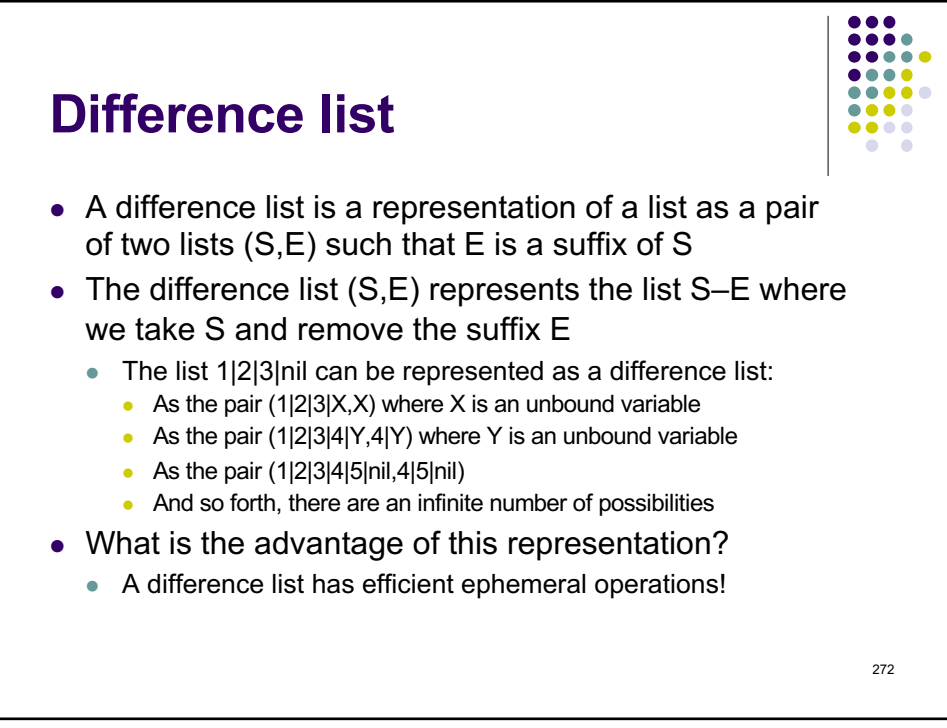

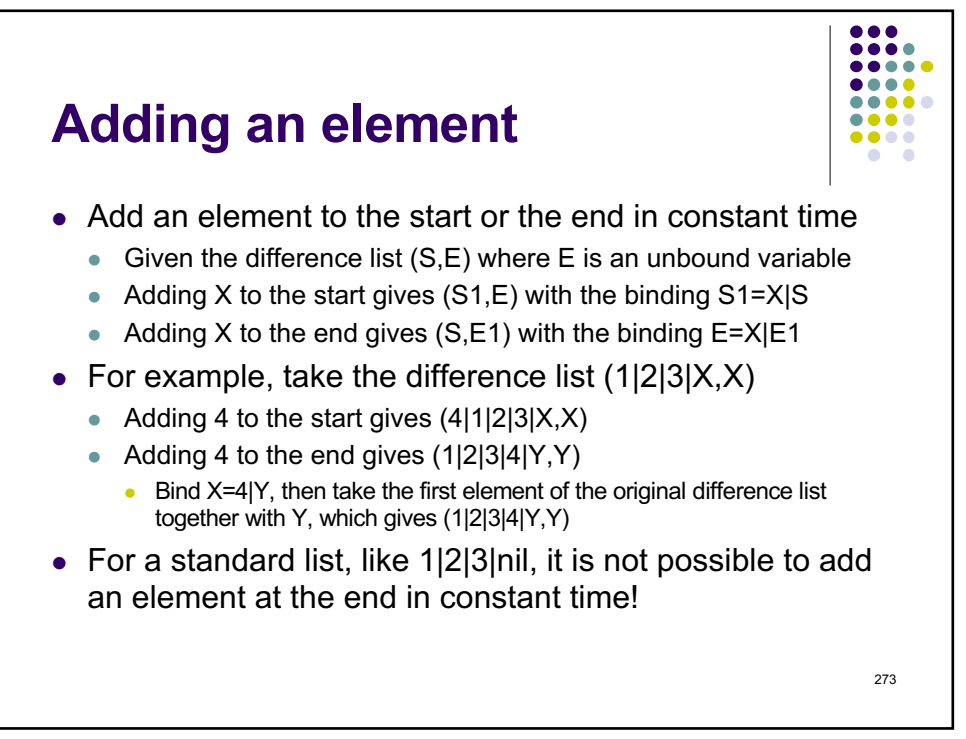

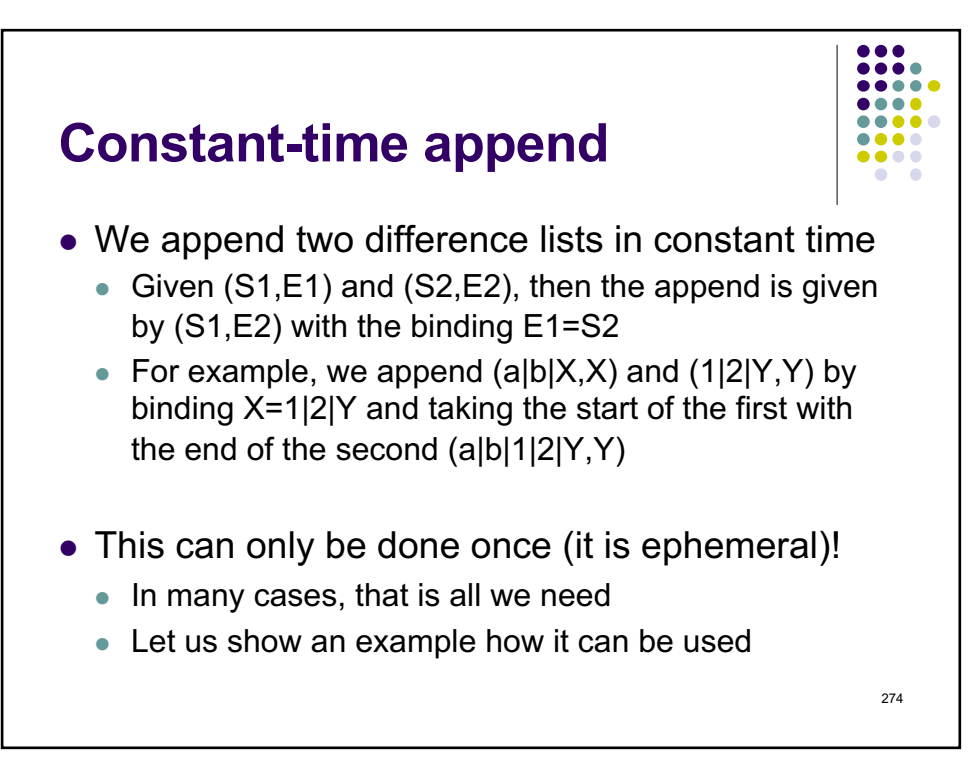

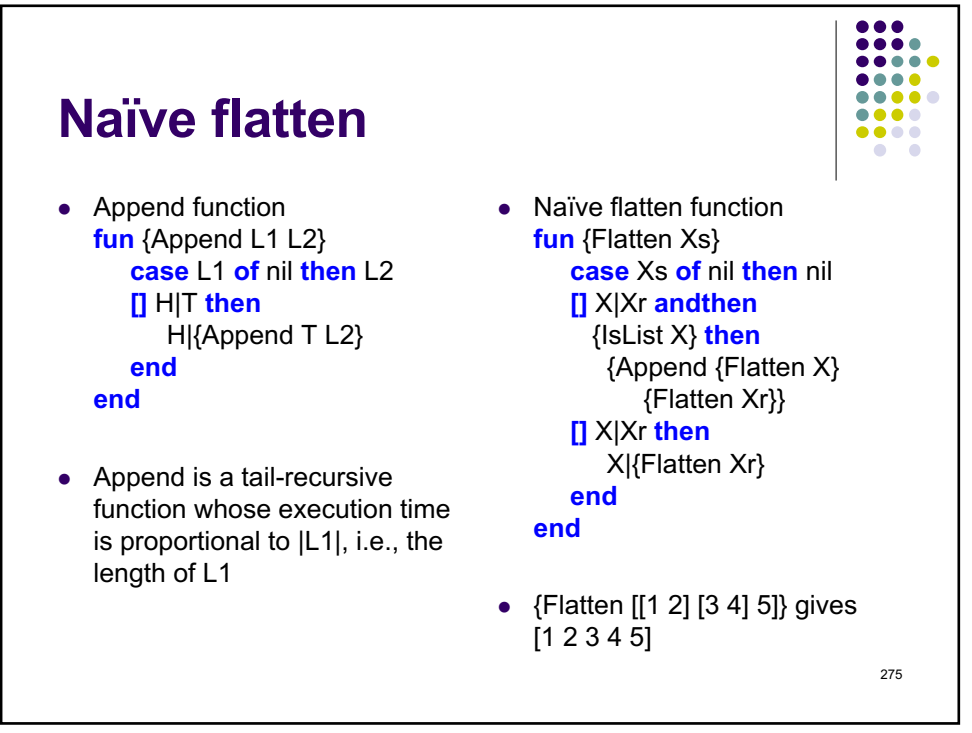

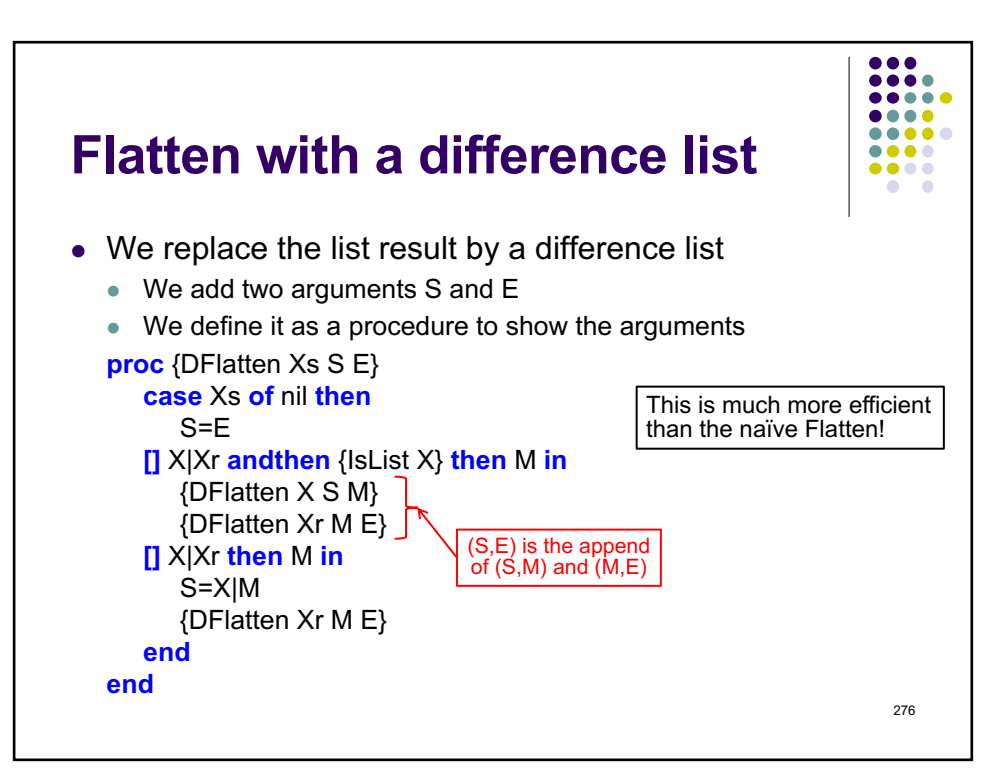

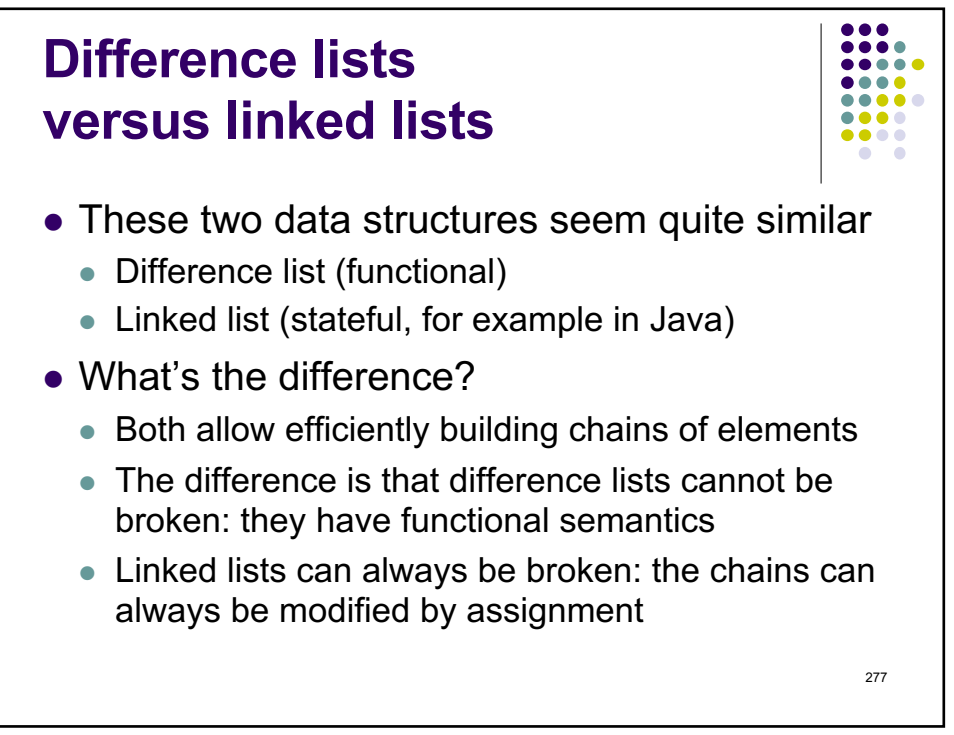

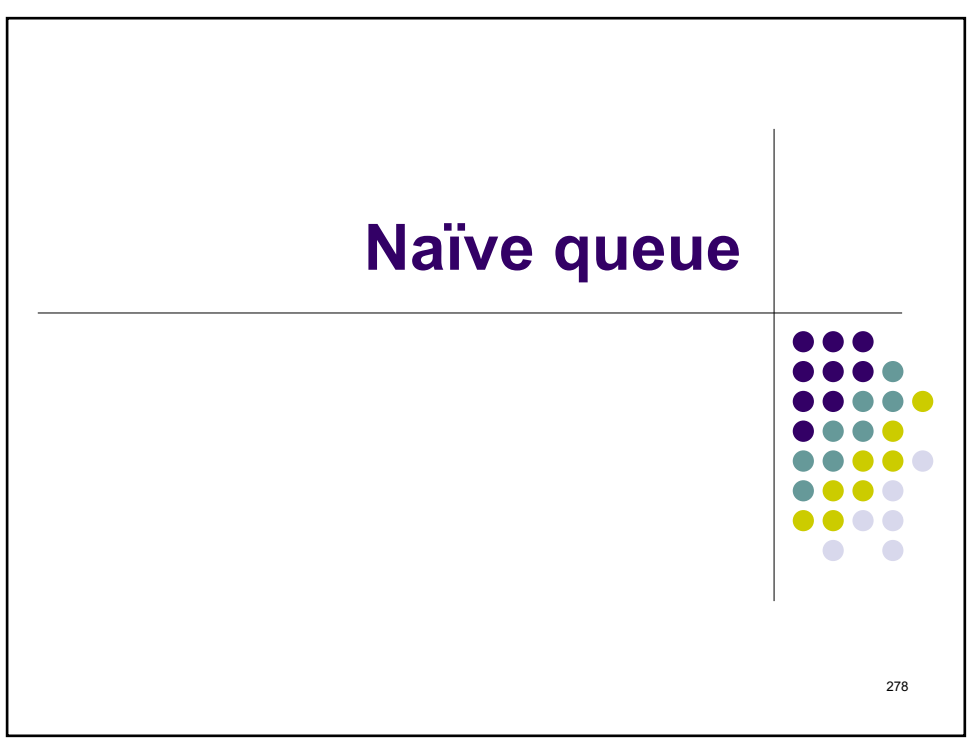

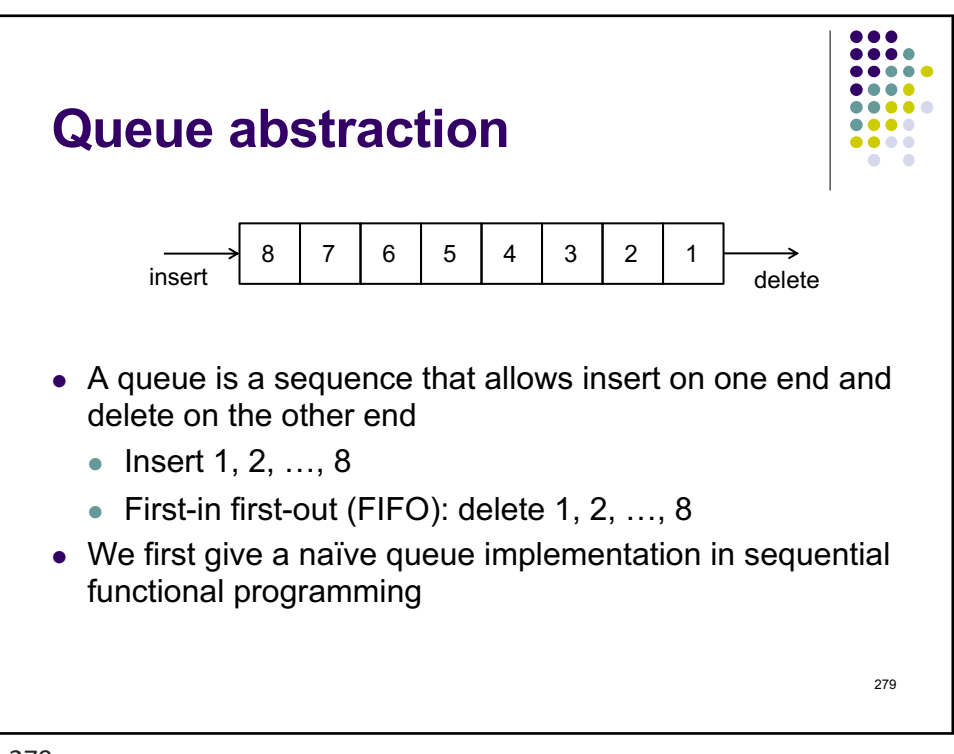

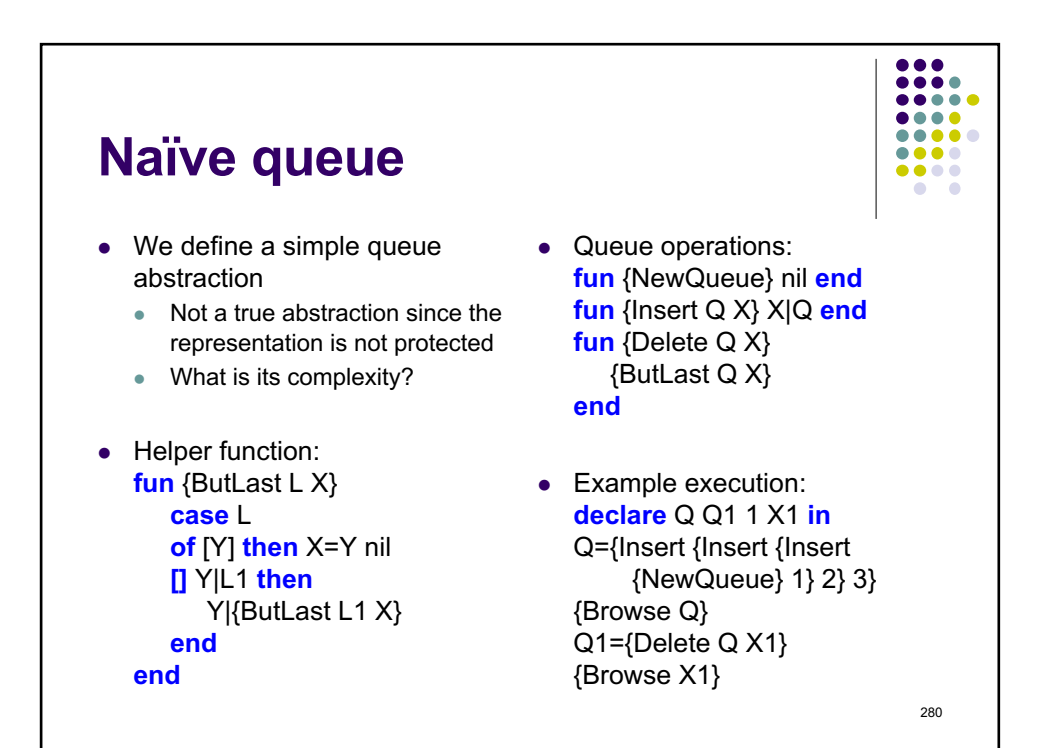

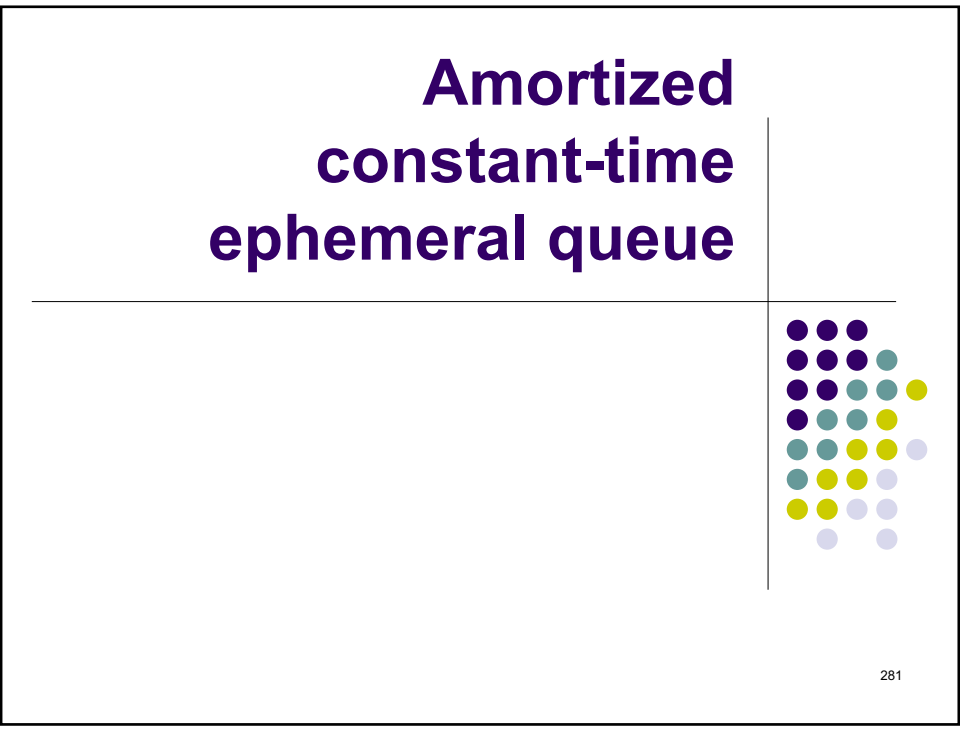

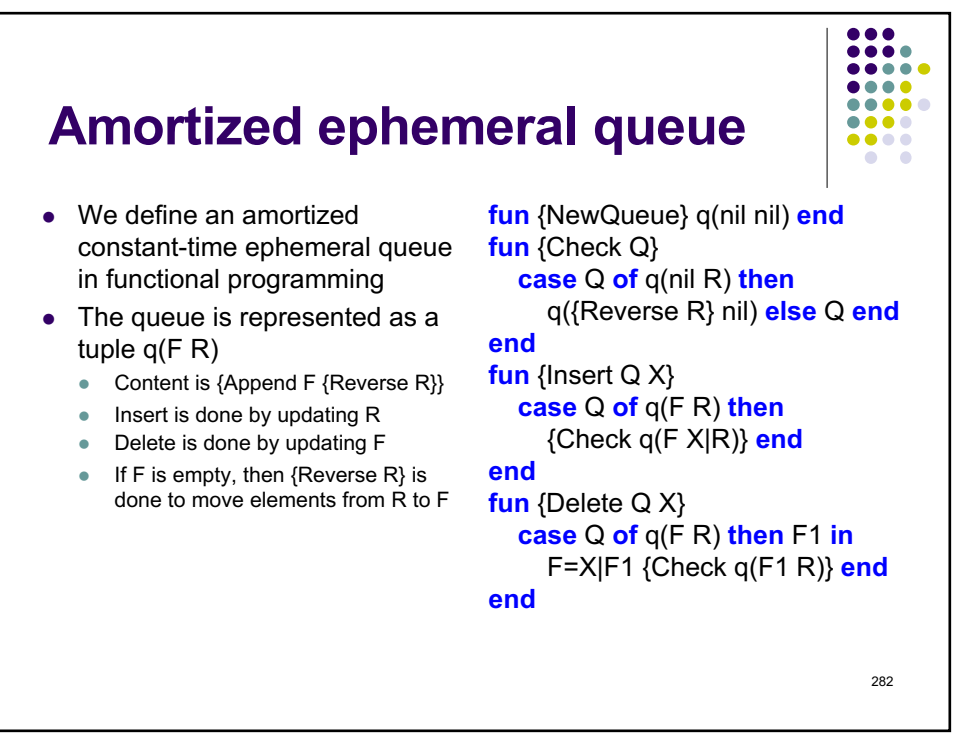

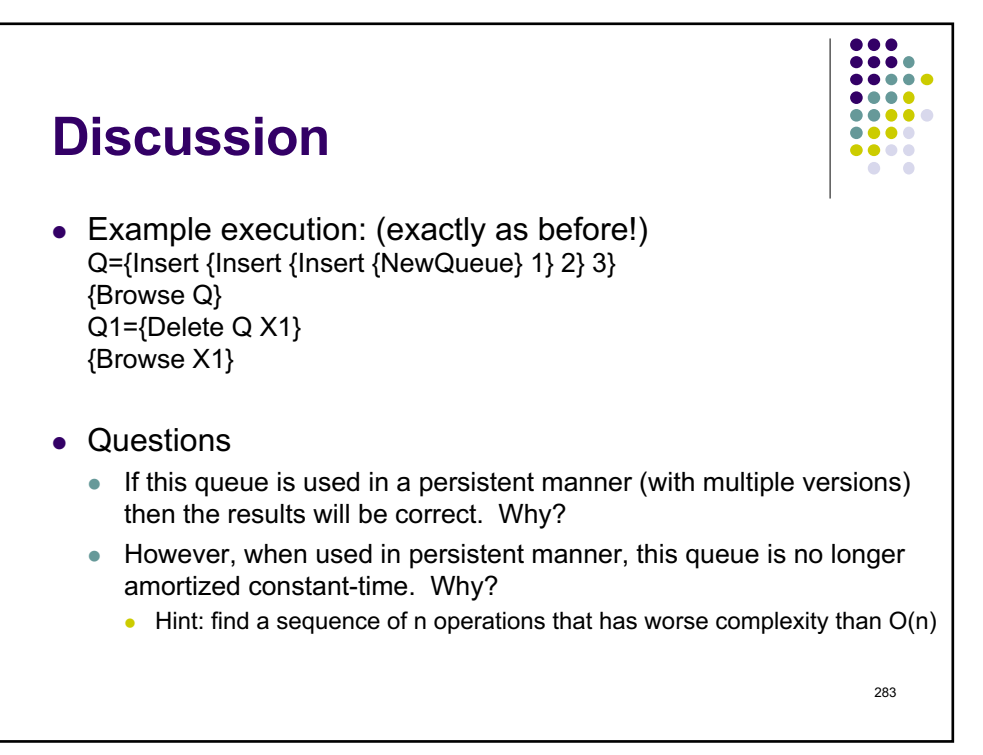

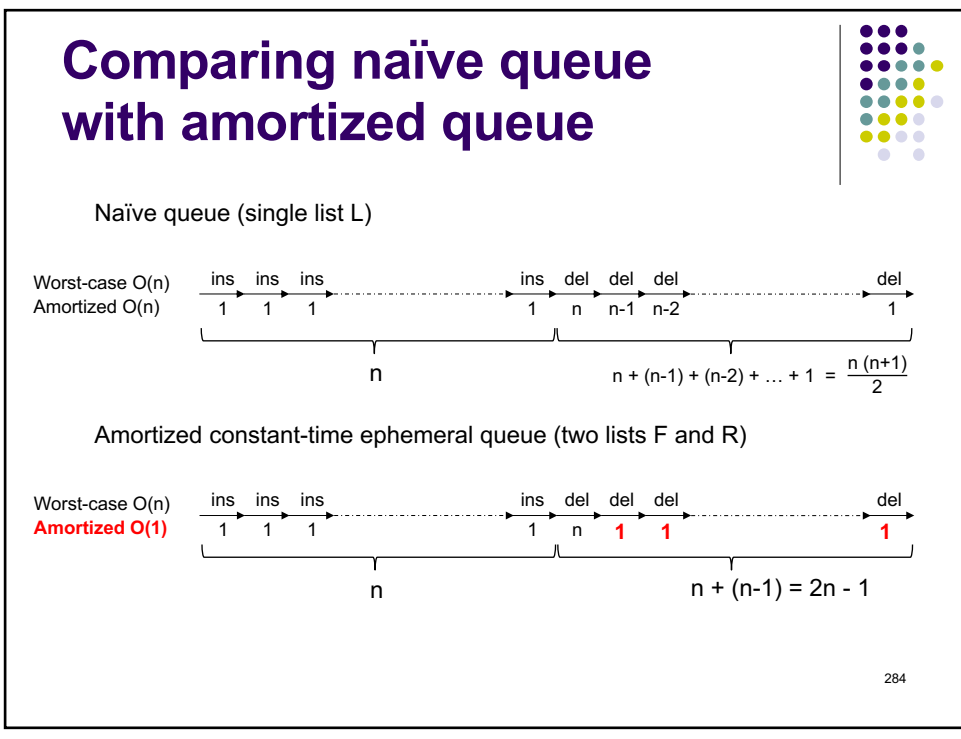

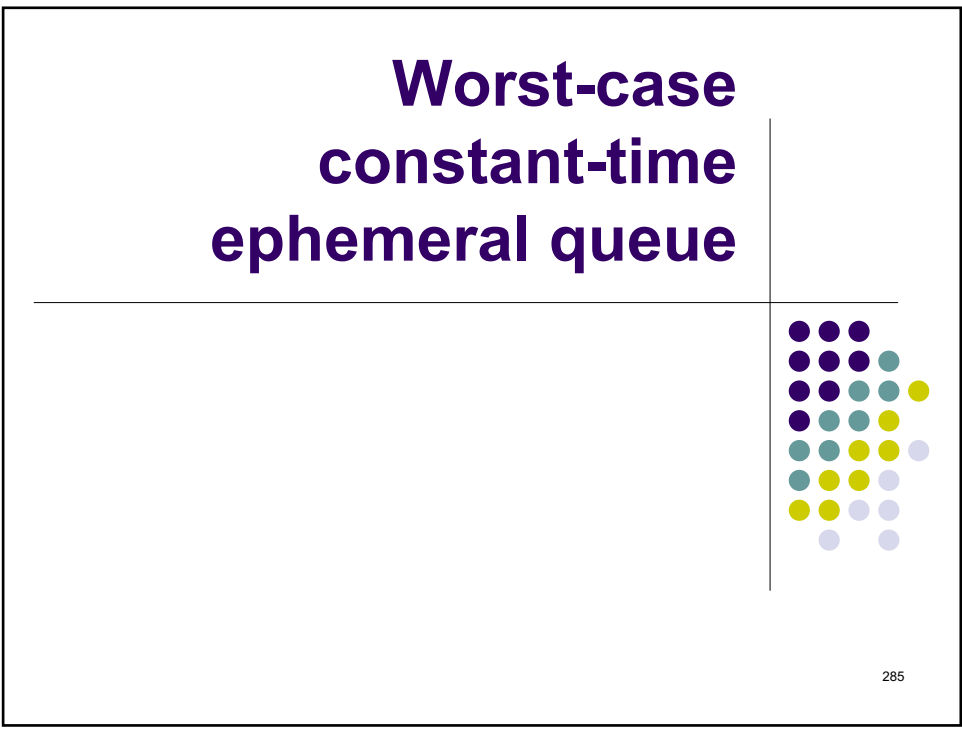

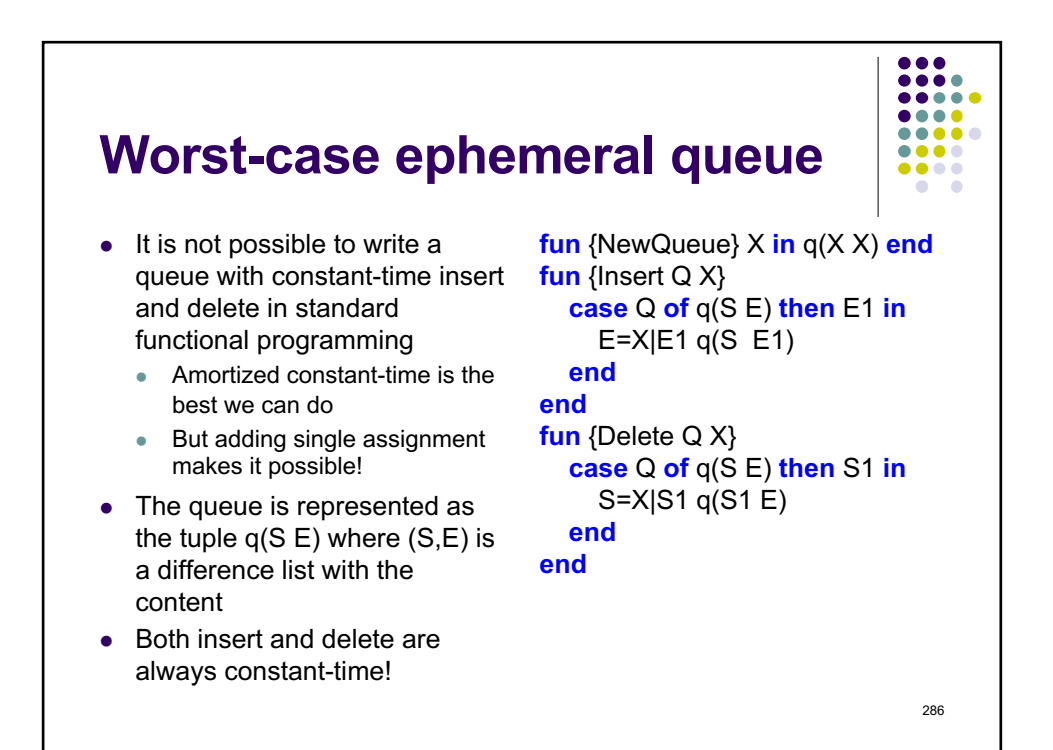

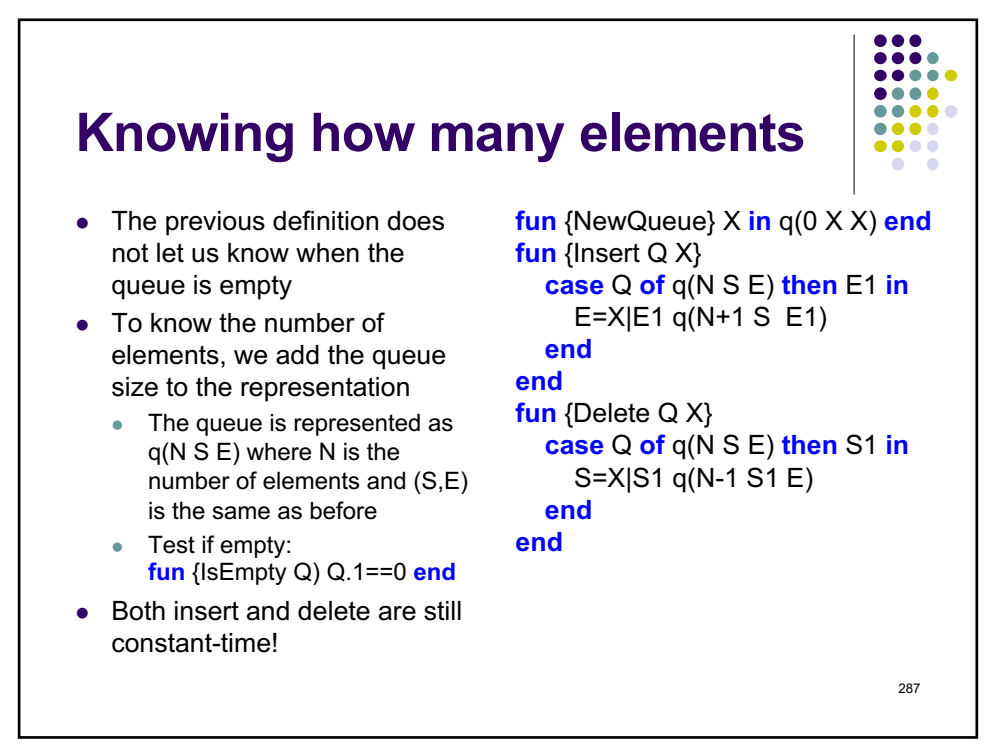

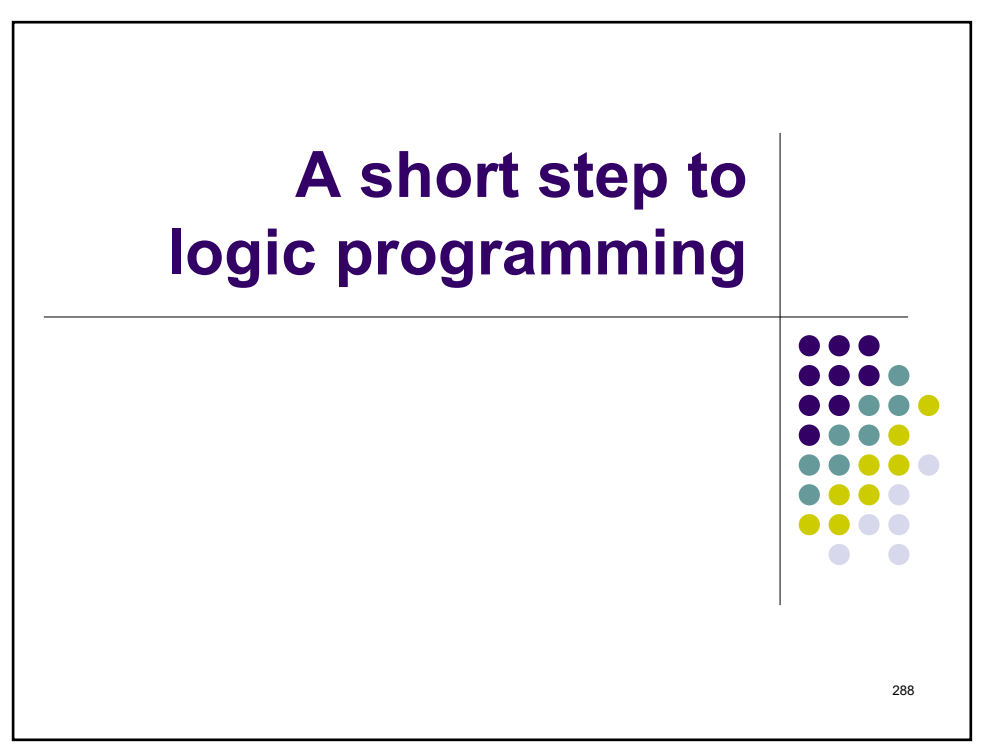
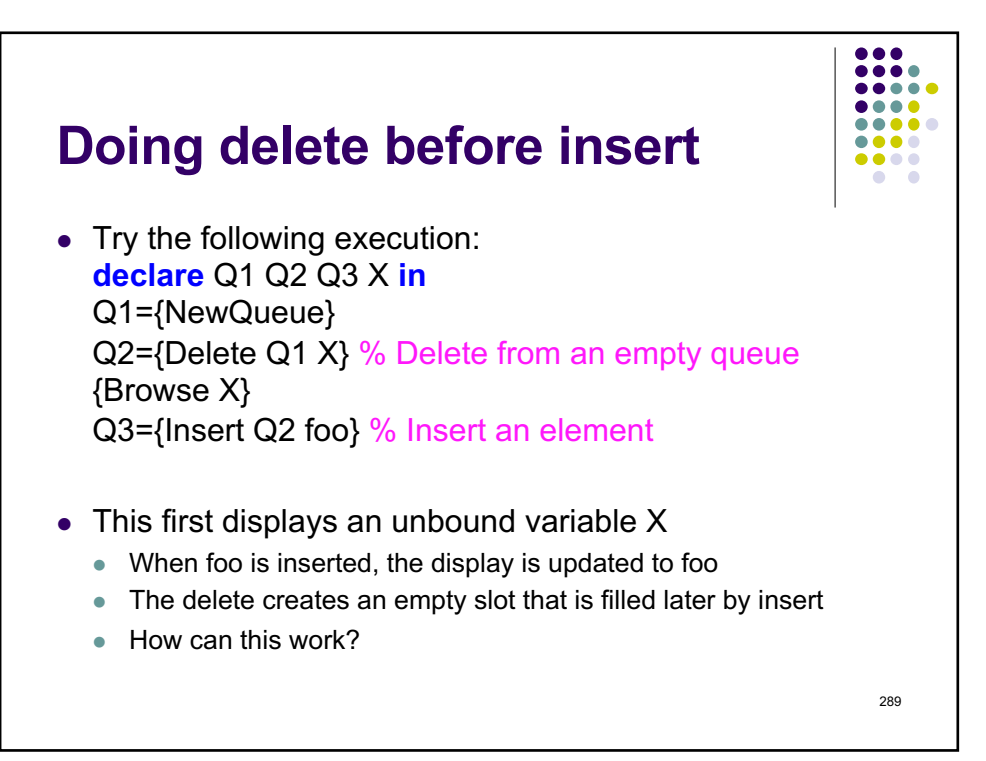

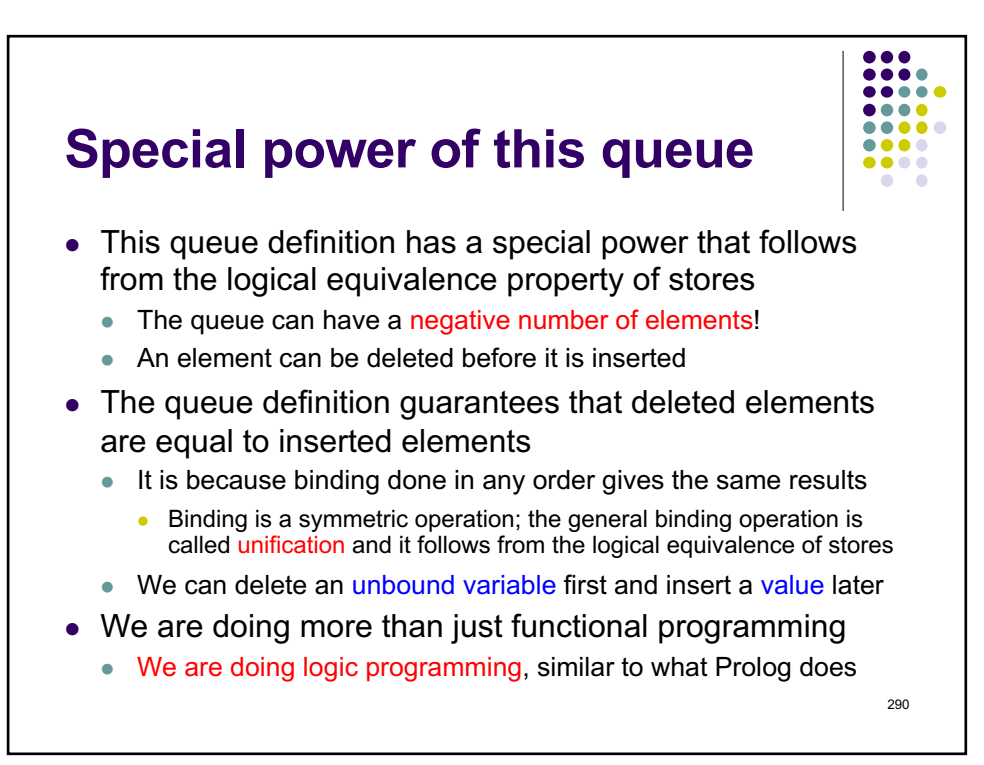

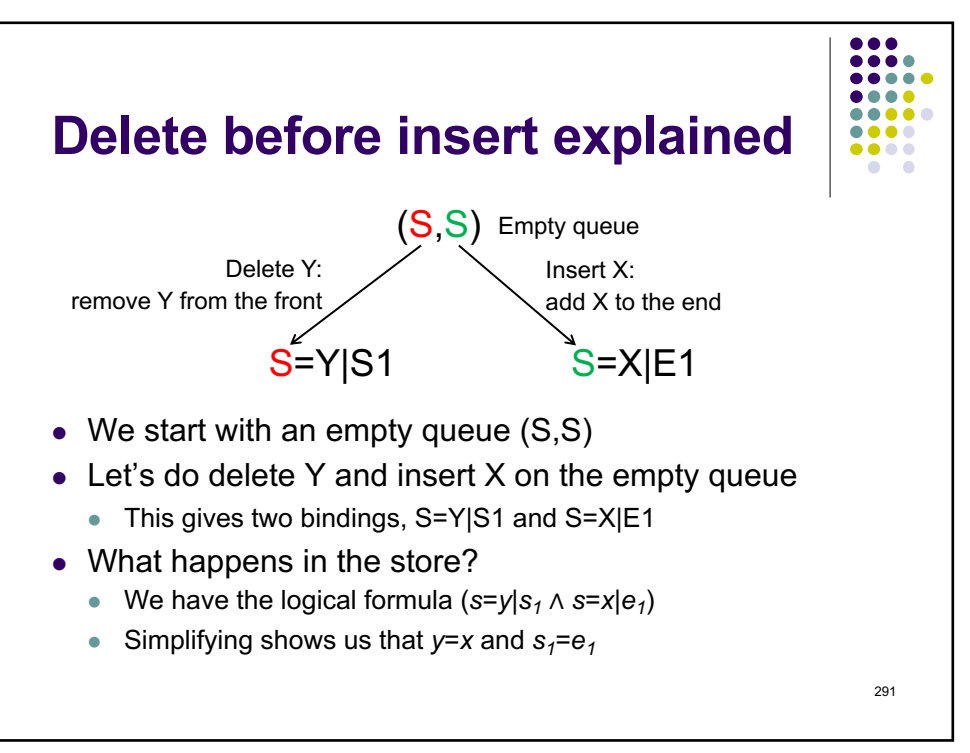

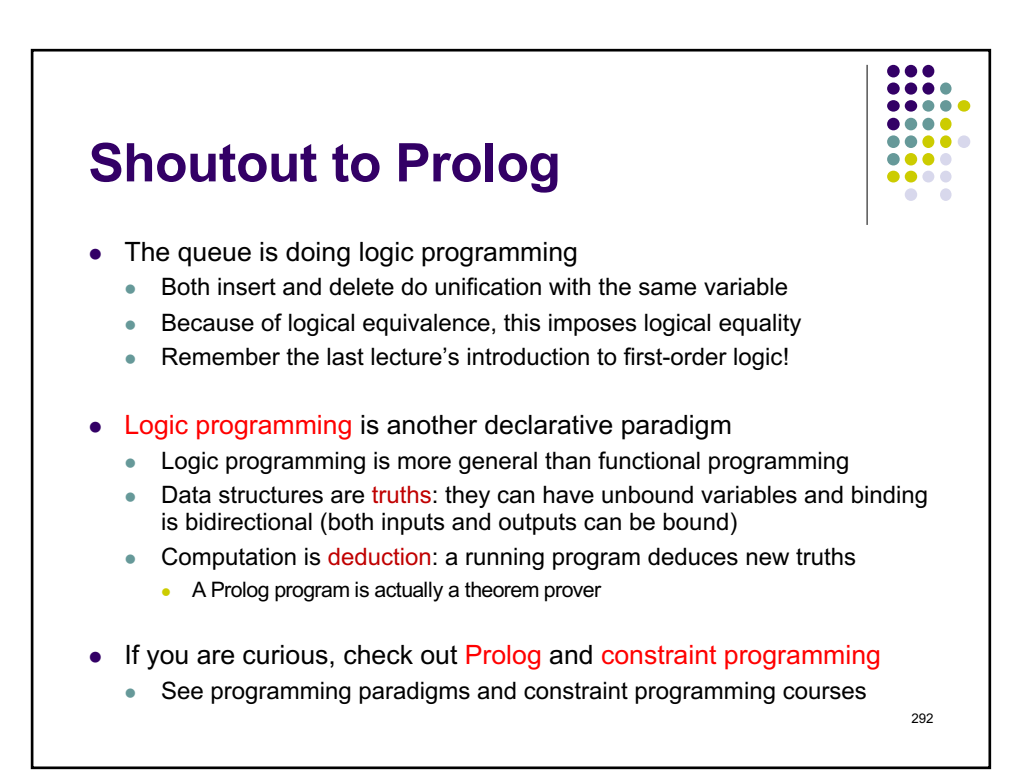

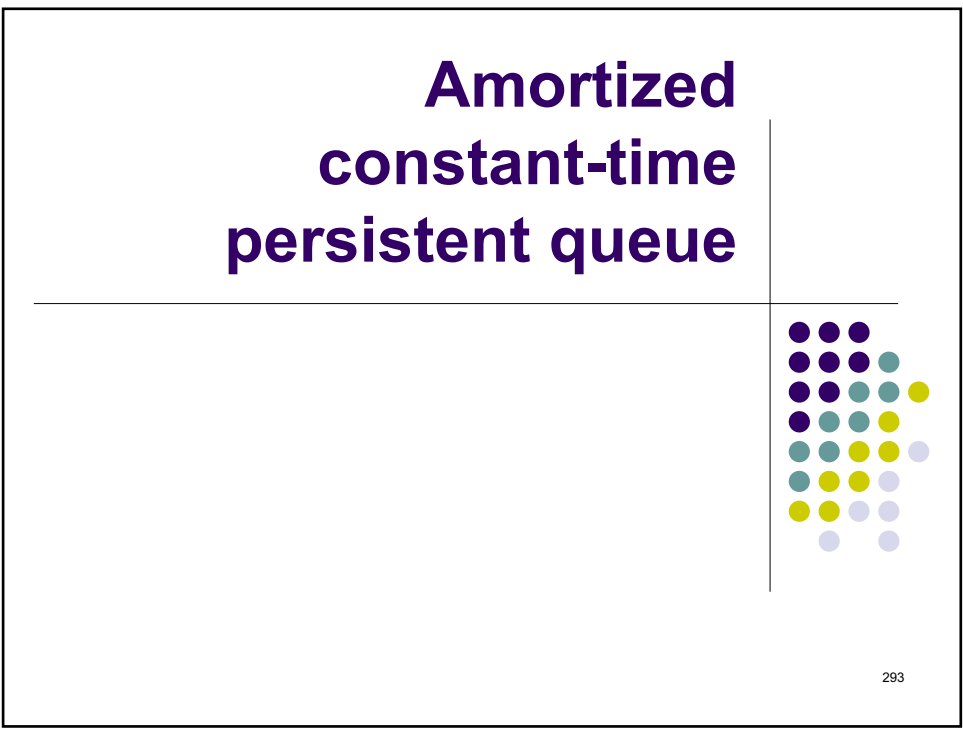

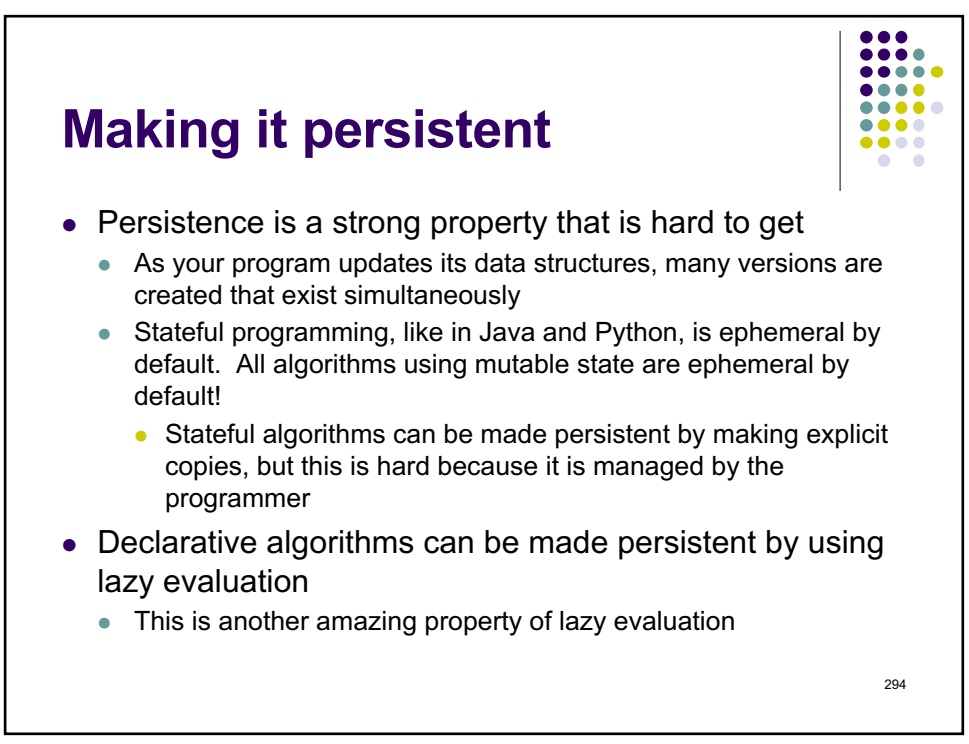

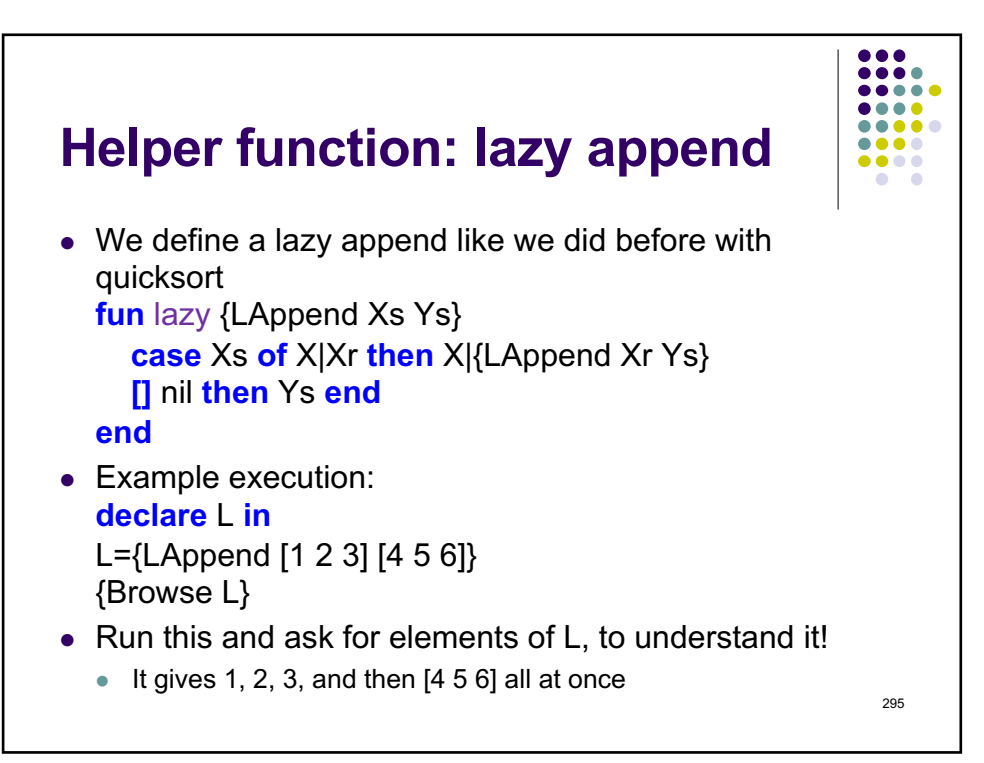

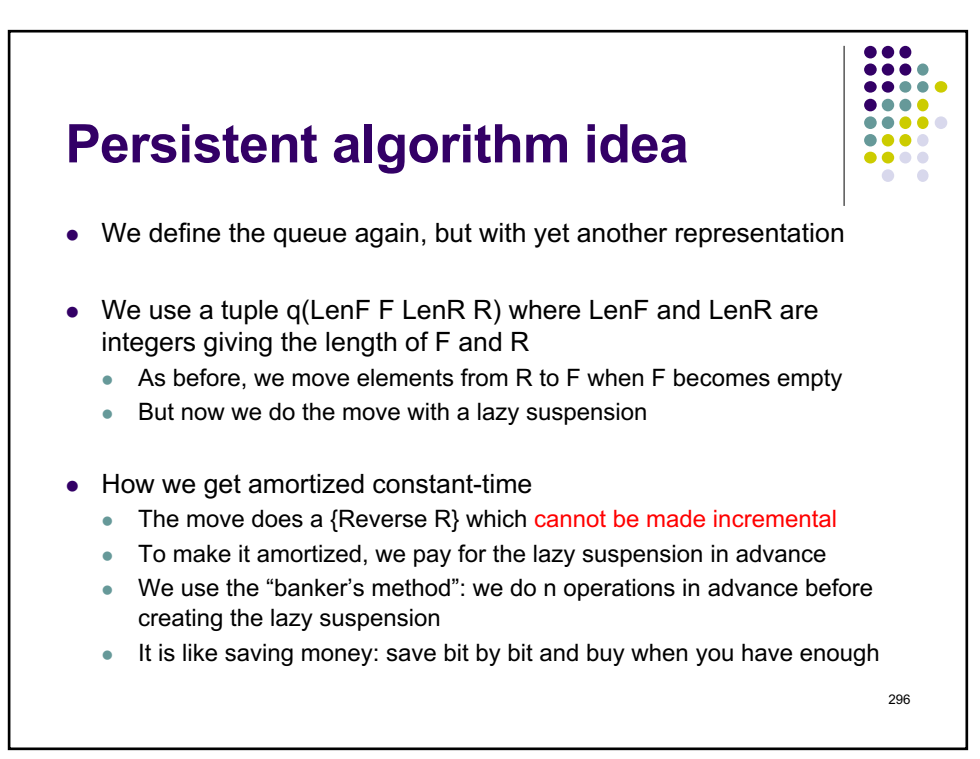

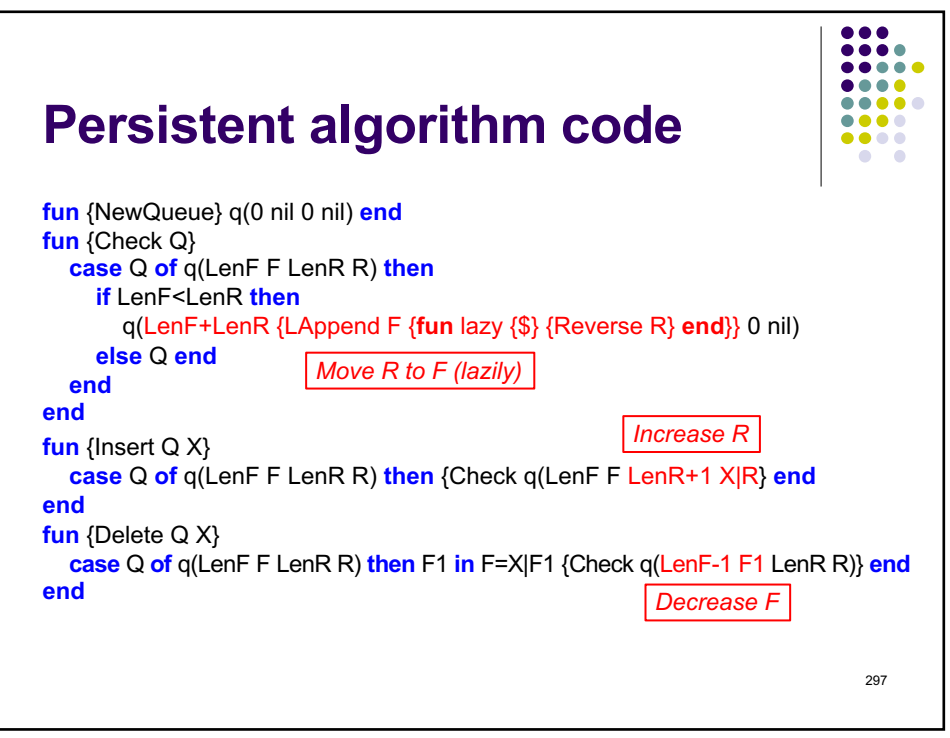

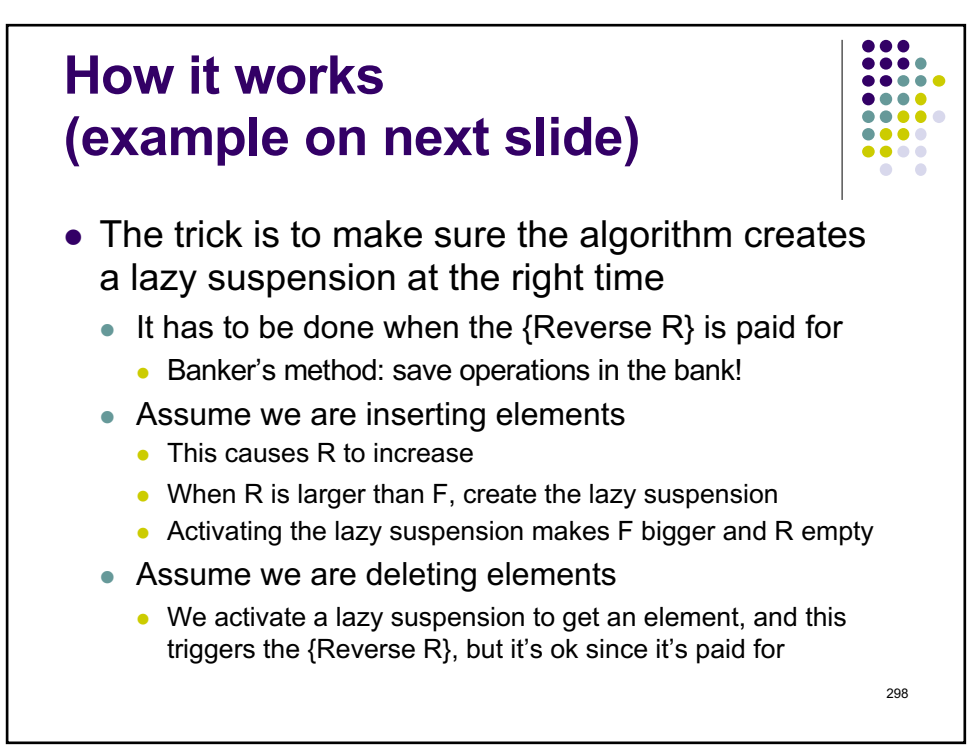

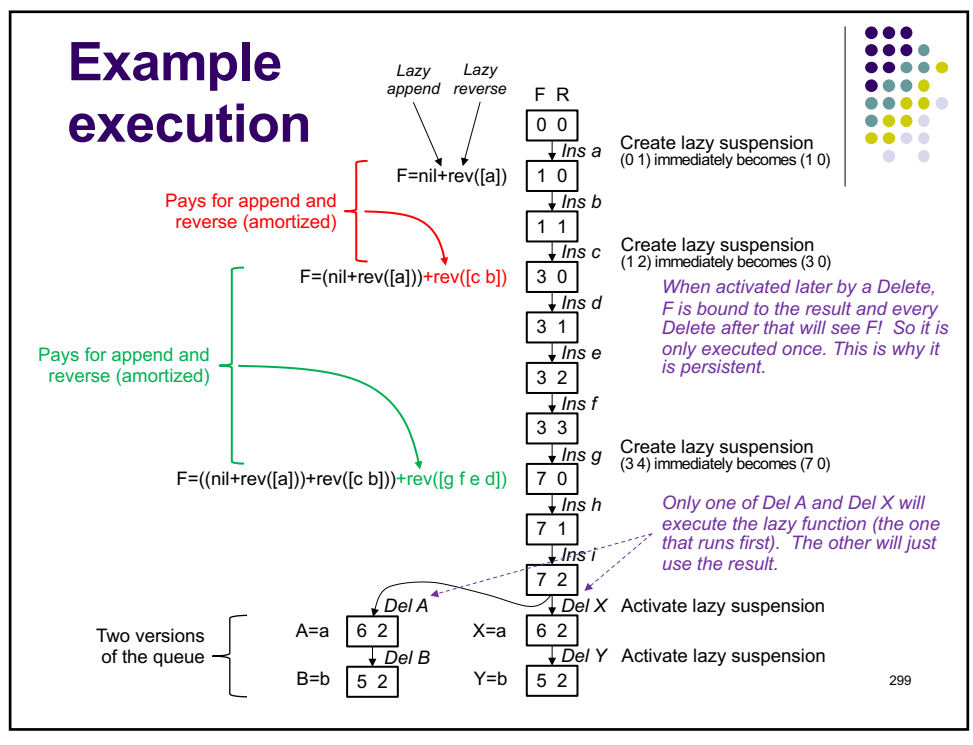

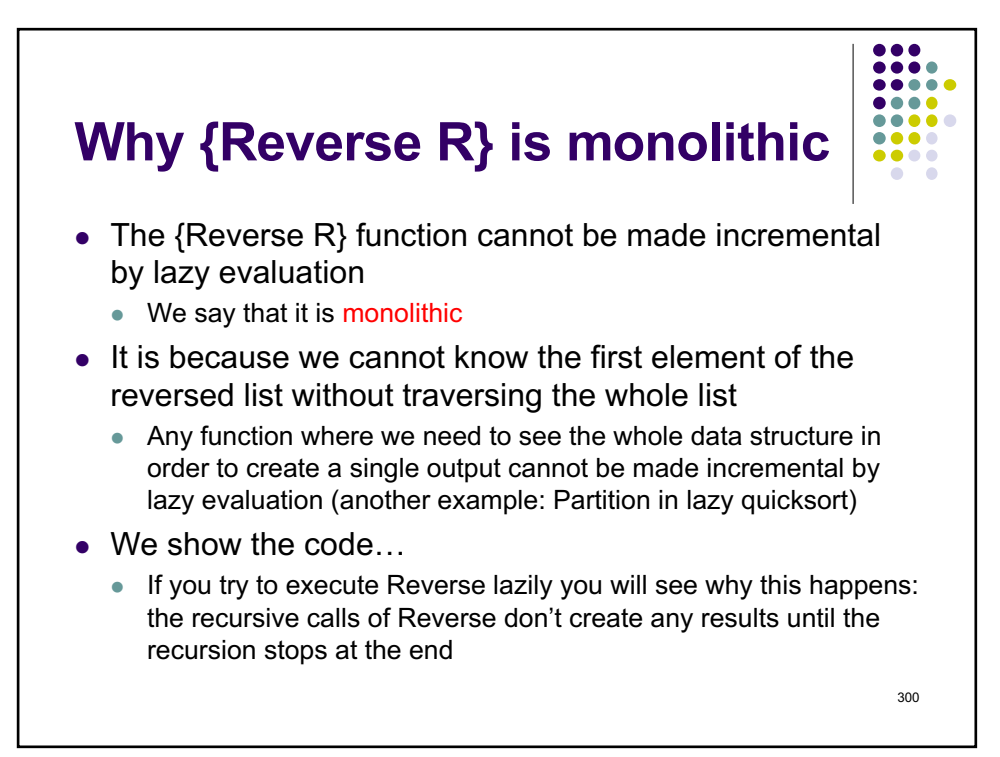

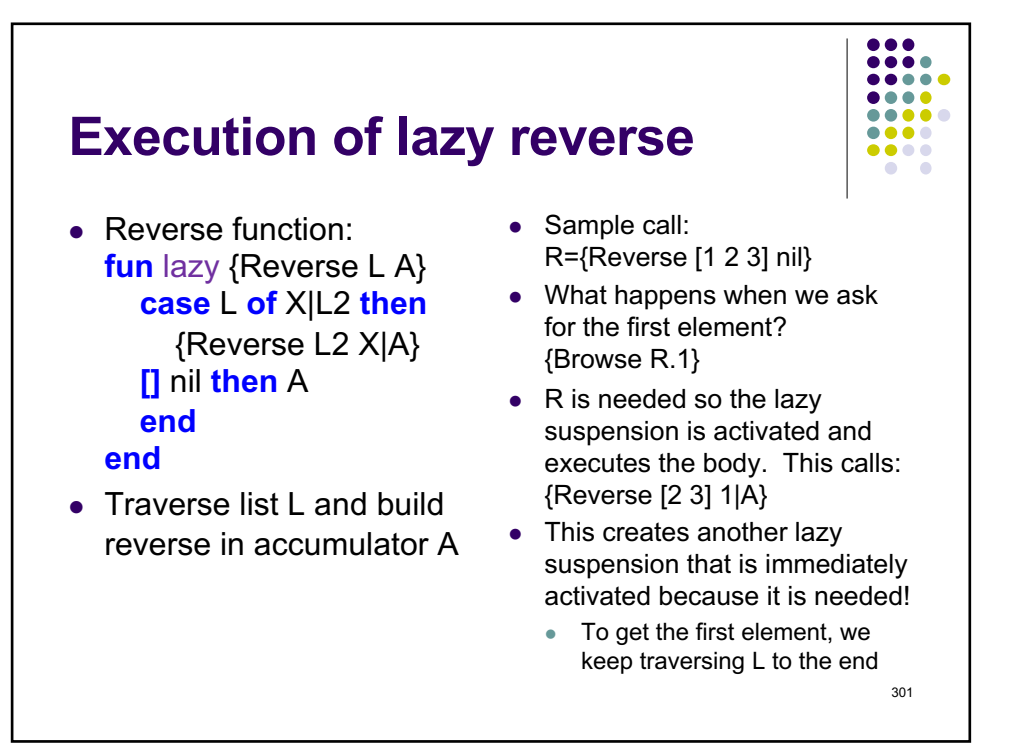

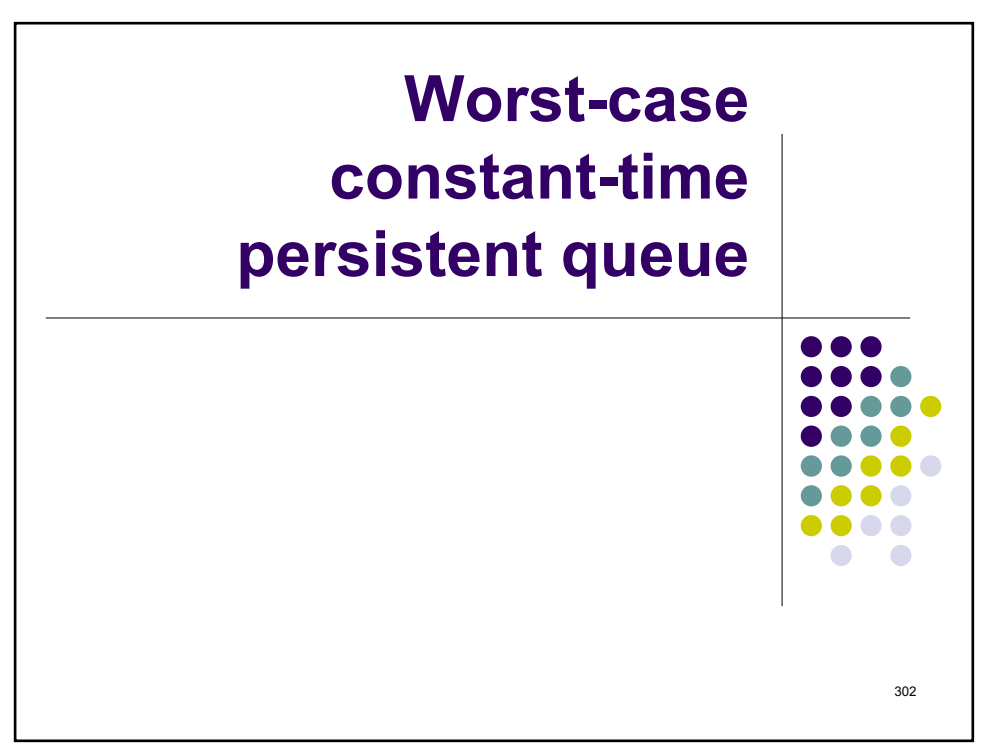

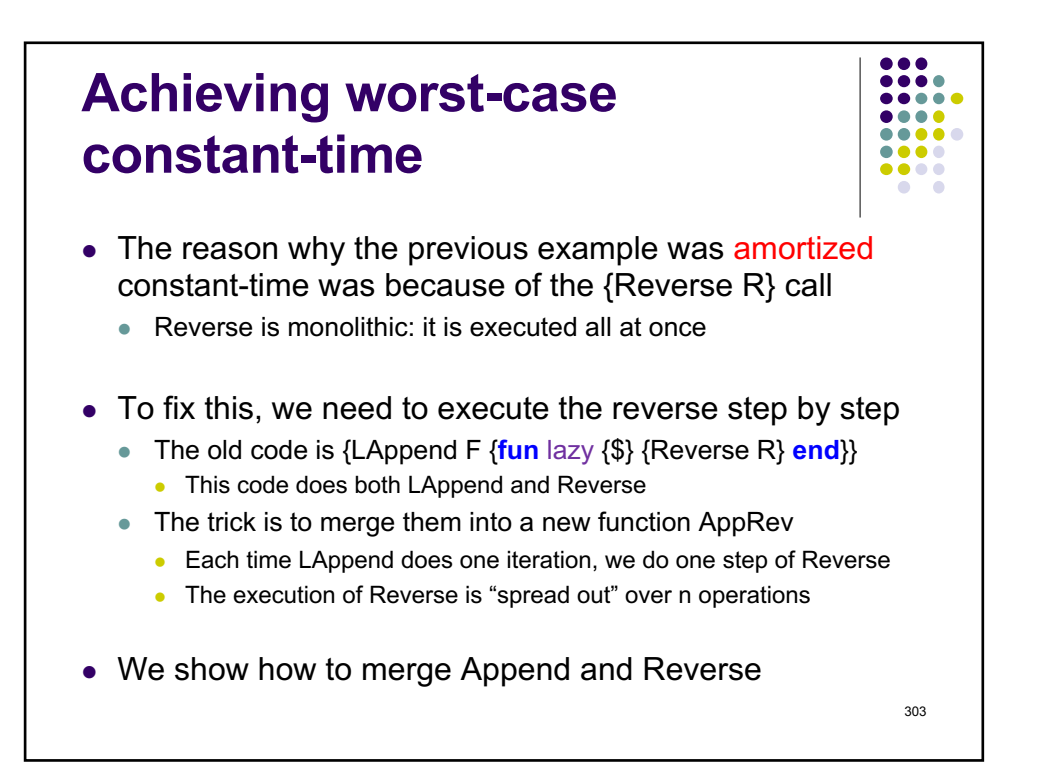

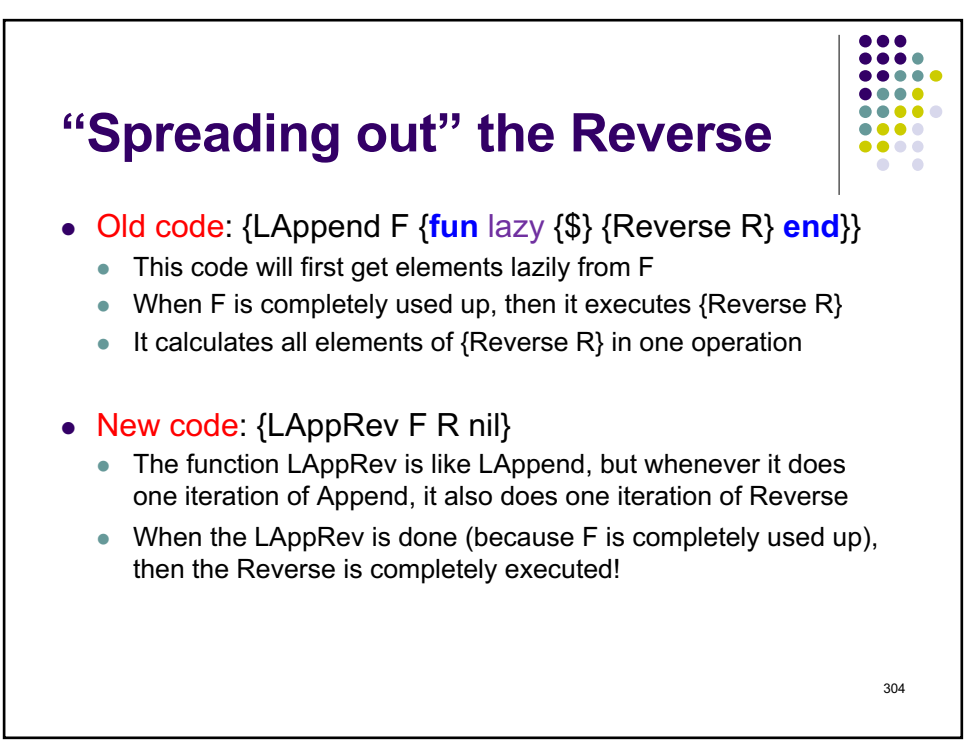

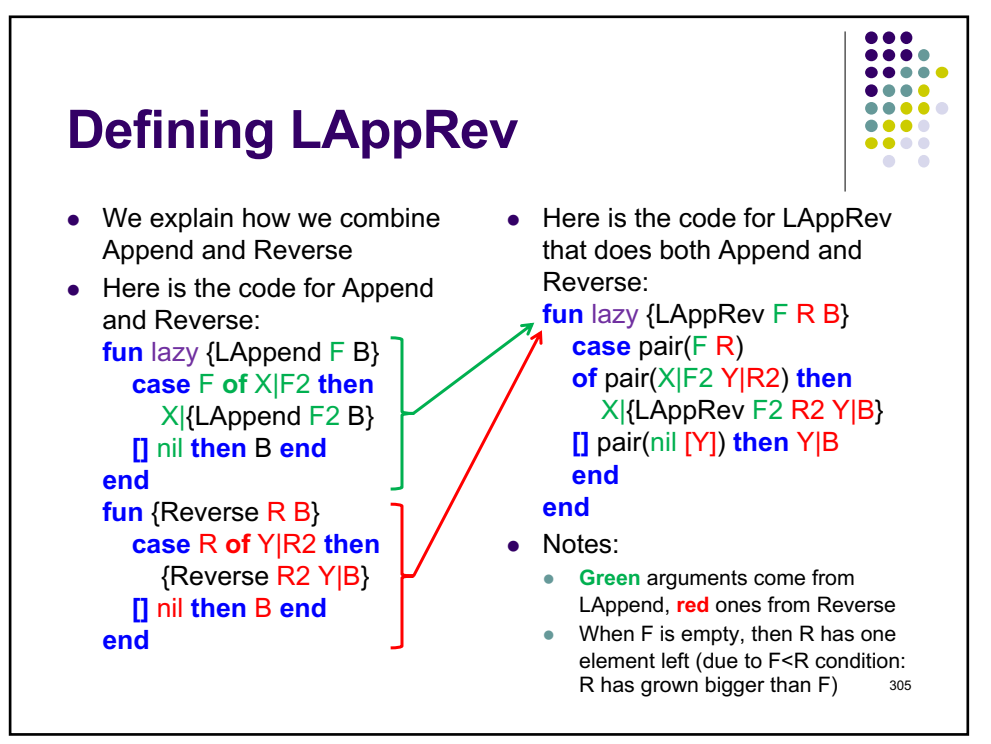

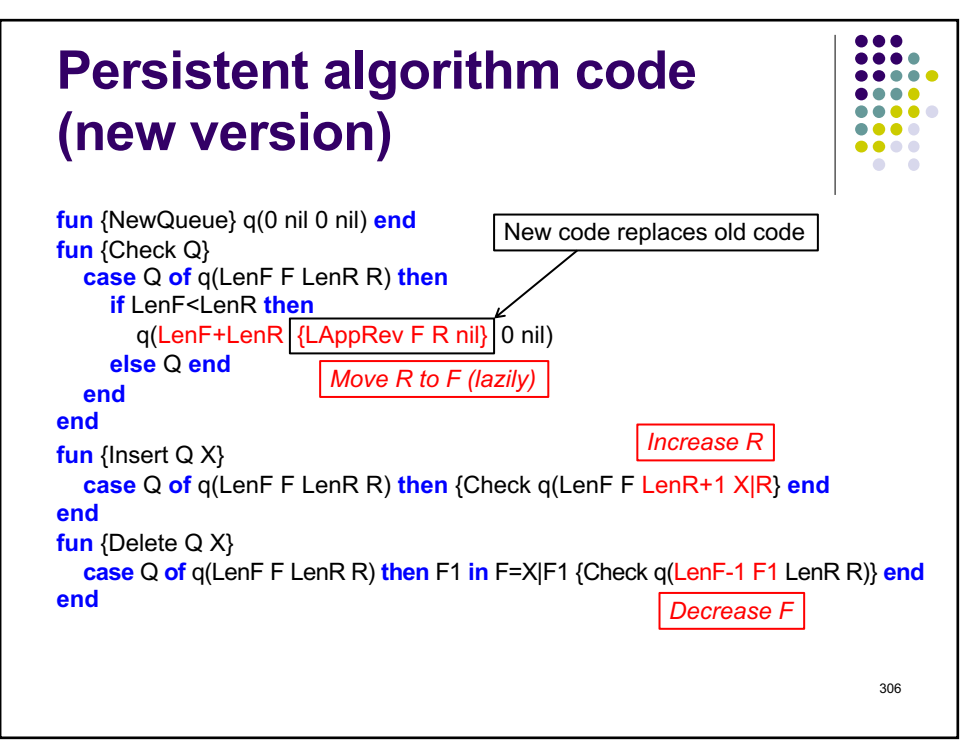

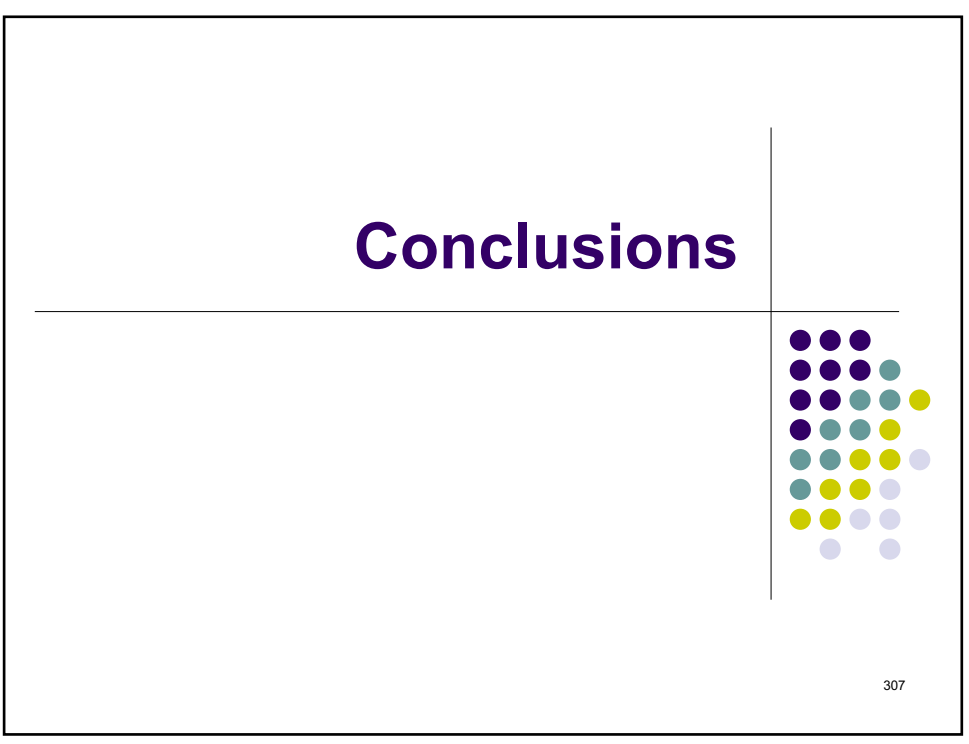

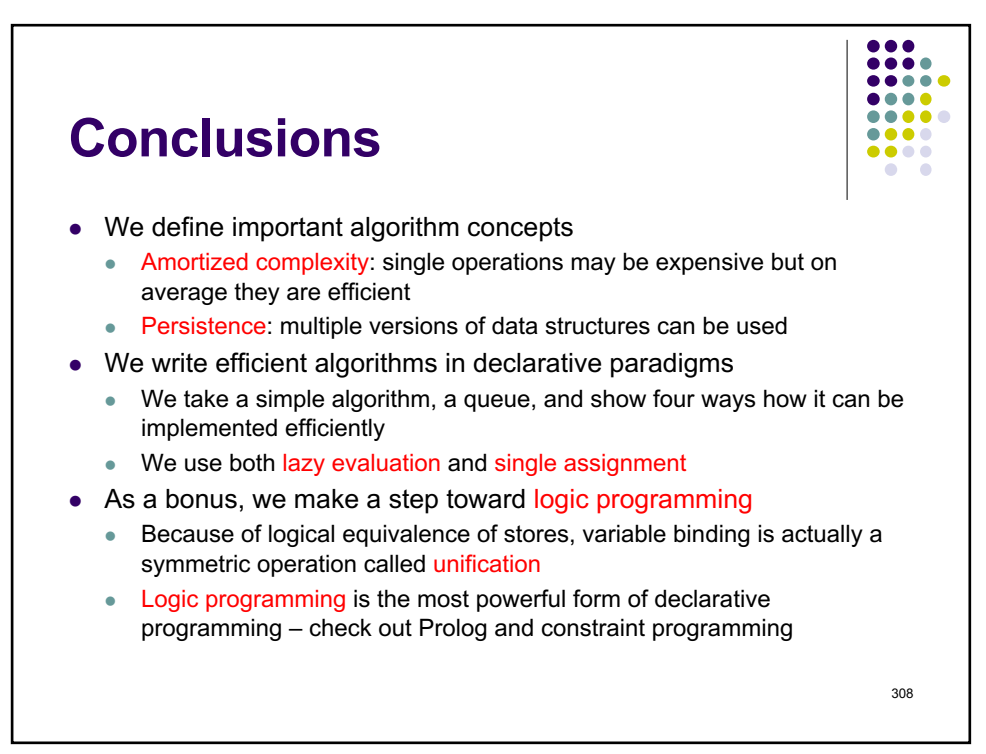

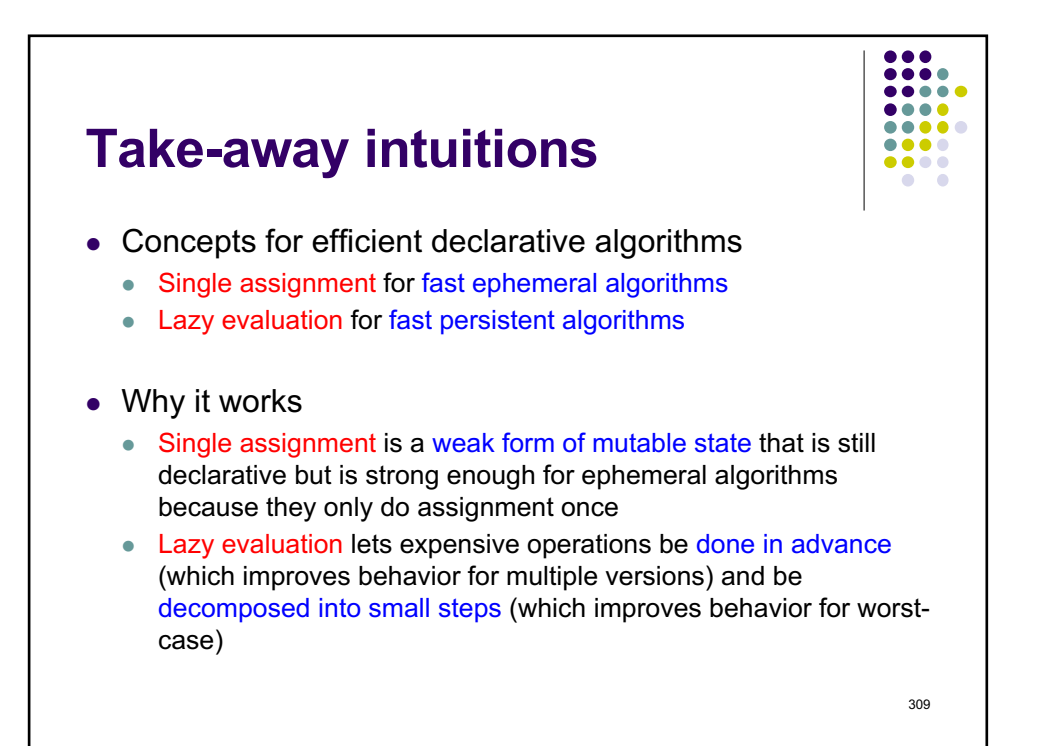

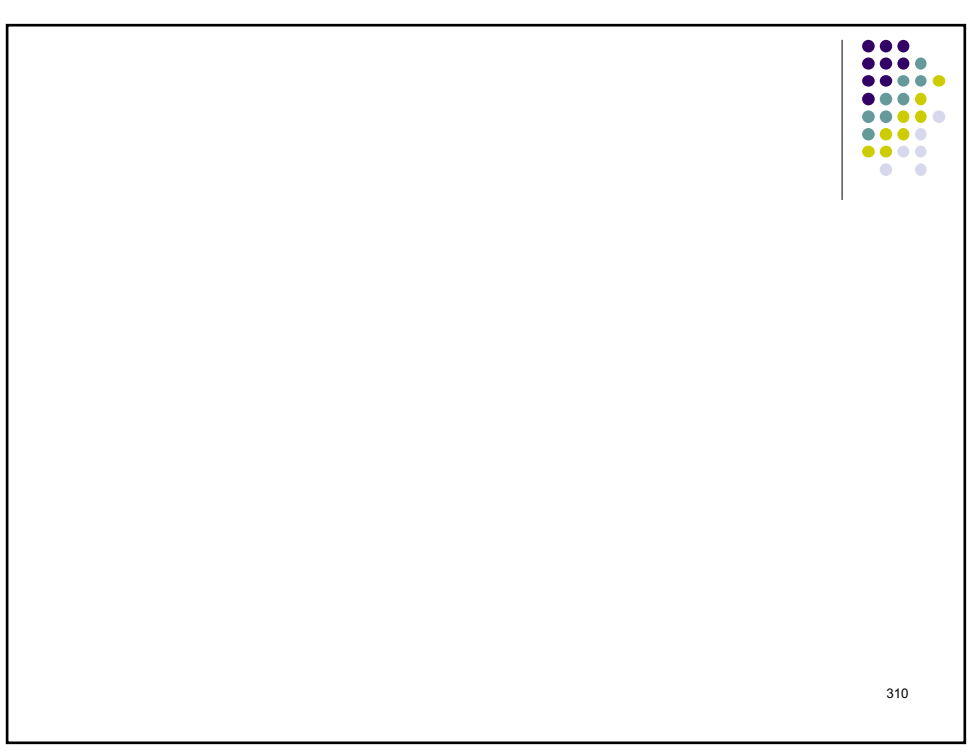

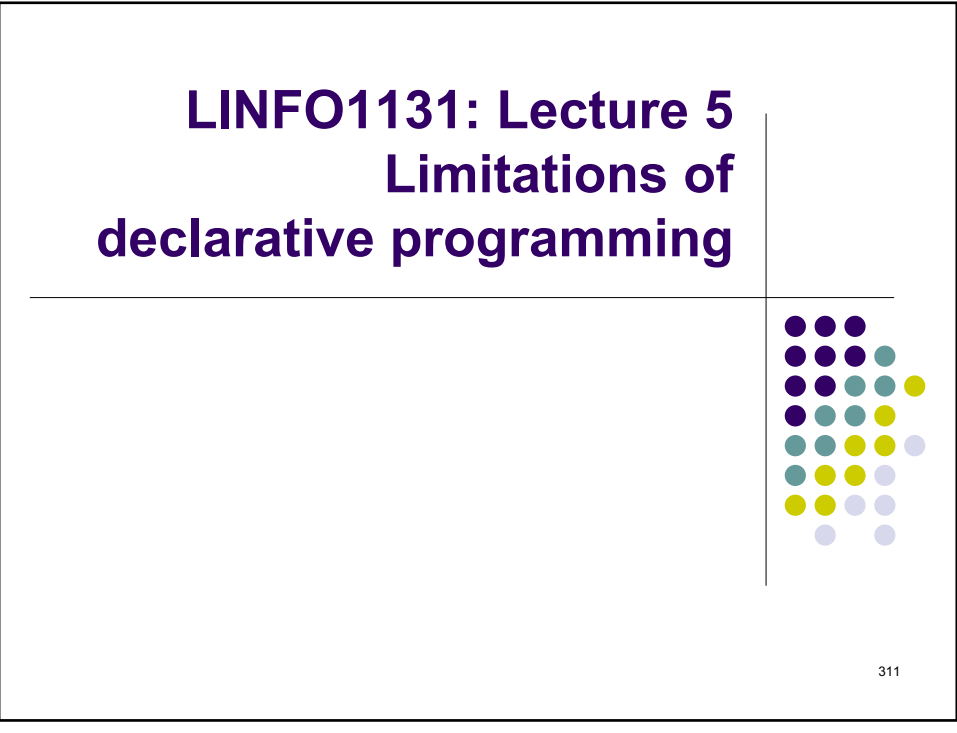

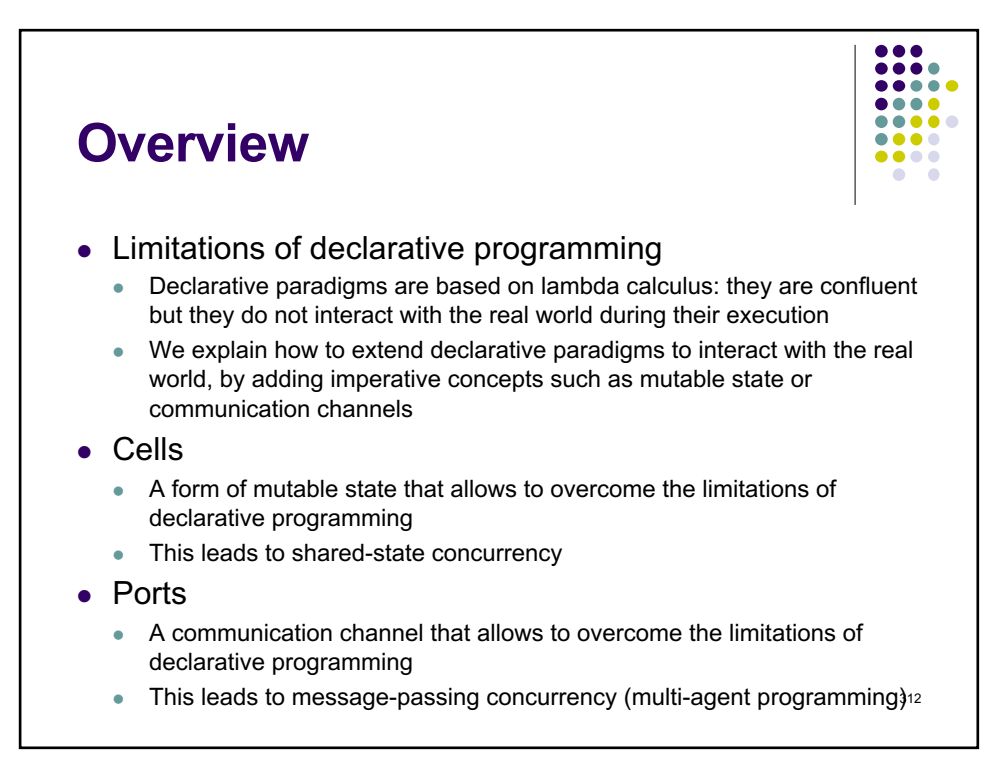

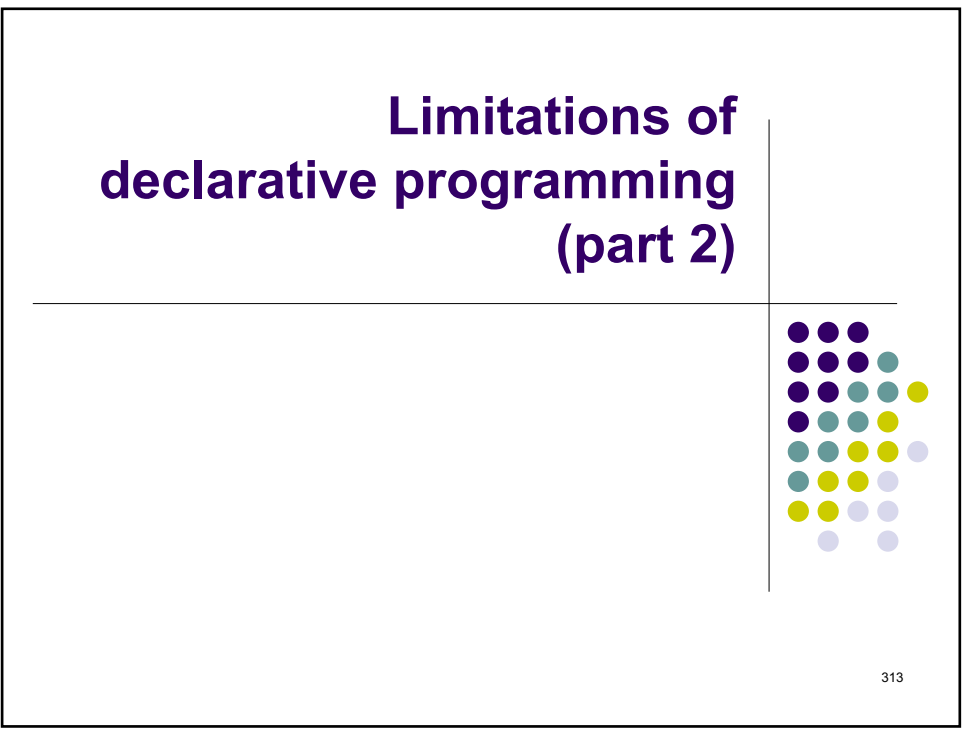

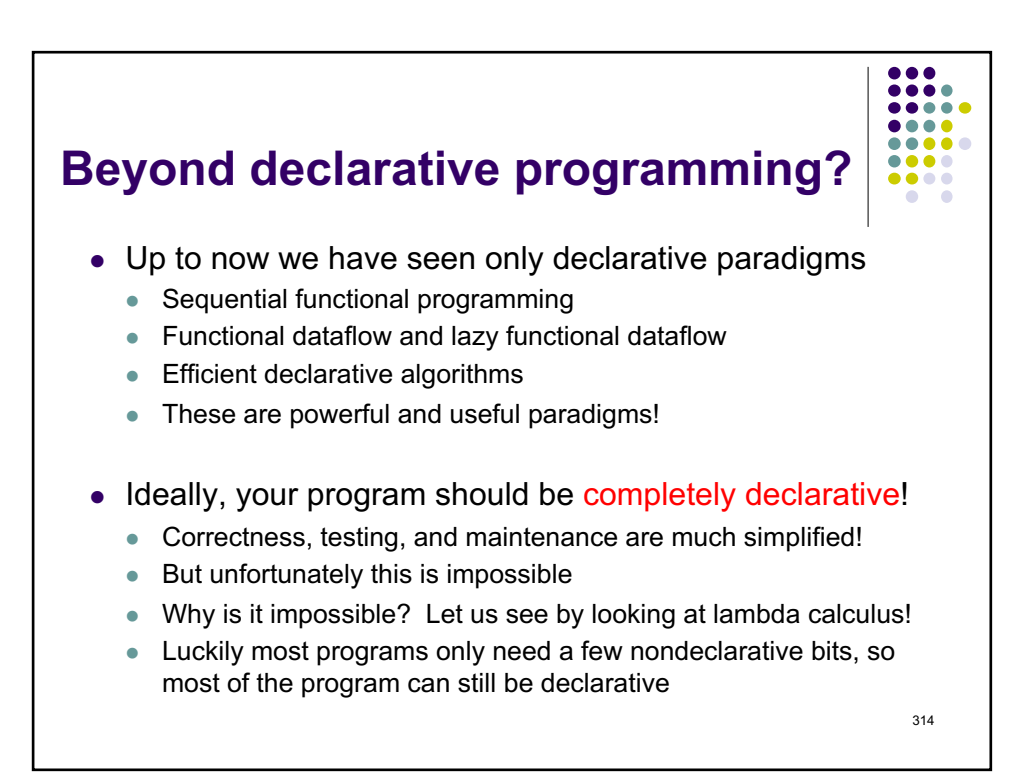

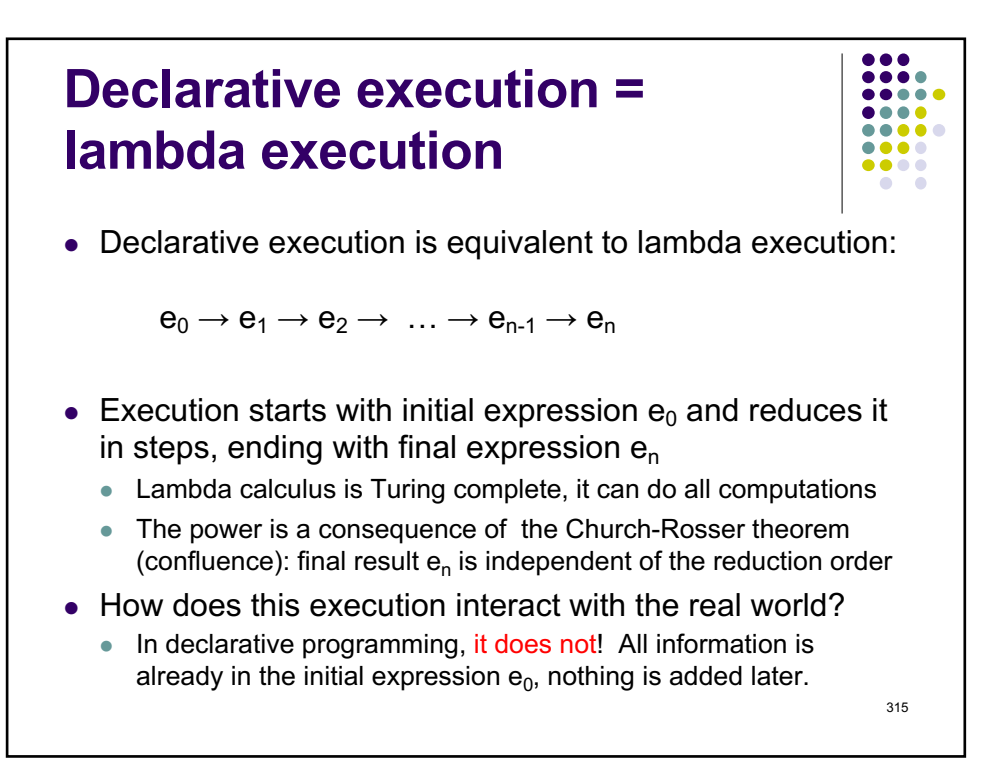

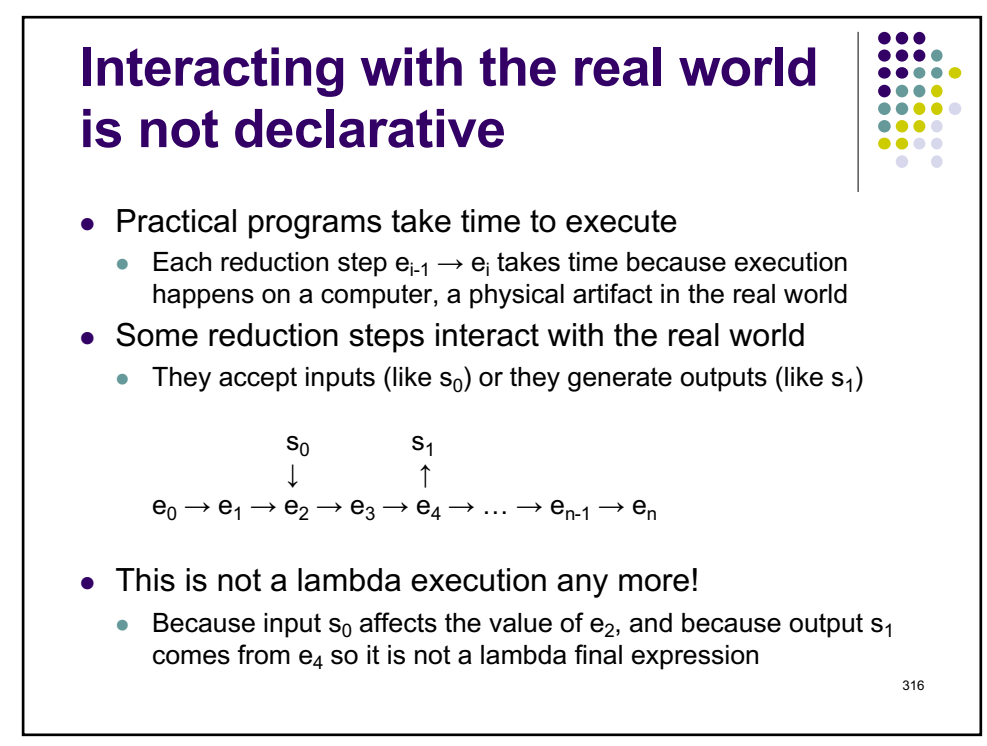

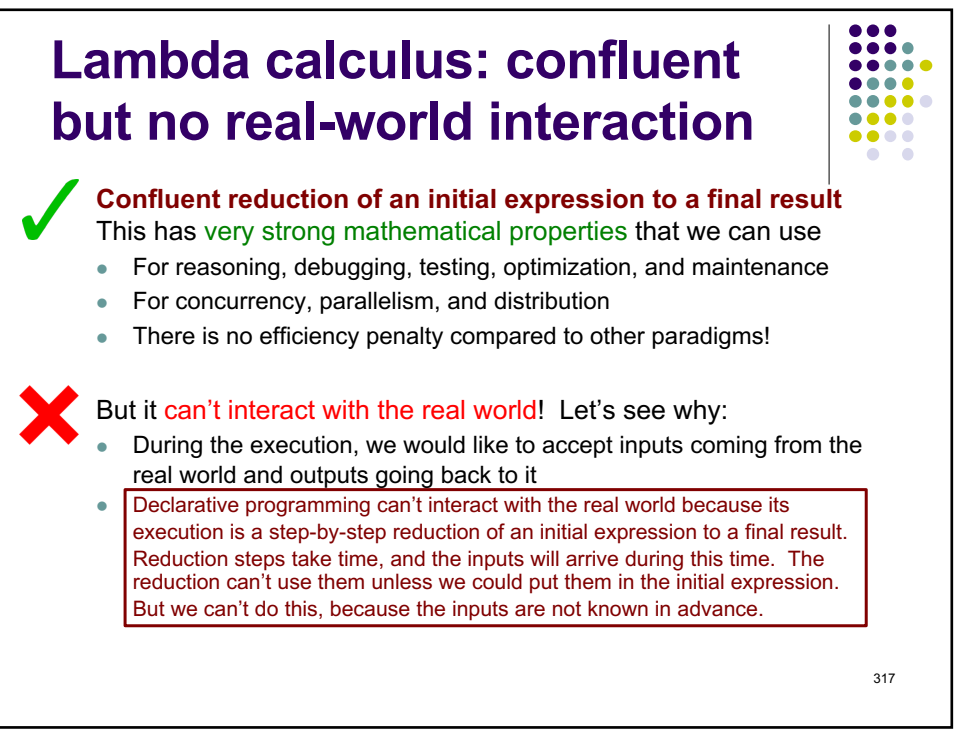

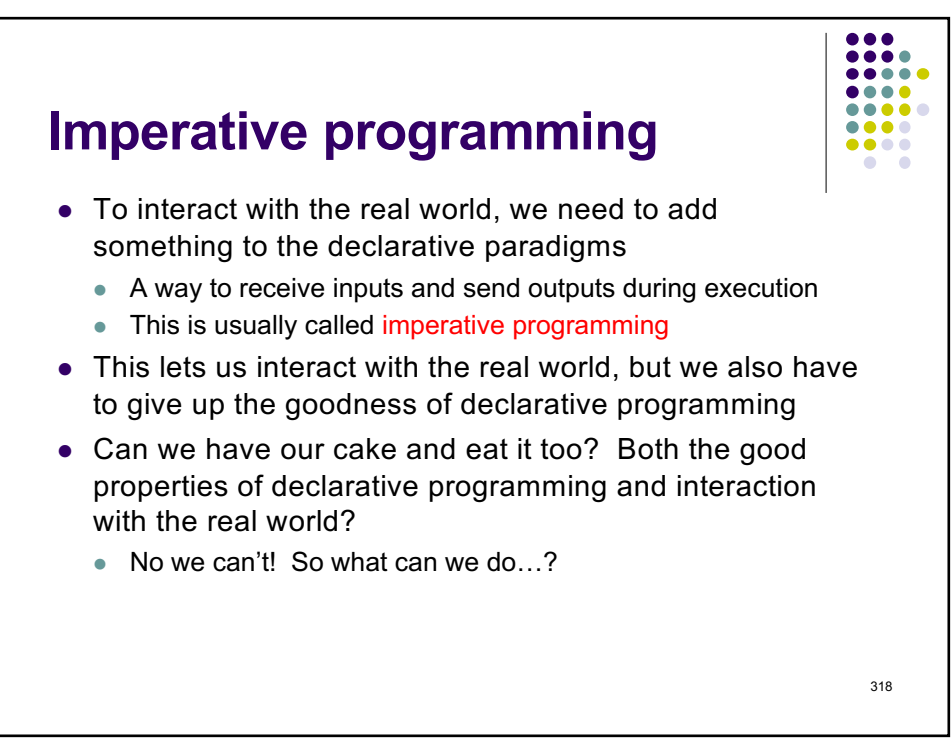

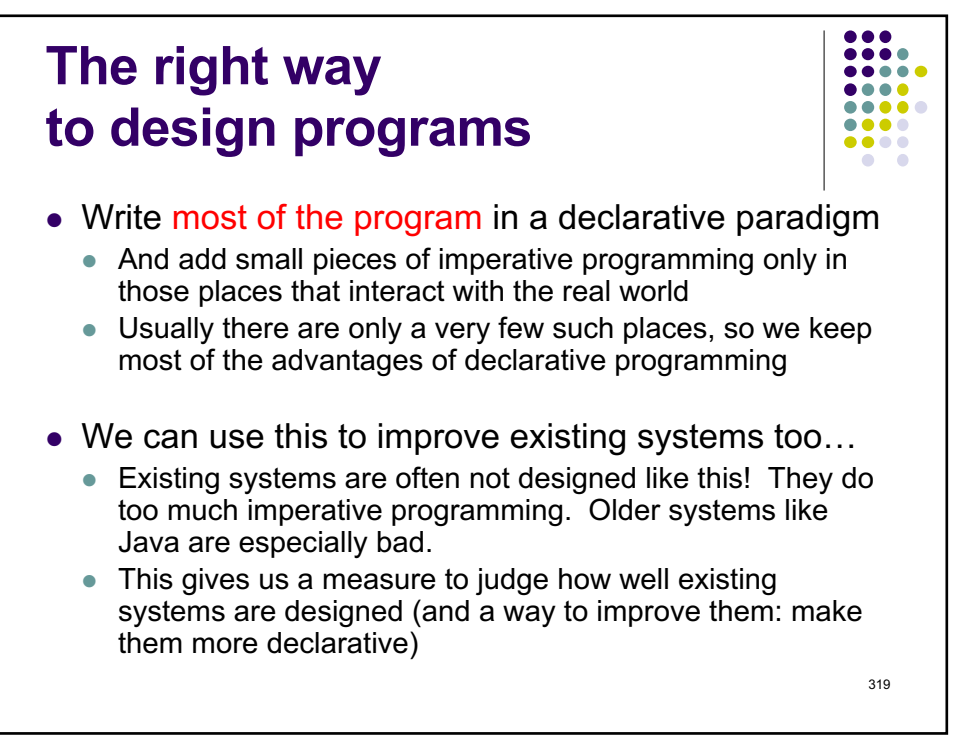

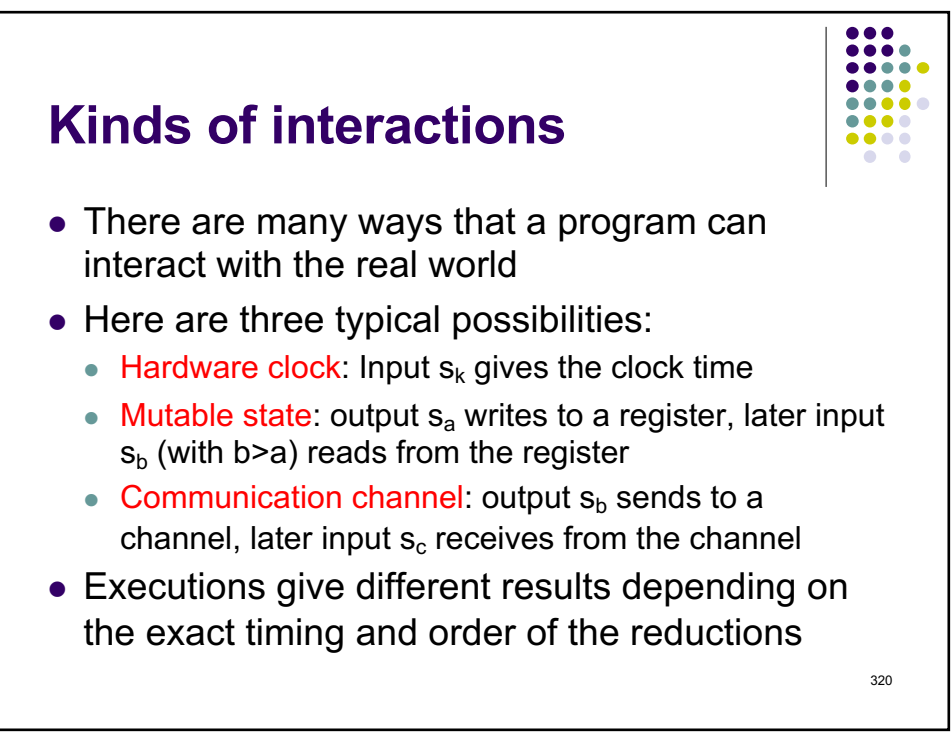

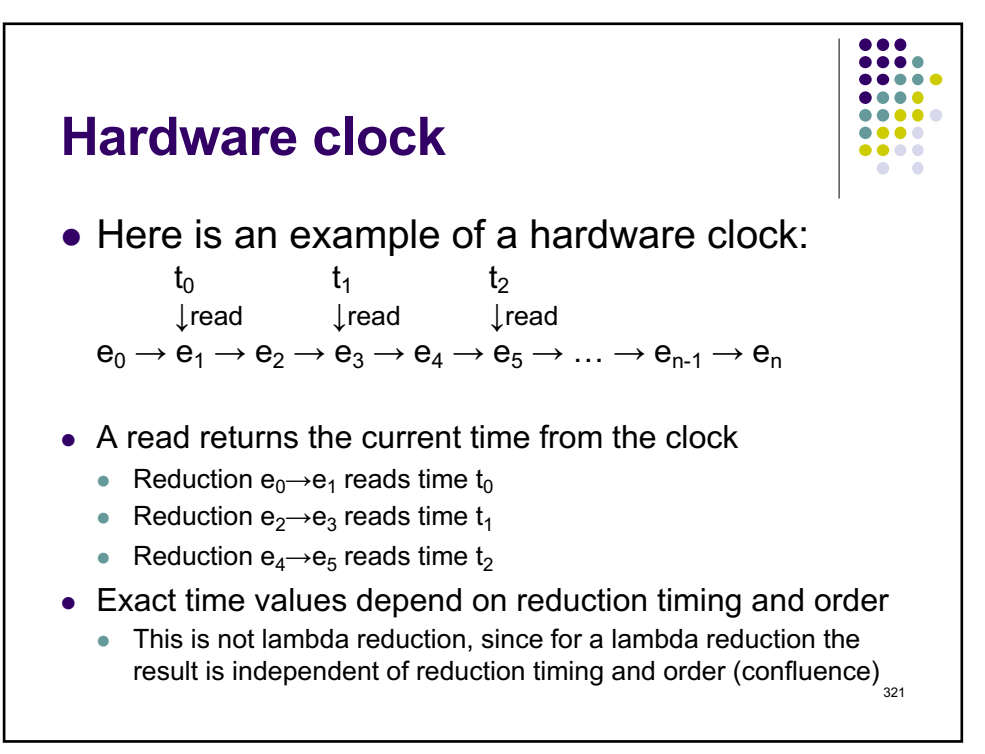

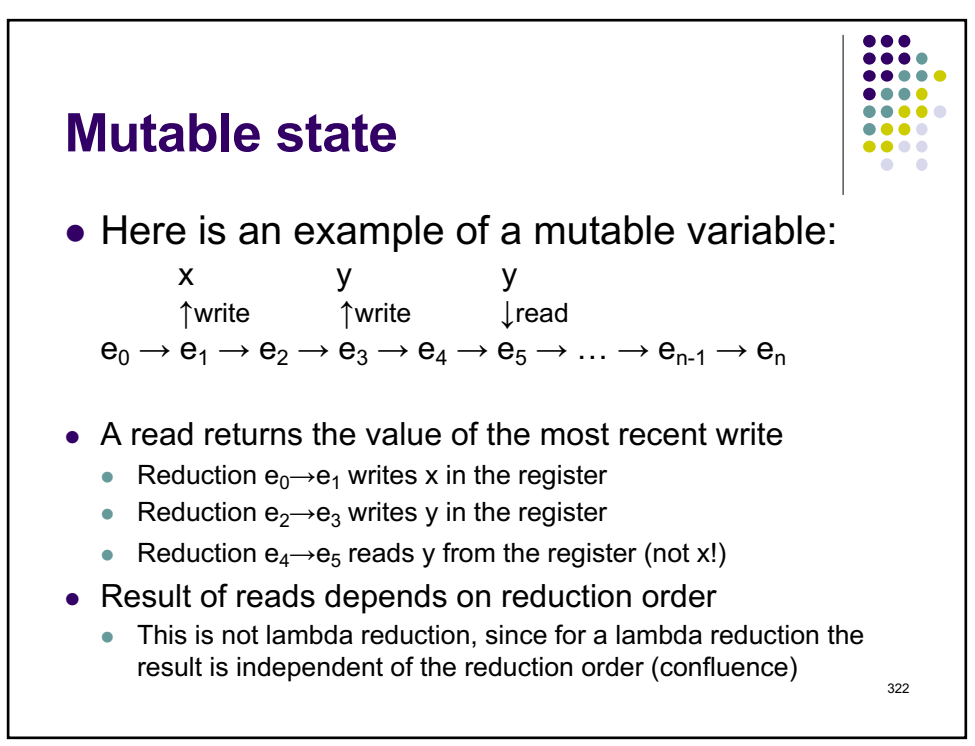

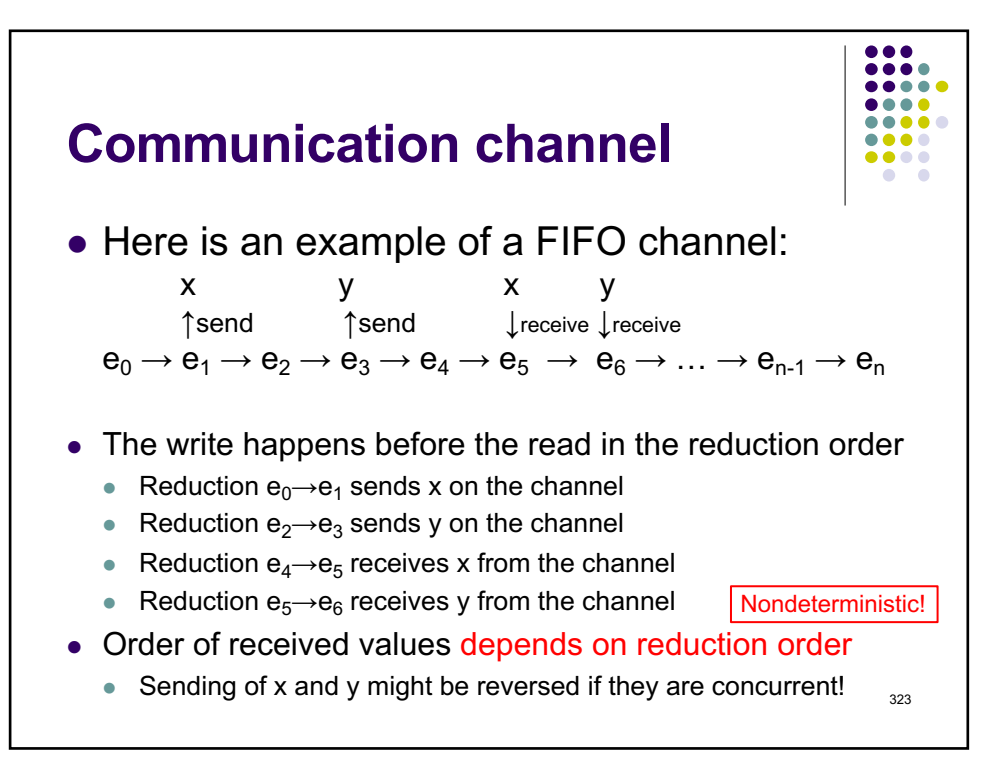

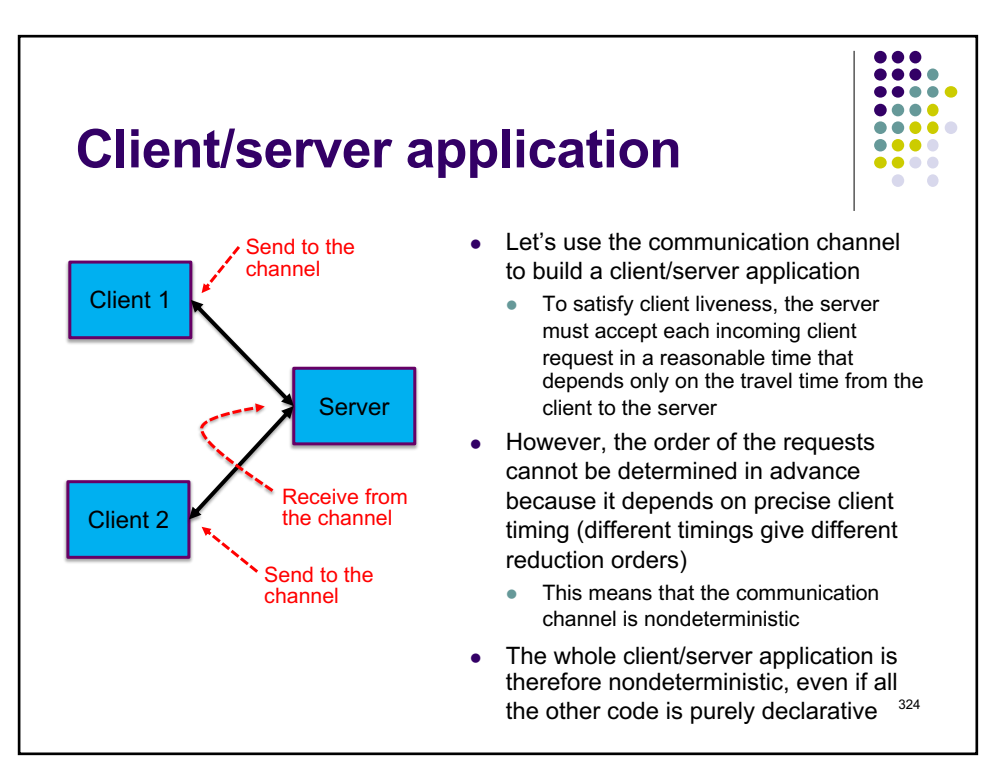

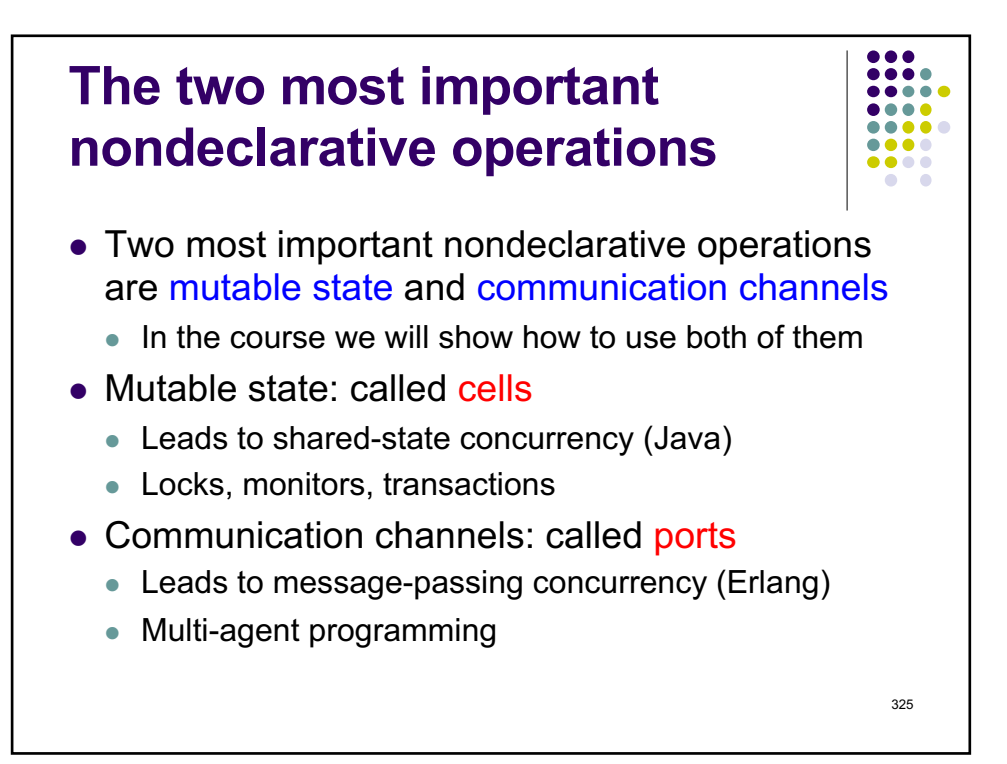

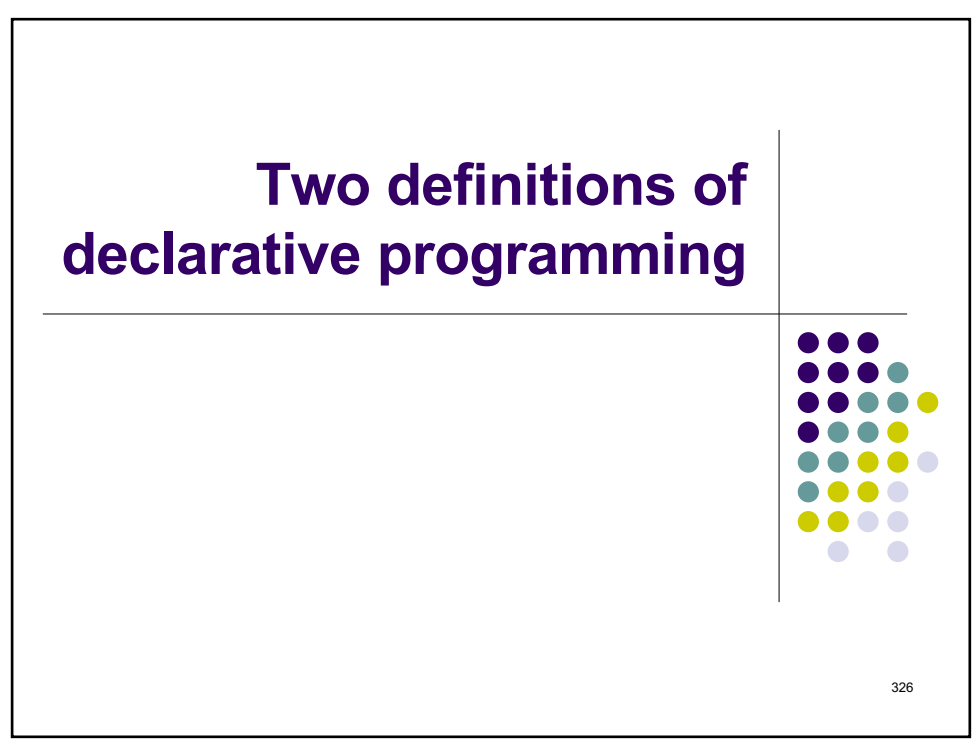

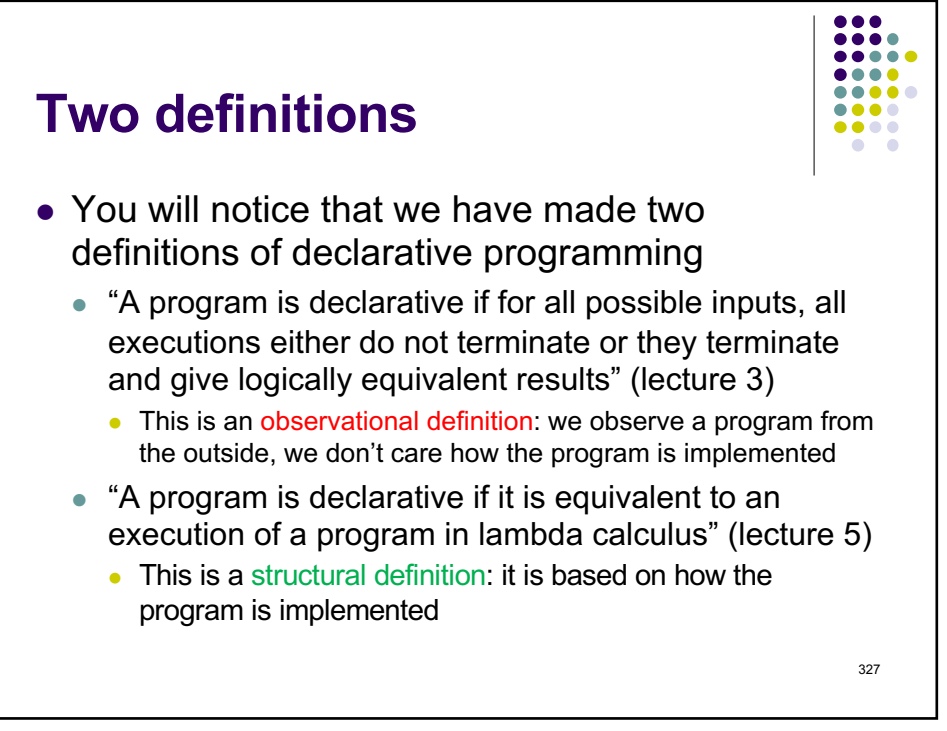

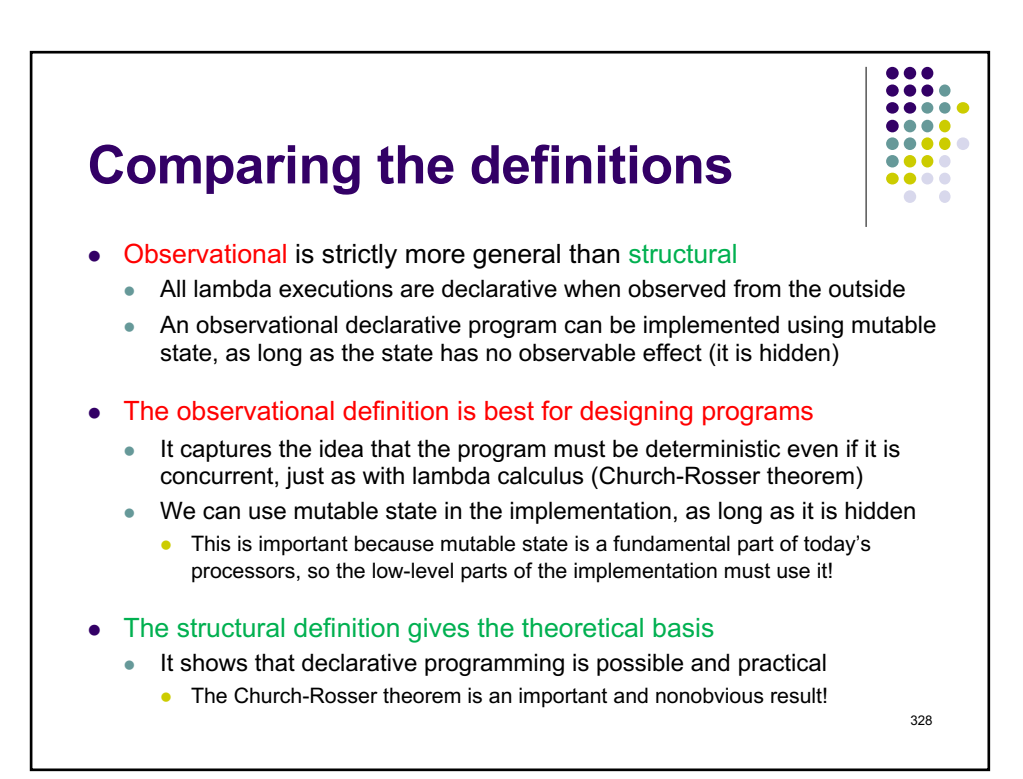

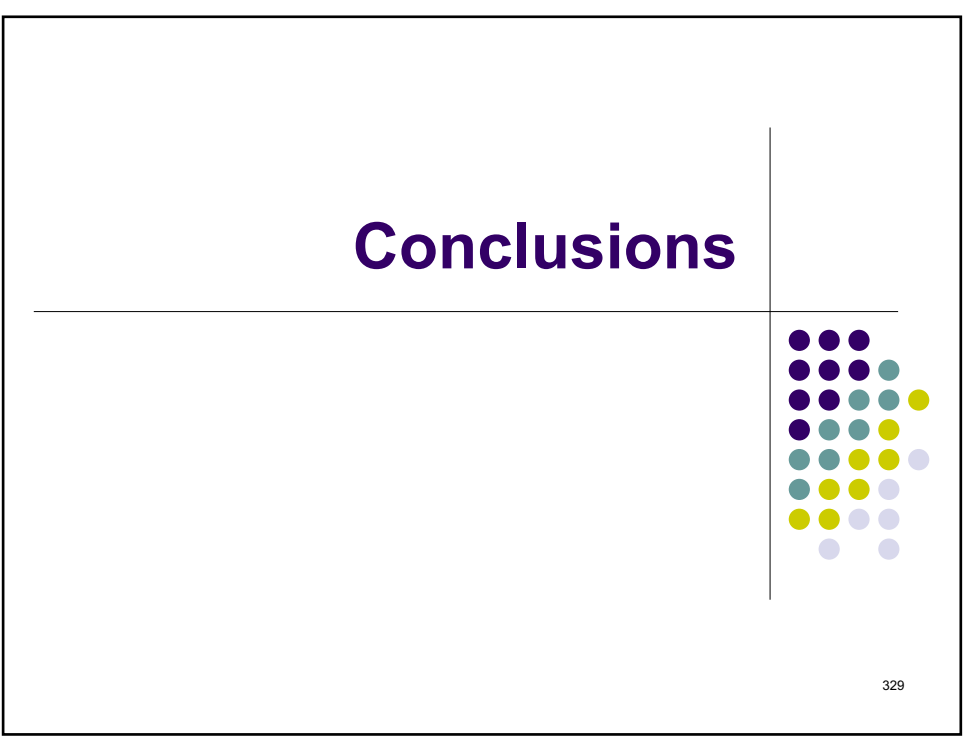

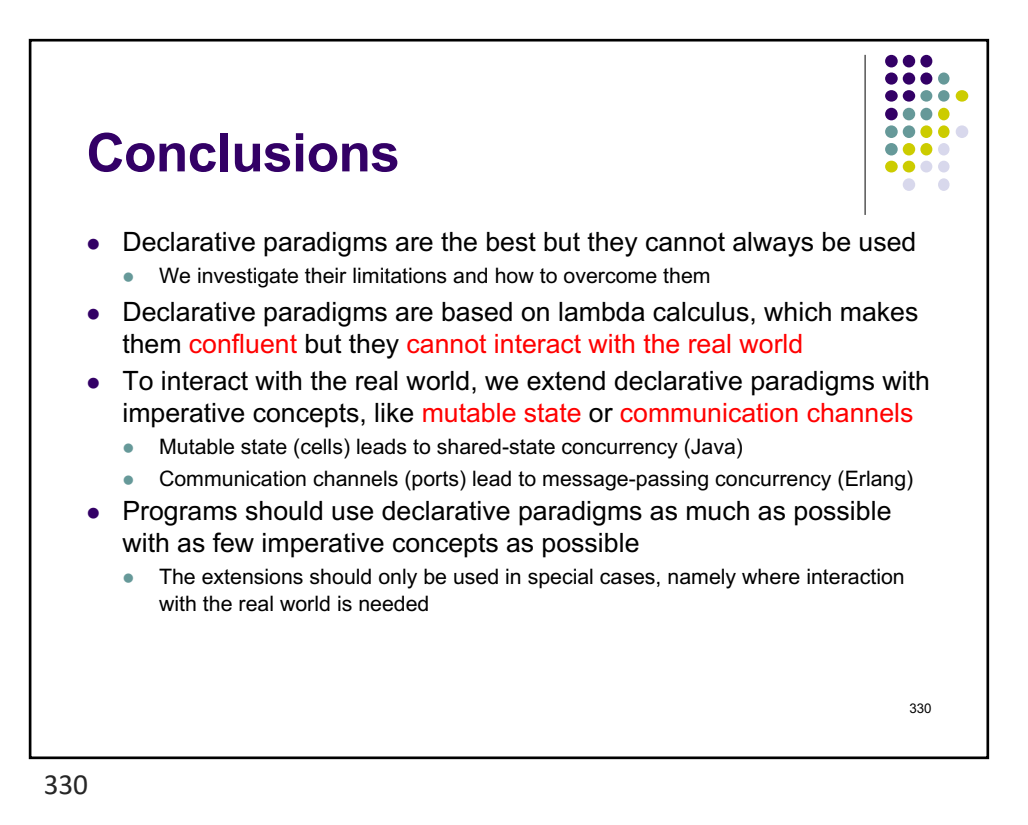